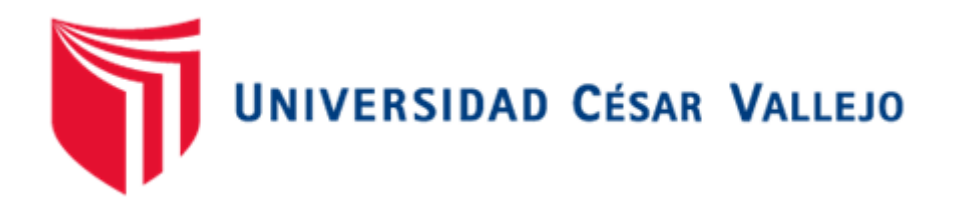

# **FACULTAD DE INGENIERÍA Y ARQUITECTURA ESCUELA PROFESIONAL DE INGENIERÍA DE SISTEMAS**

Sistema Web para la mejora de control del proceso de transporte en la empresa Operador Logístico Herelsa

TESIS PARA OBTENER EL TÍTULO PROFESIONAL DE:

INGENIERO DE SISTEMAS

# **AUTORES:**

Herbay Ortega, Jeampier (ORCID: [0000-0002-8966-77](https://orcid.org/0000-0001-8134-2878)97) Trujillo Idones, Junior Deyvi (ORCID: 0000-0001-8134-2878)

**ASES[OR:](https://orcid.org/0000-0002-2259-1070)** 

Dr. Daza Vergaray, Alfredo (ORCID: 0000-0002-2259-1070)

# **LÍNEA DE INVESTIGACIÓN:**

SISTEMAS DE INFORMACIÓN Y COMUNICACIONES

LIMA – PERÚ 2021

#### **Dedicatoria**

El presente trabajo investigativo lo dedicamos principalmente a Dios, por ser el inspirador y darnos fuerza para continuar en este proceso de obtener uno de los anhelos más deseados. A nuestros padres, por su amor, trabajo y sacrificio en todos estos años, gracias a ustedes hemos logrado llegar hasta aquí́ y convertirnos en lo que somos. Ha sido el orgullo y el privilegio de ser sus hijos, son los mejores padres. A nuestros hermanos por estar siempre presentes, acompañándonos y por el apoyo moral que nos brindaron a lo largo de esta etapa de nuestras vidas.

#### **Agradecimiento**

A todos las entidades y personas que aportaron a la realización del presente proyecto, entre los cuales destaco:

A la empresa Operador Logístico Herelsa por habernos brindado la información necesaria y haber aceptado la implementación del Sistema Web para la mejora del control del proceso de transporte. A todas las personas que contribuyeron para que el presente trabajo de tesis se haya logrado. Agradecemos con sinceridad su preciada colaboración.

# Índice de contenidos

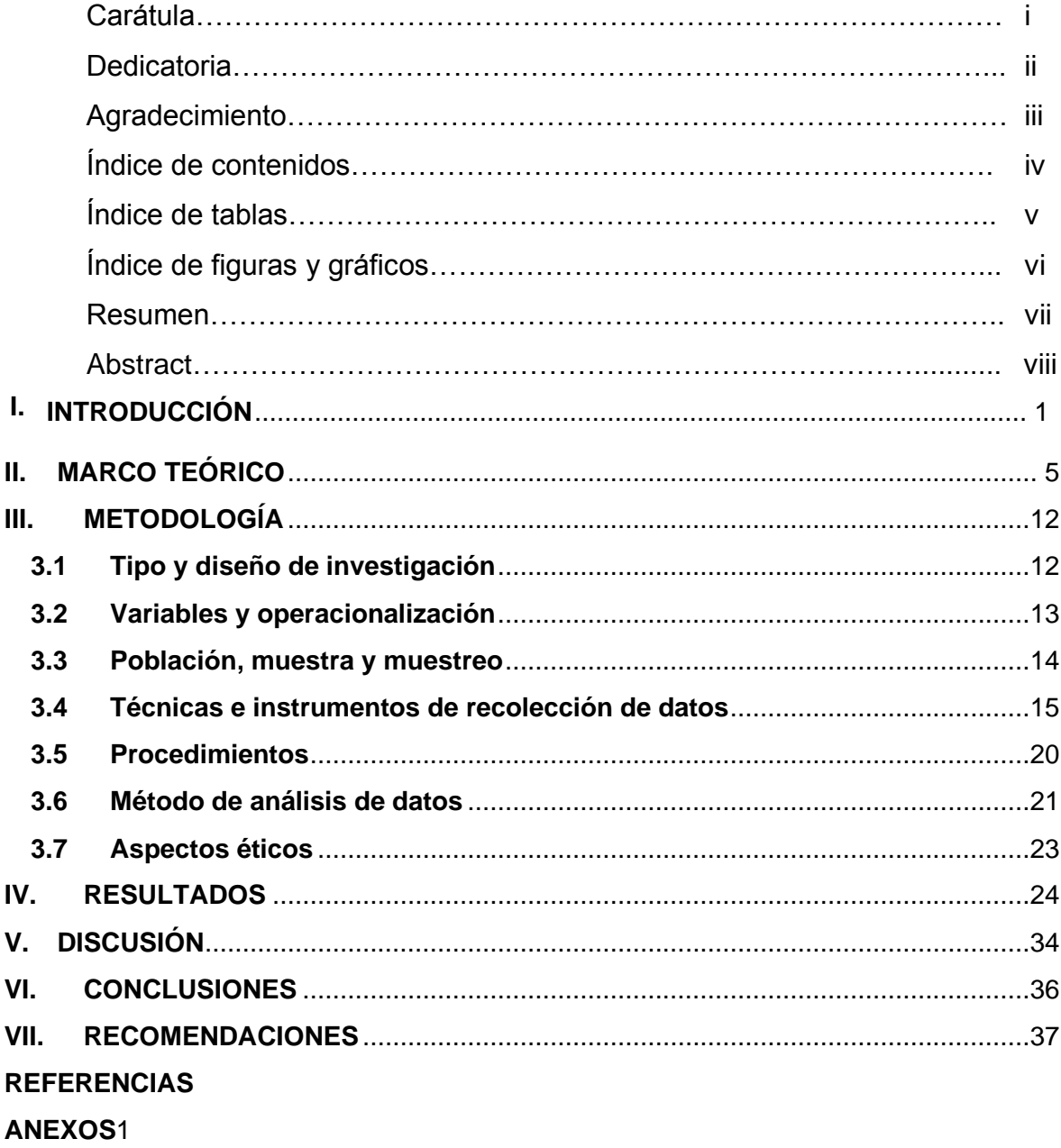

# Índice de tablas

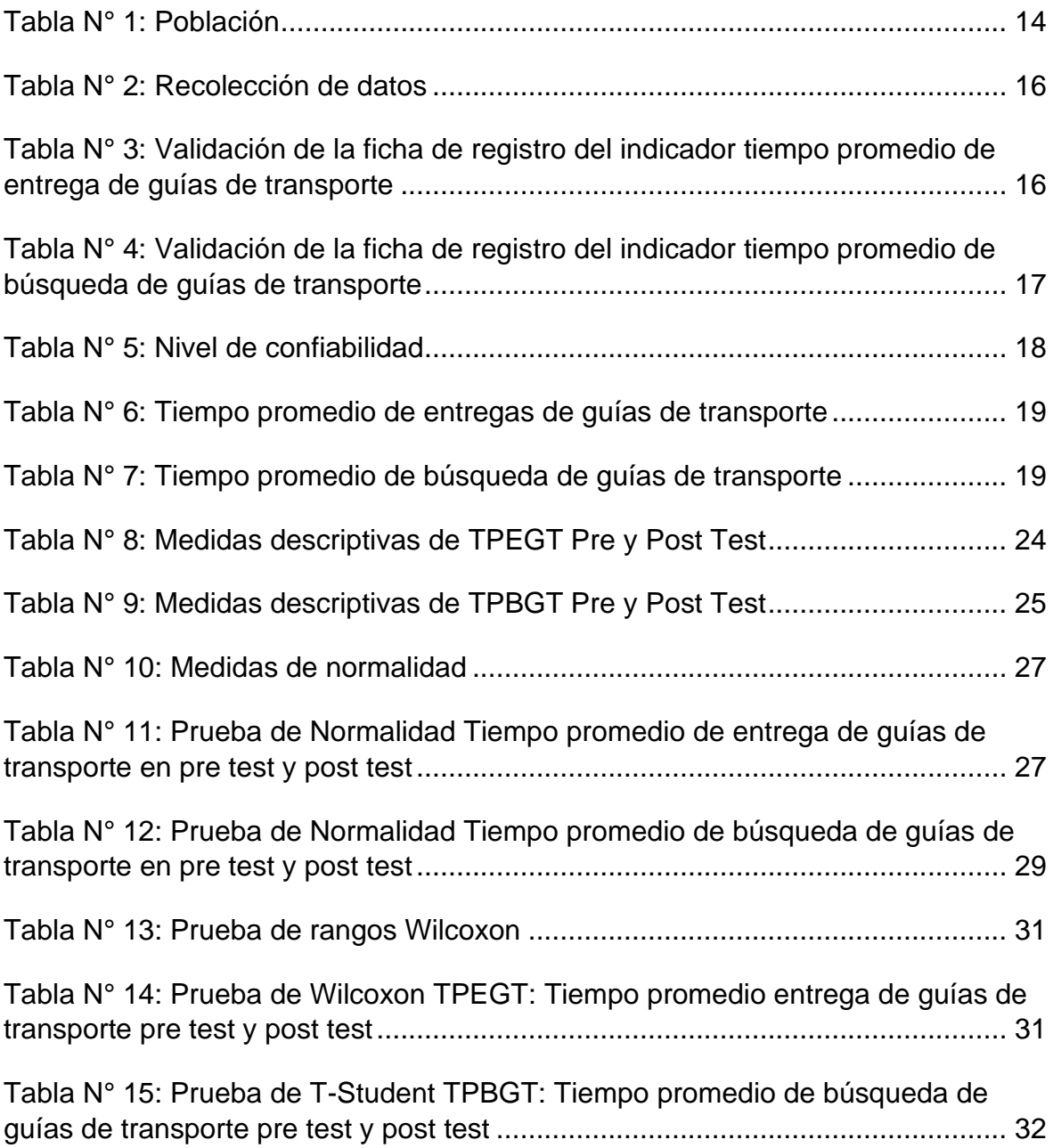

# Índice de figuras

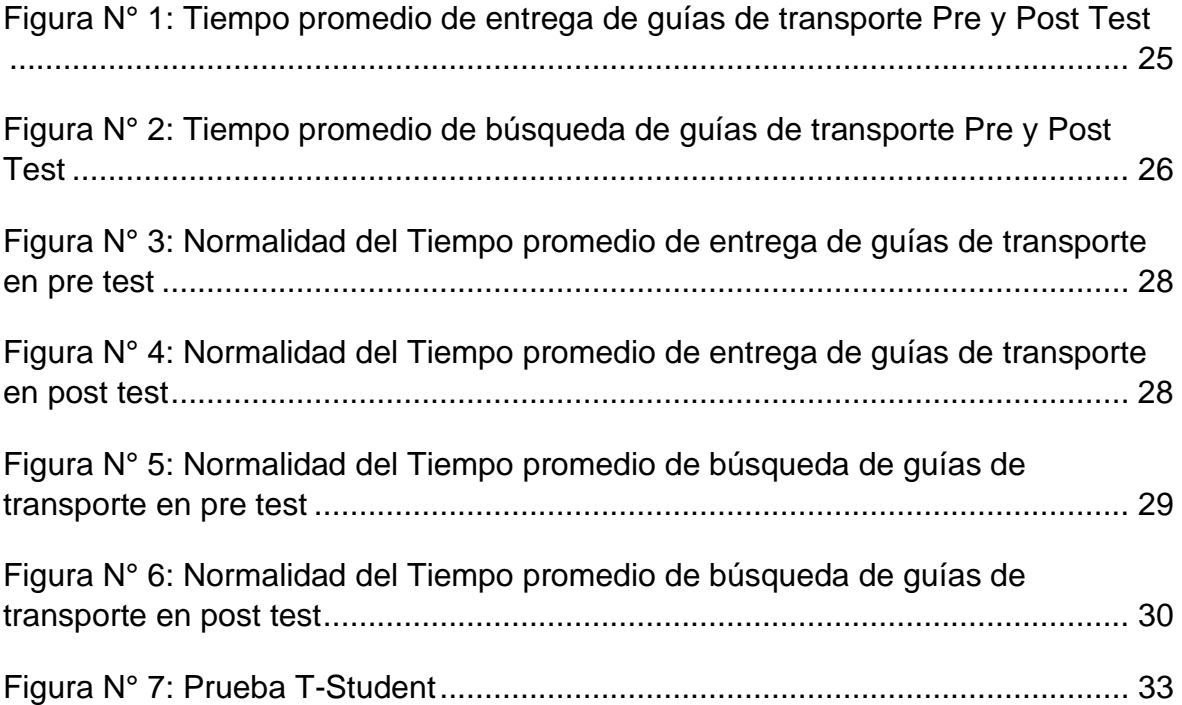

#### **RESUMEN**

El objetivo de esta investigación fue determinar la influencia de un sistema web para la mejora del control del proceso de transporte en la empresa Operador Logístico Herelsa. La investigación fue de tipo aplicada, con diseño pre experimental. Se utilizó la metodología XP para el desarrollo del sistema, así como HTML, CSS, Bootstrap, JavaScript, PHP y MySQL. La presente investigación tiene como indicadores al tiempo promedio de entrega de las guías de transporte (TPEGT) y tiempo promedio de búsqueda de guías de transporte (TPBGT). Los resultados que se obtuvieron luego de la implementación del sistema es que el indicador TPEGT disminuyó de 4,52 horas a 4,68 minutos y el indicador TPBGT disminuyó de 11,07 minutos a 1,1 minutos. Debido a estos resultados se concluyó que el sistema web ayuda a la mejora de control del proceso de transporte en la empresa Operador Logístico Herelsa.

Palabras clave: Sistema Web, Guías de Transporte, control de transporte, MySQL, PHP, tiempo promedio de búsqueda, tiempo promedio de entrega.

#### **ABSTRACT**

The objective of this research was to determine the influence of the web system to improve the control of the transport process in the company Operador Logístico Herelsa. The research was of an applied type, with a pre-experimental design. The XP methodology was used for the development of the system as well as HTML, CSS, Bootstrap, JavaScript, PHP and MySQL. The present research has as indicators the average delivery time of the transport guides (TPEGT) and the average search time for transport guides (TPBGT). The results obtained after the implementation of the system is that the TPEGT indicator decreased from 4,52 hours to 4.68 minutes and the TPBGT indicator decreased from 11,07 minutes to 1,1 minutes. Due to these results, it was concluded that the web system helps to improve the control of the transport process in the company Operador Logístico Herelsa.

Keywords: Web System, Transportation Guides, Transportation control, Mysql, PHP, average search time, average delivery time.

# <span id="page-8-0"></span>**I. INTRODUCCIÓN**

En este capítulo se abordó la relevancia del estudio, además de una descripción de casos a nivel internacional, nacional y local. A su vez, la descripción del proceso involucrado en la investigación y su problemática. Finalmente se determinó el problema general y específicos. De igual forma se planteó la justificación, objetivos e hipótesis.

Actualmente las empresas dedicadas a brindar servicios logísticos a nivel mundial permanecen en preocupación por el control de sus procesos, ya que este cumple un rol importante para detectar errores o mejoras que se puedan implementar, para así tener un mejor desarrollo de sus actividades. Al respecto Pelayo & Veaney (2019) en su artículo mencionan que hoy en el mundo globalizado las empresas están organizadas, de tal manera que los productos que ofrecen no son elaborados por ellos y en ocasiones tampoco en el mismo país, por lo que las necesidades de los sistemas de transporte que usan pueden variar según el tipo de industria. Asimismo, las empresas encargadas del transporte, tienen normativas para tener un control adecuado del servicio, pero a pesar de contar con eso, presentan problemas con la falta de coordinación en la cadena de suministros, así como la manipulación de la carga en el punto de origen y destino. (p. 44)

De la misma manera, en la Revista de Marketing y Comunicación, Parihar y Bhar (2016) hicieron un estudio de caso sobre una empresa de logística. En la cual no existe un control del proceso de reparto, para realizar el estudio se recogieron parámetros de su producción, se diseñó un modelo de simulación de funcionamiento por un tiempo establecido que supera el millón de horas y se percibió una gran pérdida de tiempo en la distribución. (p. 41)

A nivel nacional Narváez (2018) en su artículo mencionó que la gestión de la información generada en dicho proceso, es de suma importancia, ya que tener un orden adecuado, garantiza su disponibilidad y por ende un ahorro de tiempo en el acceso de la información. (p.113)

De la misma manera, Asalde (2019) indicaron que es común los largos tiempos de espera para obtener la información originada en medio de la actividad de transporte en las empresas que no cuentan con un control de sus actividades desarrolladas en el área de operaciones, debido a que no tienen alta disponibilidad y accesibilidad de sus documentos. (p. 17)

La investigación presentada se realizó en la empresa privada Operador Logístico Herelsa, la cual inició sus operaciones en el año 2013 y se dedica al transporte de carga de contenedores para exportación en el puerto del Callao. La empresa se constituye de 4 áreas, las cuales son gerencia, coordinación, facturación y operaciones. De igual forma cuenta con una flota de vehículos, de los cuales dos poseen un motor que permite la conservación de contenedores de alimentos perecibles o congelados. Los operarios están altamente capacitados para el manejo de estos vehículos que poseen todos los implementos de seguridad y el SOAT respectivo.

La empresa mostró problemas en el área de operaciones, la cual no poseía un programa especializado; es por esta razón que realizaban todas sus actividades de manera manual. Estas eran realizadas por el personal administrativo, una de ellas consistía en colocar las guías de transporte en un almacén, de ese modo eran archivados y separados por cada mes. Sin embargo, la búsqueda de una guía de manera específica (fecha o número de guía) tardaba en un rango de 8 a 15 minutos, limitando la disponibilidad de la información en un tiempo requerido. Por ende, su principal inconveniente de esta área fue la falta de control de información generada en el proceso de transporte.

Las guías son llenadas por los operarios en medio del proceso, este documento sustenta el servicio brindado por la empresa por lo cual siempre debe estar disponible para su revisión. Los operarios solían omitir datos en las guías de transporte entre los que están las observaciones y la carga que han transportado, lo cual puede afectar al desarrollo del proceso. Asimismo, el tiempo de entrega de las guías era de 4 a 5 horas a pesar que ya estaban llenadas horas antes de su entrega, esto debido a que los operarios debían entregar las guías apenas llegase a la empresa. Este tiempo de demora impedía que el acceso de la información de

las guías sea inmediato por parte del personal administrativo. De igual forma los datos de los vehículos no eran actualizados a medida que se van renovando como es el caso del MTC.

Denominan viaje al servicio que brindan, un viaje consta de una carga de un contenedor en un punto de partida determinado y una descarga en el puerto del Callao. El proceso de transporte comienza en el área de coordinación la cual se comunica con las empresas interesadas en el servicio, posteriormente se notifica al área de gerencia, para informar acerca de los precios y demás detalles del viaje. El área de gerencia es la que determina si se aprueba o no. En el caso de que sea aceptado, la empresa interesada en el servicio envía una ficha que es con la que los choferes retiran el contenedor del puerto para posteriormente confirmar la carga y descarga de los productos que son colocados en los contenedores.

Este trabajo de investigación fue justificado mediante la mejora del proceso de transporte de la empresa Operador Logístico Herelsa. Puesto que, con un adecuado control del proceso, se puede disminuir el tiempo promedio de entrega de guías, debido a que esto afecta a la gestión de la información del proceso, de esta manera se puede recepcionar las guías de transporte en un menor tiempo. Al mismo tiempo lograr disminuir el tiempo de búsqueda de las guías de transporte, de modo que se pueda tener un acceso inmediato frente a la demanda de la información. Asimismo, este sistema web permitió controlar el proceso de transporte de manera más eficiente, debido a que los reportes se realizaron en menor tiempo.

Considerando la situación actual de la empresa Operador Logístico Herelsa se planteó la siguiente problemática general: ¿De qué manera el sistema web influye en el control del proceso de transporte de la empresa Operador Logístico Herelsa? Y los siguientes problemas específicos, la primera es ¿De qué manera influye el sistema web en el tiempo promedio de entrega de guías en el proceso de transporte de la empresa Operador Logístico Herelsa? Y la segunda es ¿De qué manera influye el sistema web en el tiempo promedio de búsqueda de guías en el proceso de transporte de la empresa Operador Logístico Herelsa?

Es por esto que se planteó como objetivo general: Determinar la influencia del sistema web para el control del proceso de transporte de la empresa Operador Logístico Herelsa. Y además los siguientes objetivos específicos, el primero es: Determinar la influencia de un sistema web en el tiempo promedio de entrega de guías en el proceso de transporte de la empresa Operador Logístico Herelsa. Y el segundo es: Determinar la influencia de un sistema web en el tiempo promedio de búsqueda de guías en el proceso de transporte de la empresa Operador Logístico Herelsa. Llegados a este punto se planteó la siguiente hipótesis general: El sistema web permitirá una mejora en el control del proceso de transporte de la empresa Operador Logístico Herelsa. Y las siguientes hipótesis específicas, siendo la primera: El sistema web disminuye el tiempo promedio de entrega de guías en el proceso de transporte de la empresa Operador Logístico Herelsa. Y la segunda: El sistema web disminuye el tiempo promedio de búsqueda de guías en el proceso de transporte de la empresa Operador Logístico Herelsa.

#### **II. MARCO TEÓRICO**

En el presente capítulo de la investigación se consultaron estudios relacionados con nuestras variables, la finalidad de esto fue tomarlas como referencia y que brinden un respaldo a la presente investigación. Por otro lado, se definieron términos utilizados en su desarrollo, como la metodología de desarrollo utilizada. Finalmente se definieron las dimensiones e indicadores de nuestro estudio.

Miranda (2016) en su investigación tuvo la finalidad de mejorar la gestión de la flota en una empresa de transporte haciendo uso de un sistema web. La investigación fue de tipo aplicada - explicativa y de diseño preexperimental. Se tomó como población y muestra a 50 personas, entre directivos y socios. El muestreo utilizado fue el muestreo aleatorio simple. Como resultados se obtuvieron que luego de la implementación del software el tiempo de registro de unidades de transporte se redujo a 4.75 minutos. Asimismo, se redujo 2.5 minutos el promedio de tiempo de registro de los trabajadores y el tiempo promedio de registro de frecuencia se redujo en 10 minutos, cómo consecuencia se incrementó en un 48,8% la satisfacción de los directivos. Dado estos resultados el autor concluyó que el sistema web mejoró considerablemente el control de los vehículos de la empresa.

Melgarejo (2017) en su investigación tuvo la finalidad de demostrar la mejora del proceso de adquisición de tickets en una empresa de transporte debido a la implementación de un sistema web y móvil. La investigación fue de tipo experimental. Se tomó como población y muestra a 208 tickets del proceso. El autor utilizó una fórmula del muestreo aleatorio simple para hallar su muestra. Como resultados se obtuvieron que al implementar el software se redujeron en el tiempo de registro de unidades de transporte se redujo a 4.75 minutos. Asimismo, se redujo en 4 minutos el promedio de tiempo de adquisición de los tickets y 5 minutos el tiempo promedio de registro de los clientes. Debido a estos resultados que el autor obtuvo, concluyó que el sistema web mejoró considerablemente el proceso de adquisición y registro de tickets.

Arévalo (2018) su estudio tuvo como finalidad determinar la influencia de un sistema web en el proceso de toma de decisiones. La investigación fue de tipo aplicada y diseño experimental. Su población fue de 5 usuarios del planeamiento y control de la producción de la Empresa, el autor no optó por una muestra ya que la cantidad de su población era pequeña. Por otro lado, para el desarrollo del software, utilizó Hipertext Preprocesor (PHP) y como gestor de base de datos MySQL. En cuanto al primer indicador tiempo promedio para obtener el plan productivo por parte de los colaboradores obtuvo como resultado 52.20 minutos y luego con el sistema implementado 2.13 minutos obteniendo así una disminución de un 95,45% y para su segundo indicador, tiempo promedio para que los colaboradores determinen las especificaciones técnicas de PCP se obtuvo el resultado de 763.97 segundos y luego con la implementación del sistema se obtuvo 66.7 segundos, teniendo como resultado la disminución del 91.26%.Luego del análisis el autor pudo concluir que el sistema mejoró significativamente el proceso de toma de decisiones en el área de planeamiento y control de la producción.

Tirado (2015) En su estudio tuvo como finalidad la mejora del control de pedidos Su investigación fue de tipo Aplicada y con un diseño experimental. Teniendo como población 720 pedidos. Asimismo, utilizó el muestreo probabilístico aleatorio simple para la obtención de la muestra, que tiene como cantidad 250 pedidos. Por otro lado, para el desarrollo del software el autor utilizó el lenguaje de Hipertext Preprocesor (PHP) y como gestor de base datos MySQL. Como resultados obtuvo para el indicador tiempo promedio de consultas de pedidos agregados 201,78 segundos y luego de implementar el sistema, 17.40 segundos teniendo como resultado una disminución del 82,36% y para el indicador el tiempo promedio de registro de los pedidos de material de agregados 10.99 minutos y después de la implementación 3.42 minutos, lo que representa una disminución de un 67,97%.Después de obtener los resultados, el autor logró concluir que el sistema logra mejorar el control de los agregados de material.

Sanchez (2016) en su investigación tuvo la finalidad de cuantificar la mejora de la gestión brindada en el proceso de registro y atención al cliente mediante un sistema web. La investigación fue de tipo aplicada y de diseño preexperimental. Se tuvo una población de 112 reservas y una muestra de 87 reservas. El muestreo que el autor utilizó fue el muestreo aleatorio simple. El autor obtuvo como resultados, que el tiempo de registro de las reservas se redujo en 3 minutos, igualmente el tiempo de búsqueda de habitaciones se redujo en 2 minutos y el tiempo de la generación de los reportes se redujo en 6 minutos. Luego del análisis de estos resultados se concluyó que el sistema web ayudó a disminuir tiempos en el proceso de registro y atención al cliente.

De la misma manera, se definieron los términos utilizados, como la metodología de desarrollo de software y los lenguajes de programación que fueron utilizados para realizar el proyecto, estos son explicados a continuación.

Rostislav (2011) define el término Programación Extrema como una perspectiva de la ingeniería de software, considerada la metodología de desarrollo ágil más predominante. Esta se distingue de las metodologías tradicionales debido a que XP está más enfocada en la adaptación y no en la precisión. (p. 8)

A su vez, Rana, Sawsan y Khamees (2021) indican que la metodología de Programación Extrema asegura ser simple, dinámica y de fácil acceso para los usuarios. En la metodología XP existe una relación entre los clientes y los desarrolladores, lo cual hace posible la elaboración de un sistema acorde a los requerimientos auténticos del cliente. (p. 16) Esta metodología comprende las cuatro etapas:

Planificación: La etapa de planificación es la que determina los puntos generales del proyecto. Donde se recolecta información para los requerimientos del software a desarrollar, es decir las necesidades del cliente. Además de evaluar el presupuesto que es designado y delimitar el tiempo de entrega. Asimismo, se detallan los entregables en pleno desarrollo del proyecto. Cabe recalcar que en esta fase se tocan los puntos que van a determinar la viabilidad del plan.

Diseño: En esta etapa se define el diseño de la arquitectura que se va a utilizar, así como los prototipos mediante las historias del usuario y los requerimientos solicitados por el cliente en la etapa de planificación, además se debe tener una comunicación constante entre los interesados del proyecto para que el sistema cumpla con las expectativas.

Codificación: En esta fase se comienza con el desarrollo del software realizando revisiones continuas, comprende la codificación del sistema de acuerdo al diseño planteado y la base de datos con las entidades correspondientes al proyecto.

Pruebas: En la metodología XP cuando el código de una función determinada esta lista se somete a distintas pruebas unitarias, para determinar las fallas y corregirlas de la manera más rápida posible, ya que en esta metodología el tiempo de desarrollo es corto en comparación con otras metodologías, es por esto que un seguimiento al código de desarrollo ahorraría tiempo. Por otro lado, en esta fase la prueba principal es la de aceptación, ya que depende exclusivamente del cliente determinar si el software desarrollado cumple con todos requerimientos que ha solicitado.

Sobre HTML, Sharma (2018) lo definió como un lenguaje de etiquetas, considerado uno de los elementos imprescindibles para las páginas web. En la actualidad es usado con otros lenguajes y tecnologías para satisfacer la demanda de los requerimientos que solicitan los clientes. (p. 20)

Mazaa & Megouasc (2021) definieron un framework como una base para desarrollar un software. Asimismo, este esquema simplifica muchas cosas, que serían difíciles de realizar de forma aislada. Además, un framework evita escribir código repetitivo, lo que conlleva a desarrollar más rápido la aplicación. (p.241)

Muhammad, Shikharesh & Raluca (2017) definieron como hosting el espacio virtual donde se alojan los distintos archivos de un sitio o aplicación web, para que luego sea visitado por los usuarios mediante un dominio y conexión a internet. (p.2)

Charzon (2018) indicó que MySQL es un sistema de gestión de base de datos relacionales, uno de los más conocidos en la actualidad debido a que es de código abierto. Este fue desarrollado y lanzado por la empresa MySQL AB en 1994. (p. 14)

Izar, Ynzunza & Zermeño (2015) definieron al tiempo promedio de entregas, a una división de sumatoria de tiempos, estimando así el tiempo que demora en realizar la entrega de un objeto. (p. 867)

Respecto al sistema web Sucipto & Karaman (2020) indicaron que es un sistema de información complejo que interactúa en un servidor web, esto genera una gran ventaja porque se puede acceder solo con tener conexión a internet. Además, pueden ser usadas al mismo tiempo por varios usuarios y se tiene más seguridad con los datos almacenados. (p.132)

Pérez & Carballo (2016) definieron el control como el proceso de supervisión, ya sea las actividades realizadas en una organización u las normativas que rigen dentro de la misma, Asimismo cumple el rol de garantizar el cumplimiento de las diferentes metas u objetivos a corto o largo plazo. Por otro lado, permite tener todo en orden para un posible análisis del sector controlado en base a productividad o desempeño. (p. 21)

Lobato y Villagrá (2013) indicaron que el proceso de transporte es parte de la logística externa, el cual se encarga de distribuir los artículos en forma y tiempo excelentes priorizando siempre en los bajos costos. En este proceso existe un flujo de información por lo cual se deben utilizar documentos en los cuales hay datos relevantes para el proceso. (p. 143)

Code Institute (2020) indicaron que CSS es el acrónimo del lenguaje Cascading Style Sheets que se traduce como hojas de estilo cascada, fue creado por el World Wide Web Consortium, diseñado para controlar documentos de formato HTML. Una vez creado el contenido del documento, CSS le da un aspecto a cada elemento como el estilo, el formato y distribuir el contenido en columnas, visualizando el documento de una manera ordenada. (p. 3)

Simec (2017) indicó que PHP es la sigla de Hipertext Preprocesor, este es un lenguaje de programación de código abierto por parte del servidor, que posee una gran librería de funciones. Una de las ventajas de usar este lenguaje es la flexibilidad y la compatibilidad con las bases de datos. Asimismo, tiene múltiples formas de utilizarse, puesto que se usa como script, de forma estructurada o programada en base a objetos. (p.95).

Respecto a JavaScript Blažauskas (2020) indicó que es un lenguaje de programación creado por "Netscape Corporation", que cumple el rol de brindar más dinamismo a una página web, permite controlar y animar imágenes. Además, JavaScript no necesita a un compilador, ya que el navegador ejecuta directamente el código, es por esto que se le conoce como uno de los lenguajes nativos de la web con mayor importancia. Este lenguaje se centra en escribir funciones que generan dinamismo que respondan al movimiento del mouse o entradas mediante el teclado. Cabe resaltar que existen dos tipos de JavaScript, uno de ellos llamado Navigator JavaScript que se ejecuta en el cliente y el otro que se ejecuta por el lado del servidor llamado LiveWire JavaScript. (p. 102)

Pope, Warkentin, Mutchler y Luo (2012) definen al nombre de dominio como un nombre único en la red que está afiliado a una dirección IP, este es utilizado por los usuarios de internet para acceder a las páginas web. Facilita la navegación para estos usuarios debido a que no deben recordar la dirección IP de sus sitios favoritos de internet, solo deben recordar el nombre que está asociado a él. (p. 1532)

Penahad, Izanaga, Rodriguez & Castañeda (2016) definieron la disponibilidad como la presencia de un objeto o persona, cuando se le necesite. Asimismo, indican la funcionalidad que permite dar respuesta a una petición en un determinado tiempo. (p.68)

Aniche, Bavota, Treude, Gerosa y Arie (2018) definen al modelo vista controlador como un tipo de arquitectura de software en el que se separa por secciones el código del sistema. Es así que la información de la aplicación, la interfaz del usuario y los controladores son separados de manera que cada uno esté ordenado en su sección respectiva. (p. 212)

Lu y Gokhale (2006) indicaron que un servidor web es un ordenador de alta capacidad en donde se almacenan los datos de una página web, estos datos son proporcionados a los usuarios que realicen una solicitud. Los servidores web se comunican con los navegadores mediante el protocolo HTTP el cual es un protocolo de transferencia de hipertexto. (p. 16)

Moncada (2014) indicaron que el tiempo promedio de búsqueda es un valor que representa a la sumatoria de valores de una lista entre el número de valores sumados. Es utilizado en la estadística como una medida de tendencia central. (p. 108)

López (2016) definieron a la accesibilidad como la capacidad que tiene un individuo o grupo, para poder utilizar un objeto, acceder a un servicio o visitar un lugar, sin importar las características ambientales. (p. 19)

#### <span id="page-19-0"></span>**III. METODOLOGÍA**

En este capítulo se abordó el tipo y el diseño de investigación del proyecto, así como la operacionalización de variables. Además, se describió la población involucrada en el estudio y la muestra elegida, esto mediante un muestreo determinado por una fórmula. Asimismo, se planteó la técnica de fichaje y como instrumento a la ficha de registro por cada indicador, que fueron validados por tres expertos. Posteriormente se determinaron los procedimientos a seguir, así como el análisis de datos y los aspectos éticos a tener en cuenta en el desarrollo de la investigación.

#### <span id="page-19-1"></span>**3.1 Tipo y diseño de investigación**

La presente investigación fue de tipo aplicada, esto es definido por Vargas (2009) como la ejecución de las competencias obtenidas, esto en beneficio de los individuos que están involucrados en los procesos que están siendo mejorados. Además, ayuda a adquirir nuevos conocimientos a través de la práctica en el campo en el que están siendo realizadas las actividades. Es utilizada en las ciencias puras e investigación básica para ver el funcionamiento de un proceso para luego utilizar esa información, mientras que en las ciencias prácticas se utiliza de manera inmediata esa información adquirida. (p. 159)

El presente estudio fue de tipo aplicada, puesto que se ejecutaron las competencias obtenidas para la mejora del proceso de transporte en la empresa Operador Logístico Herelsa esto en beneficio del jefe encargado de monitorear el servicio y el operador encargado de brindar el servicio.

Según Al-Khady & Naseer (2020) expresó que la investigación pre experimental tiene grado de control mínimo, ya que se evalúa sólo una variable. En este tipo de investigación se examina a un grupo al cual se le asigna un tratamiento generando así un resultado que posteriormente será analizado, con otro conjunto de sujetos al cual no se le aplica el tratamiento. Se realiza un pre-test al mismo sujeto o grupo de sujetos antes de hacer uso de la variable independiente y un post-test luego de la implementación de la misma. (p.47)

En el caso de esta investigación es de tipo pre experimental, dado que se evaluó la variable dependiente en función de los indicadores establecidos, con el fin de obtener dos resultados, uno de ellos antes de implementar el sistema web en la empresa (pre test) y otra posterior a su implementación (post test),

Las mediciones de pre test y post test fueron comparadas para el tiempo promedio de entrega de guías de transporte y tiempo promedio de búsqueda de guías de transporte, antes y después de la implementación del sistema. Esto con la finalidad de verificar si hubo mejora en el proceso de transporte en la empresa Operador Logístico Herelsa.

Según Hernández, Fernandez y Baptista (2014) indican que el estudio explicativo se encarga de indicar la causa de un suceso, ya sea físico o social. A su vez expone en qué ocasiones se presenta este suceso. (p. 95)

Ortiz (2015) indica que la investigación de tipo cuantitativa tiene como objetivo analizar datos numéricos en función a las variables determinadas, cada una de las etapas se realizan en forma secuencial. Asimismo, se miden las variables de forma estadística y se obtienen conclusiones respecto a las hipótesis planteadas. (p. 9)

#### <span id="page-20-0"></span>**3.2 Variables y operacionalización**

En la presente investigación se contó con dos variables, sistema web y proceso de transporte. Sistema web fue la variable independiente y se define como aplicaciones alojadas en un servidor web que recopilan y difunden información para apoyar a la mejora de un proceso. Por otro lado, el proceso de transporte se define como una parte de la logística externa que tiene como objetivo distribuir artículos en forma y tiempo excelentes. Este proceso fue la variable dependiente, teniendo como dimensiones a la accesibilidad y disponibilidad de la información. A su vez contó con el tiempo promedio de entrega de guías de transporte y tiempo promedio de búsqueda de guías de transporte como indicadores respectivamente. La tabla de la operacionalización de variables se encuentra en el anexo N° 2.

#### <span id="page-21-0"></span>**3.3 Población, muestra y muestreo**

La población fue definida por Carrillo (2017) como un conjunto de individuos, del cual estamos interesados en hacer inferencias, por lo general la población es extensa y satisface con unos criterios predeterminados. (p.15)

En el estudio que se realizó en la empresa Operador Logístico Herelsa para los indicadores tiempo promedio de entrega de guías de transporte y tiempo promedio de búsqueda de guías de transporte tendrá una población de 80 guías de transporte.

<span id="page-21-1"></span>

| <b>Indicador</b>                                         | <b>Cantidad</b> | <b>Unidad</b>       |  |  |
|----------------------------------------------------------|-----------------|---------------------|--|--|
| Tiempo promedio de entrega<br>de guías de transporte     | 80              | Guías de transporte |  |  |
| Tiempo promedio de<br>búsqueda de guías de<br>transporte | 80              | Guías de transporte |  |  |

Tabla N° 1: Población

Fuente: Elaboración propia

Para la definición de la muestra, López (2014) indicó que es una porción seleccionada de una población, este grupo seleccionado va a ser quien la represente a lo largo de la investigación realizada. Para hallar la muestra que va a ser estudiada existen distintos medios como la lógica o fórmulas. (p. 69)

$$
n = \frac{N x Z^2 x S^2}{d^2 x N - 1 + Z^2 x S^2}
$$

Donde:

- n = Tamaño de la muestra
- N = Tamaño de la población
- $Z =$  Nivel de confianza
- S = Varianza de la población
- d = Nivel de precisión

$$
n = \frac{80 \times 1.96^2 \times 0.5^2}{0.05^2 \times 80 - 1 + 1.96^2 \times 0.5^2}
$$

Otzen y Manterola (2017) indican que, al utilizar un muestreo probabilístico aleatorio simple en una investigación, cada uno de los integrantes que conforman la población tienen igual probabilidad de formar parte de la muestra. (p. 228)

En el estudio se usó el tipo de muestreo probabilístico aleatorio simple, empleando como población total, 80 guías de transporte, dicha cantidad fue llevada a la fórmula para la obtención de la muestra, teniendo como resultado final un total de 66 guías para ser evaluadas en función de los indicadores propuestos

Teniendo en cuenta los indicadores tiempo promedio de entrega de guías de transporte y tiempo promedio de búsqueda de guías de transporte, se tomó la muestra de 66 guías en las cuales se va a realizar dos fichas de registro.

## <span id="page-22-0"></span>**3.4 Técnicas e instrumentos de recolección de datos**

Para la presente investigación se optó por el uso de la ficha para la recopilación de datos, esta es definida por Baena (2017) como un medio por el cual los encargados del estudio pueden recopilar datos que son esenciales para llevar a cabo la investigación. Las fichas se llenan manualmente, esta es la manera tradicional de llenado, pero eventualmente se espera que sean llenadas de manera digital. (p. 107)

Se usó una ficha de registro para cada indicador de la investigación, en la cual se anotaron los datos más relevantes para poder medir la mejora del proceso luego de la que sea aplicada la variable dependiente a la independiente. En la siguiente tabla se muestra a detalle cómo se planteó la recolección de datos.

<span id="page-23-0"></span>

| <b>DIMENSIÓN</b>                    | <b>INDICADOR</b>                                         | <b>TÉCNICA</b> | <b>INSTRUMENTO</b> |
|-------------------------------------|----------------------------------------------------------|----------------|--------------------|
| Accesibilidad de la<br>información  | Tiempo promedio de<br>entrega de guías de<br>transporte  | Fichaje        | Ficha de registro  |
| Disponibilidad de la<br>información | Tiempo promedio de<br>búsqueda de guías<br>de transporte | Fichaje        | Ficha de registro  |

Tabla N° 2: Recolección de datos

Fuente: Elaboración propia

Otro criterio para la evaluación del instrumento es la validez. Al respecto Del Carmen & Robles (2018) manifestaron que la validez aplicada al juicio de expertos, se manifiesta mediante el criterio de especialistas, que poseen experiencia en los temas de investigación, Estos son los encargados de revisar todos los puntos del instrumento, con el fin de encontrar posibles errores y dar recomendaciones. (p.70)

Las fichas de registro utilizadas en la investigación actual fueron validadas por tres expertos en el tema, en las tablas N° 3 y 4 se muestra la información de cada uno de ellos.

<span id="page-23-1"></span>Tabla N° 3: Validación de la ficha de registro del indicador tiempo promedio de entrega de guías de transporte

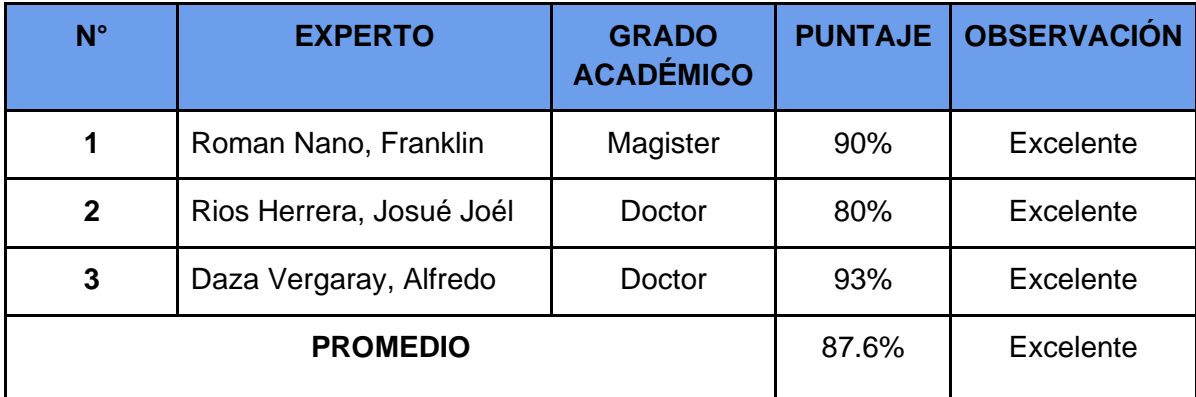

Fuente: Elaboración propia

La validez fue realizada de manera remota, haciendo uso del correo corporativo para establecer una comunicación con los expertos, esto con el objetivo de que la ficha del indicador tiempo promedio de entrega de guías de transporte sea validada, tal como se muestra en el Anexo N° 5, 7 y 9. Estas fichas alcanzaron un promedio de 87.6%, con esto se comprueba que el instrumento es apropiado para la recolección de datos.

| $N^{\circ}$  | <b>EXPERTO</b>           | <b>GRADO</b><br><b>ACADÉMICO</b> | <b>PUNTAJE</b> | <b>OBSERVACIÓN</b> |
|--------------|--------------------------|----------------------------------|----------------|--------------------|
|              | Roman Nano, Franklin     | Magister                         | 90%            | Excelente          |
| $\mathbf{2}$ | Rios Herrera, Josué Joél | Doctor                           | 80%            | Excelente          |
| 3            | Daza Vergaray, Alfredo   | Doctor                           | 93%            | Excelente          |
|              | <b>PROMEDIO</b>          | 87.6%                            | Excelente      |                    |

<span id="page-24-0"></span>Tabla N° 4: Validación de la ficha de registro del indicador tiempo promedio de búsqueda de guías de transporte

#### Fuente: Elaboración propia

La validez fue realizada de manera remota, mediante el correo corporativo para establecer una comunicación con los expertos, con la finalidad de que la ficha del indicador tiempo promedio de búsqueda de guías de transporte sea validada, tal como se muestra en el Anexo N° 6, 8 y 10. Estas fichas alcanzaron un promedio de 87.6%, con esto se comprueba que el instrumento es viable para el proceso de recolección de datos.

Además, la investigación debe cumplir con cierta confiabilidad, la cual es definida por Medina & Verdejo (2020) como la consistencia de la veracidad del instrumento de recolección y la capacidad del desempeño de una función requerida, así como medición de la precisión de las puntuaciones como resultado de la confiabilidad. (p. 277)

<span id="page-25-0"></span>

| Escala                     | <b>Nivel</b> |
|----------------------------|--------------|
| $0,00 <$ sig. $< 0,20$     | Muy bajo     |
| $0,20 \leq sig. \leq 0,40$ | Bajo         |
| $0,40 \leq sig. \leq 0,60$ | Regular      |
| $0,60 \leq sig. \leq 0,80$ | Aceptable    |
| $0,80 \leq sig. \leq 1,00$ | Elevado      |

Tabla N° 5: Nivel de confiabilidad

Fuente: Elaboración propia

Para la confiabilidad se usó la medición de tipo Test - Retest, esta es definida por Casañ (2017) define al test-retest como una técnica que tiene como finalidad estimar la confiabilidad de los instrumentos utilizados en el proceso de recolección de datos utilizados en una investigación. Para ello se deben tomar datos en dos momentos diferentes, pero con las mismas condiciones de medición. (p. 50)

Se utilizó la técnica de medición test - retest en ambas fichas de registro planteadas con respecto a su indicador y dimensión, con lo cual se demostró que los instrumentos son confiables para el desarrollo de la recolección de datos realizada tanto en el pre como en el post.

Por otro lado, para obtener la escala se utilizó el Coeficiente de Correlación de Pearson, el cual es definido por Lalinde et al (2018) como aquella prueba encargada de medir la relación entre dos variables, el valor de la relación puede tomar un rango desde -1 a 1 y un valor neutro de 0, que indica que las variables no tienen relación, y un valor mayor a 0 tienen una relación positiva. (p. 591)

En la confiabilidad obtenida con el instrumento de tiempo promedio de entregas de guías de transporte, según el coeficiente de Pearson obtenido en el SPSS 25 fue de 0,709, que significó que es viable, por lo cual se concluyó que el instrumento fue confiable.

| <b>Correlaciones</b> |                                                    |                    |                    |  |
|----------------------|----------------------------------------------------|--------------------|--------------------|--|
|                      |                                                    | <b>Test</b>        | Retest             |  |
| <b>Test</b>          | Correlación de<br>Pearson<br>Sig. (bilateral)<br>N | 1<br>20            | ,709<br>,000<br>20 |  |
| <b>Retest</b>        | Correlación de<br>Pearson<br>Sig. (bilateral)      | ,709<br>,000<br>20 | 20                 |  |

<span id="page-26-0"></span>Tabla N° 6: Tiempo promedio de entregas de guías de transporte

Fuente: Elaboración propia

La confiabilidad obtenida por el instrumento de tiempo promedio de búsqueda de guías de transporte, según el coeficiente de Pearson en el SPSS 25 fue de 0,740, que significa que la viabilidad es aceptable, por lo que se puede concluir que el instrumento fue confiable.

| <b>Correlaciones</b> |                                                    |                    |                    |  |  |
|----------------------|----------------------------------------------------|--------------------|--------------------|--|--|
|                      |                                                    | <b>Test</b>        | Retest             |  |  |
| <b>Test</b>          | Correlación de<br>Pearson<br>Sig. (bilateral)<br>N | 20                 | ,740<br>,000<br>20 |  |  |
| Retest               | Correlación de<br>Pearson<br>Sig. (bilateral)<br>N | ,740<br>,000<br>20 | 20                 |  |  |

<span id="page-26-1"></span>Tabla N° 7: Tiempo promedio de búsqueda de guías de transporte

Fuente: Elaboración propia

#### <span id="page-27-0"></span>**3.5 Procedimientos**

En la presente investigación se abordó la problemática de la empresa Operador Logístico Herelsa, la cual es un ineficiente control en el proceso de transporte y es por esto que se propuso como la variable dependiente. A su vez se describió el proceso involucrado en la investigación. Luego de determinar la perspectiva se comenzó a buscar casos similares en empresas de transporte internacionales y nacionales, con la finalidad de realizar un análisis de las medidas que fueron utilizadas para resolver el problema. En base a toda la información se propuso un sistema web para la mejora del control de transporte, siendo el sistema web la variable independiente.

Para esta investigación se consultaron estudios relacionados con nuestras variables, la finalidad de esto es tomarlas como referencia y que brinden un respaldo a nuestra investigación. Además, estos estudios se usaron para la definición de términos utilizados para la metodología de desarrollo del software.

Luego de obtener los datos se propuso una investigación de tipo aplicada pre experimental, dado que se puede comparar pretest y el post test de cada indicador Finalmente se definieron las dimensiones e indicadores de nuestro estudio. En este capítulo se abordó el tipo y diseño de investigación del proyecto, así como la operacionalización de variables. Además, se describió la población involucrada en el estudio y la muestra elegida, esto mediante un muestreo determinado por una fórmula. Asimismo, se plantearon técnicas e instrumentos para el proceso de recolección de datos, estos últimos son validados por expertos y se mide la confiabilidad mediante el coeficiente de correlación de Pearson. Posteriormente se determinaron los procedimientos a seguir, así como el análisis de datos haciendo uso del software SPSS 25 y una prueba de normalidad a través de la prueba de Shapiro-Wilk. Por último, se plantearon los aspectos éticos a tener en cuenta en el desarrollo de la investigación.

Para finalizar, una vez obtenido los resultados del SPSS se procedió a redactar la discusión en base a los antecedentes planteados en el marco teórico, conclusiones y por último las recomendaciones.

#### <span id="page-28-0"></span>**3.6 Método de análisis de datos**

Se usó el software SPSS 25 para analizar los datos de esta investigación, este es definido por López y Fachelli (2015) donde indicaron que el SPSS es un software utilizado en la estadística para el análisis de datos, puesto que puede soportar un gran volumen de ellos con el objetivo de crear tablas y gráficas. (p. 7)

En esta investigación se realizó un análisis descriptivo de la variable independiente sistema web con relación al tiempo promedio de entrega de guías de transporte y el tiempo promedio de búsqueda de guías, siendo ambos indicadores de la variable dependiente (Proceso de transporte). Por lo cual se realizó un pretest con la finalidad de evidenciar el contexto en el que se encontraban los indicadores. Además, se realizó un post-test con los nuevos datos que se obtuvieron con el empleo del sistema web.

A su vez se realizó un análisis inferencial, para esto se desarrolló la prueba de Shapiro-Wilk para medir la normalidad de los indicadores tiempo promedio de entrega de guías de transporte y tiempo promedio de búsqueda de guías de transporte.

Sig < 0,05 la distribución no es normal, debe aplicarse la prueba Wilcoxon

Sig >= 0,05 la distribución es normal, debe aplicarse la prueba T-Student o Z dependiendo de la muestra

Dependiendo de la prueba de Shapiro-Wilk se determinó si la distribución es normal o no, en el caso de serlo se usa la prueba paramétrica T-student que es utilizada para muestras mayores a 30 de distribución normal, en el caso de que la distribución fuera no normal se utilizó la prueba no paramétrica Wilcoxon.

Sánchez (2015) define a T de Student como una prueba utilizada para comparar la diferencia entre el valor de la media entre dos grupos. Esta es utilizada con variables dependientes de distribución normal. (p. 60)

Calla et al (2019) definen la prueba de Wilcoxon o también llamada prueba del rango de signos, como aquella prueba no paramétrica que se utiliza para comparar el rango medio, esta prueba es tomada como alternativa a la t-student. (p. 531)

De la misma manera se aplicó una prueba para las hipótesis en la cual utilizaron variables que hacen referencia a ciertas definiciones: TPEGTAS, que significó tiempo promedio de entrega de guías de transporte antes de usar el sistema y TPEGTDS, que significó tiempo promedio de entrega de guías de transporte después de usar el sistema, TPBGTAS, que significó tiempo promedio de búsqueda de guías de transporte antes del uso del sistema y TPBGDS, que significó tiempo promedio de búsqueda de guías de transporte después de usar el sistema.

HE1: El sistema web disminuye el tiempo promedio de entrega de guías en el proceso de transporte de la empresa Operador Logístico Herelsa

Hipótesis Nula H0: El sistema web no disminuye el tiempo promedio de entrega de guías en el proceso de transporte de la empresa Operador Logístico Herelsa

## TPEGTAS <= TPEGTDS

Hipótesis Alternativa Ha: El sistema web disminuye el tiempo promedio de entrega de guías en el proceso de transporte de la empresa Operador Logístico Herelsa

# TPEGTAS > TPEGTDS

HE2: El sistema web disminuye el tiempo promedio de búsqueda de guías en el proceso de transporte de la empresa Operador Logístico Herelsa

Hipótesis Nula H0: El sistema web no disminuye el tiempo promedio de búsqueda de guías en el proceso de transporte de la empresa Operador Logístico Herelsa

# TPBGTAS <= TPBGTDS

Hipótesis Alternativa Ha: El sistema web disminuye el tiempo promedio de búsqueda de guías en el proceso de transporte de la empresa Operador Logístico Herelsa

## TPBGTAS > TPBGTDS

Nivel de significancia: α = 5% Error Nivel de confiabilidad:  $((1 - α) = 0.95)$ 

# <span id="page-30-0"></span>**3.7 Aspectos éticos**

Los encargados del estudio de la investigación se hacen responsables de la autenticidad de la información mostrada, debido a que en el proceso los datos no fueron falsificados y los resultados que se obtuvieron son de acuerdo al estudio real. Este estudio respeta el material teórico de los diversos autores, esto es demostrado debido a que estos han sido referenciados de acuerdo a las normativas. De la misma manera, la información brindada por la empresa Herelsa fue utilizada con un propósito académico, siempre buscando mantener la confidencialidad.

### <span id="page-31-0"></span>**IV. RESULTADOS**

En el capítulo actual se procede a exhibir los resultados alcanzados con la investigación, aplicando un análisis descriptivo donde se indican los valores relevantes como el valor máximo, mínimo y media, tanto como para el pretest y post test. Asimismo, se efectuó un análisis inferencial contrastando los resultados obtenidos mediante el software IBM SPSS con el propósito de rechazar o aceptar las hipótesis planteadas. Para así demostrar el comportamiento que tuvo el proceso de transporte al aplicar el sistema web.

#### **4.1 Análisis descriptivo**

Se midieron los indicadores tiempo promedio de entrega de guías de transporte (TPEGT) y tiempo promedio de búsqueda de guías de transporte (TPBGT). Para lo cual se realizó un pre-test, posterior a ello se utilizó el sistema web y se hizo un post-test para cada indicador con el propósito de analizar la alteración de los indicadores.

Indicador 1: Tiempo promedio de entrega de guías de transporte (TPEGT)

En la siguiente tabla se encuentran los resultados de medidas descriptivas obtenidos en el indicador TPEGT.

<span id="page-31-1"></span>

|                           | N  | Mínimo | Máximo | Media    | Desv. tip. |
|---------------------------|----|--------|--------|----------|------------|
| TP_Entrega_Pre            | 24 | 252,00 | 290,00 | 271,2083 | 11,67301   |
| TP_Entrega_Post           | 24 | 4,00   | 6,00   | 4,6792   | ,47455     |
| N válido (según<br>lista) | 24 |        |        |          |            |

Tabla N° 8: Medidas descriptivas de TPEGT Pre y Post Test

Fuente: Elaboración Propia

<span id="page-32-1"></span>El indicador TPEGT tuvo 271,2 minutos como valor promedio en el pre test y 4,7 minutos en el post test, lo cual evidenció una gran alteración al indicador luego de aplicar la variable independiente a la variable dependiente. El menor valor obtenido fue de 252 minutos en el pre test y 4 minutos en el post test, asimismo el valor máximo fue de 290 minutos en el pre-test y 6 minutos en el post-test. La desviación estándar fue de 11,7 para el pretest y de 0.47 para el post test lo que significó que los datos fueron más descentralizados respecto al valor de la media en el pre test y post test. Esto se comprueba en la siguiente figura:

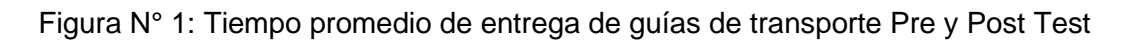

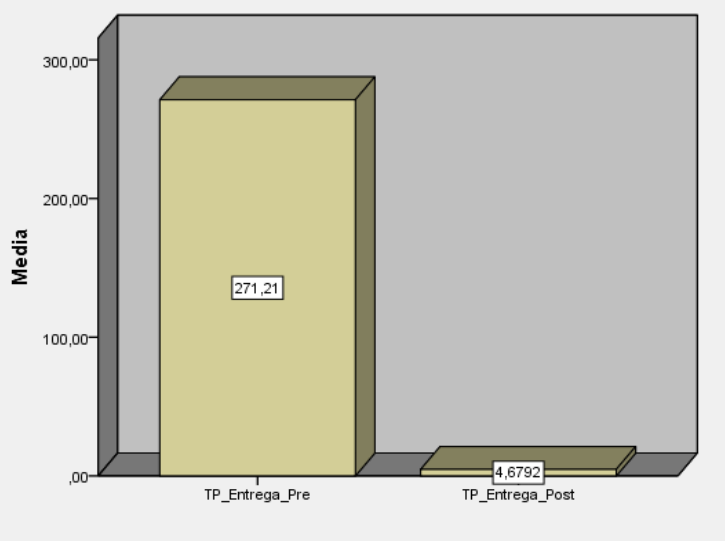

Fuente: IBM SPSS

Indicador 2: Tiempo promedio de búsqueda de guías de transporte (TPBGT)

Los resultados de las medidas descriptivas de TPBGT se muestran en la siguiente tabla:

<span id="page-32-0"></span>

|                           | N        | Mínimo | Máximo | Media    | Desv. tip. |
|---------------------------|----------|--------|--------|----------|------------|
| TP_Busqueda_Pre           | 22       | 540,00 | 780,00 | 664,3636 | 63,0899    |
| TP_Busqueda_Pos           | 22<br>22 | 46,50  | 82,50  | 66,0318  | 8,55494    |
| N válido (según<br>lista) |          |        |        |          |            |

Tabla N° 9: Medidas descriptivas de TPBGT Pre y Post Test

Fuente: Elaboración Propia

El indicador TPBGT tuvo 664,36 segundos como valor promedio en el pre-test y 66,03 segundos en el post-test, esto evidenció una gran alteración al indicador luego de aplicar la variable independiente a la variable dependiente. El valor mínimo fue 540 segundos en el pre-test y 46,50 segundos en el post-test, asimismo el valor máximo fue de 780 segundos en el pre-test y 82,50 segundos en el post-test. La desviación estándar fue de 63,08 para el pretest y de 8,55 para el post test lo que significa que los datos fueron más descentralizados respecto a la media en el pre y post test. Esto se comprueba en la siguiente figura:

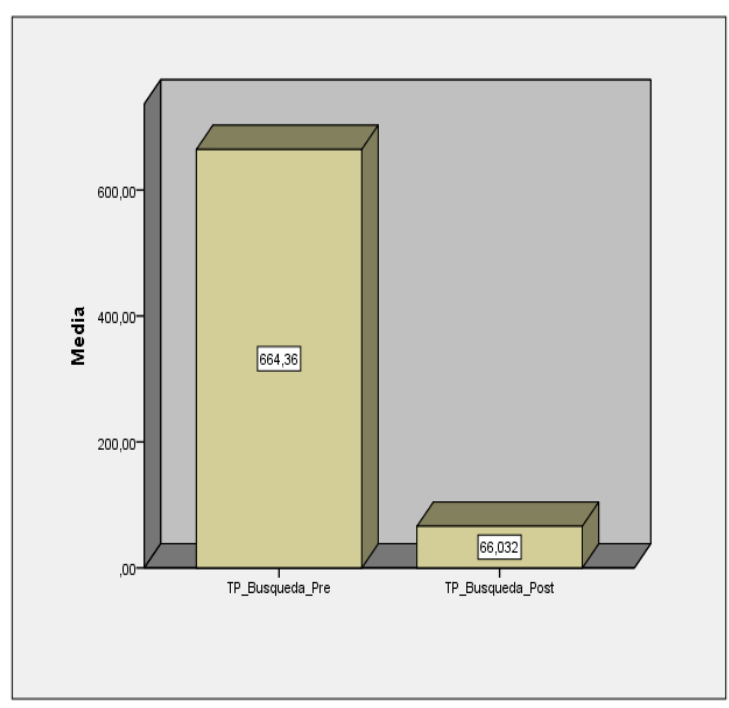

<span id="page-33-0"></span>Figura N° 2: Tiempo promedio de búsqueda de guías de transporte Pre y Post Test

Fuente: IBM SPSS

## **4.2 Análisis inferencial**

#### Prueba de Normalidad

En este punto se realizó la prueba de normalidad con la finalidad de determinar si los datos seguían o no una distribución normal. La muestra fue de 22 para el indicador TPBGT y 24 TPEGT < 50 se usó el método Shapiro Wilk, siguiendo así lo indicado por Hernández, Fernández y Baptista (2006, p. 376). Se consideró:

<span id="page-34-0"></span>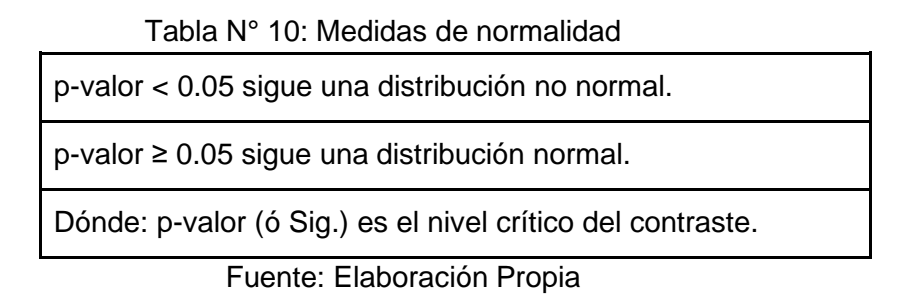

El indicador TPEGT siguió una distribución no normal, esto debido a que el valor sig obtenido en los resultados obtenidos luego del análisis de realizado con los datos del pre y post test fue de ,158 y ,029 respectivamente, al tener uno de los dos resultados con un valor menor a 0,05 se determinó que sigue una distribución no normal por lo cual se procedió a efectuar la prueba no paramétrica Wilcoxon para la contrastación de las hipótesis planteadas. Por otro lado, el indicador TPBGT siguió una distribución normal, debido a esto se procedió a efectuar la prueba de tipo paramétrica T-Student para la contrastación de las hipótesis planteadas.

|                       | on provided y pour tour |                                 |    |              |             |    |      |  |
|-----------------------|-------------------------|---------------------------------|----|--------------|-------------|----|------|--|
| Pruebas de normalidad |                         |                                 |    |              |             |    |      |  |
|                       |                         | Kolmogorov-Smirnov <sup>a</sup> |    | Shapiro-Wilk |             |    |      |  |
|                       |                         | Sig.<br>Estadístico<br>gl       |    |              | Estadístico | gl | Sig. |  |
|                       | TP_Entrega_Pre          | ,190                            | 24 | ,025         | ,939        | 24 | ,158 |  |
|                       | TP_Entrega_Post         | ,233                            | 24 | ,002         | ,906        | 24 | ,029 |  |

<span id="page-34-1"></span>Tabla N° 11: Prueba de Normalidad Tiempo promedio de entrega de guías de transporte en pre test y post test

Fuente: Elaboración Propia

En la tabla anterior los resultados indicaron que el valor de Sig. del indicador TPEGT Tiempo promedio de entrega de guías de transporte fue en el Pre-Test de 0.158, siendo mayor a 0.05, Teniendo como resultado que el TPEGT tiene una distribución normal. A su vez en el post test se indica que el valor mostrado en el Sig. del indicador TPEGT Tiempo promedio de entrega de guías de transporte fue de 0,029 (menor que 0.05), demostrando que TPEGT posee una distribución de tipo no normal.

En las siguientes figuras se presenta la normalidad de los datos tanto en el pre como en el post test para el indicador TPEGT.

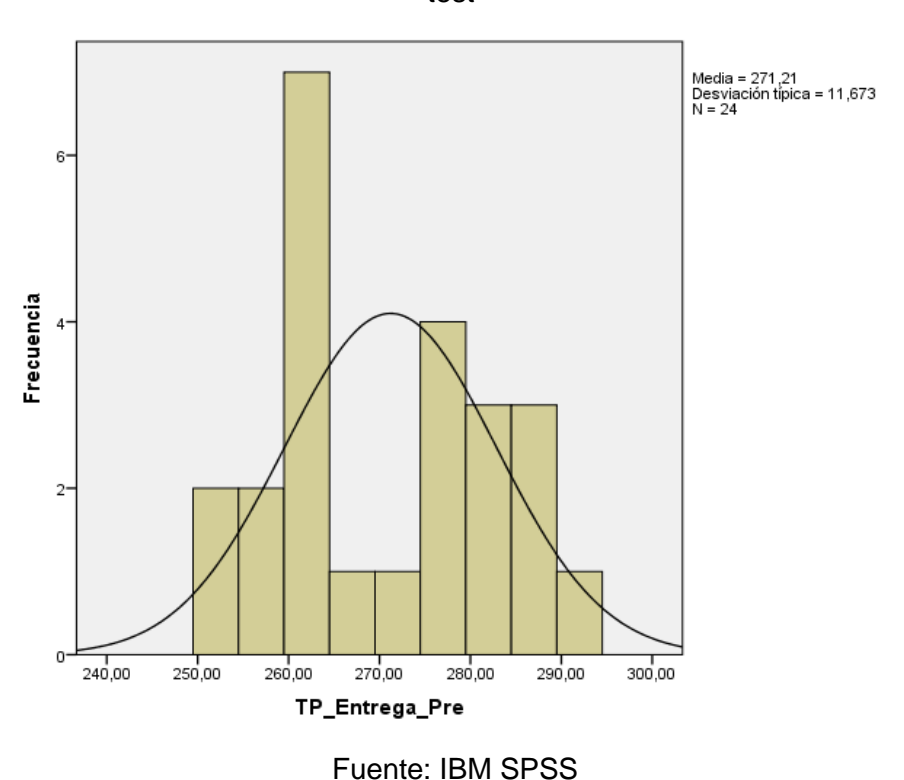

<span id="page-35-0"></span>Figura N° 3: Normalidad del Tiempo promedio de entrega de guías de transporte en pre test

<span id="page-35-1"></span>Figura N° 4: Normalidad del Tiempo promedio de entrega de guías de transporte en post test

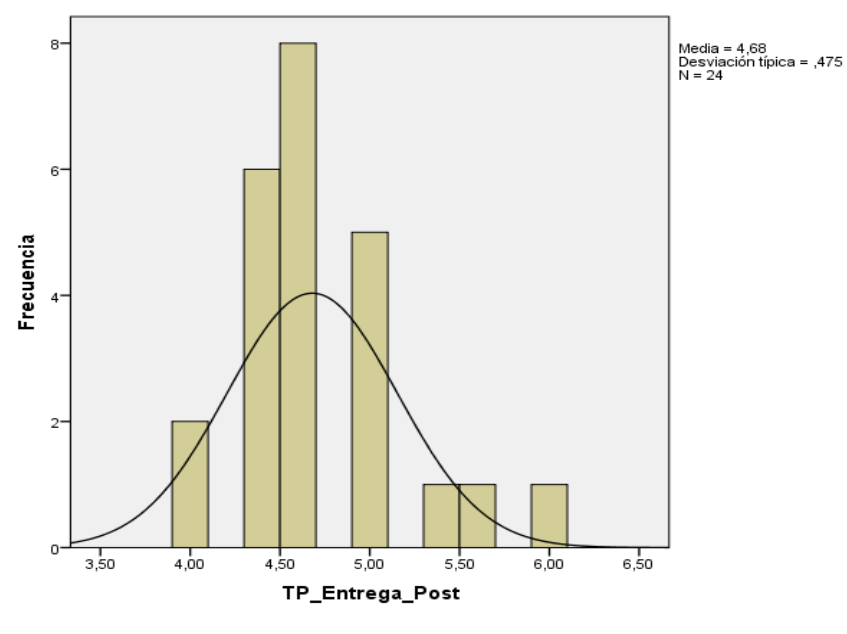

Fuente: IBM SPSS
| Prueba de normalidad |                                 |    |      |              |    |      |  |  |
|----------------------|---------------------------------|----|------|--------------|----|------|--|--|
|                      | Kolmogorov-Smirnov <sup>a</sup> |    |      | Shapiro-Wilk |    |      |  |  |
|                      | Estadístico                     | gl | Sig. | Estadístico  | gl | Sig. |  |  |
| TP_Busqueda_Pre      | .128                            | 22 | ,200 | .963         | 22 | ,559 |  |  |
| TP_Busqueda_Post     | .157                            | 22 | .166 | .970         | 22 | ,713 |  |  |

Tabla N° 12: Prueba de Normalidad Tiempo promedio de búsqueda de guías de transporte en pre test y post test

Fuente: Elaboración Propia

Los resultados mostrados en la tabla anterior indicaron que el valor Sig. del TPBGT Tiempo promedio de búsqueda de guías de transporte en el Pre-Test fue de 0.559, (mayor que 0.05), Teniendo como resultado que el TPBGT posee una distribución normal. Asimismo, en el post test se mostró que el valor Sig. del TPBGT Tiempo promedio de búsqueda de guías de transporte fue de 0,713 (mayor que 0.05), demostrando que TPBGT posee una distribución normal.

En las siguientes figuras se presenta la normalidad de los datos tanto en el pre como en el post test para el indicador TPBGT.

Figura N° 5: Normalidad del Tiempo promedio de búsqueda de guías de transporte en pre test

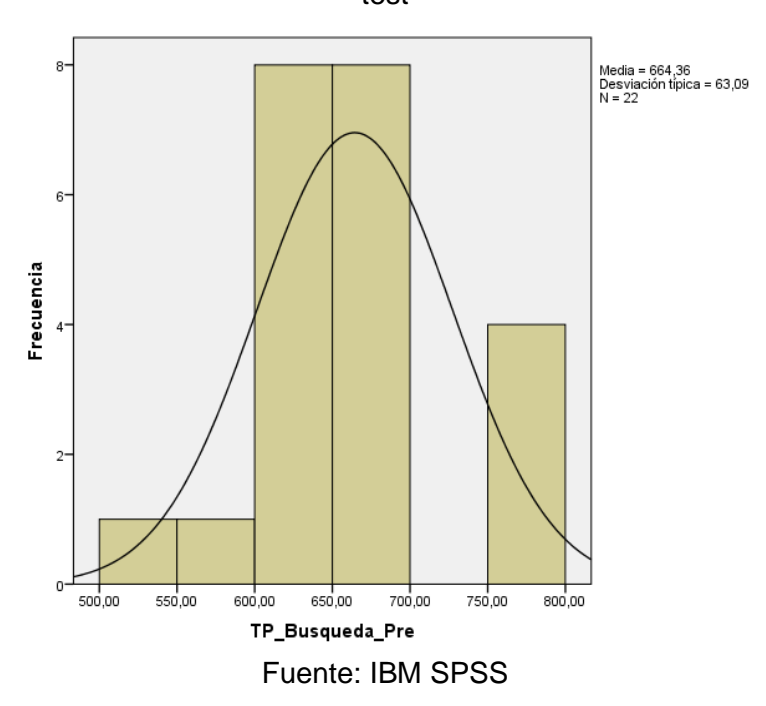

Figura N° 6: Normalidad del Tiempo promedio de búsqueda de guías de transporte en post test

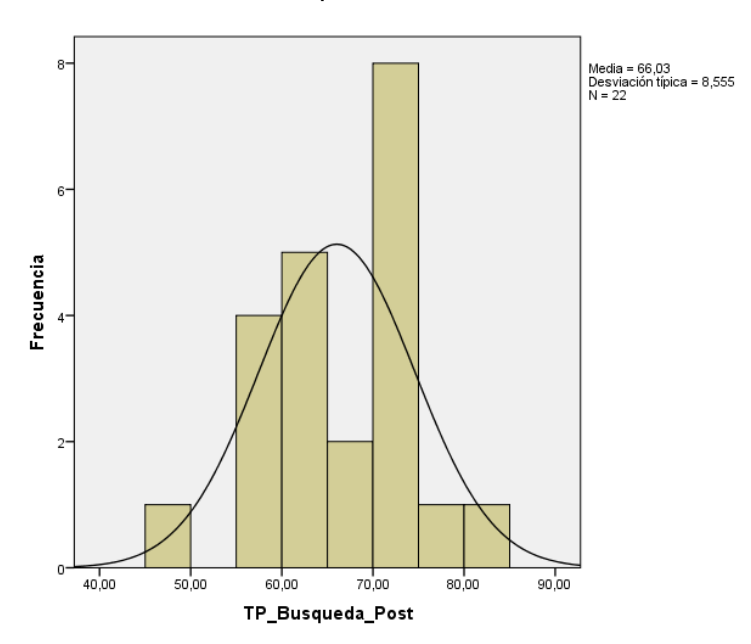

Fuente: IBM SPSS

# **4.3 Prueba de hipótesis**

## **Indicador 1:**

TPEGTAS: Tiempo promedio de entrega de guías de transporte antes de utilizar el sistema.

TPEGTDS: Tiempo promedio de entrega de guías de transporte después de utilizar el sistema.

Hipótesis Específica 1: El sistema web disminuye el tiempo promedio de entrega de guías en el proceso de transporte de la empresa Operador Logístico Herelsa.

Hipótesis Nula H0: El sistema web no disminuye el tiempo promedio de entrega de guías en el proceso de transporte de la empresa Operador Logístico Herelsa.

# TPEGTAS <= TPEGTDS

Hipótesis Alternativa Ha: El sistema web disminuye el tiempo promedio de entrega de guías en el proceso de transporte de la empresa Operador Logístico Herelsa.

TPEGTAS > TPEGTDS

|                     |                     | N               | Rango<br>Promedio | Suma de rangos |
|---------------------|---------------------|-----------------|-------------------|----------------|
| TP_Entrega_Po<br>st | Rangos<br>negativos | 24 <sup>a</sup> | 12,50             | 300,00         |
|                     |                     | 0 <sup>b</sup>  | ,00               | ,00            |
| TP_Entreg_Pre       | Rangos positivos    |                 |                   |                |
|                     | <b>Empates</b>      | 0 <sup>c</sup>  |                   |                |
|                     | Totales             | 24              |                   |                |

Tabla N° 13: Prueba de rangos Wilcoxon

Fuente: Elaboración Propia

Al utilizar la prueba no paramétrica de Wilcoxon se trabajó con la Sig. Asintótica, la cual sirvió de apoyo para la decisión estadística en la cual se debe rechazar o aprobar la hipótesis alterna. De acuerdo a los datos obtenidos por la herramienta SPSS, se mostró que la Sig. Asintótica tiene un valor de ,000 lo cual es menor a 0,05. Por lo tanto, se infirió que la hipótesis alterna se debe aceptar.

En la siguiente tabla de acuerdo al SPSS se evidencia que el valor del resultado de la prueba fue de Sig. 0,000 para el primer indicador donde el valor de p es menor a 0,05. Debido al resultado obtenido se rechazó de la hipótesis nula y se aceptó la hipótesis alterna, por lo que se demuestra que el sistema web redujo el tiempo de entrega de guías de transporte.

| transporte pre test y post test |                                   |  |  |
|---------------------------------|-----------------------------------|--|--|
|                                 | TP_Entrega_Pre<br>TP_Entrega_Post |  |  |
|                                 | $-4,286$                          |  |  |
| Sig. asintót. (bilateral)       | ,000                              |  |  |

Tabla N° 14: Prueba de Wilcoxon TPEGT: Tiempo promedio entrega de guías de transporte pre test y post test

Fuente: Elaboración Propia

### **Indicador 2:**

TPBGTAS: Tiempo promedio de búsqueda de guías de transporte antes de usar el sistema.

TPBGTDS: Tiempo promedio de búsqueda de guías de transporte después de usar el sistema.

Hipótesis Específica 2: El sistema web disminuye el tiempo promedio de búsqueda de guías en el proceso de transporte de la empresa Operador Logístico Herelsa.

Hipótesis Nula H0: El sistema web no disminuye el tiempo promedio de búsqueda de guías en el proceso de transporte de la empresa Operador Logístico Herelsa.

## TPBGTAS <= TPBGTDS

Hipótesis Alternativa Ha: El sistema web disminuye el tiempo promedio de búsqueda de guías en el proceso de transporte de la empresa Operador Logístico Herelsa.

## TPBGTAS > TPBGTDS

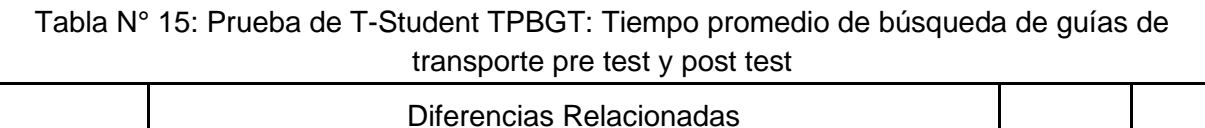

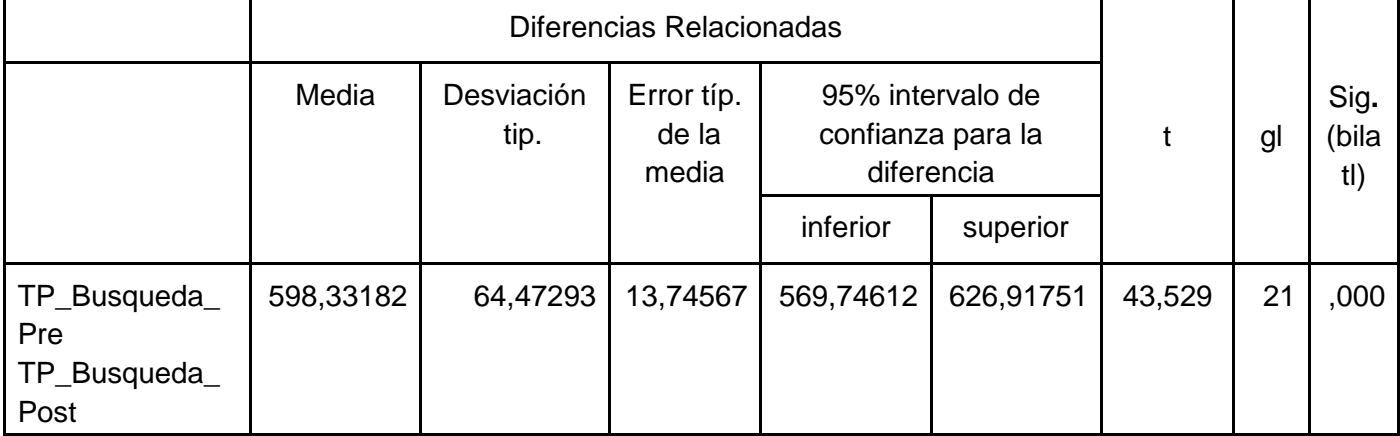

Fuente: Elaboración Propia

Debido a que se obtuvo como resultado que la significancia: 0,000 < 0.05, se rechaza la Ho y por lo tanto se acepta la Ha. Se concluyó que el tiempo en la búsqueda de guías de transporte disminuyó con el uso del sistema web que se propuso, teniendo como nivel de significancia el 5% y con teniendo como nivel de confianza el 95%.

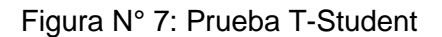

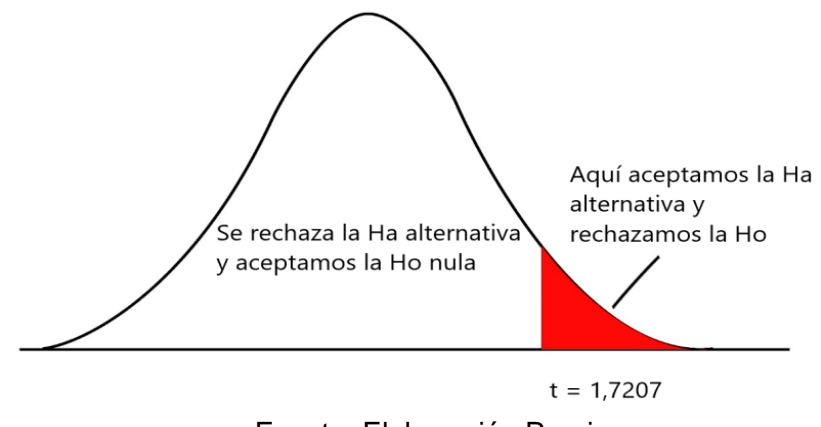

Fuente: Elaboración Propia

En los resultados obtenidos al realizar la prueba t de student se buscó el valor de p igual a 21 y el alfa al 5%, por lo que se obtuvo un valor de 1,7207 que fue puesto como límite positivo en la curva. El valor T de contraste fue de 43,529 el cual es mayor a 1,7207 por lo que se procedió a aceptar la hipótesis alterna demostrando así que el sistema web disminuyó el tiempo de búsqueda de guías de transporte.

### **V. DISCUSIÓN**

En la actual investigación se obtuvieron como resultados que el indicador Tiempo promedio de entrega de guías de transporte (TPEGT) disminuyó de 271,2 minutos a 4,68 minutos luego de la implementación del sistema web, mostrando así una mejora del 98,3%. Además, el tiempo promedio de búsqueda de guías de transporte (TPBGT) disminuyó de 664,36 segundos a 66 segundos luego de implementarse el sistema web, mostrando así una mejora del 90%.

De la misma manera Miranda en su investigación "Sistema de monitoreo y control de unidades vía web para mejorar la gestión de la flota en la empresa de transporte Esperanza Express S.A", llegó a la conclusión que el sistema mejoró el control de las unidades de la empresa disminuyendo su registro de 6,25 minutos a 1,5 lo cual representó la disminución de 76%. Por otro lado, la presente investigación obtuvo mayor porcentaje como resultado en el indicador TPEGT, siendo la diferencia de 22,3% demostrando que se consiguió un porcentaje más alto en cuanto a la eficacia del proceso.

Por otro lado, Tirado en su investigación "Sistema web de pedidos para mejorar el control de los agregados de material de construcción en la empresa de transportes Omega S.A.C.", concluyó que el sistema mejoró el control de los agregados de material disminuyendo el registro de los pedidos de materiales de 10,99 minutos a 3,42 lo cual representó la disminución de 67,97%. Por otro lado, la presente investigación obtuvo un mayor porcentaje como resultado en el indicador TPEGT, siendo la diferencia de 30,33% indicando que se consiguió con la investigación un porcentaje más alto en cuanto a la eficacia del proceso.

Por otro lado, Sanchez, en su estudio "Sistema web para mejorar la gestión del servicio hotelero en la Empresa Krusty Hostel", utilizando la metodología de desarrollo Iconix, obteniendo como conclusión que la implementación de un sistema web el tiempo promedio para la búsqueda de disponibilidad de habitaciones se redujo en un 56,42%. Mientras que el sistema web implementado en esta investigación obtuvo una reducción del 90% en el tiempo de búsqueda de guías de transporte. Esto indica que ambas investigaciones obtuvieron una reducción significativa en el tiempo de búsqueda.

De la misma manera Arévalo, en su investigación "Sistema web en la toma de decisiones en el área de planeamiento y control de la producción Camposol S.A." concluyó que el sistema mejoró significativamente el control de especificaciones técnicas de PCP ,disminuyendo el tiempo de búsqueda de especificaciones de 763,97 segundos a 66,7 segundos , lo que significa una disminución del 91,26% .Por otro lado en la presente investigación obtuvo una reducción del 90% respecto al tiempo de búsquedas de guías. Esto indica que ambas investigaciones obtuvieron una mejora en el tiempo de búsqueda.

### **VI. CONCLUSIONES**

Luego de analizar los resultados con el sistema web implementado en la empresa Operador Logístico Herelsa, se determinó que hubo una mejora en el control del proceso de transporte, debido a que ahora la empresa tiene mayor control del proceso realizado y a su vez se disminuyeron los tiempos promedios de los indicadores, cumpliendo así el objetivo principal de la investigación.

Por otro lado, se determinó que con el sistema web se disminuyó en un 98,3% el tiempo promedio de entrega de guías de transporte (TPEGT) en la empresa Operador Logístico Herelsa, logrando así una mejora en la dimensión accesibilidad de la información.

Finalmente, se determinó que el sistema web disminuyó en un 90,00% el tiempo promedio de búsqueda de guías de transporte (TPBGT) en la empresa Operador Logístico Herelsa, logrando así una mejora en la dimensión disponibilidad de la información.

## **VII. RECOMENDACIONES**

Se recomienda utilizar algún framework de PHP con el patrón de diseño MVC para tener un código limpio mantenible y ordenado, además de que el proyecto puede ser desarrollado con mayor rapidez y se pueden establecer mejoras en la seguridad del sistema.

Para estudios parecidos se recomienda usar otros indicadores como la satisfacción del cliente, así como la calidad de servicio con el objetivo de tener una perspectiva general del control de transporte

De la misma manera se recomienda con el tiempo adquirir nuevos paquetes respecto al almacenamiento de datos que ofrece el host para evitar posibles fallas con el servidor

Finalmente se recomienda para estudios posteriores implementar algunas APIs para complementar las funcionalidades de sus sistemas en cuanto a la mejora de control del proceso.

#### **REFERENCIAS**

AGUIRRE, Imer, 2018. Sistema web para el proceso de control logístico en la empresa comercial Golosinas B. Victoria en Carabayllo. 2018 [en línea]. Tesis. Lima: Universidad César Vallejo [consulta: 25 de julio de 2021]. Disponible en: https://hdl.handle.net/20.500.12692/58456

ALI BIN-HADY, W.R., ABDU NASSER, A.N. y AL-KADI, A.T., 2021. A preexperimental study on a process-genre approach for teaching essay writing. Journal of Language and Education, vol. 6, no. 4, pp. 44-54. ISSN 24117390. DOI 10.17323/jle.2020.10347.

ALVEIRO, César. EVALUACIÓN DEL DESEMPEÑO COMO HERRAMIENTA PARA EL ANÁLISIS DEL CAPITAL HUMANO. Revista Científica "Visión de Futuro" [en linea]. 2009, 11(1), [fecha de Consulta 17 de mayo de 2021]. Disponible en: https://www.redalyc.org/articulo.oa?id=357935472005 ISSN: 1669-7634.

ANICHE, M., BAVOTA, G., TREUDE, C., GEROSA, Marco & ARIE, Deursen, 2018. Code smells for Model-View-Controller architectures. Empirical Software Engineering 23, 2121–2157. DOI 10.1007/s10664-017-9540-2

AREVALO, Manuel Sistema de Planificación para Mejorar la Toma de Decisiones en el Área Planeamiento y Control de la Producción Camposol S.A. 2018 Universidad César Vallejo[en línea], Disponible en: https://repositorio.ucv.edu.pe/handle/20.500.12692/34164

ASHOKKUMAR, K., SAM, B., ARSHADPRABHU, R. y BRITTO, 2015. Cloud based intelligent transport system. Procedia Computer Science [en línea], vol. 50, pp. 58- 63. ISSN 18770509. DOI 10.1016/j.procs.2015.04.061. Disponible en: http://dx.doi.org/10.1016/j.procs.2015.04.061.

ASALDE, Angel, 2018. Sistema web para la gestión de mantenimiento de flotas en la empresa Servicios de Transporte BEKYS S.R.L [en línea]. Tesis. Lima: Universidad César Vallejo [consulta: 18 de abril de 2021]. Disponible en: https://hdl.handle.net/20.500.12692/51279

BAENA, Guillermina. Metodología de la Investigación [en línea]. 3.a ed. México: Patria, 2017. [consulta: 15 de abril de 2021]. Disponible en: http://www.biblioteca.cij.gob.mx/Archivos/Materiales\_de\_consulta/Drogas\_de\_Abu so/Articulos/metodologia%20de%20la%20investigacion.pdf

CAMARGO CAYSAHUANA, U., 2017. Facultad De Ingeniería Escuela Profesional De Ingenieria De Sistemas. Universidad Católica Los Ángeles de Chimbote [en línea], pp. 134. Disponible en: http://repositorio.uladech.edu.pe/handle/123456789/2416.

CASAÑ, Juan. Diseño y fiabilidad de un cuestionario sobre la comprensión auditiva/audiovisual. Bellaterra Journal of Teaching & Learning Language & Literature [en linea] Vol. 10(3), Aug-Sept 2017, 47-65. [fecha de Consulta 29 de junio de 2021]. Disponible en: https://doi.org/10.5565/rev/jtl3.686 ISSN 2013-6196

CAUTI, Erik, 2018. Sistema web para el proceso logístico del departamento de investigación y desarrollo de la dirección de alistamiento Naval. [en línea]. Tesis. Lima: Universidad César Vallejo [consulta: 18 de julio de 2021]. Disponible en: https://hdl.handle.net/20.500.12692/36909

CHOQUE-TOLMO, B.M., VILLALOBOS-ABARCA, M.A. y HERRERA-ACUÑA, R.A., 2020. Desarrollo de un software web para la gestión de planes de negocios. Información tecnológica, vol. 31, no. 4, pp. 45-60. DOI 10.4067/s0718- 07642020000400045.

CHARZON, 2018. What is MySQL, History and Functions. Fakultas Komputer. 2(1), 16–21 DOI 10.31219/osf.io/wzxur

CHINGUEL CHINGUEL, C., 2016. "Sistema web para el proceso de control de incidencias en el ministerio de cultura". Universidad César Vallejo,

DANILO, R., CEDEÑO-MILLARES, R.D. y GONZÁLEZ-VELÁZQUEZ, L., 2020. La gestión del proceso de transporte de carga para las empresas transportistas. Ciencias Holguín, vol. 26, no. 1, pp. 43-58. ISSN 1027-2127.

DOMINGUEZ DOCEL, A. y HERMO GUTIÉRREZ, S., 2007. Métricas de mercado y de cliente. Métricas de valor de marca. S.l.: s.n. ISBN 9788473565219.

GALO, N.R., RIBEIRO, P.C.C., MERGULHÃO, R.C. y VIEIRA, J.G. V., 2018. Selección de proveedor de servicios logísticos: alineación entre criterios e indicadores. Innovar, vol. 28, no. 69, pp. 55-70. ISSN 0121-5051. DOI 10.15446/innovar.v28n69.71696.

GUANNILO IÑIGO ANGGIE PAOLA, S.C.L.M., 2014. Facultad de Ingeniería Facultad de Ingeniería. Ucv, pp. 0-116.

HARVEY, Bartra, 2017. Implementación de un Sistema web móvil para la Gestión de Transporte de cargas en la empresa Peralta Paredes E.I.R.L de la ciudad de Tarapoto, 2017 [en línea]. Tesis. Tarapoto: Universidad César Vallejo [consulta: 18 de abril de 2021]. Disponible en: https://hdl.handle.net/20.500.12692/23723

HERRERA LLANOS, W., 2003. La población (Segundo elemento constitutivo del Estado colombiano). Revista de derecho: División de Ciencias Jurídicas de la Universidad del Norte, no. 19, pp. 224-272. ISSN 0121-8697.

HERNÁNDEZ, Roberto, FERNÁNDEZ, Carlos y BAPTISTA, María. Metodología de la investigación. [en línea]. 6.a ed. México: McGrawHill, 2014. [consulta: 15 de abril de 2021]. Disponible en: https://www.uca.ac.cr/wpcontent/uploads/2017/10/Investigacion.pdf ISBN: 9781456223960

IZAR LANDETA, J.M., YNZUNZA CORTÉS, C.B. y ZERMEÑO PÉREZ, E., 2015. Cálculo del punto de reorden cuando el tiempo de entrega y la demanda están correlacionados. Contaduria y Administracion, vol. 60, no. 4, pp. 864-873. ISSN 01861042. DOI 10.1016/j.cya.2015.07.003.

KONIG, S., BRAUN, I. y SCHNIEDER, E., 2003. Decentralized managementand operations control concept for railway freight transport services by multi agent systems. IFAC Proceedings Volumes (IFAC-PapersOnline), vol. 36, no. 14, pp. 317- 322. ISSN 14746670. DOI 10.1016/S1474-6670(17)32439-4.

KORCHAGIN, V. y RIZAYEVA, Y., 2021. The model of functioning of cargo transportation subsystem. MATEC Web of Conferences, vol. 334, pp. 01004. DOI 10.1051/matecconf/202133401004.

LÓPEZ, Pedro. POBLACIÓN MUESTRA Y MUESTREO. Punto Cero. 2004, vol. 09, n.1, pp. 69-74. ISSN 1815-0276. Disponible en: https://www.scienceopen.com/document?vid=1b1bbebf-484c-40ea-986b-9e64dd658382

LU, Jijun & GOKHALE, Swapna. (2006). Web server performance analysis. University of Connecticut DOI 10.1145/1145581.1145605

LLERA, J., MARTINENGO, N. y GALIOTTI, H., 2017. Aplicación de técnicas de muestreo probabilístico para estimar la calidad del mosto de uvas tintas. Revista de la Facultad de Ciencias Agrarias, vol. 49, no. 1, pp. 119-126. ISSN 03704661

LALINDE, J.D.H., et al, 2018. Sobre El Uso Adecuado Del Coeficiente De Correlación De Pearson: Definición, Propiedades y Suposiciones. Archivos Venezolanos De Farmacologia y Terapéutica, vol. 37, no. 5, pp. 587-595 ProQuest Central. ISSN 07980264.

LAKSMI PENABAD-SANZ, M.S., ARSENIO, C., IZNAGA-BENÍTEZ, M., PEDRO, C., RODRÍGUEZ-RAMOS, A. y CAZAÑAS-MARISY, C., 2016. Disposición y disponibilidad como indicadores para el transporte Readiness and availability as indicators in transportation. [en línea], vol. 25, no. 4, pp. 2016. Disponible en: http://dx.doi.org/10.13140/RG.2.2.16118.19522OI:

LOBATO, Francisco y VILLAGRÁ, Fernand. Gestión logística y comercial [en línea]. España: Macmillan, 2013. [consulta: 16 de julio de 2021]. Disponible en: https://ebookcentral.proquest.com/lib/elibroindividuales/reader.action? ISBN: 9788415656661

LÓPEZ, Fernando, 2016. La accesibilidad en evolución: La adaptación personaentorno y su aplicación al medio residencial en España y Europa. [en línea]. Tesis. Barcelona: Universidad Autónoma de Barcelona [consulta: 16 de junio de 2021]. Disponible en:

https://www.tdx.cat/bitstream/handle/10803/385208/fal1de1.pdf?sequence=1

LÓPEZ, Pedro y FACHELLI, Sandra. 2015. Software para el análisis de datos: SPSS, R y SPAD. Metodología de la investigación social cuantitativa. Cap. III 1. Bellaterra: Universitat Autònoma de Barcelona. [Consulta: 28 de junio de 2021]. Disponible en: https://ddd.uab.cat/record/129380

MEDINA-DÍAZ, M. del R. y VERDEJO-CARRIÓN, A.L., 2020. Validez y confiabilidad en la evaluación del aprendizaje mediante las metodologías activas. Alteridad, vol. 15, no. 2, pp. 270-284. ISSN 1390-325X. DOI 10.17163/alt.v15n2.2020.10.

MASKELIŪNAS, R., KULIKAJEVAS, A., BLAŽAUSKAS, T., DAMAŠEVIČIUS, R. y SWACHA, J., 2020. An interactive serious mobile game for supporting the learning of programming in javascript in the context of eco-friendly city management. Computers, vol. 9, no. 4, pp. 1-18. ISSN 2073431X. DOI 10.3390/computers9040102.

MAZO, D.M., LISBETH, L., ECHEVERRY, G., MARÍA, M., TOBÓN, Á., ALEJANDRO, M. y VÁSQUEZ, G., 2018. Sistema web para la gestión y monitoreo del plan de vacunación del municipio de Medellín - SISMOVAC Web system for the management and monitoring of vaccination plan of the. , no. 19, pp. 13-21.

MELGAREJO, Moises y ROSALES, Yorman, 2019. Sistema web para el proceso de distribución en la empresa Urbano S.A. [en línea]. Tesis. Lima: Universidad César Vallejo [consulta: 18 de abril de 2021]. Disponible en: https://hdl.handle.net/20.500.12692/47737

MIRANDA, Diego, 2016. SISTEMA DE MONITOREO Y CONTROL DE UNIDADES VÍA WEB PARA MEJORAR LA GESTIÓN DE LA FLOTA EN LA EMPRESA DE TRANSPORTE ESPERANZA EXPRESS S.A [en línea]. Tesis. Trujillo: Universidad César Vallejo [consulta: 18 de abril de 2021]. Disponible en: https://hdl.handle.net/20.500.12692/9853

MONCADA, Sandra. Cómo realizar una búsqueda de información eficiente. Foco en estudiantes, profesores e investigadores en el área educativa. Investigación en Educación Médica [en línea]. 2014, 3 (10), 106-115 [fecha de Consulta 20 de junio de 2021]. Disponible en: http://www.scielo.org.mx/pdf/iem/v3n10/v3n10a7.pdf ISSN 2007-5057.

NARVAEZ PEREDA, C., 2018. Importancia de la Admistración de Procesos de Negocio para el Área de Transportes de los Operadores Logísticos. Industrial Data, vol. 21, no. 1, pp. 113. ISSN 1560-9146. DOI 10.15381/idata.v21i1.14926.

OTZEN, Tamara y MANTEROLA, Carlos. Técnicas de Muestreo sobre una Población a Estudio. Int. J. Morphol. 2017, vol.35, n.1, pp.227-232. ISSN 0717- 9502. DOI 10.4067/S0717-95022017000100037

O. B. William & R. R. Hugo, "Sistema web para el proceso de incidencias en la empresa RR&C Grupo Tecnológico S.A.C," 3c Tic, vol. 10, (1), pp. 43-67, 2021. Disponible en: https://www.proquest.com/scholarly-journals/sistema-web-para-elproceso-de-incidencias-en-la/docview/2512378129/se-2?accountid=37408.

PARIHAR, S. y BHAR, C., 2017. Designing a Simulation Based Cost Effective Control System for Logistics Management of Entrepreneurial Startups: a Case Study on Logistic Firm. SMS Journal of Entrepreneurship & Innovation, vol. 3, no. 2. ISSN 15515036. DOI 10.21844/smsjei.v3i02.9737

PELAYO MACIEL, J. y ORTIZ VILLAVELAZQUEZ, N.V., 2019. La satisfacción en las empresas de logística internacional en Jalisco. Investigación Administrativa, vol. 48, pp. 1-16. ISSN 1870-6614. DOI 10.35426/iav48n123.03.

POPE, Michael, WARKENTIN, Merrill, MUTCHLER, Leigh & LUO, Robert, 2012. The Domain Name System: Past, Present, and Future. Communications of the Association for Information Systems. 30. 329-346. ISSN: 1529-3181. DOI 10.17705/1CAIS.03021

PRIETO, G. y DELGADO, A.R., 2010. Fiabilidad y Validez [Reliability and Validity]. Papeles del Psicólogo [en línea], vol. 31, no. 1, pp. 67-74. ISSN 02147823. Disponible en: http://www.redalyc.org/pdf/778/77812441007.pdf%0Ahttp://www.papelesdelpsicolo go.es/pdf/1797.pdf.

POWERS, D., 2009. What Is CSS, and Why Should I Learn It? Getting StartED with CSS, pp. 1-38. DOI 10.1007/978-1-4302-2544-7\_1. Disponible en: http://search.ebscohost.com/login.aspx?direct=true&db=lih&AN=124007872&lang =es&site=eds-live

QUINTERO GONZÁLEZ JULIÁN; PRIETO VACA, L., 2017. Puente : revista científica. Sistemas Inteligentes De Transporte Y Nuevas Tecnologías En El Control Y Administración Del Transporte [en línea], vol. 9, no. 1, pp. 53-62. ISSN 2248- 7654. Disponible en: https://revistas.upb.edu.co/index.php/puente/article/view/7122/6513

ROSTISLAV, Fojtik, 2011. Extreme Programming in development of specific software. Procedia Computer Science, Volume 3, Pages 1464-1468. ISSN 1877- 0509, DOI doi.org/10.1016/j.procs.2011.01.032.

RANA, Abdulrahman, SAWSAN, Ali, & KHAMEES, Ruaa, 2021. The Best Practices of Extreme Programming (XP) Quality (Review). Recent Trends in Information Technology and Its Application, 4(1), 1–16. DOI doi.org/10.5281/zenodo.4662322.

SALAZAR-CABRERA, R. y PACHON, A., 2019. Methodology for Design of an Intelligent Transport System (ITS) Architecture for Intermediate Colombian City. Ingeniería Y Competitividad, vol. 21, no. 1. ISSN 0123-3033. DOI 10.25100/iyc.v21i1.7654.

SÁNCHEZ, Reinaldo. t-Student. Usos y abusos. Revista Mexicana de Cardiología [en linea]. Ene-Mar 2015, 26 (1), 59-61 [fecha de Consulta 28 de junio de 2021]. Disponible en: http://www.scielo.org.mx/pdf/rmc/v26n1/v26n1a9.pdf

SIRINA, N. y ZUBKOV, V., 2021. Transport Services Management on Transport and Logistic Methods. Transportation Research Procedia [en línea], vol. 54, no. 2020, pp. 263-273. ISSN 23521465. DOI 10.1016/j.trpro.2021.02.072. Disponible en: https://doi.org/10.1016/j.trpro.2021.02.072.

Sobre el uso adecuado del coeficiente de correlación de Pearson: definición, propiedades y suposiciones. Archivos Venezolanos de Farmacología y Terapéutica, 2018. vol. 37, no. 5, pp. 587-595. ISSN 0798-0264

SHARMA, Aakanksha, 2018. Introduction to HTML (Hyper Text Markup Language) - A Review Paper. International Journal of Science and Research (IJSR). 7. 1337- 1339. DOI 10.21275/ART20182355

SHAWN, Hsu, 2008. Developing an index for online customer satisfaction: Adaptation of American Customer Satisfaction Index. Expert Systems with Applications, Volume 34, Issue 4, Pages 3033-3042. ISSN 0957-4174. DOI 10.1016/j.eswa.2007.06.036.

SCIENCES, A., 2017. Benchmarking Php Modules Mjerenje Brzine Rada Php Modula. , pp. 95-100.

SUCIPTO, S. y KARAMAN, J., 2020. Integration of Legalization Information System Web-Based using Shipping API and Telegram API. JUITA: Jurnal Informatika, vol. 8, no. 2, pp. 131. ISSN 2086-9398. DOI 10.30595/juita.v8i2.7104.

TALLEDO, D., 2019. Implementación de un Sistema de Control de Transporte de carga como servicio para EZTRANS LOGISTICS. ,

TIRADO, D.C., 2015. Sistema web de pedidos para mejorar el control de los agregados de material de construcción en la empresa de transportes Omega S.A.C. Universidad César Vallejo [en línea], Disponible en: http://repositorio.ucv.edu.pe/handle/UCV/9844.

45

TOBAR, J.E., ESTHER, B. y MIGUEL, D., 2017. Con información privilegiada, vol. 33, pp. 228-239.

VARGAS, Zoila. LA INVESTIGACIÓN APLICADA: UNA FORMA DE CONOCER LAS REALIDADES CON EVIDENCIA CIENTÍFICA. Revista Educación [en linea]. 2009, 33 (1), 155-165 [fecha de Consulta 17 de mayo de 2021]. Disponible en: https://www.redalyc.org/articulo.oa?id=44015082010 ISSN: 0379-7082.

VEGA, R. y DANILO, C., 2019. Facultad De Ingeniería Civil Carrera De Ingeniería Civil Machala 2019. [en línea], pp. 1-170. Disponible en: http://repositorio.utmachala.edu.ec/handle/48000/15069.

VELASQUEZ, Laura, 2018. SISTEMA WEB PARA EL PROCESO DE DISTRIBUCIÓN DE PRODUCTOS QUÍMICOS EN LA EMPRESA GLOBAL QUÍMICA PERU SA [en línea]. Tesis. Lima: Universidad César Vallejo [consulta: 18 de abril de 2021]. Disponible en: https://hdl.handle.net/20.500.12692/36692

VILLANUEVA, Luis, 2018. Sistema web para el proceso de control de historias clínicas por consulta externa en el Hospital Nacional Daniel Alcides Carrión [en línea]. Tesis. Lima: Universidad César Vallejo [consulta: 18 de abril de 2021]. Disponible en: https://hdl.handle.net/20.500.12692/32869

## **ANEXOS**

## ANEXO N° 01: Matriz de Consistencia

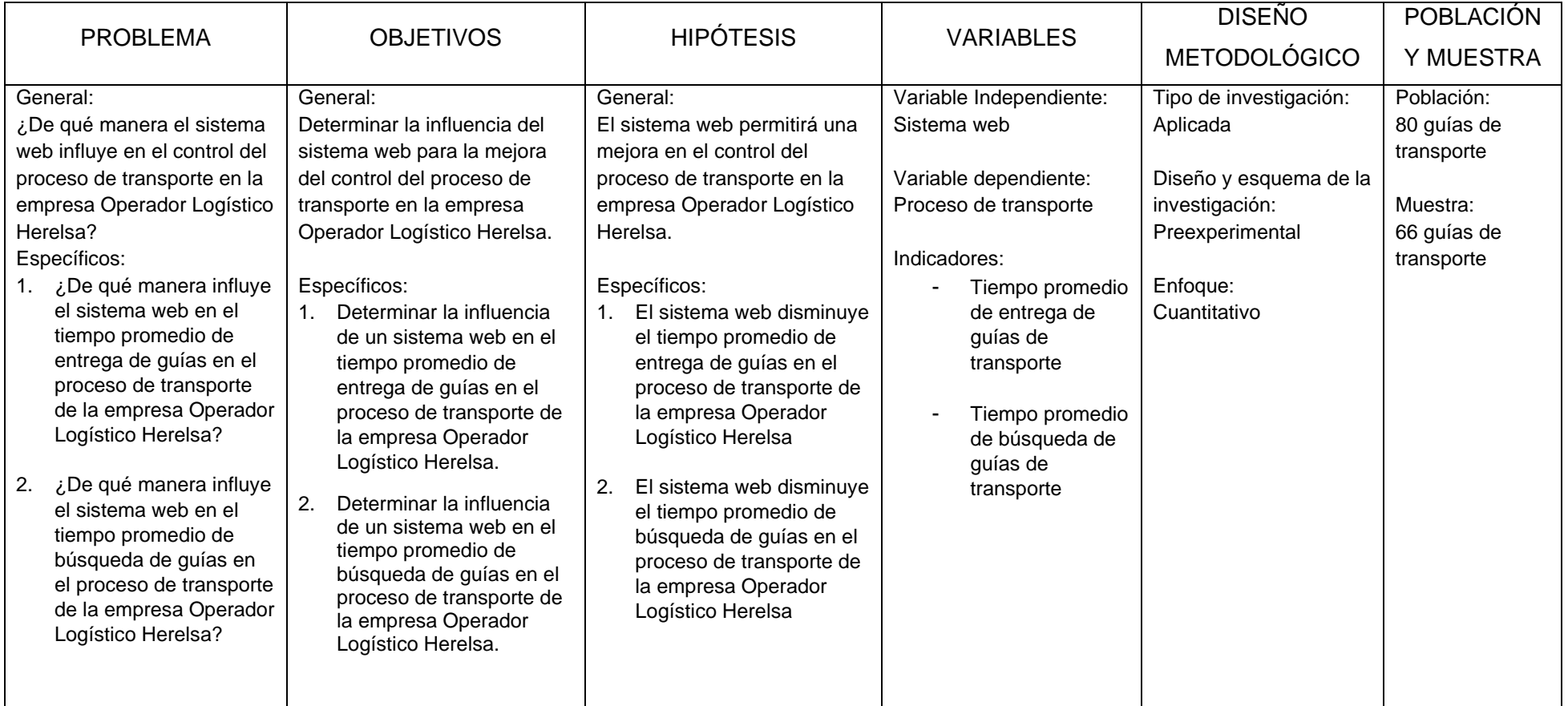

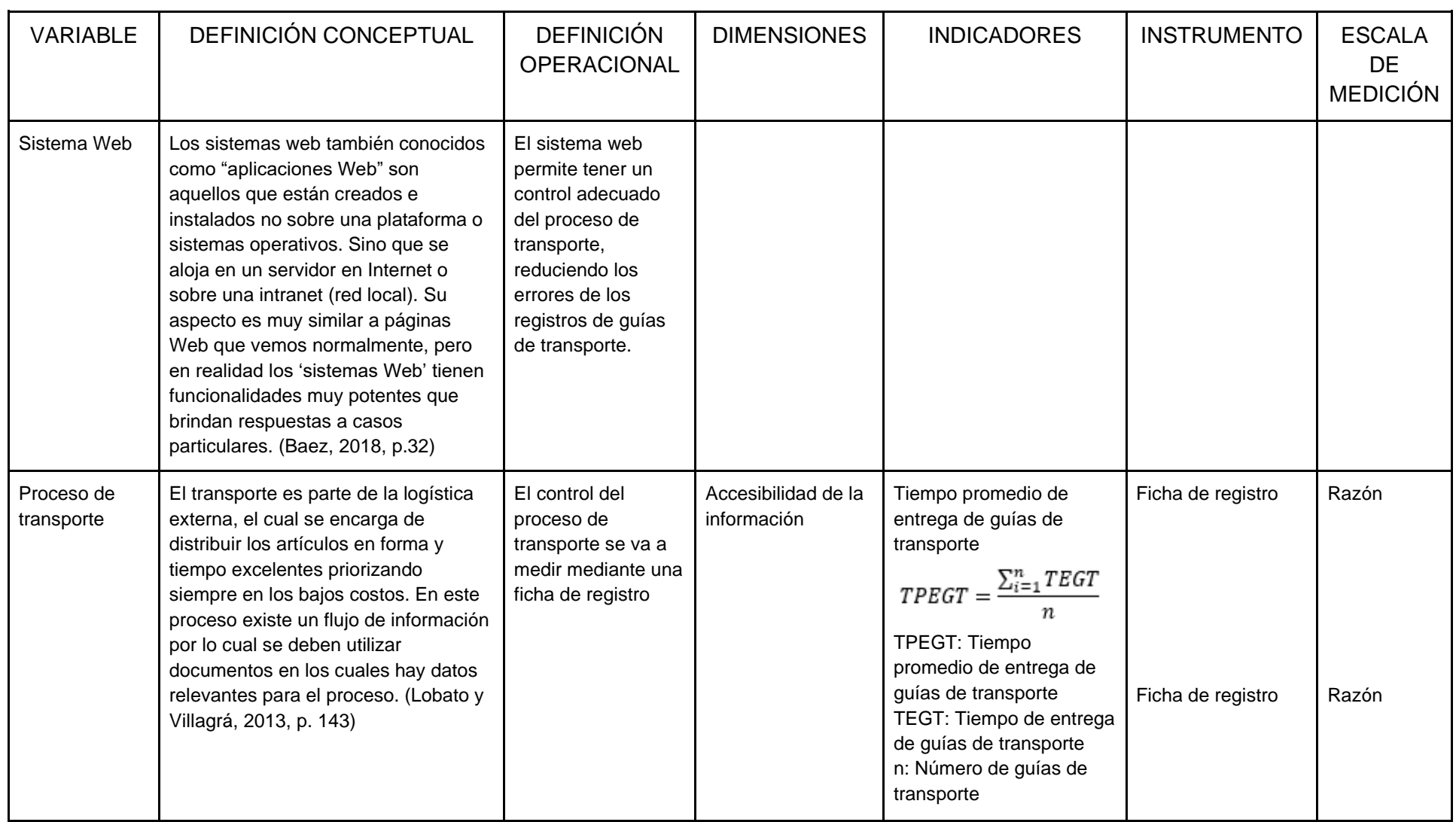

# ANEXO N° 02: Operacionalización de las Variables

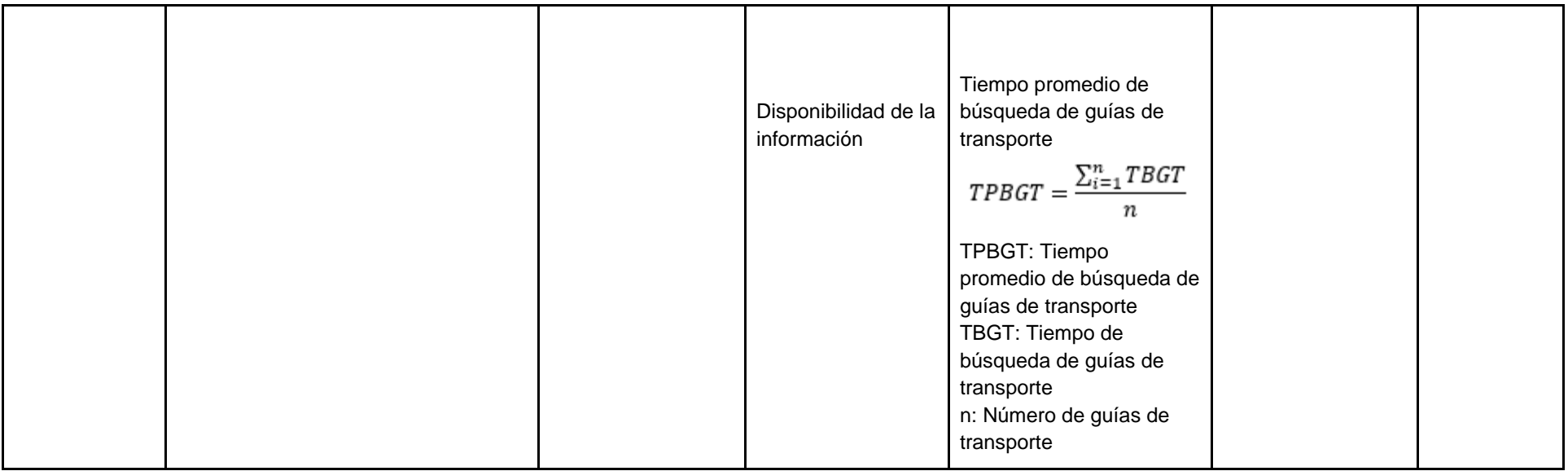

# ANEXO N° 03: Instrumento N° 01

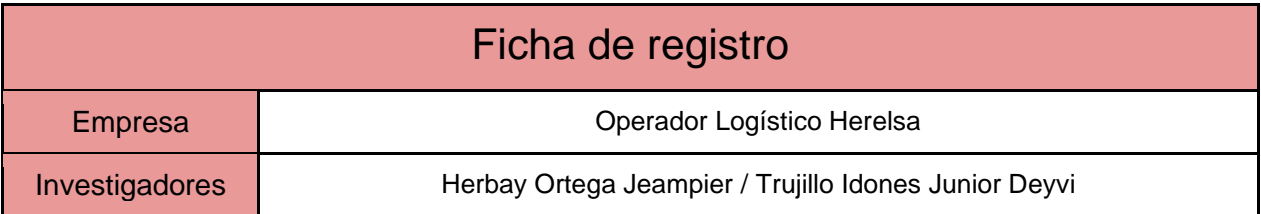

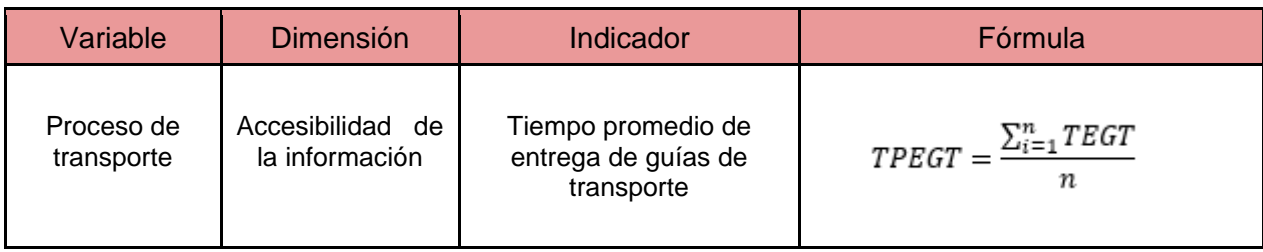

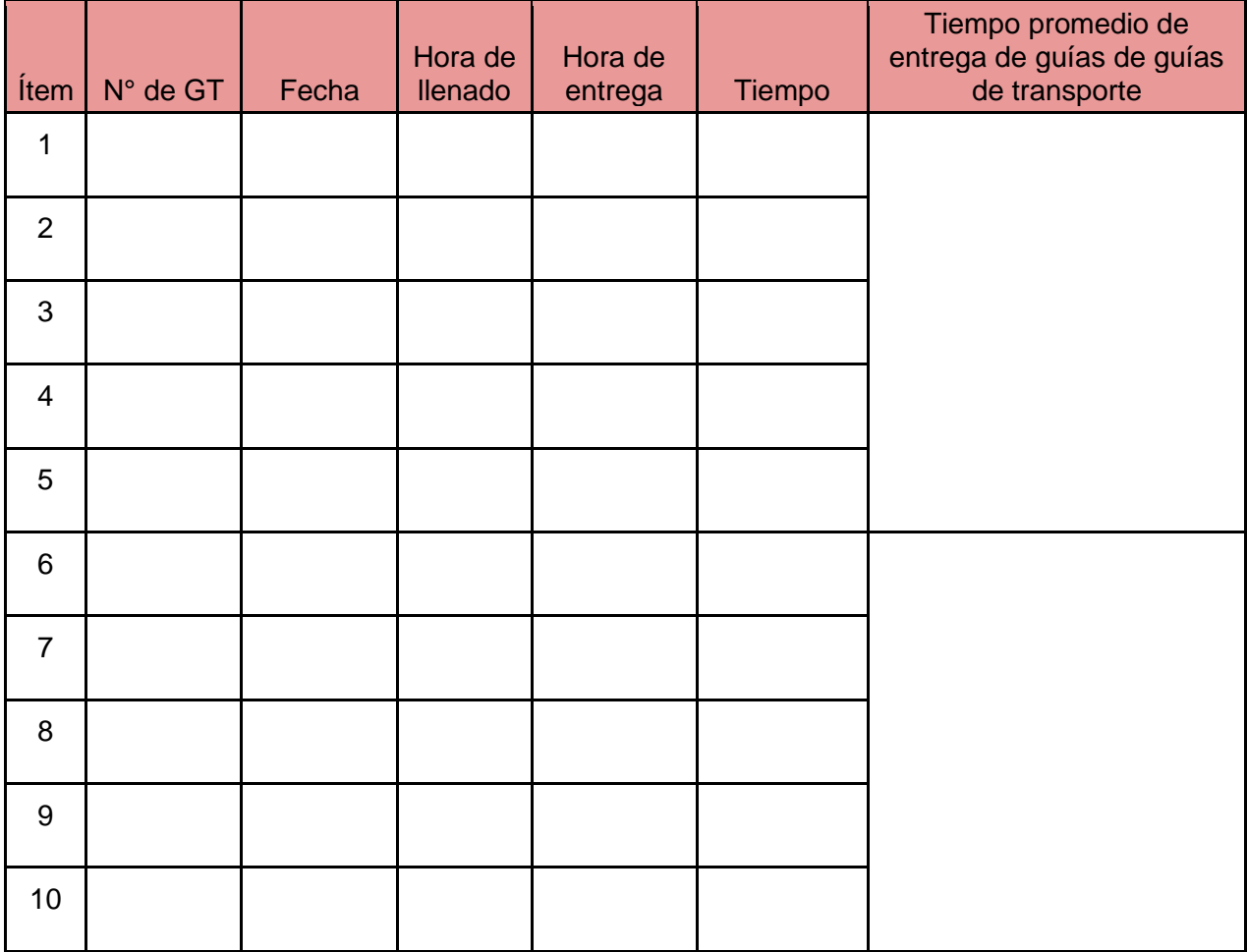

# ANEXO N° 04: Instrumento N° 02

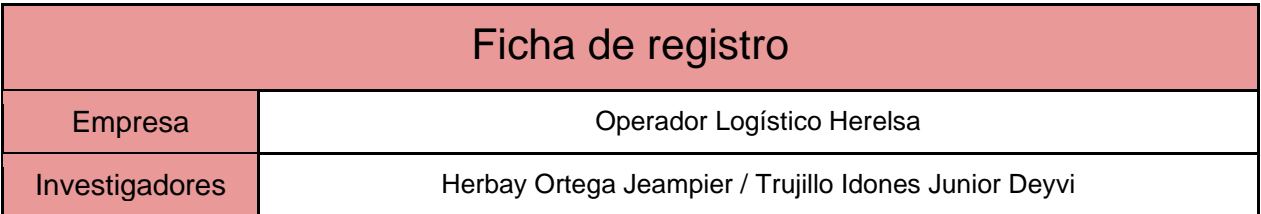

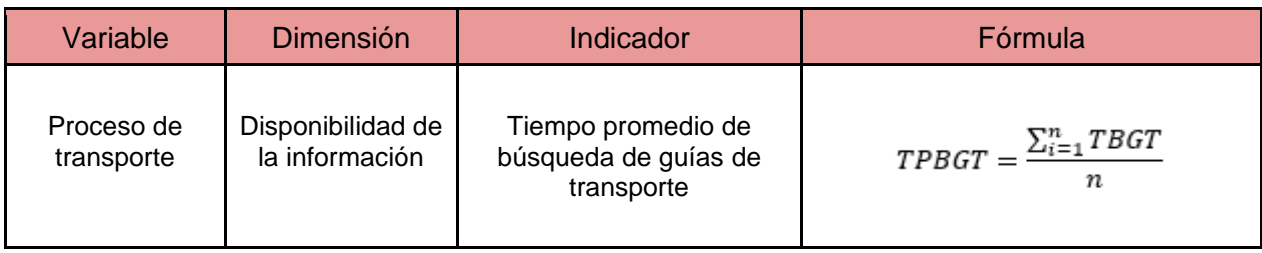

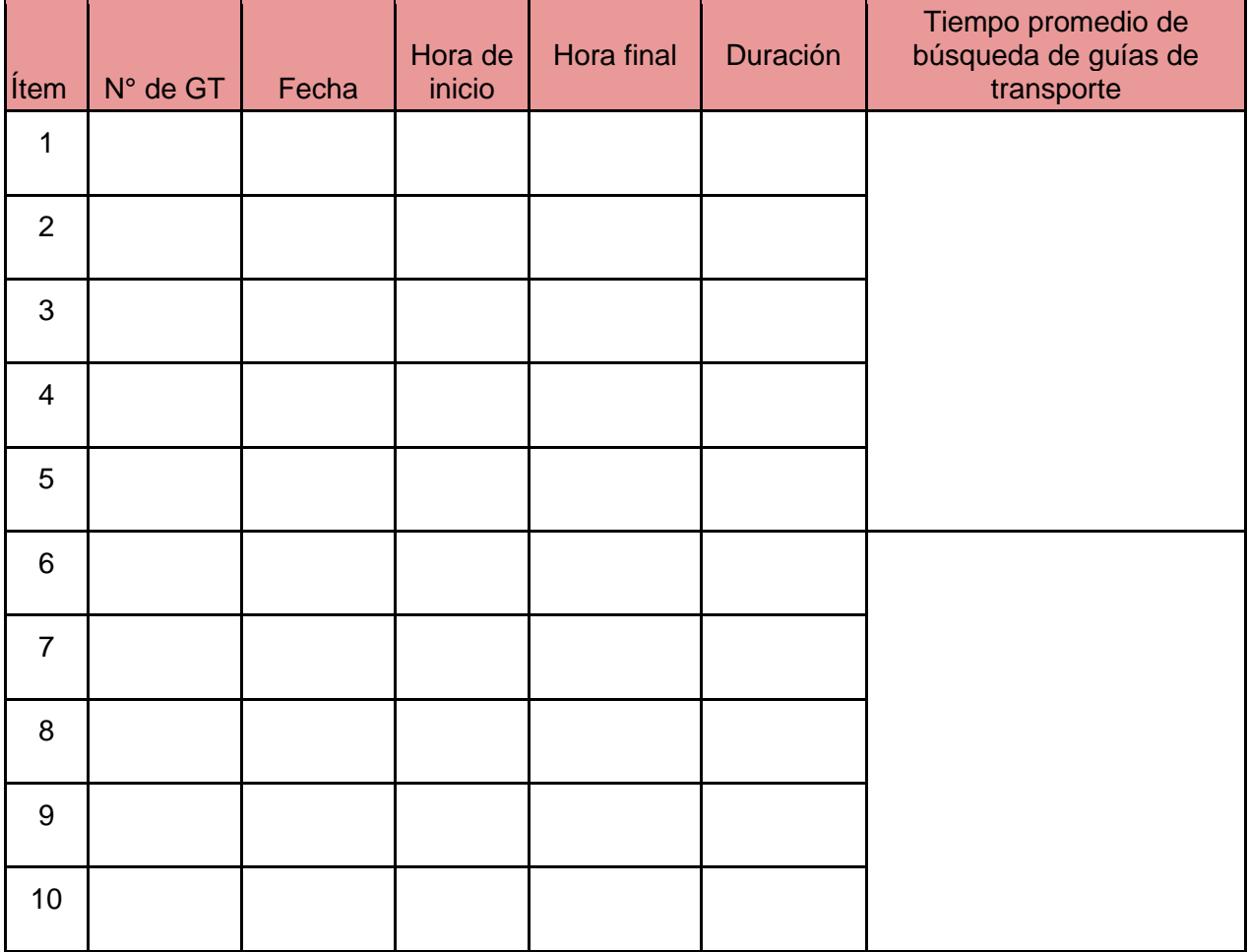

### ANEXO N° 05: Validación del Instrumento

### Validación de Instrumento

#### Datos del experto:

- 1. Apellidos y Nombres: Roman Nano Franklin
- 2. Título y/o Grado:
	- ph.D.( ) Doctor ( ) Magister (X) Ingeniero (X) Otros ( )
- 3. Fecha: 29/06/2021

Tesis:

Sistema Web para la mejora de control del proceso de transporte en la empresa Operador Logístico

Herelsa

Tabla de Evaluación de Expertos para el indicador: Tiempo promedio de entrega de guías de

transporte

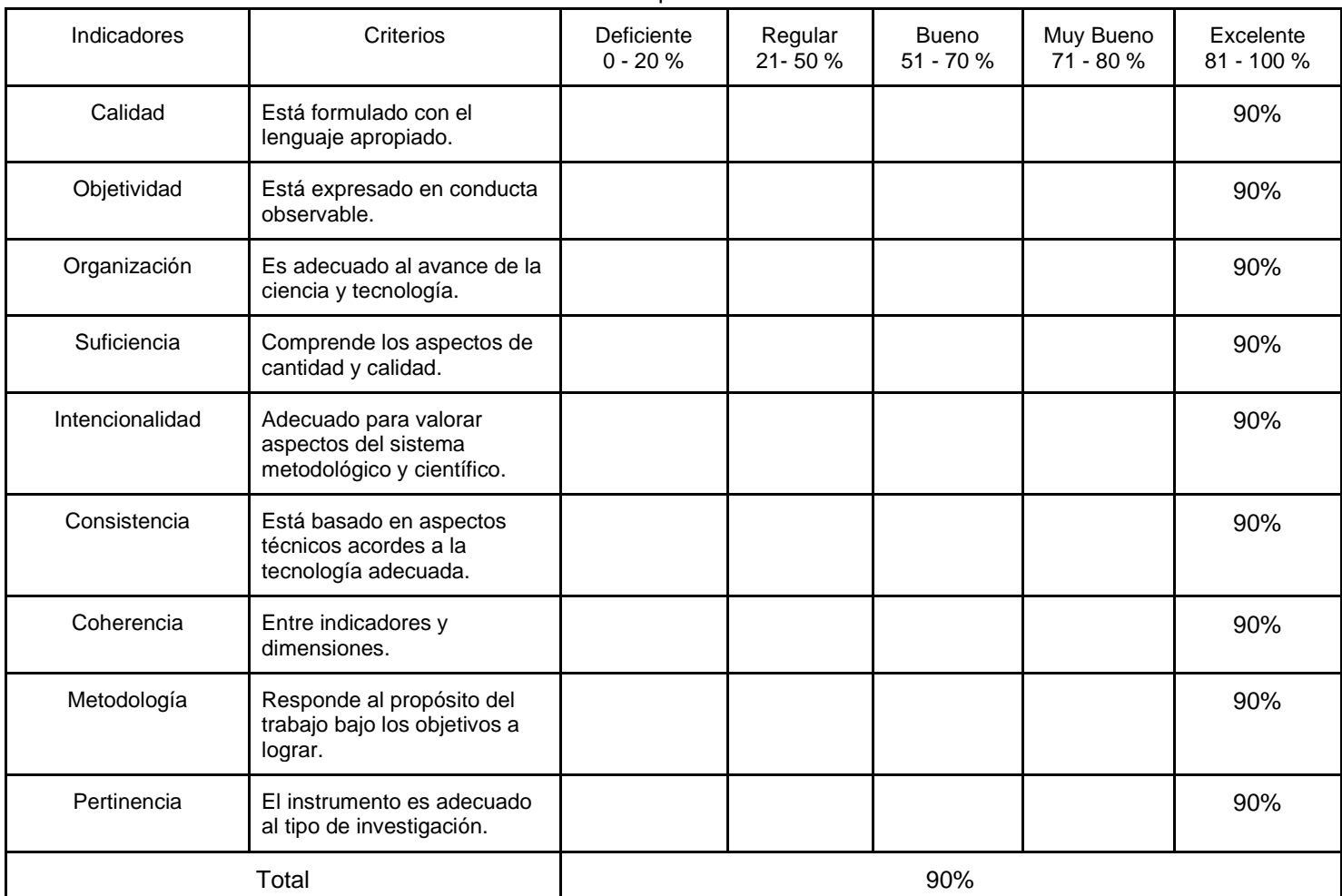

4. Observaciones:

 $\overline{\phantom{a}}$ 

Firma del Experto

### ANEXO N° 06: Validación del Instrumento

### Validación de Instrumento

#### Datos del experto:

- 1. Apellidos y Nombres: Roman Nano, Franklin
- 2. Título y/o Grado:
	- ph.D.( ) Doctor ( ) Magister (X) Ingeniero (X) Otros ( )
- 3. Fecha: 29/06/2021

Tesis:

Sistema Web para la mejora de control del proceso de transporte en la empresa Operador Logístico

Herelsa

#### Tabla de Evaluación de Expertos para el indicador: Tiempo promedio de búsqueda

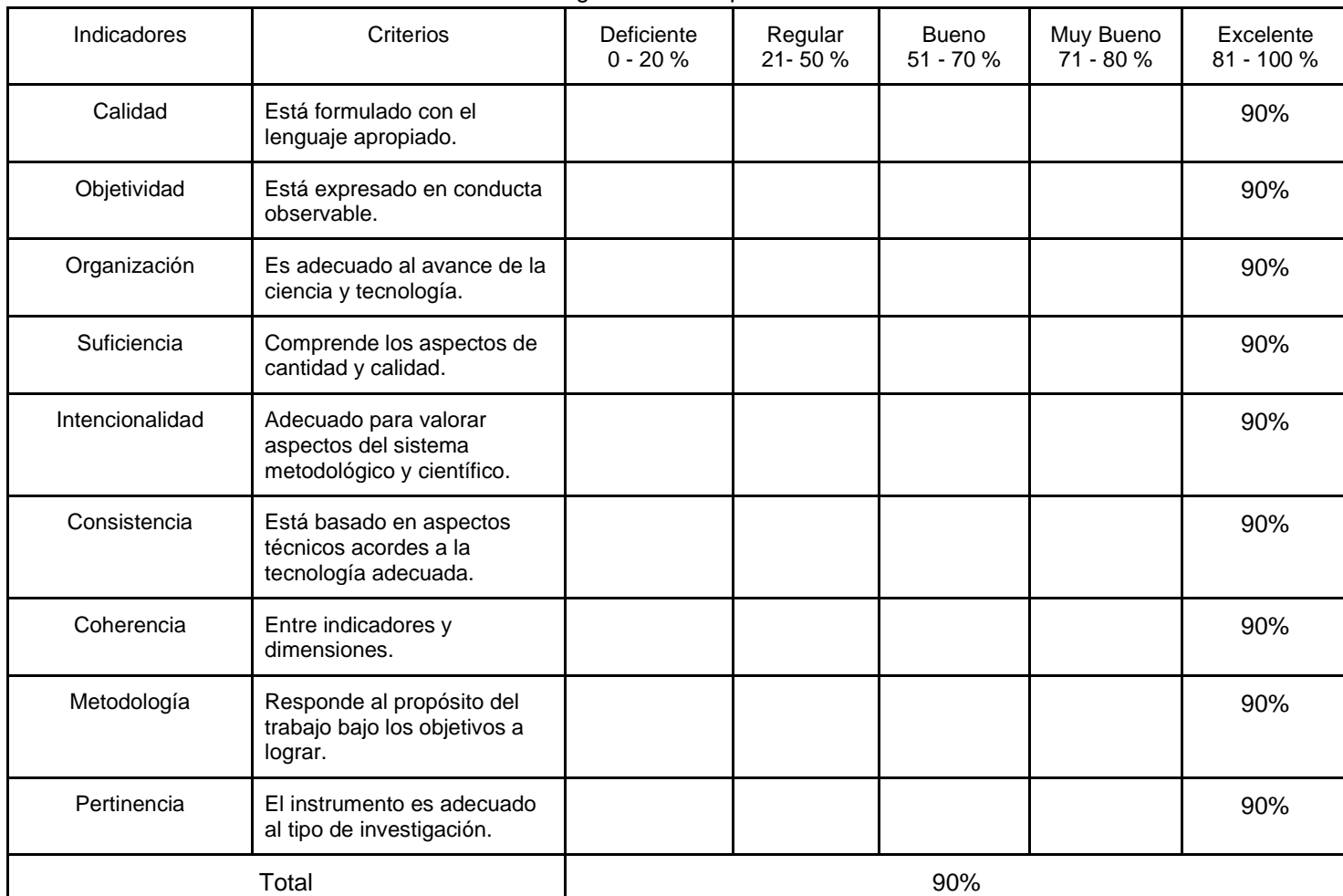

de guías de transporte

4. Observaciones:

 $\overline{\phantom{a}}$ 

Firma del Experto

### ANEXO N° 07: Validación del Instrumento

### Validación de Instrumento

#### Datos del experto:

- 1. Apellidos y Nombres: Rios Herrera, Josué Joél
- 2. Título y/o Grado:
	- ph.D.( ) Doctor (X) Magister ( ) Ingeniero ( ) Otros ( )
- 3. Fecha: 28/06/2021

Tesis:

Sistema Web para la mejora de control del proceso de transporte en la empresa Operador Logístico

Herelsa

Tabla de Evaluación de Expertos para el indicador: Tiempo promedio de entrega de guías de

transporte

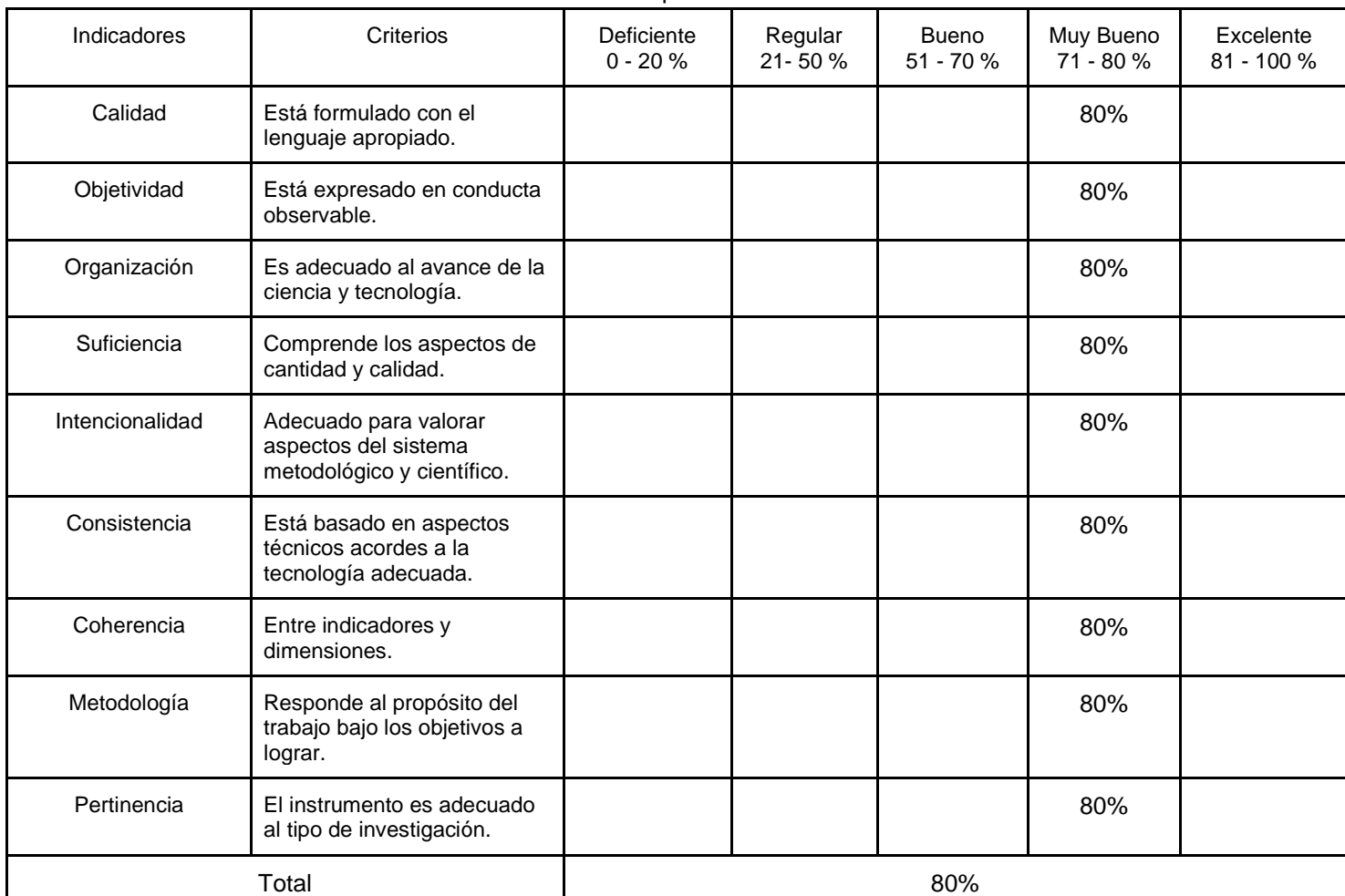

4. Observaciones:

**HERRERA** GENIERO DE SISTEMAS<br>Reg CIP Nº 127902

Firma del Experto

\_\_\_\_\_\_\_\_\_\_\_\_\_\_\_\_\_\_\_\_\_\_\_\_\_

### ANEXO N° 08: Validación del Instrumento

### Validación de Instrumento

#### Datos del experto:

- 1. Apellidos y Nombres: Rios Herrera, Josué Joél
- 2. Título y/o Grado: ph.D.( ) Doctor (X) Magister ( ) Ingeniero ( ) Otros ( )
- 3. Fecha: 28/06/2021

Tesis:

Sistema Web para la mejora de control del proceso de transporte en la empresa Operador Logístico

Herelsa

#### Tabla de Evaluación de Expertos para el indicador: Tiempo promedio de búsqueda de guías de transporte

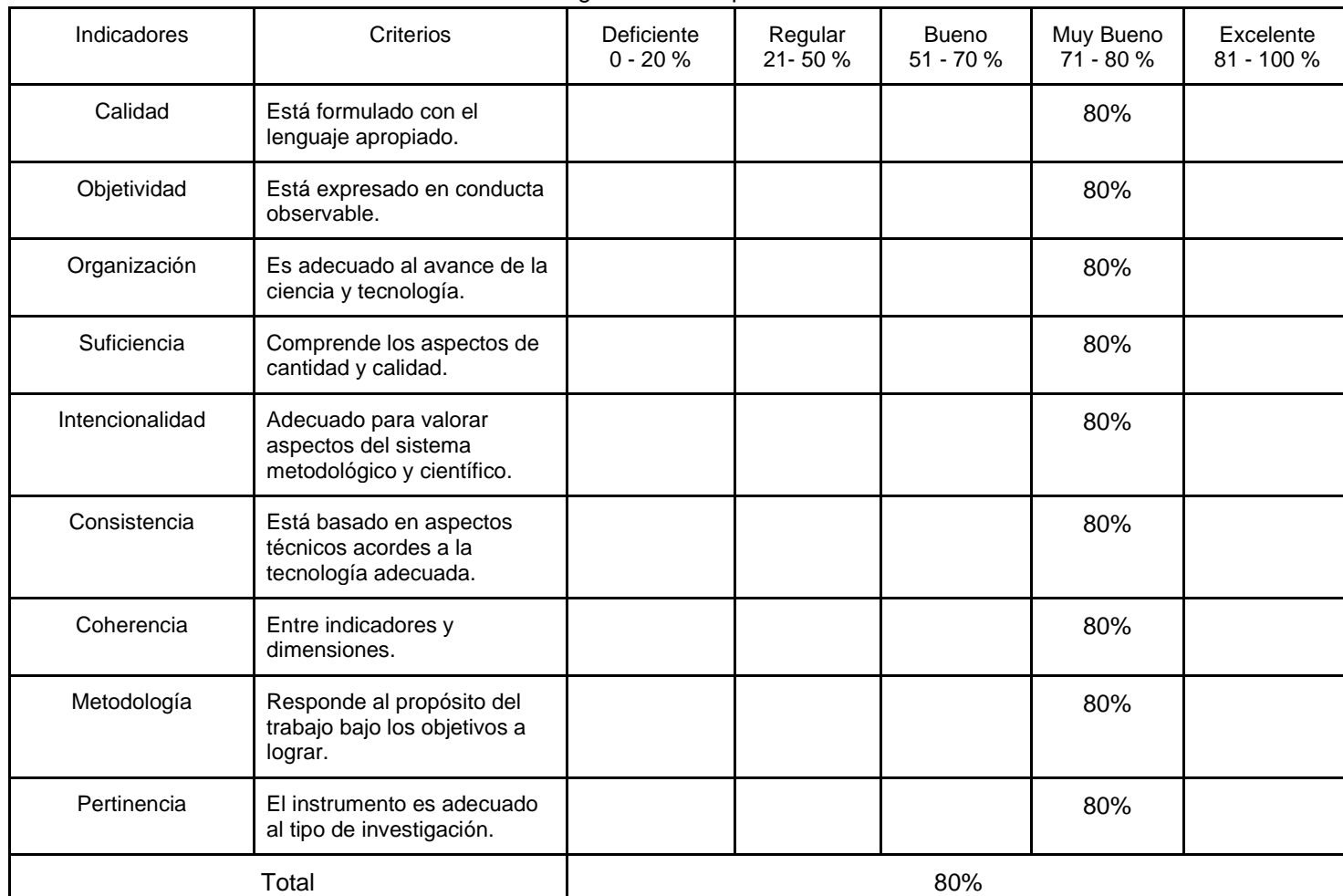

4. Observaciones:

**JOSKE** HOS HERRERA **GENIERO DE SISTEMAS** Reg CIP Nº 127902

Firma del Experto

\_\_\_\_\_\_\_\_\_\_\_\_\_\_\_\_\_\_\_\_\_\_\_\_\_

### ANEXO N° 09: Validación del Instrumento

### Validación de Instrumento

#### Datos del experto:

- 1. Apellidos y Nombres: Daza Vergaray, Alfredo
- 2. Título y/o Grado: ph.D.( ) Doctor (X) Magister ( ) Ingeniero ( ) Otros ( ) 3. Fecha: 04/07/2021

Tesis:

Sistema Web para la mejora de control del proceso de transporte en la empresa Operador Logístico

Herelsa

Tabla de Evaluación de Expertos para el indicador: Tiempo promedio de entrega de guías de

transporte

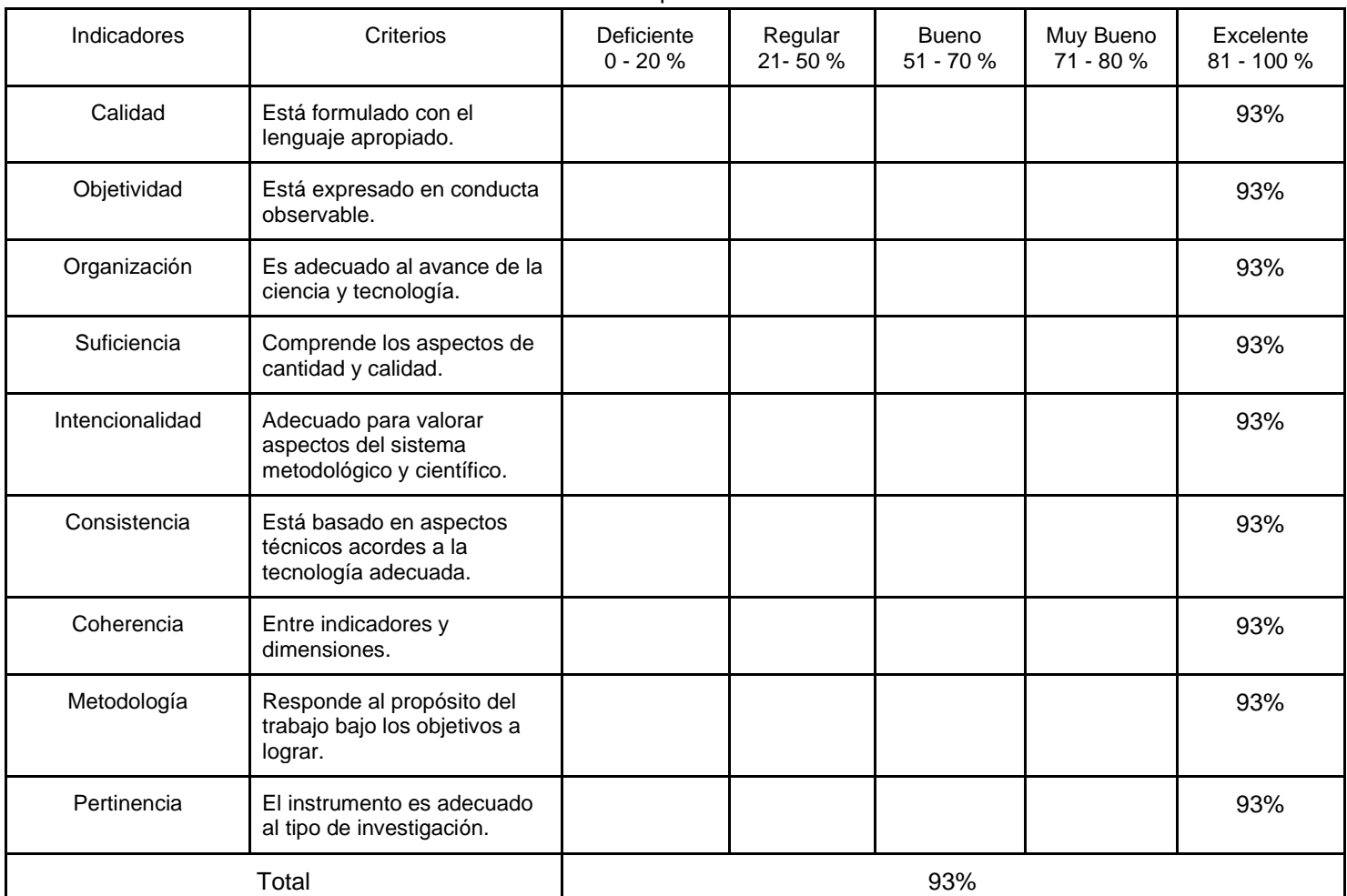

4. Observaciones:

 $\mathbb{Z}$ \_\_\_\_\_\_\_\_\_\_\_\_\_\_\_\_\_\_\_\_\_\_\_\_\_

Firma del Experto

### ANEXO N° 10: Validación del Instrumento

### Validación de Instrumento

#### Datos del experto:

- 1. Apellidos y Nombres: Daza Vergaray, Alfredo
- 2. Título y/o Grado: ph.D.( ) Doctor (X) Magister ( ) Ingeniero ( ) Otros ( )
- 3. Fecha: 04/07/2021

Tesis:

Sistema Web para la mejora de control del proceso de transporte en la empresa Operador Logístico

Herelsa

Tabla de Evaluación de Expertos para el indicador: Tiempo promedio de búsqueda

de guías de transporte

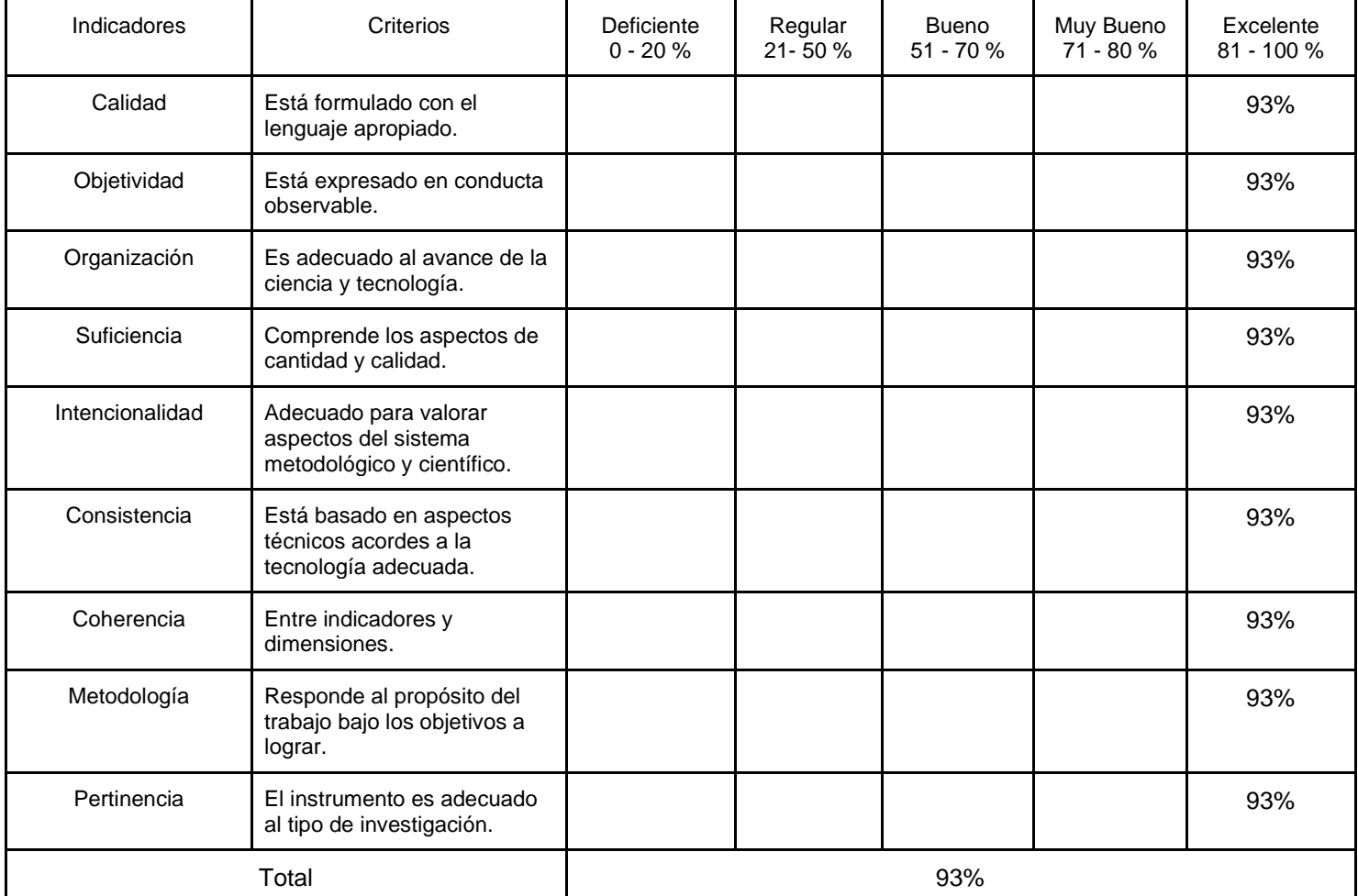

5. Observaciones:

 $\frac{1}{2}$ 

Firma del Experto

\_\_\_\_\_\_\_\_\_\_\_\_\_\_\_\_\_\_\_\_\_\_\_\_\_

# ANEXO N° 11: Diagrama de Ishikawa

### Imagen N°1: Formulario agregar nuevo tracto

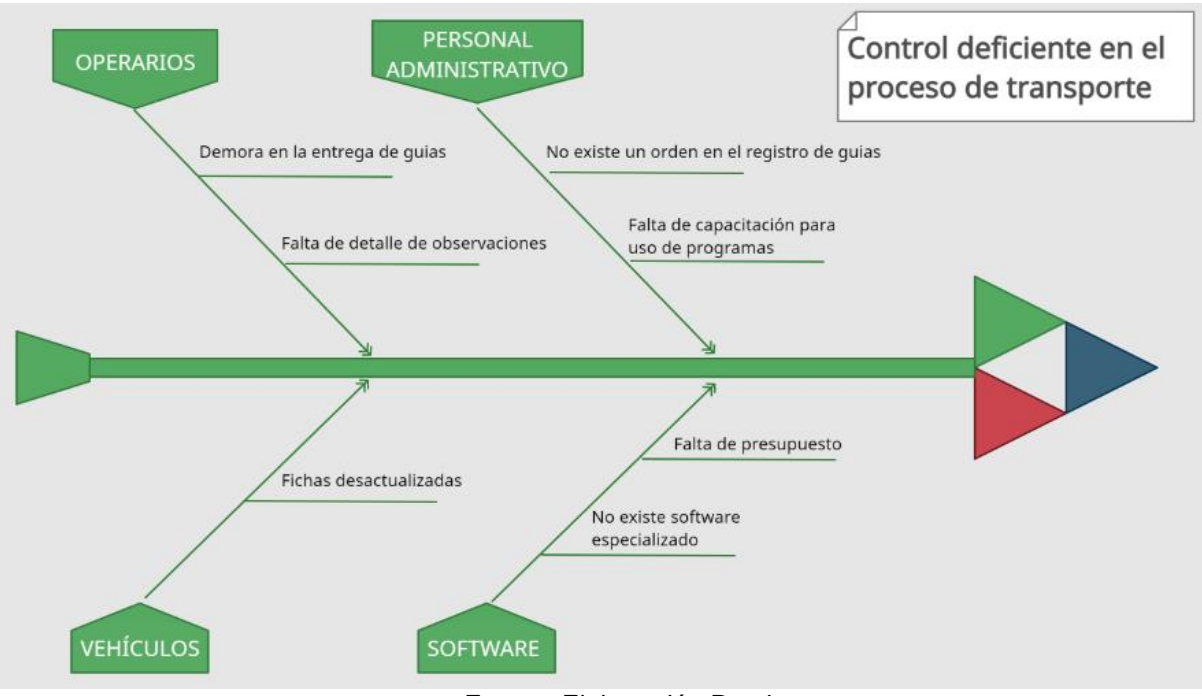

Fuente: Elaboración Propia

# ANEXO N° 12: Carta de Aceptación OPERADOR LOGÍSTICO HERELSA GERENCIA GENERAL

Lima, 18 de mayo de 2021

Señores:

*UNIVERSIDAD CÉSAR VALLEJO*

Atención:

Facultad de Ingeniería de sistemas

Asunto: ACEPTACIÓN DE INVESTIGACIÓN

Por medio de la presente se aprueba que los estudiantes Herbay Ortega Jeampier, con DNI N° 73375097 y Trujillo Idones Junior Deyvi, con DNI N° 75424040, de la escuela profesional de Ingeniería de Sistemas de la Universidad César Vallejo sede Lima Norte, realicen el trabajo de investigación de pregrado cuyo título es. "Sistema Web para la mejora de control del proceso de transporte en la empresa Operador Logístico Herelsa" en nuestra empresa.

Dicha investigación será desarrollada durante el año 2021. Se expide la presente para los fines pertinentes.

Agradeciendo la atención a la presente, quedamos con ustedes.

Atentamente.

Idones Morales Hernan Iván Gerente

\_\_\_\_\_\_\_\_\_\_\_\_\_\_\_\_\_\_\_\_\_\_\_\_\_

**HERNAN IVAN ID VES MORALES** General

### ANEXO N° 13: TURNITIN

Imagen N°2: Turnitin

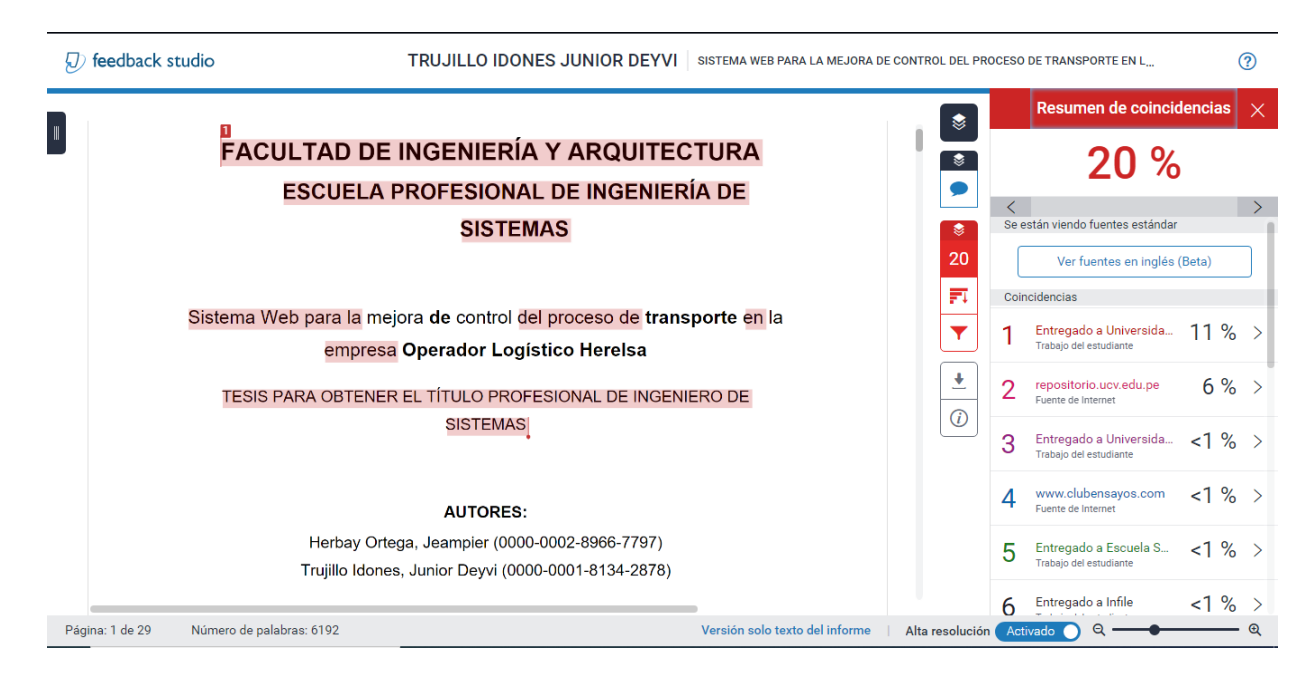

#### Fuente: Elaboración Propia

# ANEXO N° 15: REPOSITORIO DE GUÍAS DE TRANSPORTE DEL MES DE MAYO

### Imagen N°3: Repositorio de guías

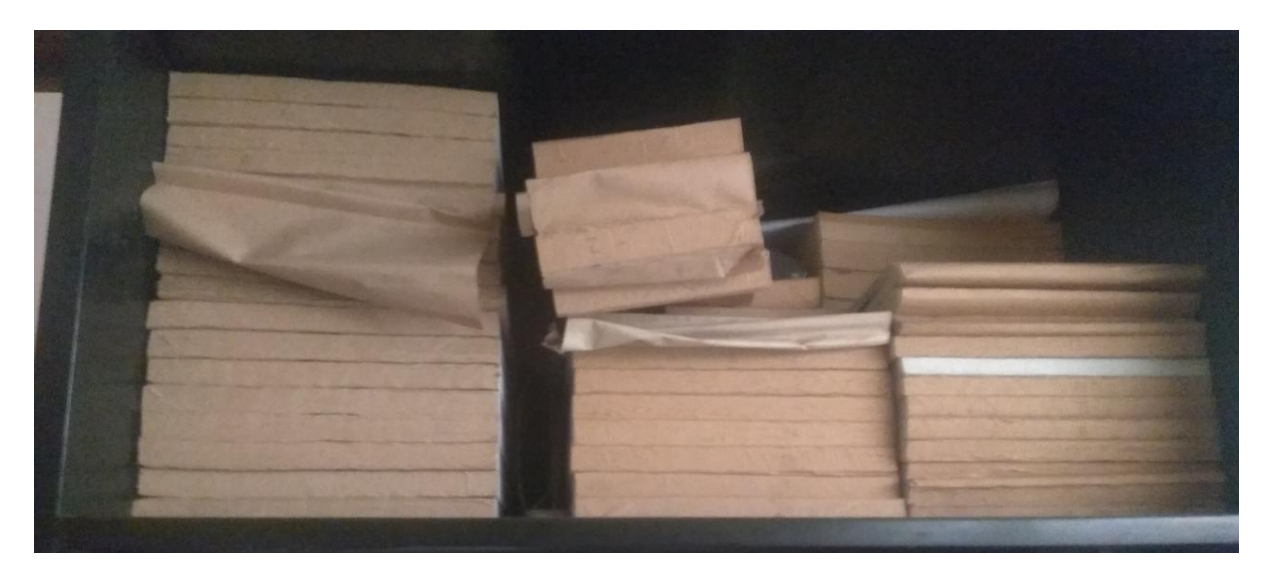

Fuente: Elaboración Propia

### ANEXO N° 16: GUÍA DE TRANSPORTE

#### Imagen N°4: Guía de transporte

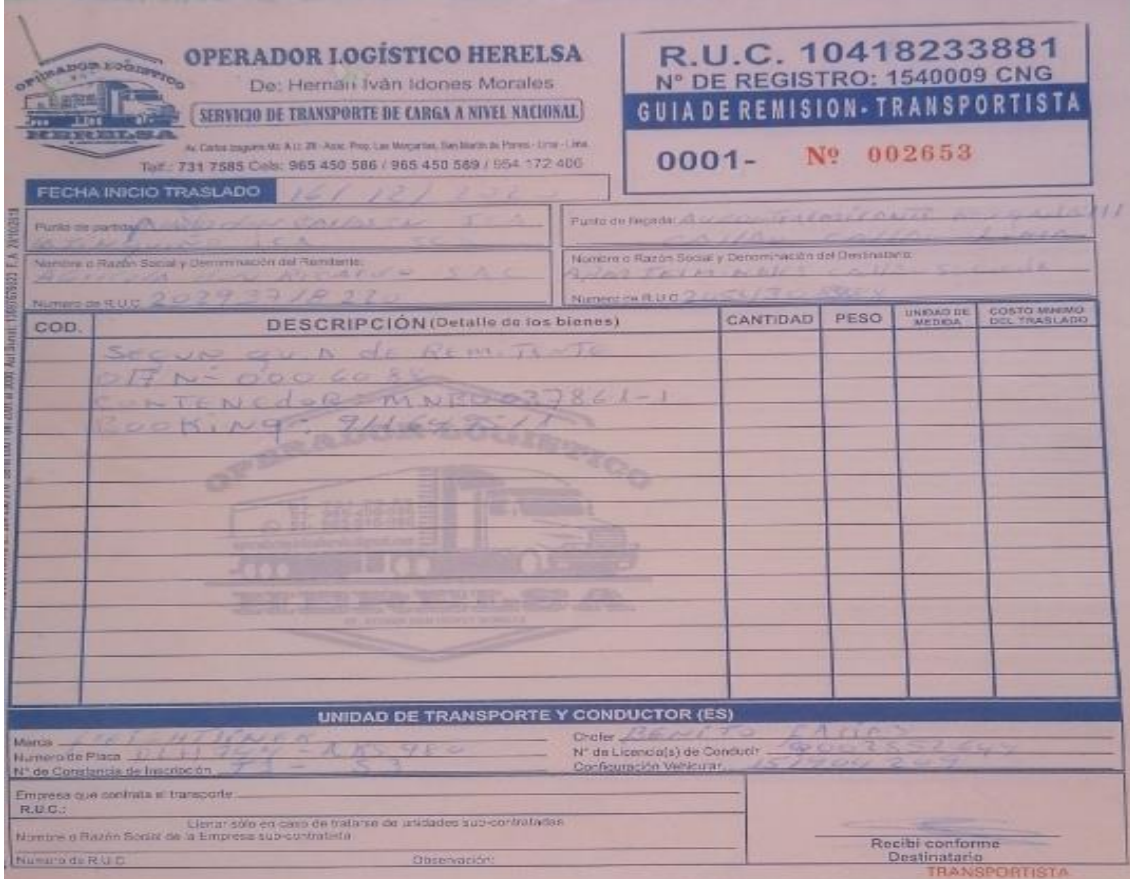

Fuente: Elaboración Propia

# ANEXO N° 17: RESPUESTA DE ENVÍO DE ARTÍCULO

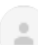

TecnoLógicas via Open Journal Systems <notificaciones@biteca.online> para mí \*

27 jun 2021 22:02 (hace 8 días) ☆ ↓

Dear Junior Deyvi Trujillo Idones:

Thank you for submitting the manuscript, "WEB OPERATING CONTROL SYSTEM APPLIED TO TRANSPORTATION COMPANIES: A SYSTEMATIC REVIEW" to TecnoLógicas. With the online journal management system that we are using, you will be able to track its progress through the editorial process by logging in to the journal web site:

Manuscript URL: https://revistas.itm.edu.co/index.php/tecnologicas/authorDashboard/submission/2061 Username: jtrujilloi

Thank you for considering this journal as a venue for your work.

Any questions, please contact the e-mail address: tecnologicas@itm.edu.co or phone 460 0727 Ext. 5725.

TecnoLógicas

# ANEXO N° 18: INDICADOR 1: TIEMPO PROMEDIO DE ENTREGA DE GUÍAS DE TRANSPORTE (TPEGT)

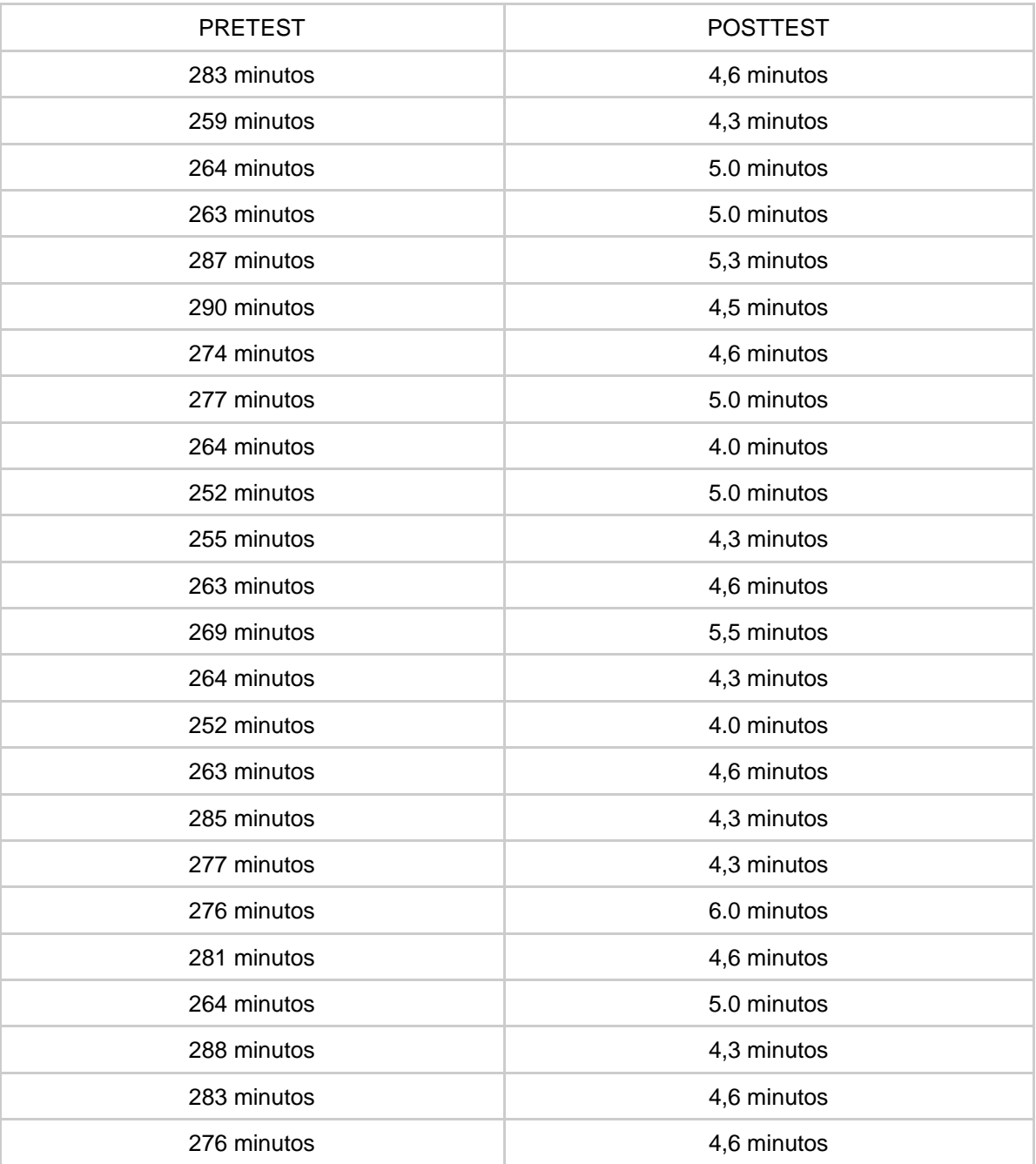

# ANEXO N° 19: INDICADOR 2: TIEMPO PROMEDIO DE BÚSQUEDA DE GUÍAS DE TRANSPORTE (TPBGT)

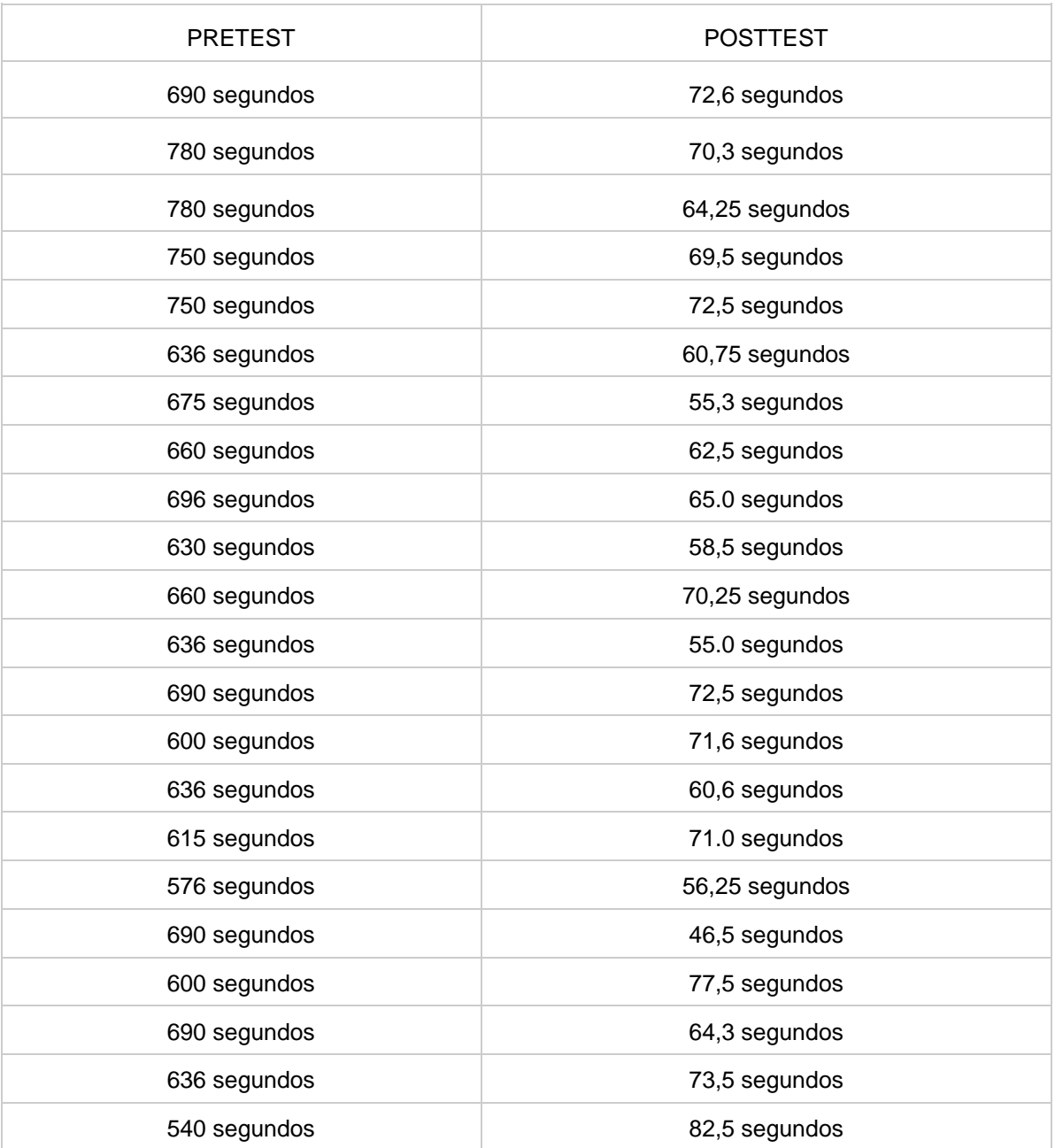

## ANEXO N° 20: DESARROLLO DE METODOLOGÍA XP

### Desarrollo del Sistema

### Primera Iteración:

Al emplear la metodología XP, una de las primeras actividades en el proceso de desarrollo del sistema, es tener comunicación directa con el cliente y comenzar a definir una serie de historias de usuarios (similares a los casos de uso), para describir la funcionalidad del software que se va a construir.

### Plan de entregas:

De acuerdo a la evaluación y al tiempo de la creación de las historias de usuarios, a continuación, se muestra el plan de estrategias para la fase de desarrollo, en este plan está enlazado con las funcionalidades del sistema, permitiendo un mayor entendimiento.

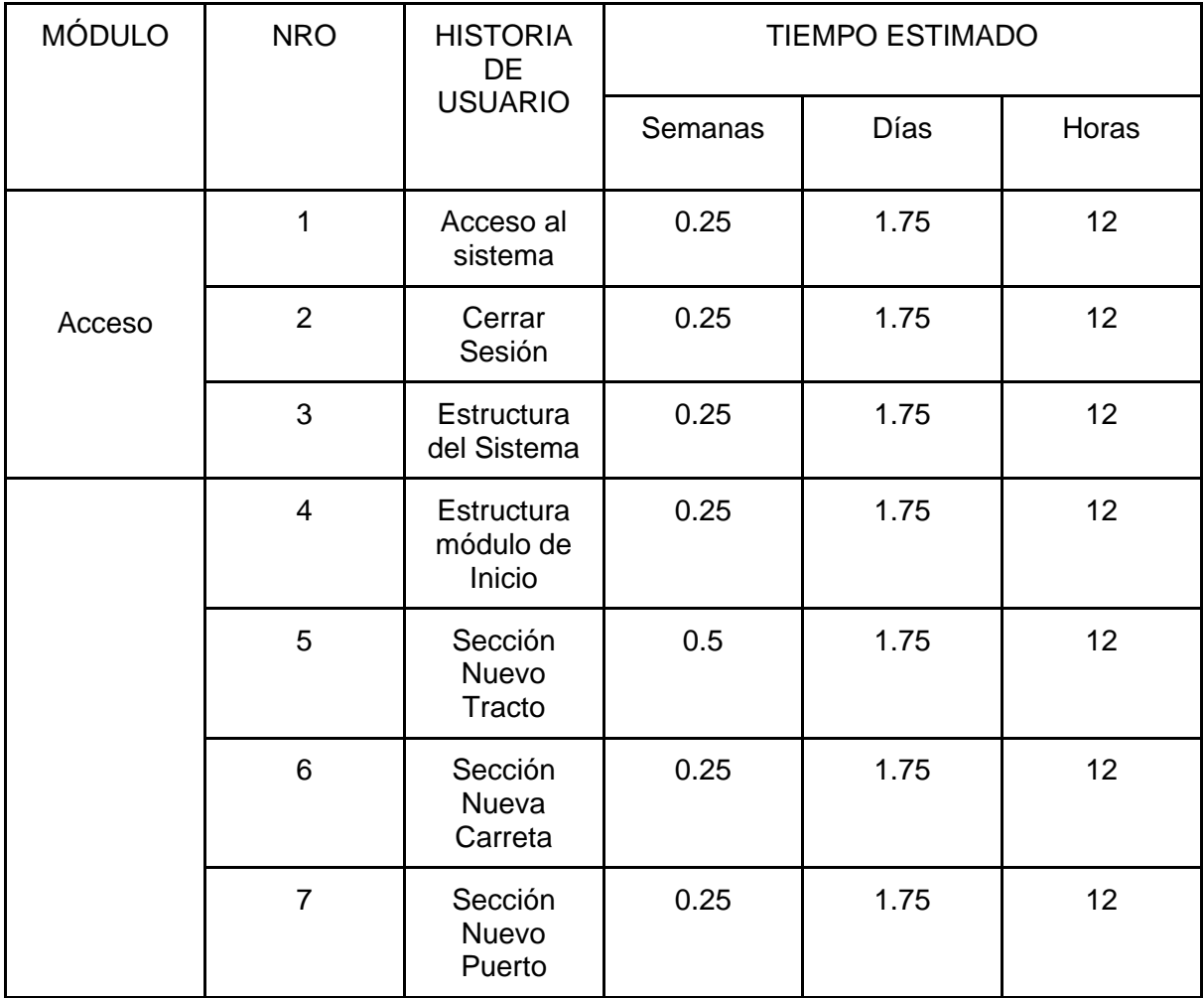

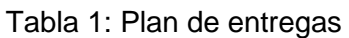
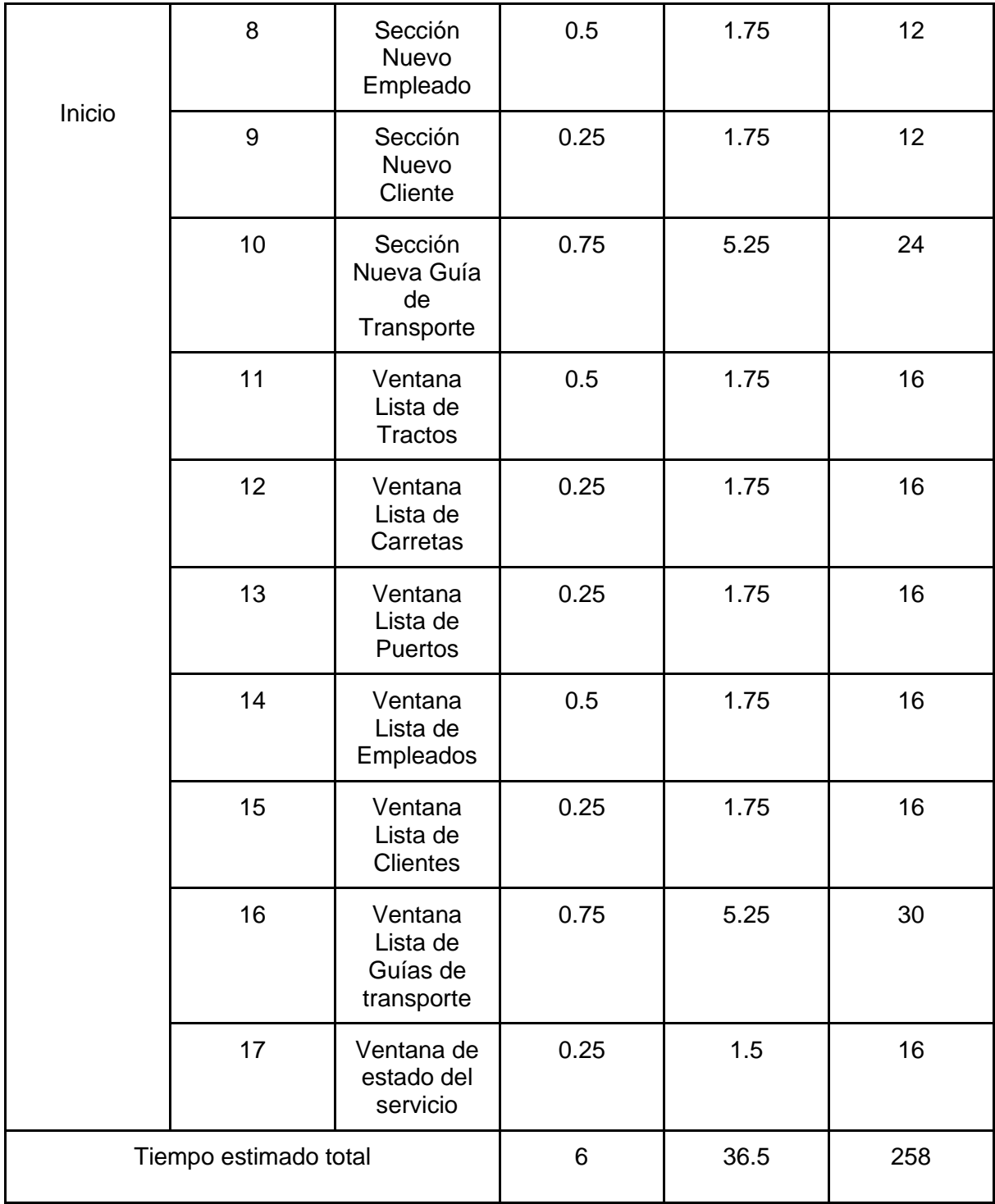

# Iteraciones:

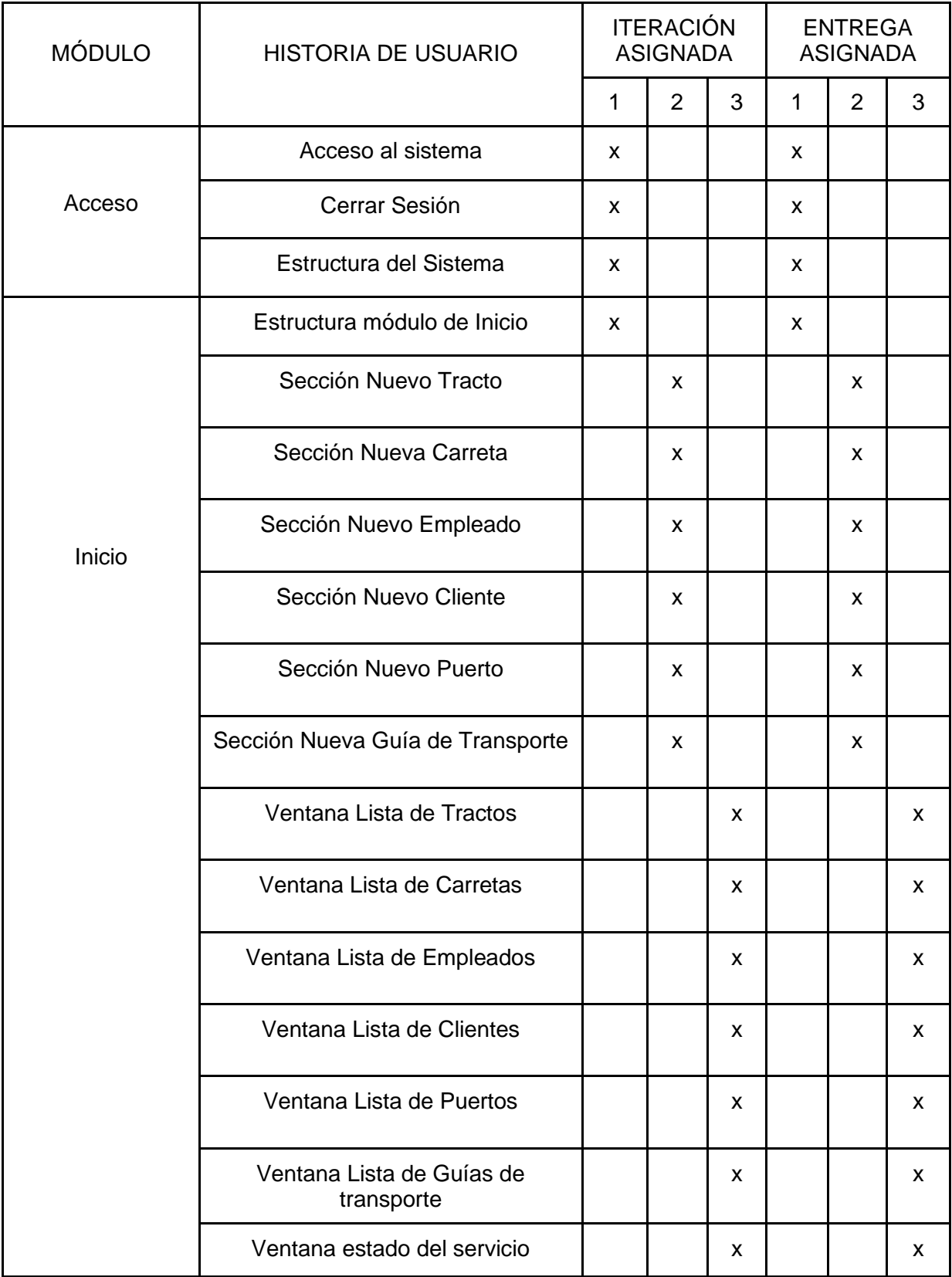

Tabla 2: Plan de Iteraciones

### Historias de Usuarios

Las historias de usuario son la base del éxito del producto, se trata de una lista de características que el cliente necesita y requiere que existan en su producto final, para ello la investigación fue dividida en iteraciones y por cada iteración una entrega. Una vez definidas las historias de usuario, se detallan las actividades que se van a realizar por cada una de ellas, obteniendo como resultado un plan de entregas, por lo que para cada entrega se debe desarrollar partes del sistema completamente funcionales. Luego de mantener reuniones con el cliente para definir los requerimientos del sistema y sus niveles de acceso, se han definido las siguientes historias de usuario.

En la tabla 3 se muestra de forma general las historias de usuario de esta iteración:

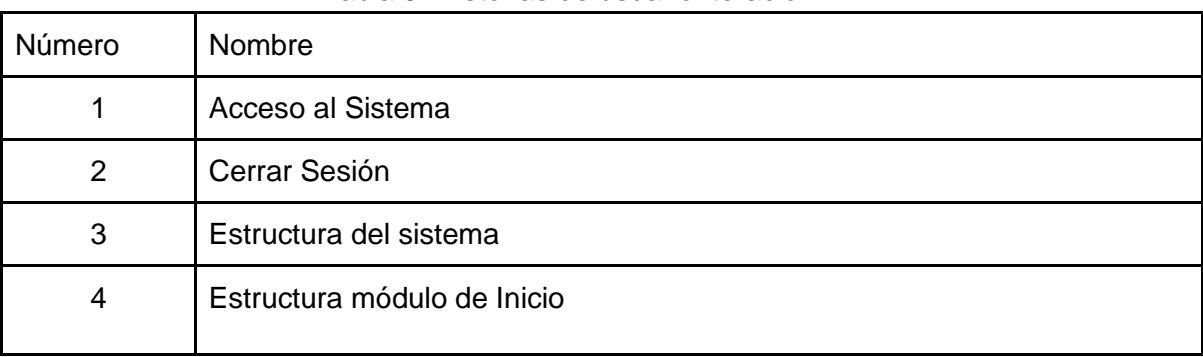

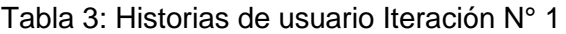

Fuente: Elaboración propia

### Valoración de Historias de Usuarios

A partir de las historias de usuarios se considera la valoración de las mismas especificando un tiempo estimado para la elaboración de cada una, las cuales están definidas de acuerdo al cronograma expuesto.

### Tiempo Estimado de Historias de Usuarios

Para el desarrollo de la aplicación propuesta, se realizó una estimación del tiempo de desarrollo para cada una de las historias de usuario, las cuales están representadas en 2 módulos.

### Tabla 4: HU Acceso al Sistema

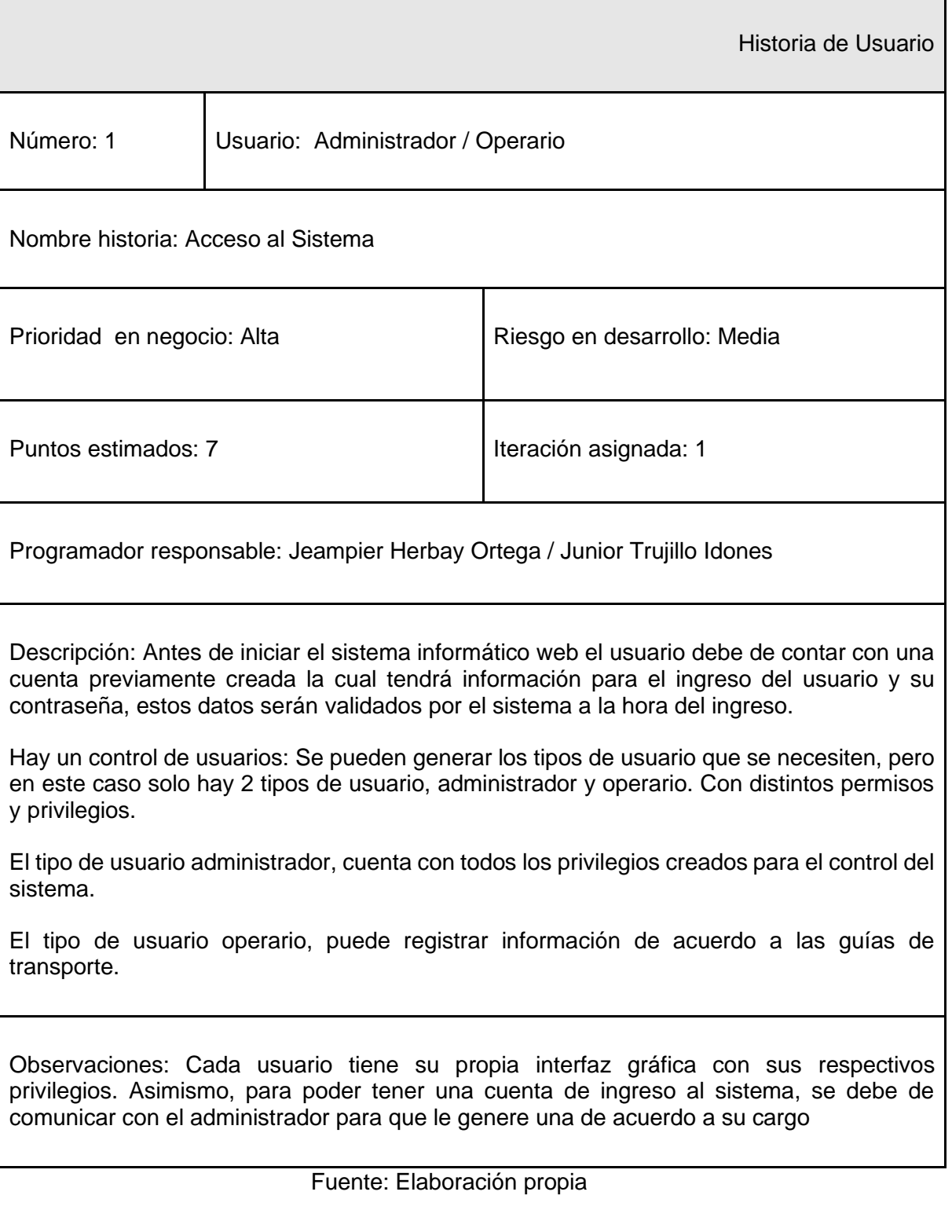

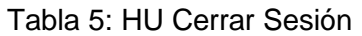

 $\overline{\phantom{0}}$ 

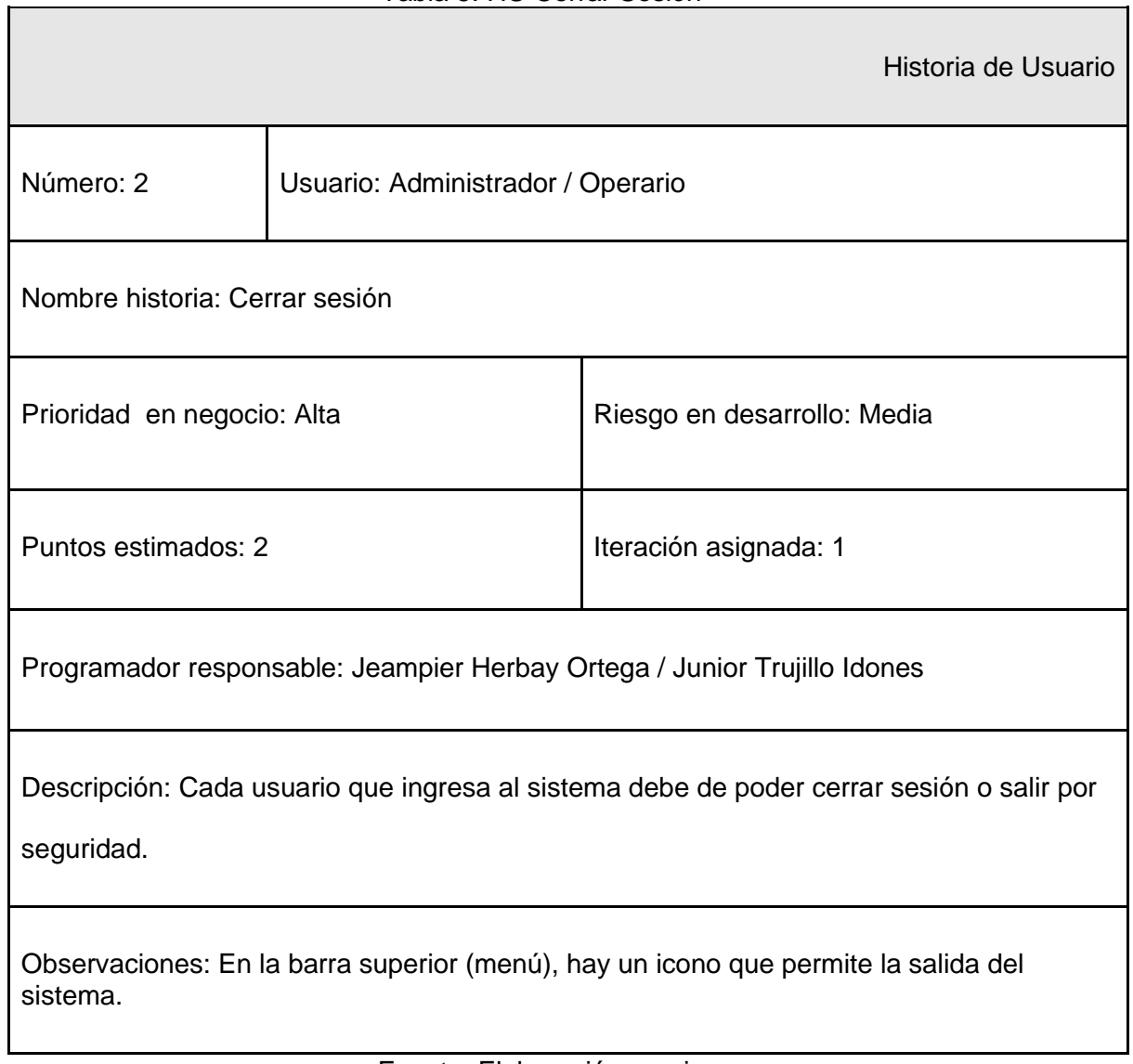

# Tabla 6: HU Estructura del Sistema

 $\overline{\phantom{0}}$ 

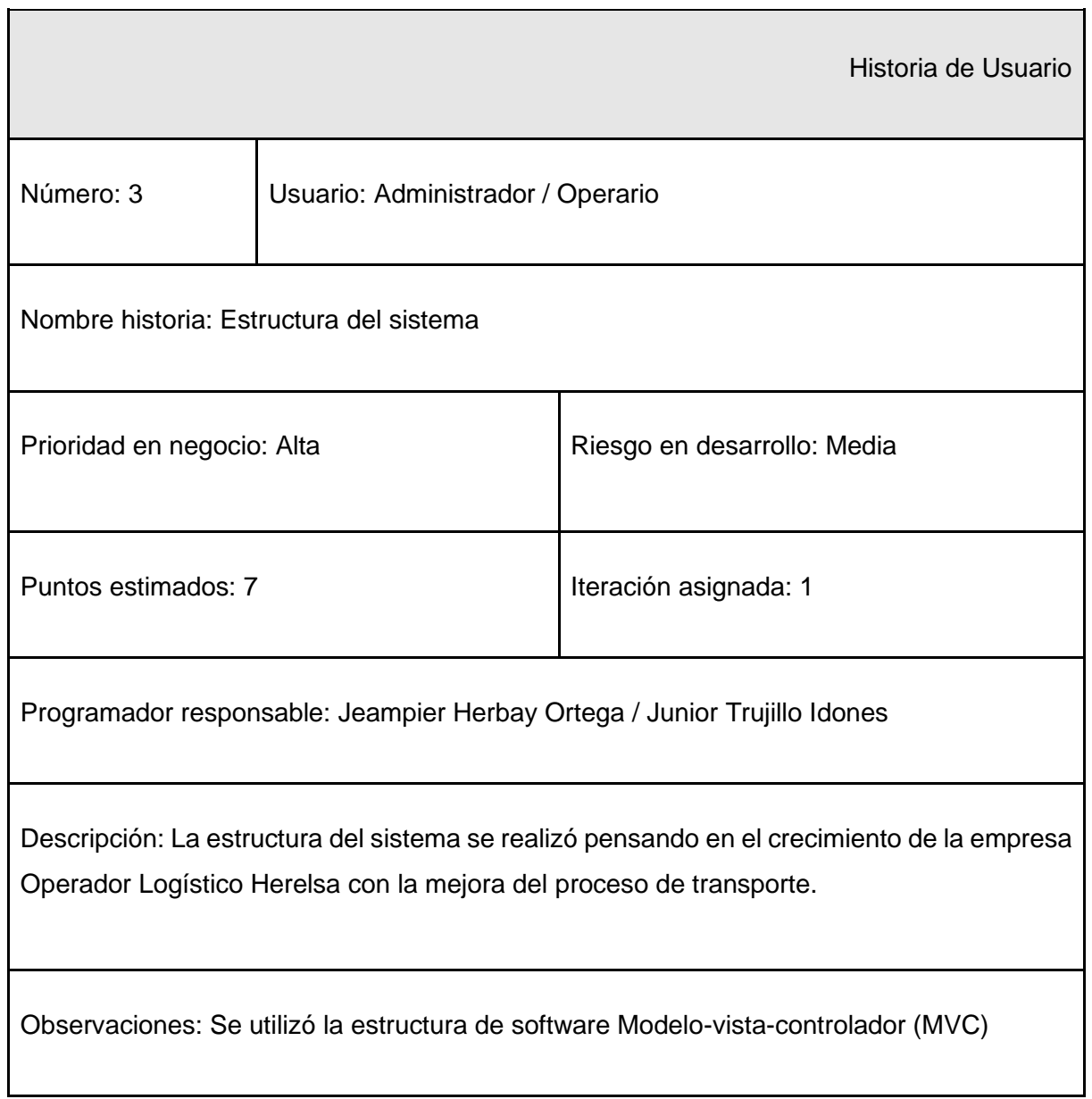

### Tabla 7: HU Estructura módulo de Inicio

٦

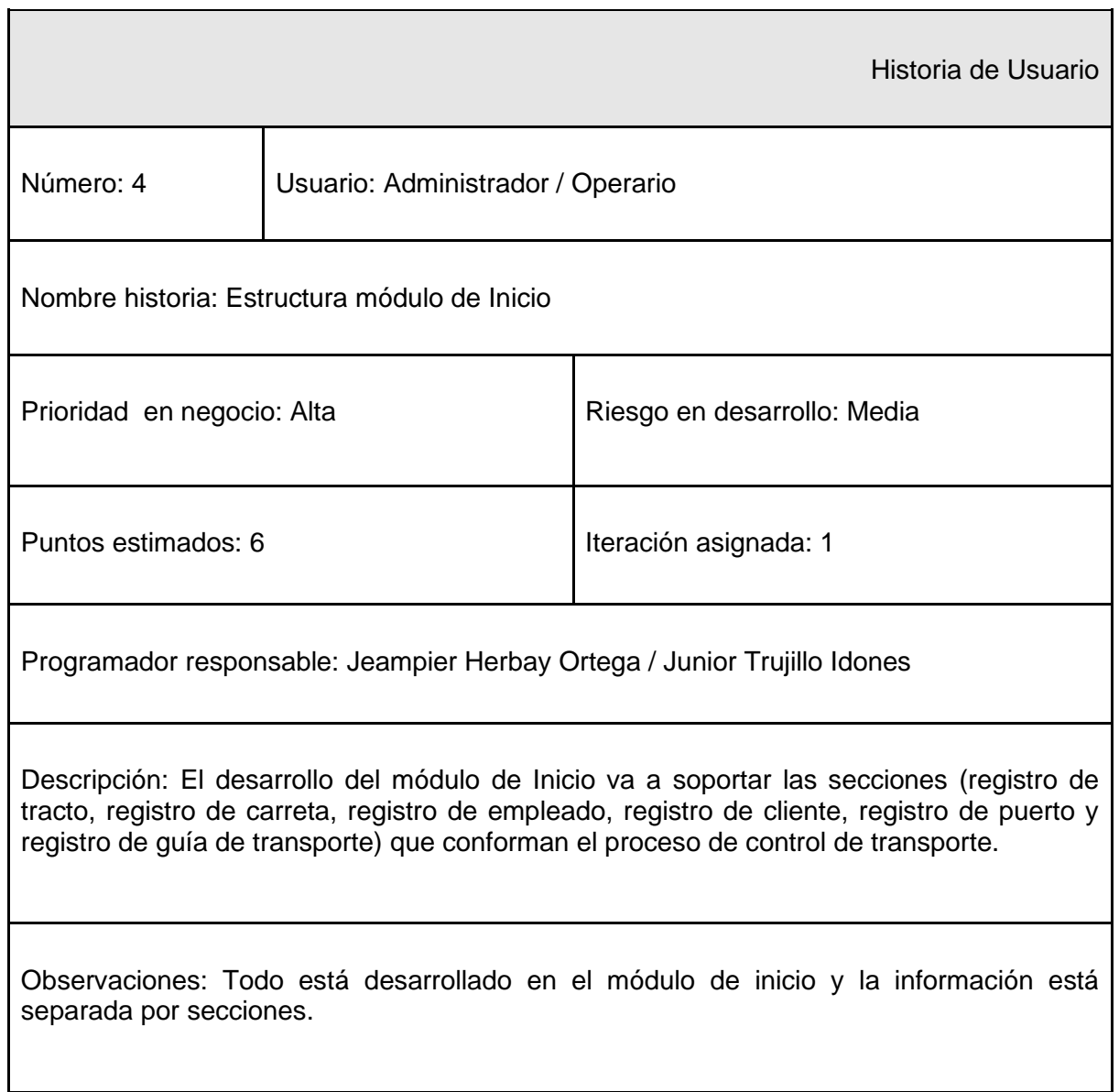

# Tareas:

| Número de Tarea | Número de Historia | Nombre de la Tarea                              |
|-----------------|--------------------|-------------------------------------------------|
|                 |                    | Diseño de la interfaz para acceso al<br>sistema |
| $\overline{2}$  |                    | Arquitectura de software                        |
| 3               |                    | Acceso a base de datos                          |
| 4               |                    | Gestión de usuarios                             |
| 5               | 3                  | Validación en la base de datos                  |
| 6               | 2                  | Cerrar sesión                                   |
|                 | 3                  | Diseño de la interfaz                           |
| 8               |                    | Diseño de la interfaz                           |

Tabla 8: Tareas Iteración N°1

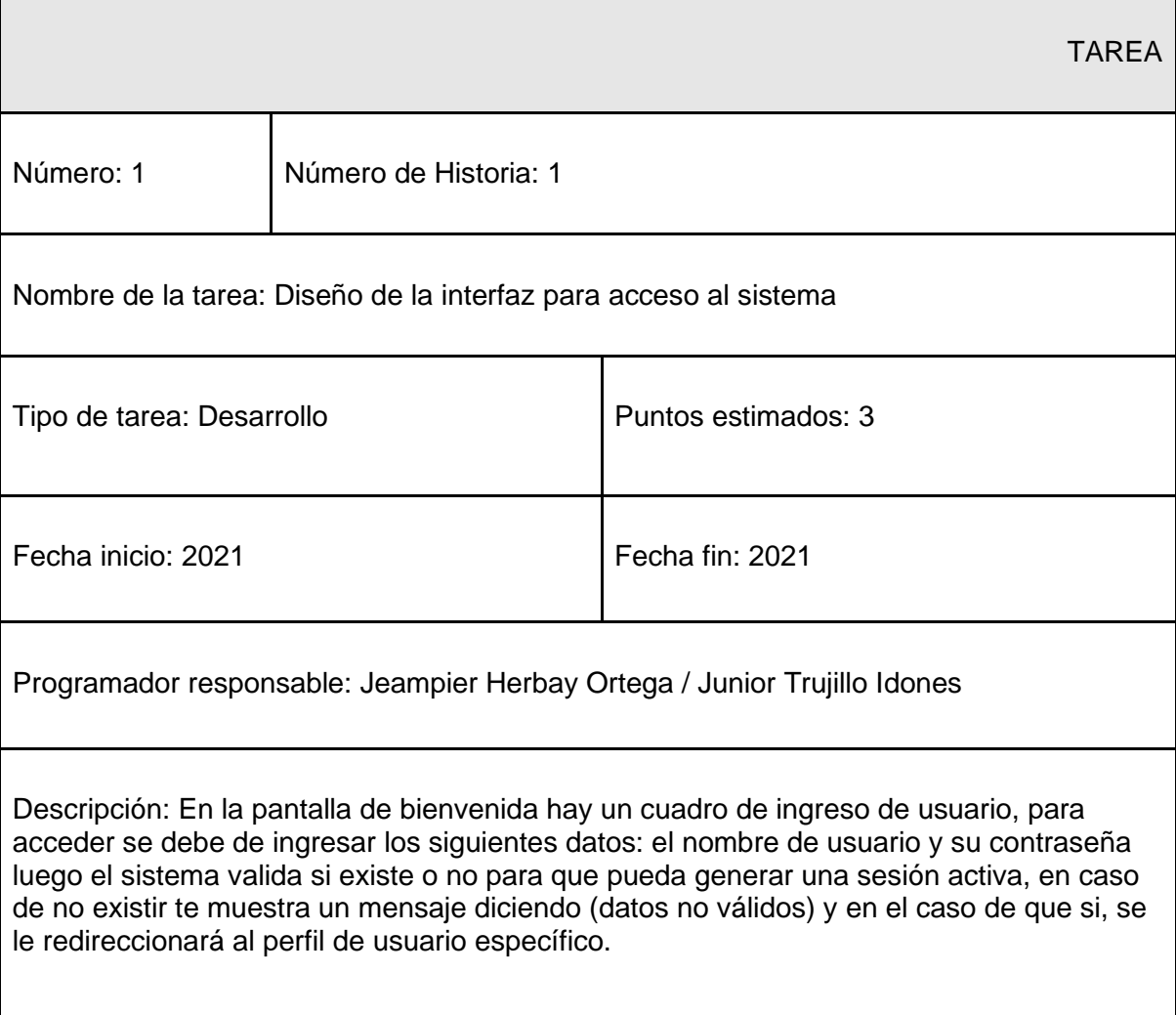

# Tabla 9: TR Diseño de la interfaz para acceso al sistema

# TAREA Número: 2 Número de historia: 1 Nombre de la tarea: Arquitectura de software Tipo de tarea: Desarrollo **Puntos estimados: 2** Fecha inicio: 2021 Fecha fin: 2021 Programador responsable: Jeampier Herbay Ortega / Junior Trujillo Idones Descripción: La estructura del sistema informático cuenta con la necesidad de crear un software más robusto con un ciclo de vida más adecuado, donde se potencie la facilidad de mantenimiento y reutilización del código. Fuente: Elaboración propia

### Tabla 10: TR Arquitectura de software

### Tabla 11: TR Acceso a base de datos

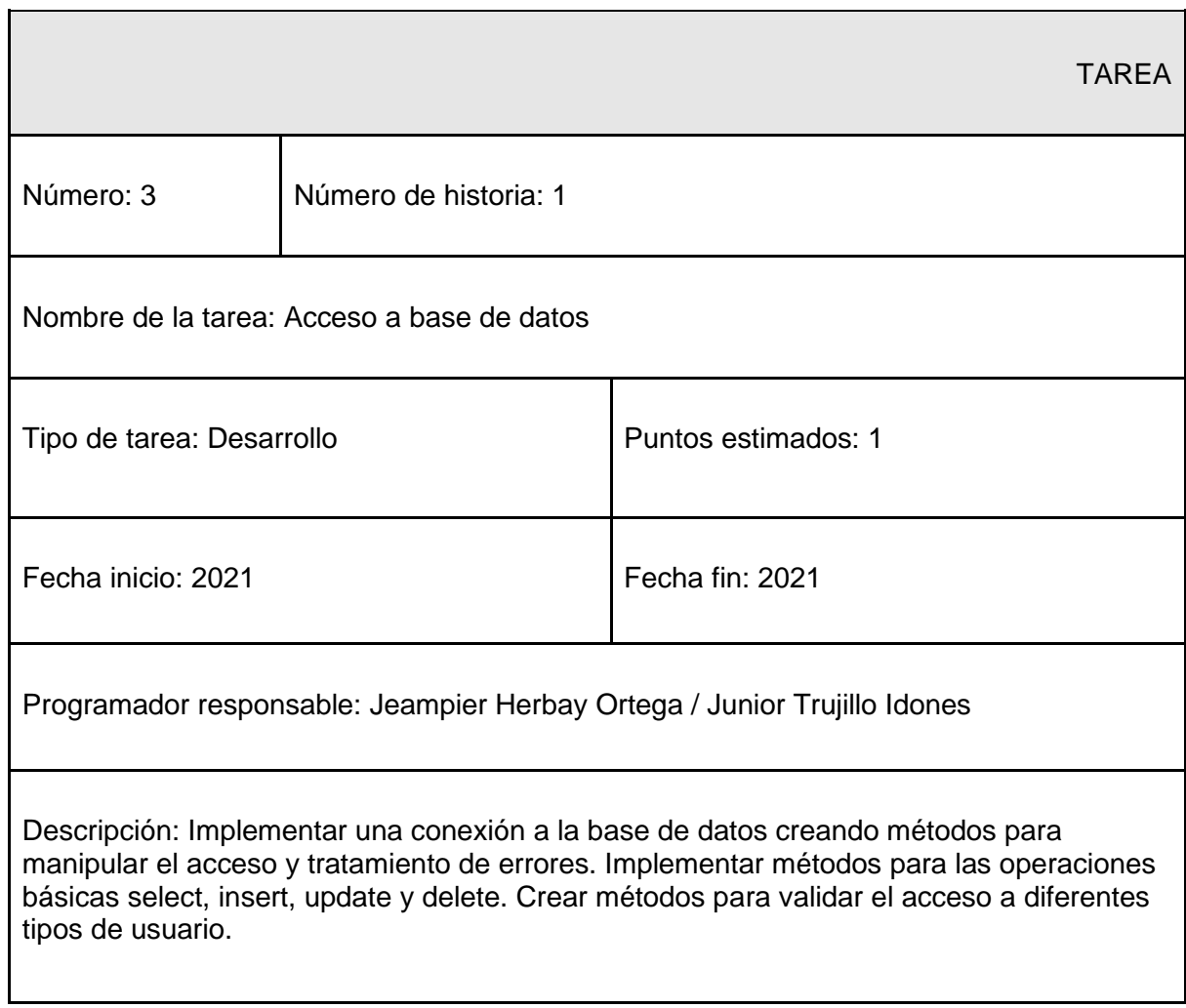

### Tabla 12: TR Gestión de usuarios

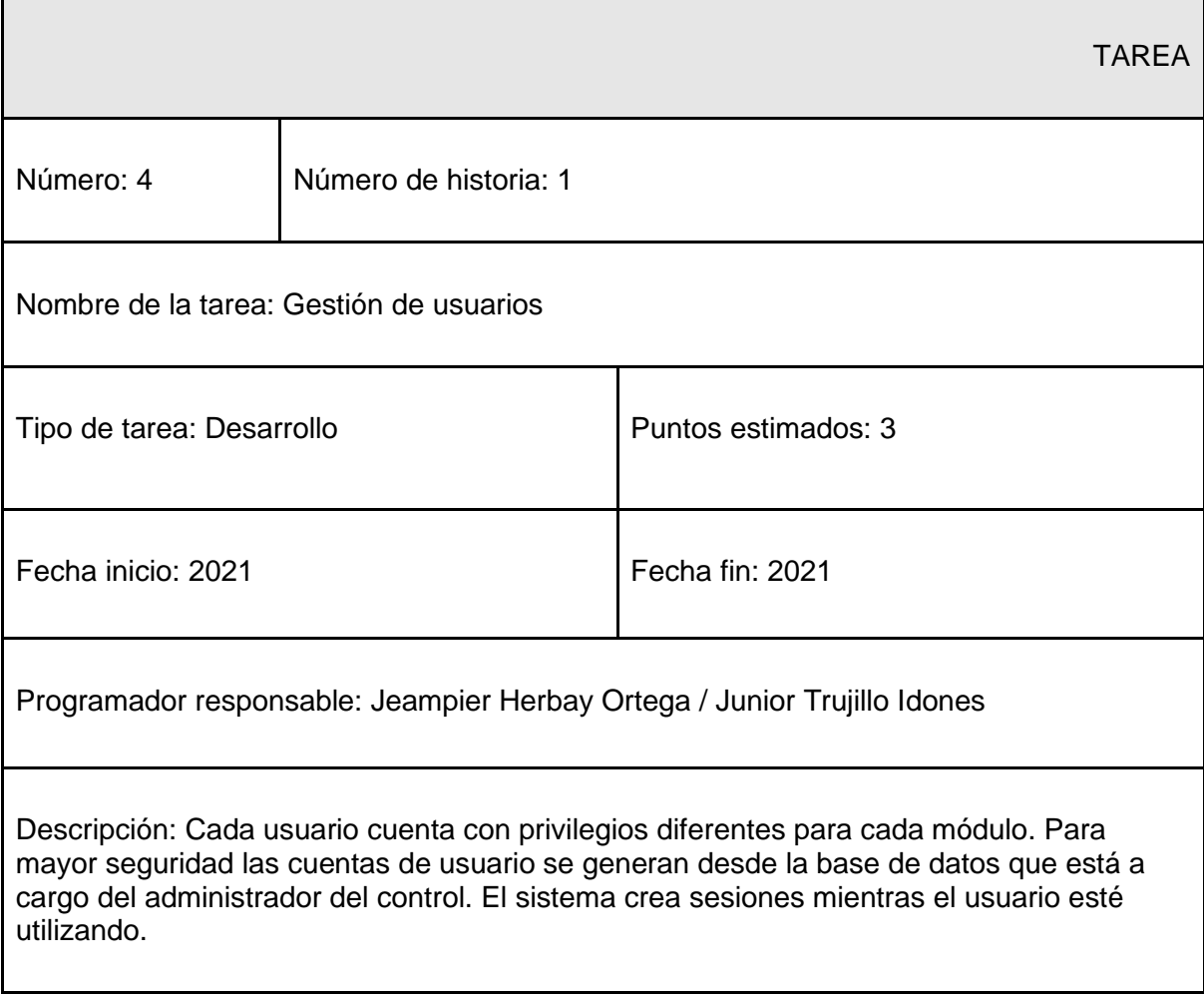

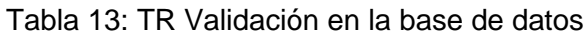

 $\mathbf{r}$ 

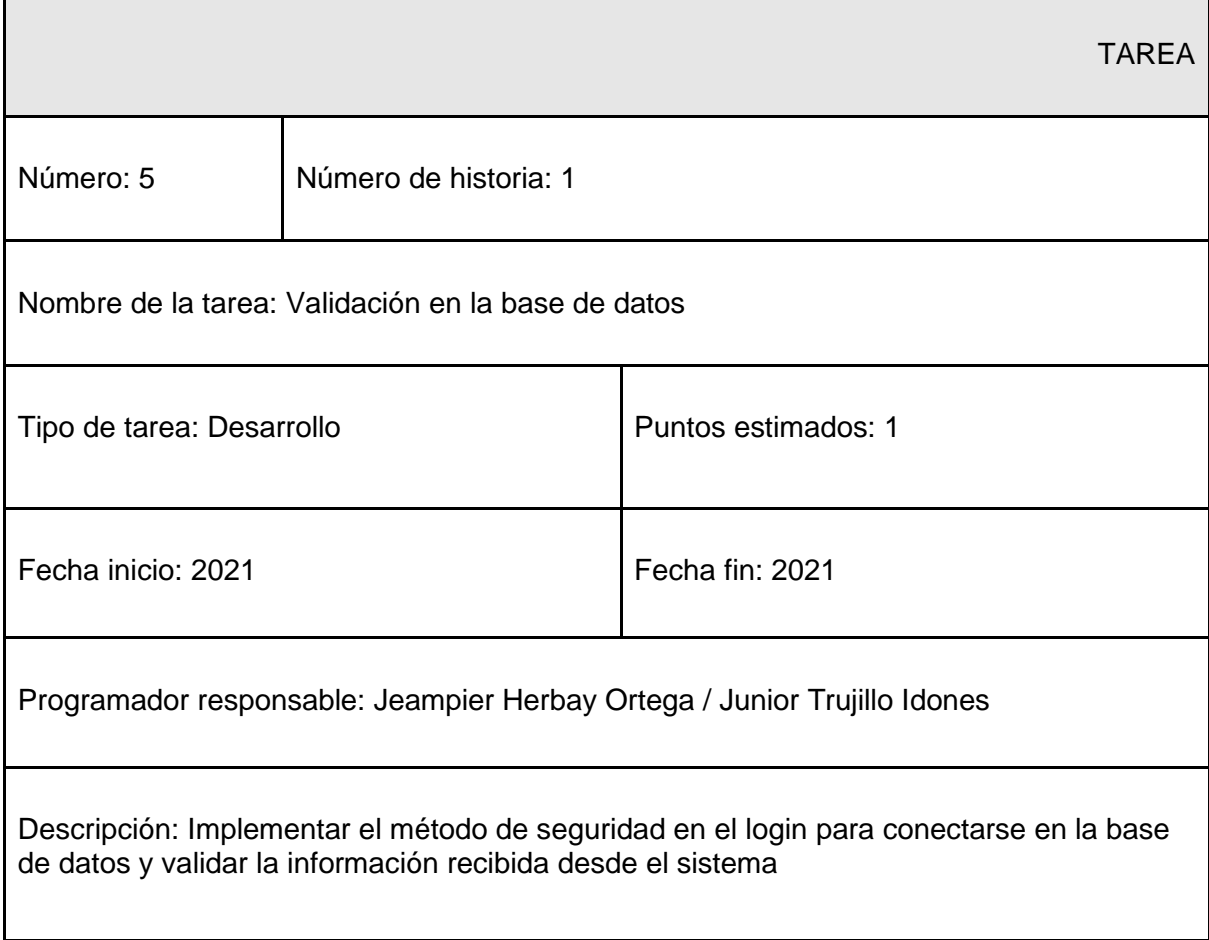

# Tabla 14: TR Cerrar sesión

 $\mathbf{r}$ 

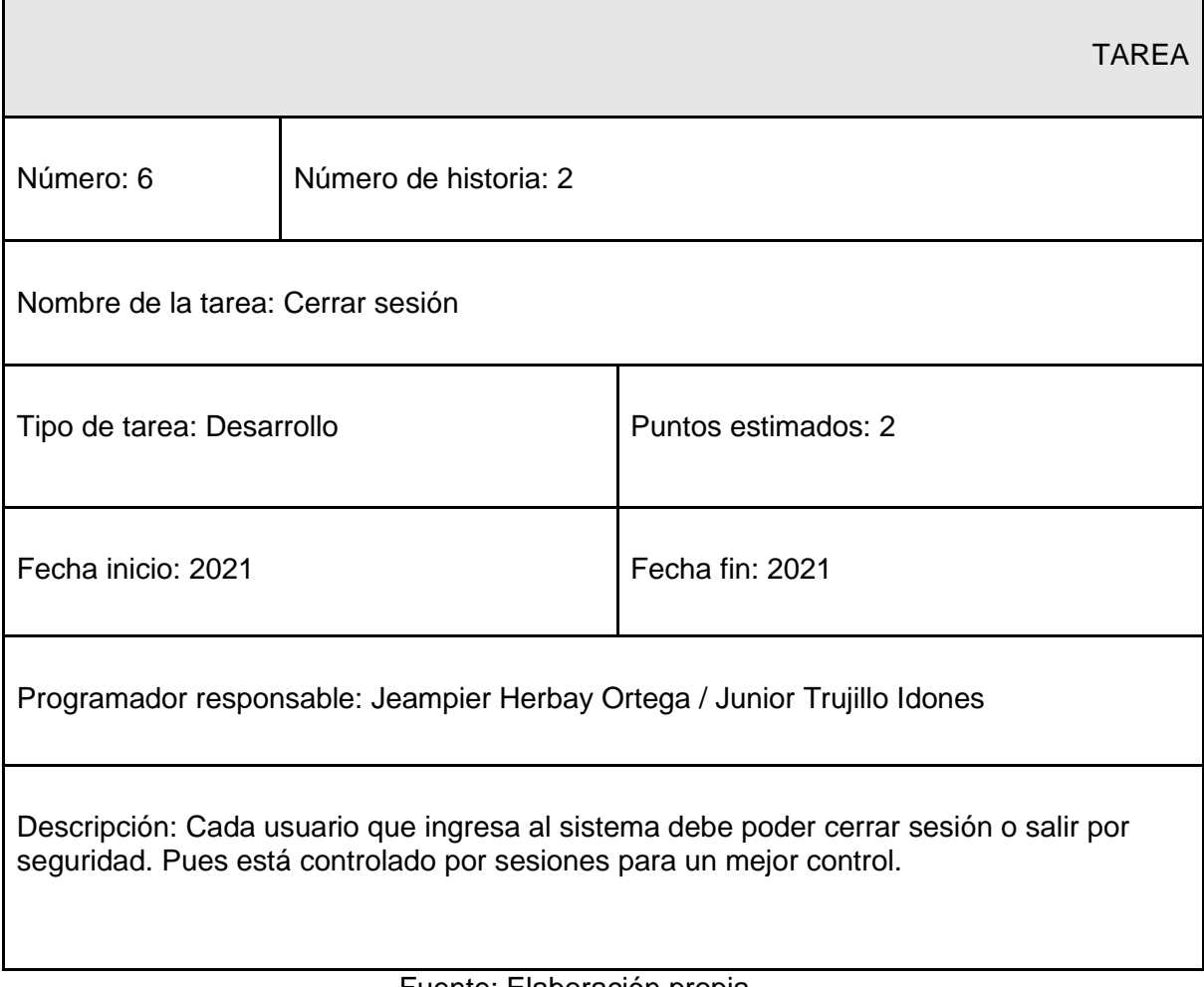

#### Tabla 15: TR Diseño de la interfaz

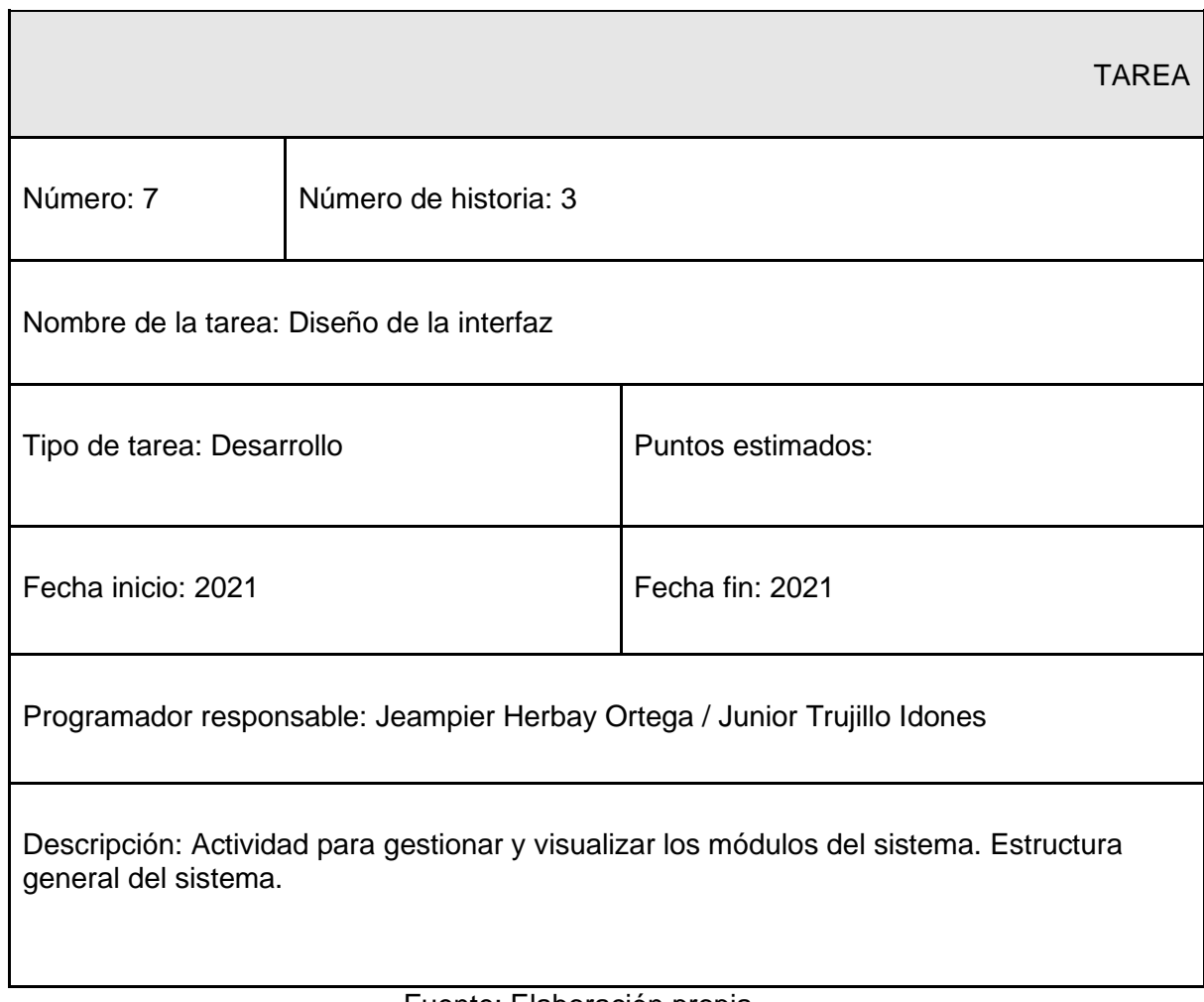

### Tabla 16: TR Diseño de la interfaz

 $\mathbf{r}$ 

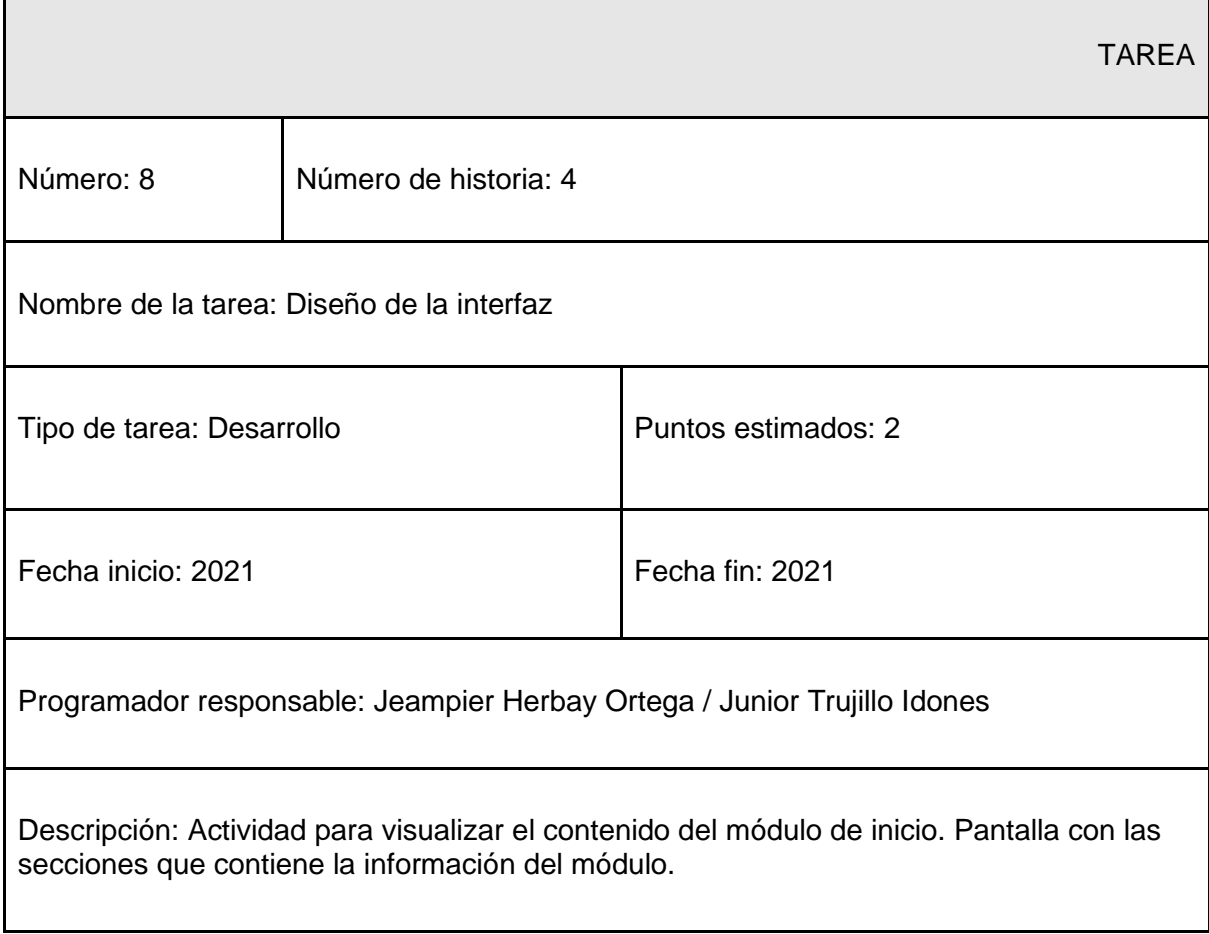

# Módulo de acceso:

| <b>NRO</b>                   | <b>HISTORIA DE</b><br><b>USUARIO</b> | <b>TIEMPO ESTIMADO</b> |      |                 |
|------------------------------|--------------------------------------|------------------------|------|-----------------|
|                              |                                      | Semanas                | Días | Horas           |
|                              | Acceso al<br>sistema                 | 0.25                   | 1.75 | 12 <sub>2</sub> |
| $\overline{2}$               | Cerrar Sesión                        | 0.25                   | 1.75 | 12              |
| 3                            | Estructura del<br>Sistema            | 0.25                   | 1.75 | 12 <sub>2</sub> |
| 4                            | Estructura<br>módulo de Inicio       | 0.25                   | 1.75 | 12 <sup>2</sup> |
| <b>Tiempo Estimado Total</b> |                                      |                        | 7    | 48              |

Tabla 17: Programación de Historias

Fuente: Elaboración propia

# Tarjetas CRC:

En la tabla número 18 se muestran las tarjetas CRC, las cuales fueron utilizadas en la segunda iteración.

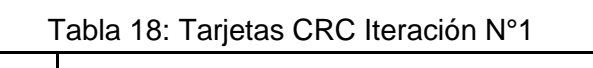

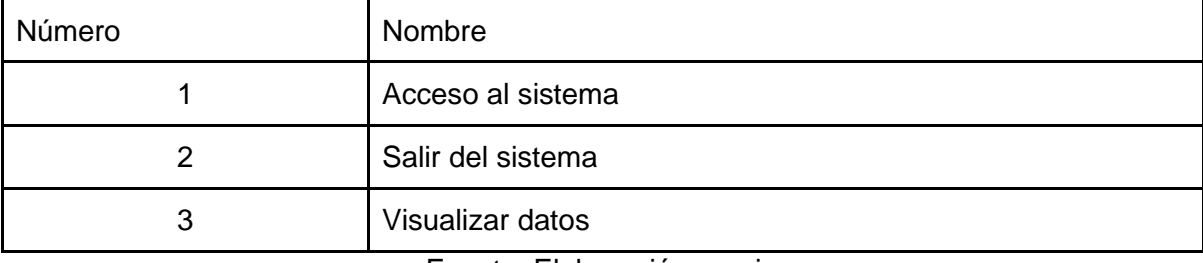

### Tabla 19: CRC Acceso al sistema

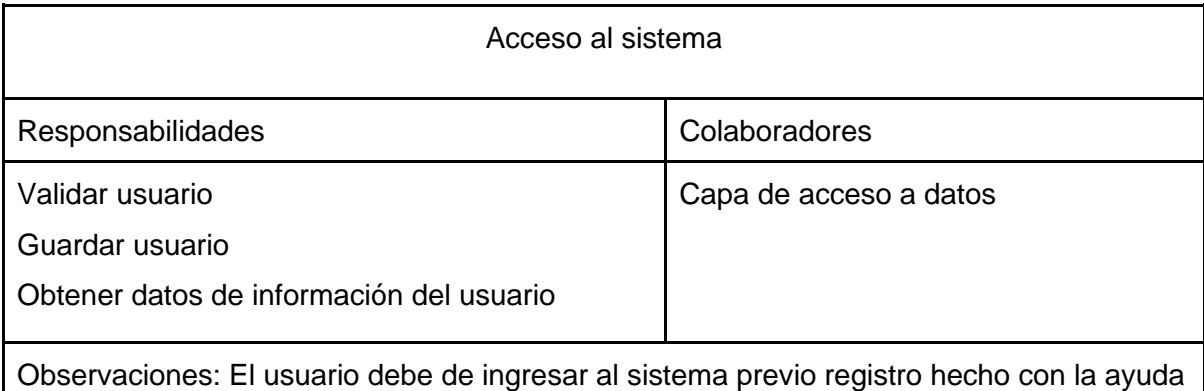

del administrador. (Sesiones)

Fuente: Elaboración propia

#### Tabla 20: CRC Salir del sistema

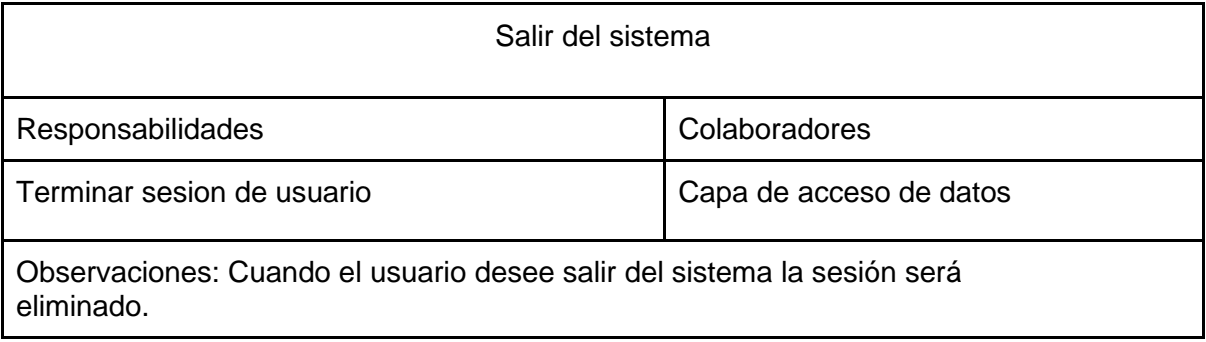

Fuente: Elaboración propia

#### Tabla 21: CRC Visualizar datos

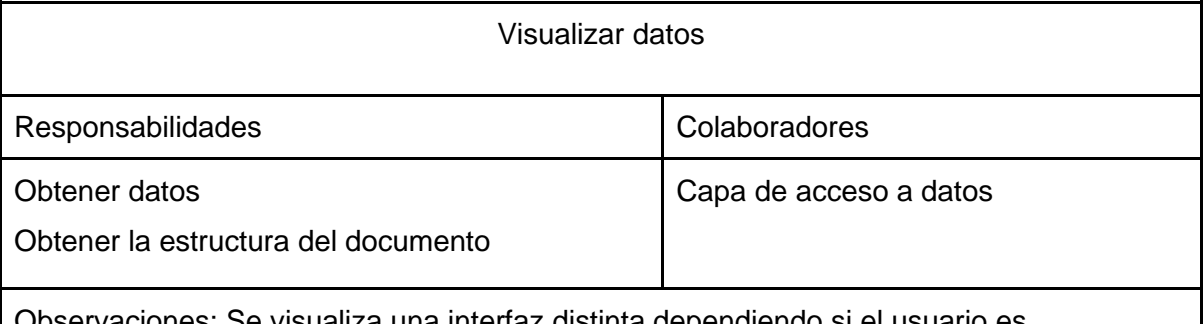

ie visualiza una interfaz distinta dependiendo si el usuario es administrador o operario.

### Pruebas de aceptación:

En la tabla número 22 se definen de forma general las pruebas de aceptación y posteriormente se describen cada una de ellas, las cuales fueron utilizadas para la segunda iteración.

| Número de Prueba | Número de Historia | Nombre de la Prueba                        |
|------------------|--------------------|--------------------------------------------|
|                  |                    | Acceso al sistema con datos correctos      |
|                  |                    | Acceso al sistema con datos incorrectos    |
|                  |                    | Cerrar sesión                              |
|                  |                    | Visualizar estructura del Sistema          |
| 5                |                    | Visualizar estructura del módulo de Inicio |

Tabla 22: Pruebas de Aceptación Iteración N°1

Fuente: Elaboración propia

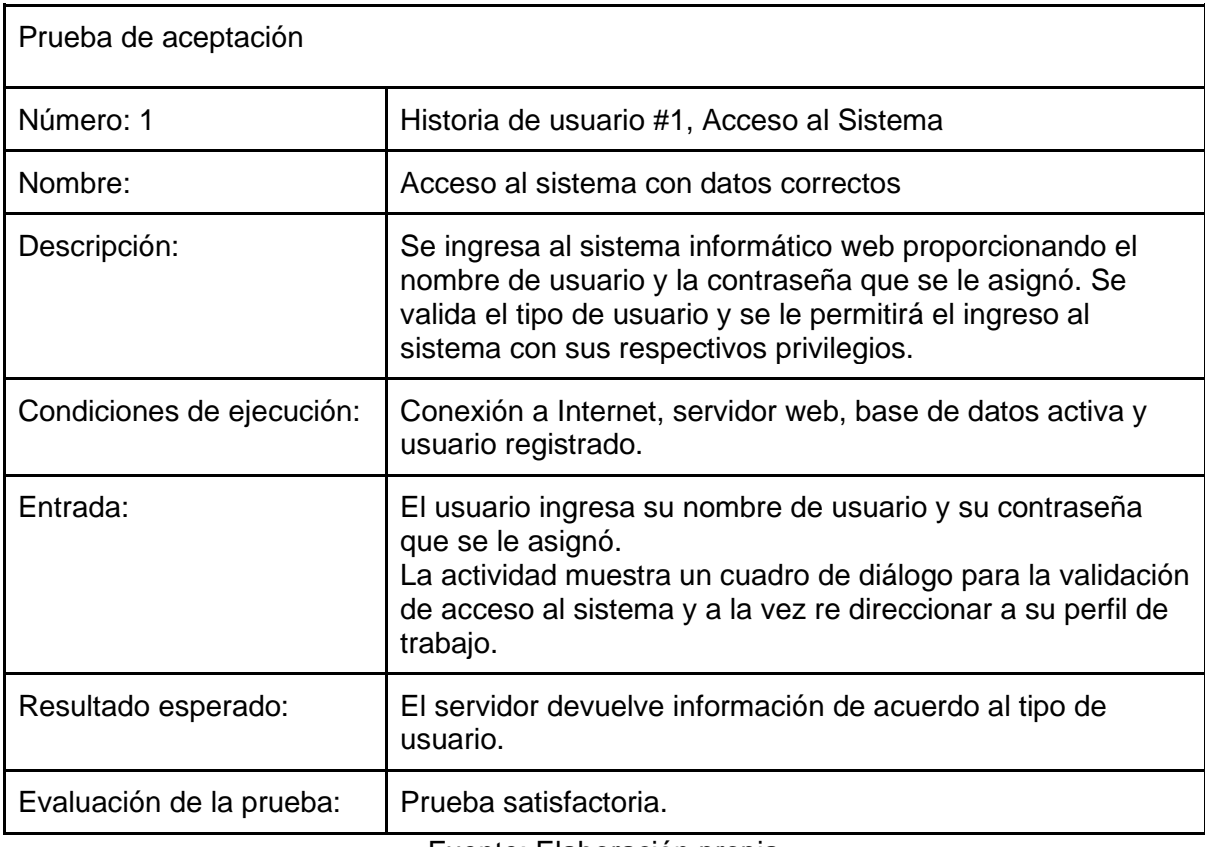

#### Tabla 23: PA Acceso al sistema con datos correctos

| Prueba de aceptación      |                                                                                                    |
|---------------------------|----------------------------------------------------------------------------------------------------|
| Número: 2                 | Historia de usuario #1, Acceso al Sistema                                                                                                    |
| Nombre:                   | Acceso al sistema con datos incorrectos                                                                                                    |
| Descripción:              | Cuando no existen datos que coincidan con el usuario en el<br>servidor. Se muestra un mensaje de error que es visualizado<br>en pantalla.                                  |
| Condiciones de ejecución: | Conexión a Internet, servidor web, base de datos activa y<br>usuario registrado.                                                                                           |
| Entrada:                  | El usuario ingresa su nombre de usuario y su contraseña<br>que se le asignó. La actividad muestra un cuadro de<br>información que valida o restringe el acceso al sistema. |
| Resultado esperado:       | Los resultados no coinciden en la base de datos.                                                                                                    |
| Evaluación de la prueba:  | Prueba satisfactoria.                                                                                                    |

Tabla 24: PA Acceso al sistema con datos incorrectos

Fuente: Elaboración propia

| Prueba de aceptación      |                                                                                                    |
|---------------------------|----------------------------------------------------------------------------------------------------|
| Número: 3                 | Historia de usuario #2, Cerrar sesión                                                                                                    |
| Nombre:                   | Cerrar sesión                                                                                                    |
| Descripción:              | Se debe eliminar la sesión del usuario que está en el<br>sistema. Esta petición es enviada al servidor y la respuesta<br>es salir del sistema. |
| Condiciones de ejecución: | Estar con sesión activa en el sistema                                                                                                    |
| Entrada:                  | El usuario se dirige a la parte inferior de la interfaz gráfica y<br>selecciona salir.                                                         |
| Resultado esperado:       | Datos de la sesión eliminadas satisfactoriamente y<br>redirección a la actividad de ingreso del sistema.                                       |
| Evaluación de la prueba:  | Prueba satisfactoria.                                                                                                    |

Tabla 25: PA Cerrar Sesión

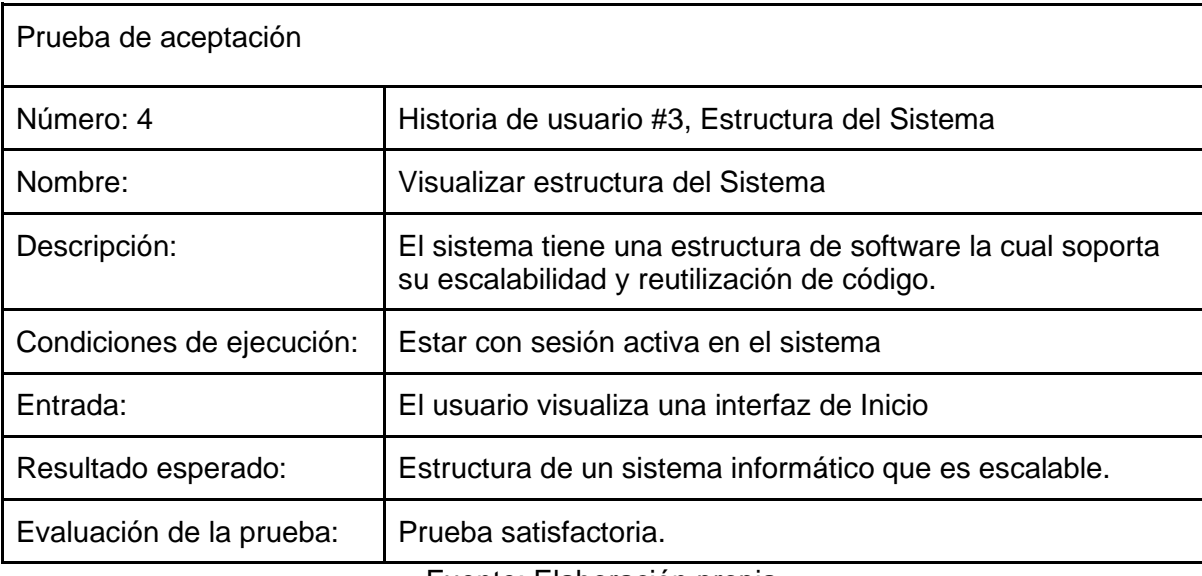

#### Tabla 26: PA Visualizar estructura del Sistema

Fuente: Elaboración propia

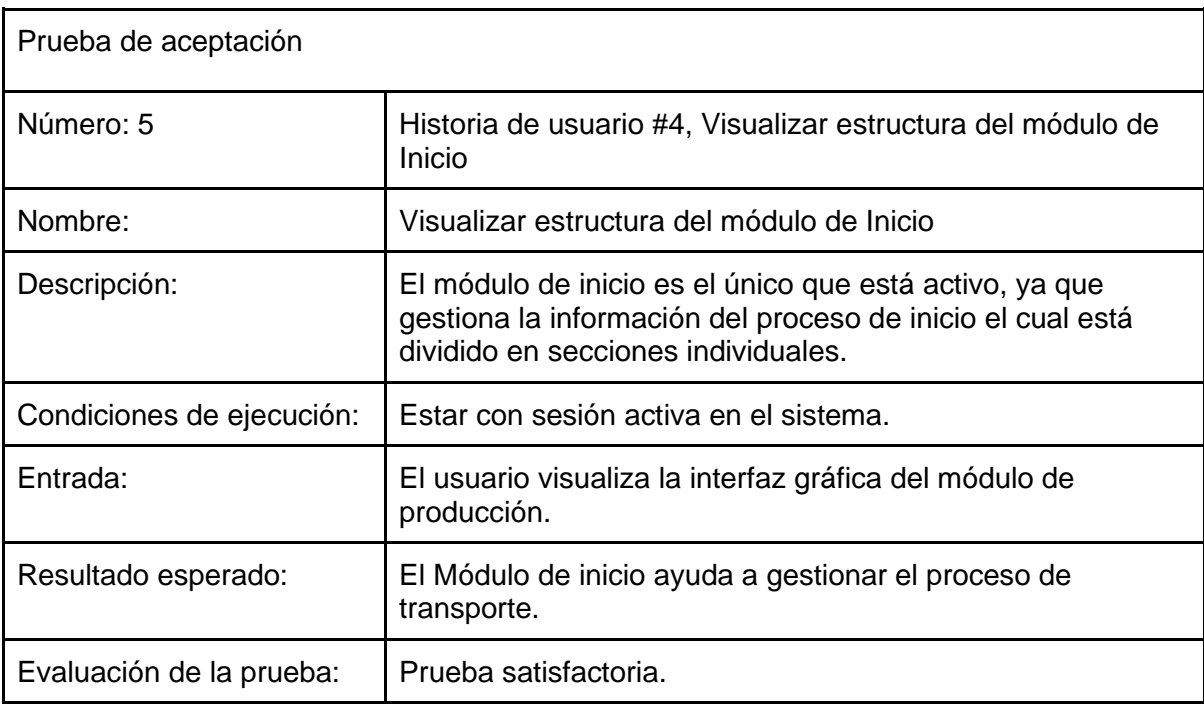

### Tabla 27: PA Visualizar estructura del módulo de Inicio

# Prototipos:

Login de acceso:

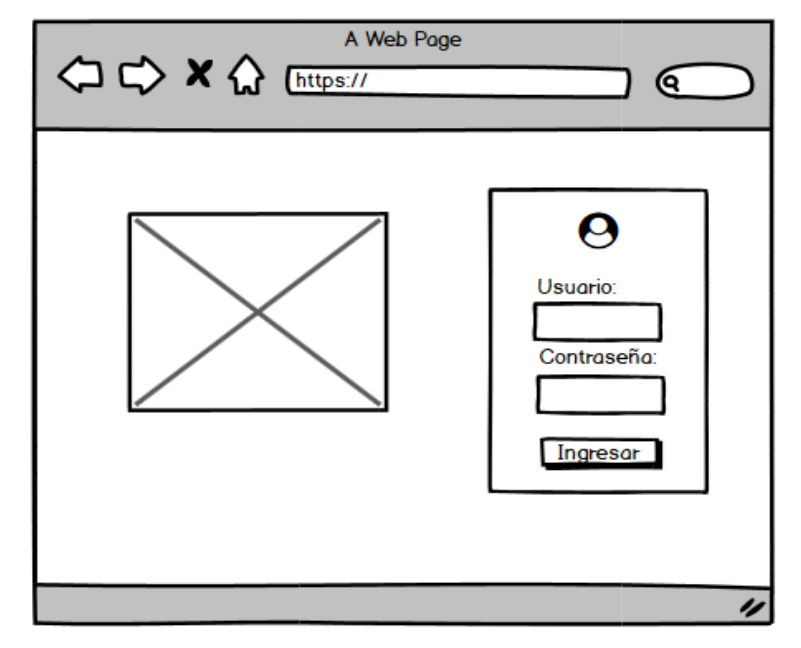

Imagen N°5: Login de acceso

Fuente: Elaboración propia

Panel de Inicio:

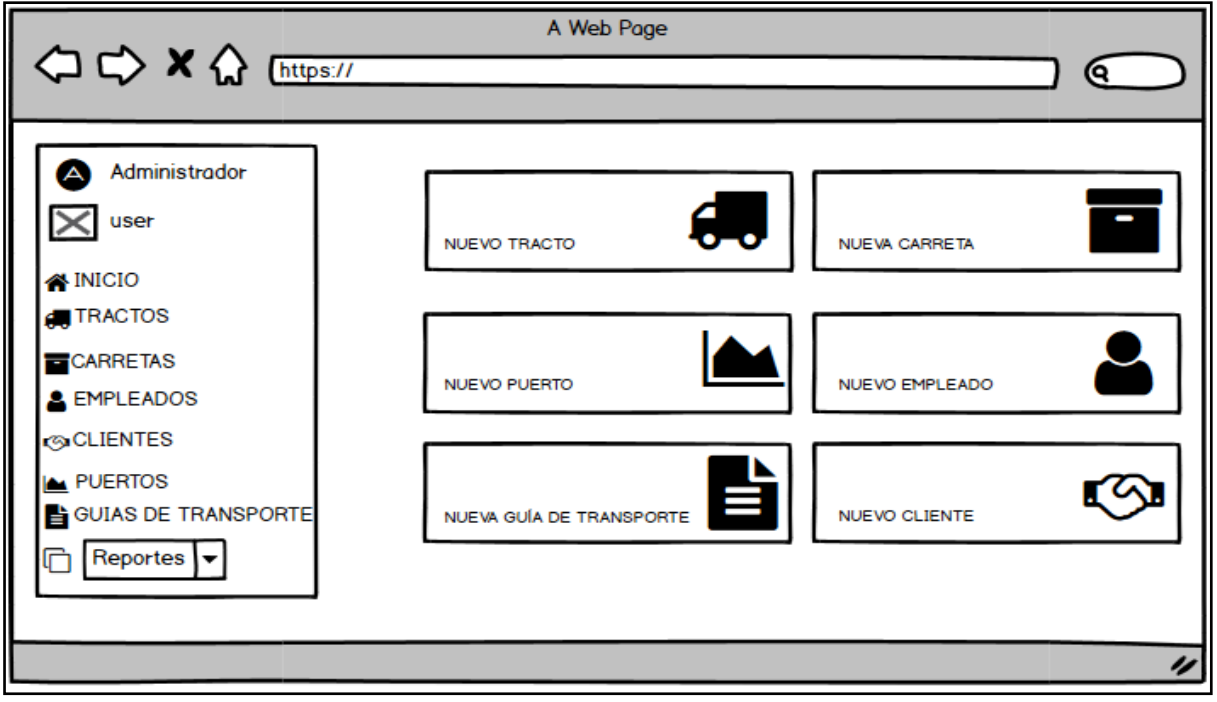

Imagen N°6: Panel de Inicio

Fuente: Elaboración propia

# Capturas de pantalla del sistema:

Login de acceso:

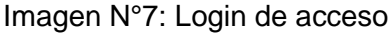

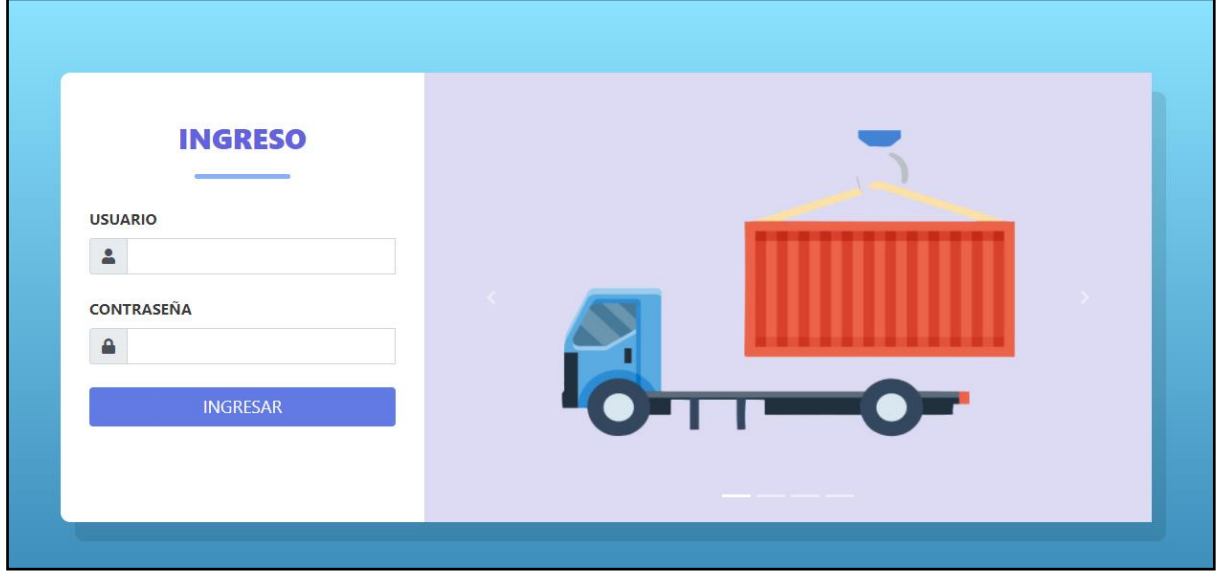

Fuente: Elaboración propia

Panel de Inicio:

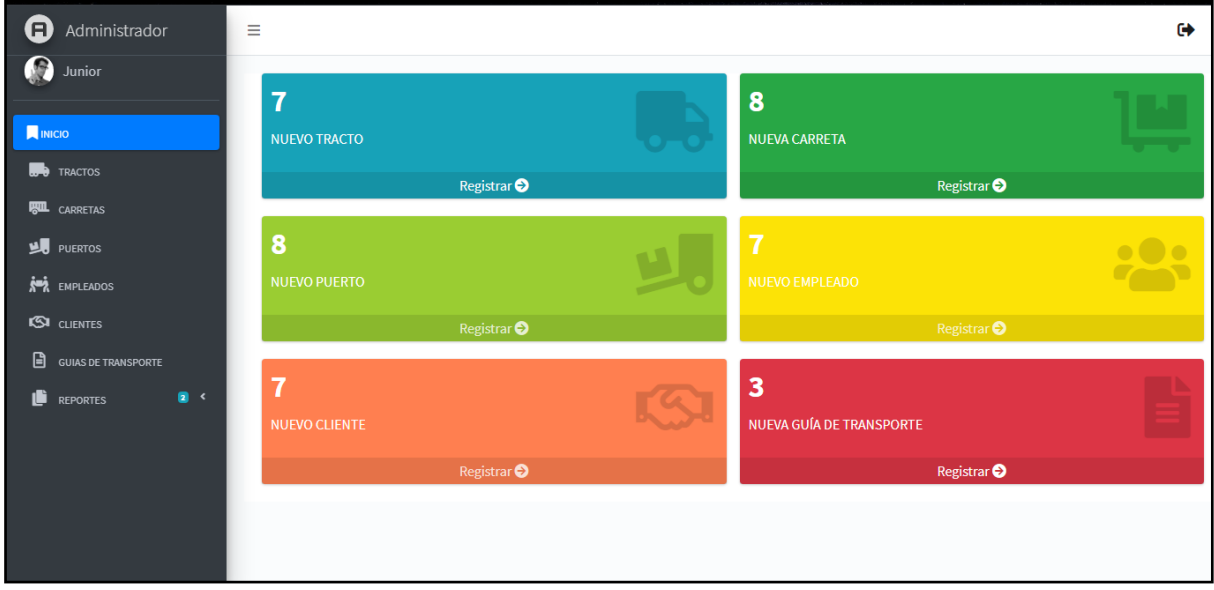

Imagen N°8: Panel de Inicio

Fuente: Elaboración propia

# Código fuente del sistema:

#### Imagen N°9: Código fuente

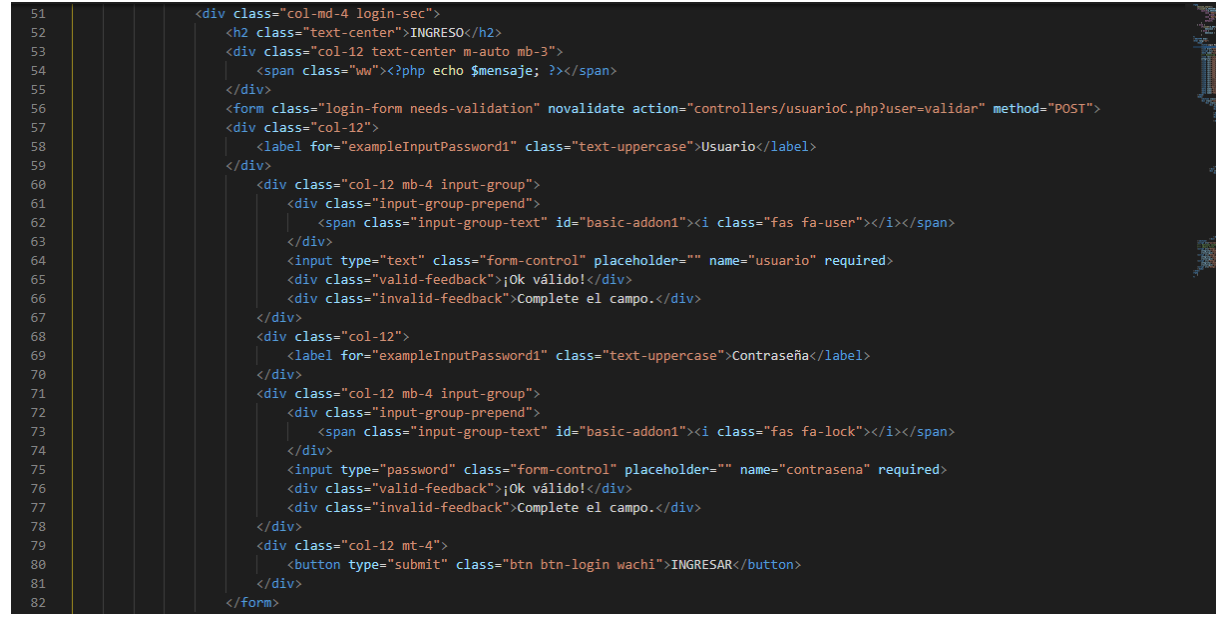

Fuente: Elaboración propia

Imagen N°10: Código fuente

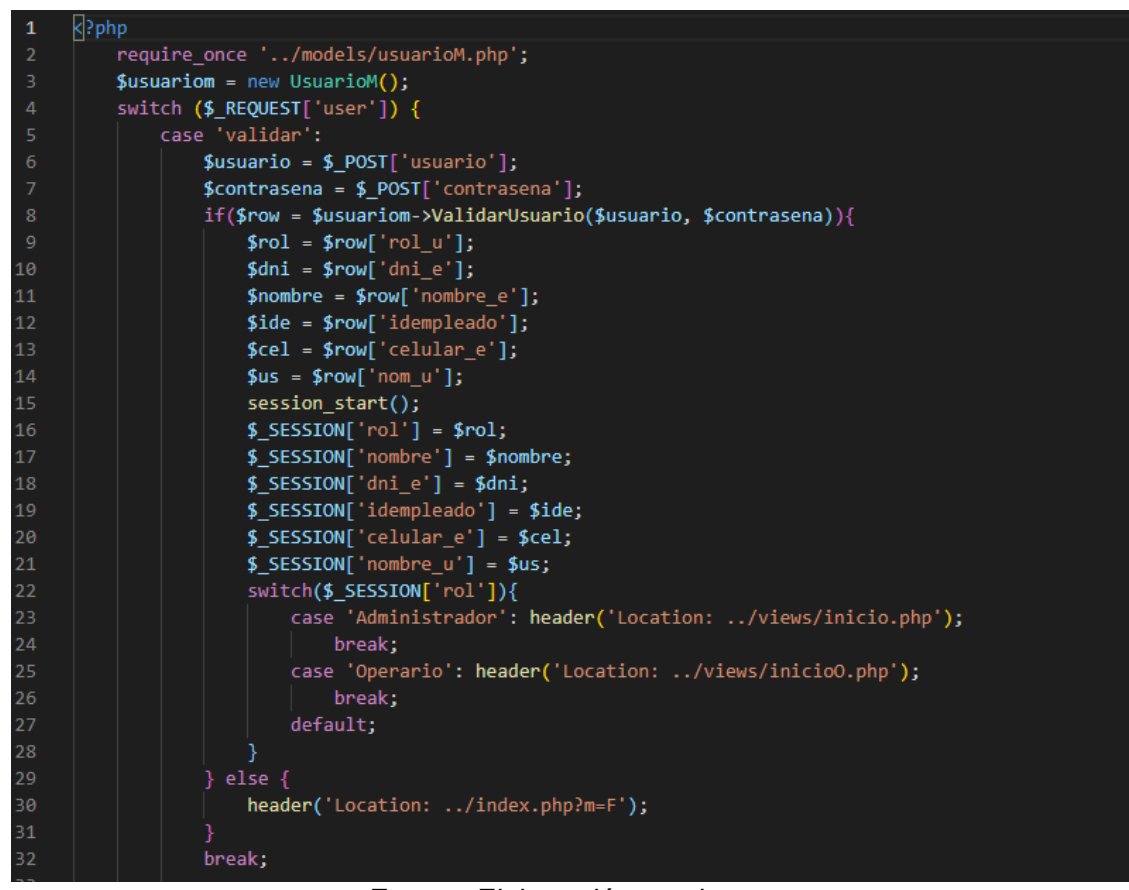

Fuente: Elaboración propia

#### Imagen N°11: Código fuente

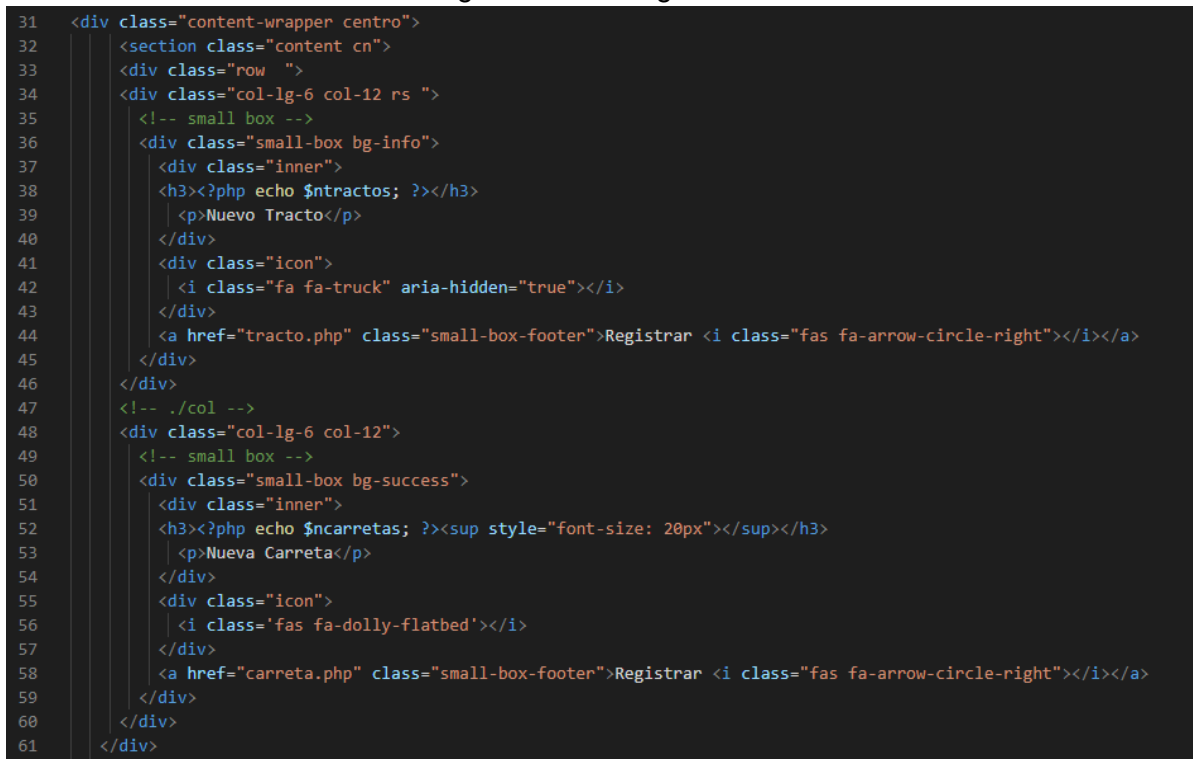

#### Fuente: Elaboración propia

# Roles:

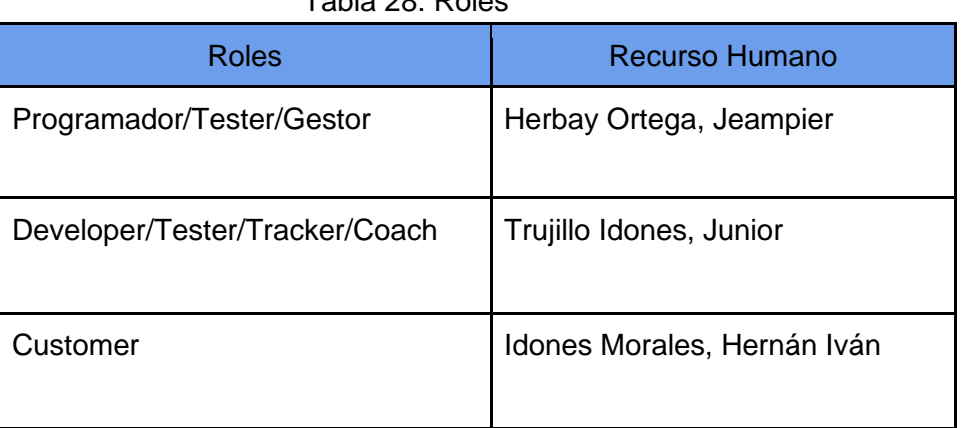

#### Tabla 28: Roles

# Patrón de diseño:

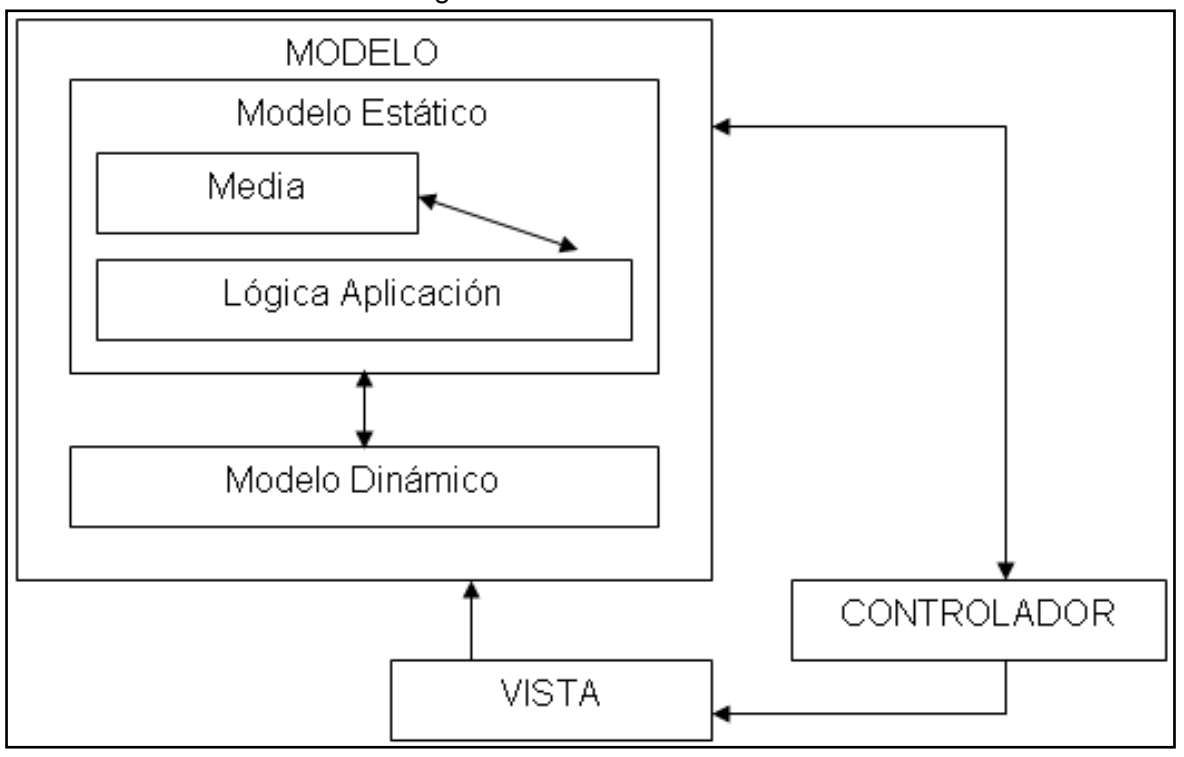

Imagen N°12: Patrón de diseño

Fuente: Elaboración propia

# Diagrama de proceso:

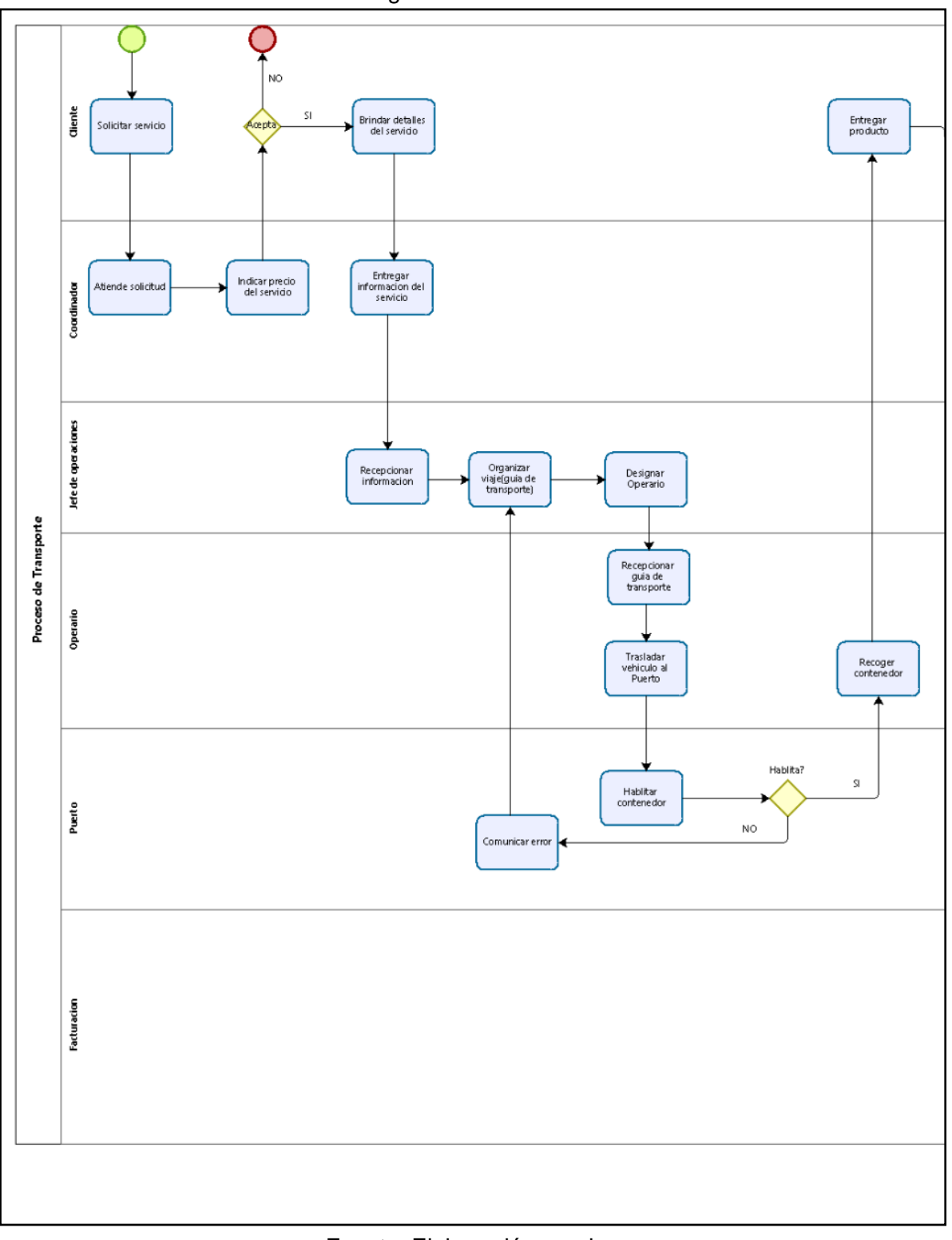

Imagen N°13: Proceso

Fuente: Elaboración propia

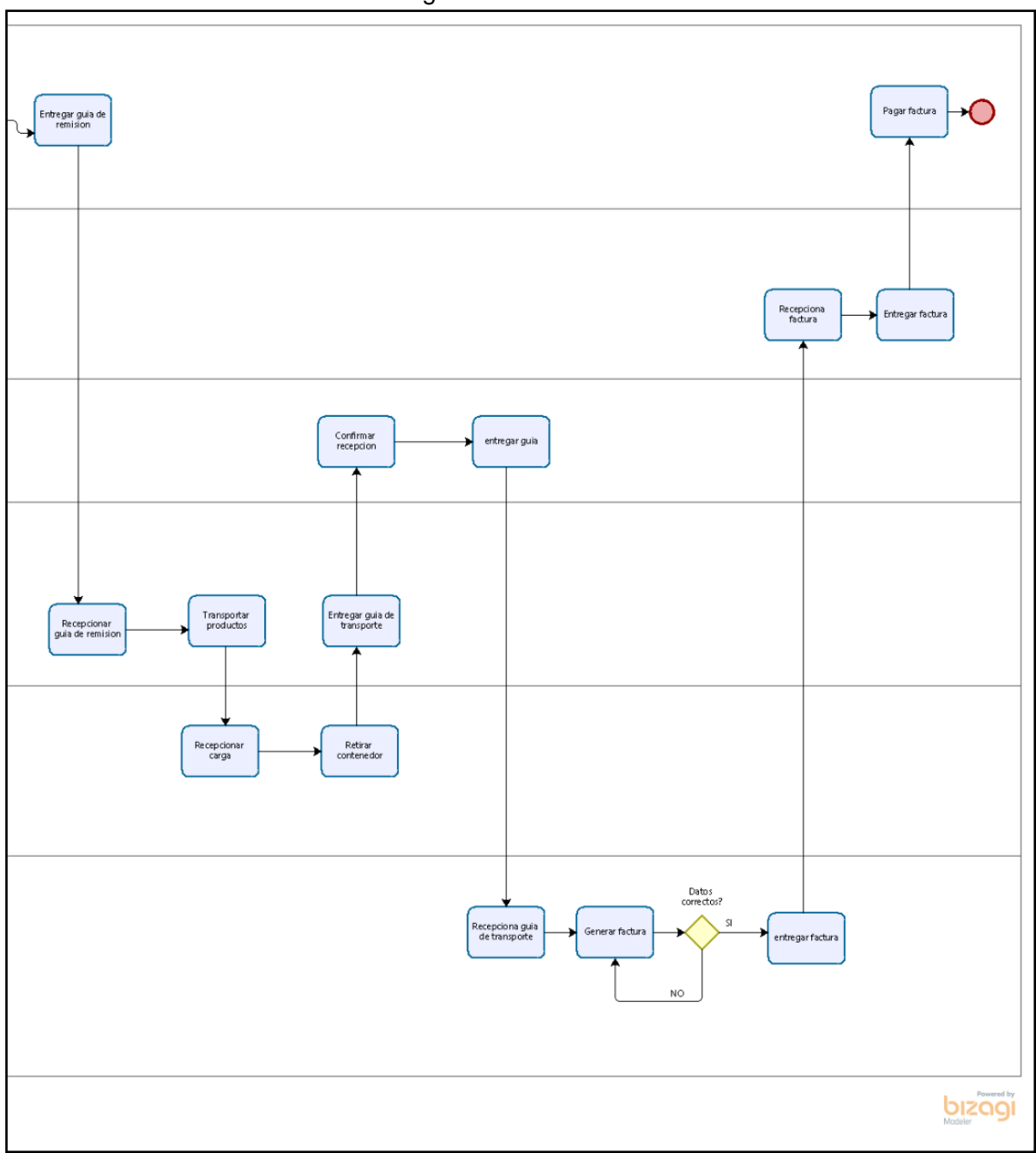

Imagen N°14: Proceso

Fuente: Elaboración propia

# Bitácora de reuniones:

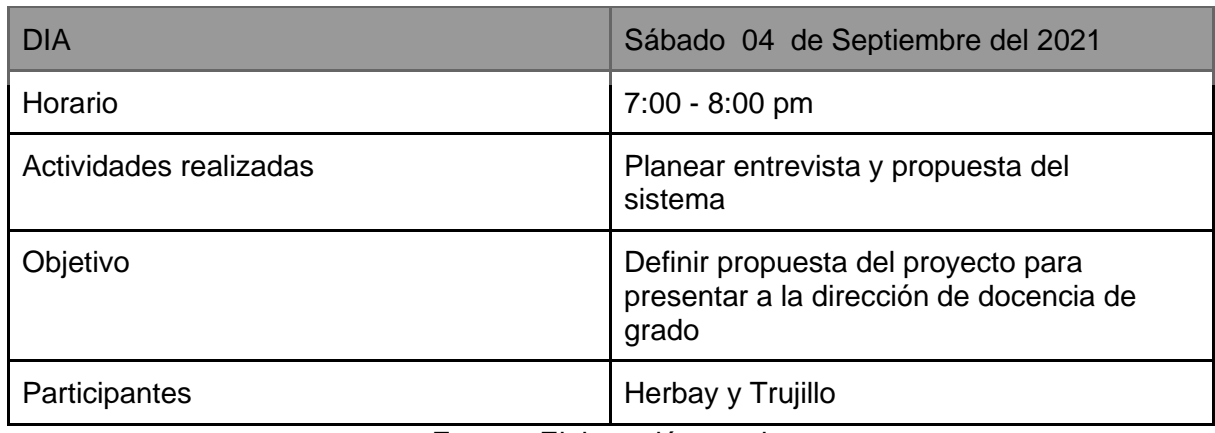

### Tabla 29: Reunión N°1

Fuente: Elaboración propia

#### Tabla 30: Reunión N°2

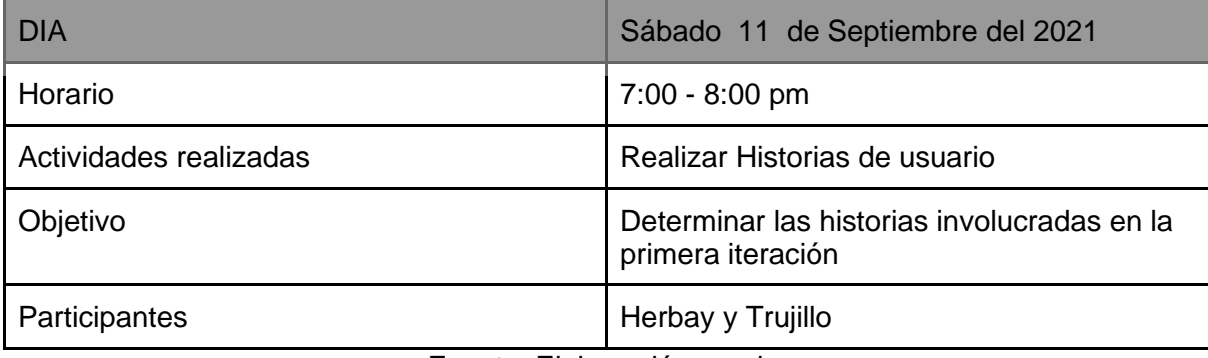

Fuente: Elaboración propia

### Tabla 31: Reunión N°3

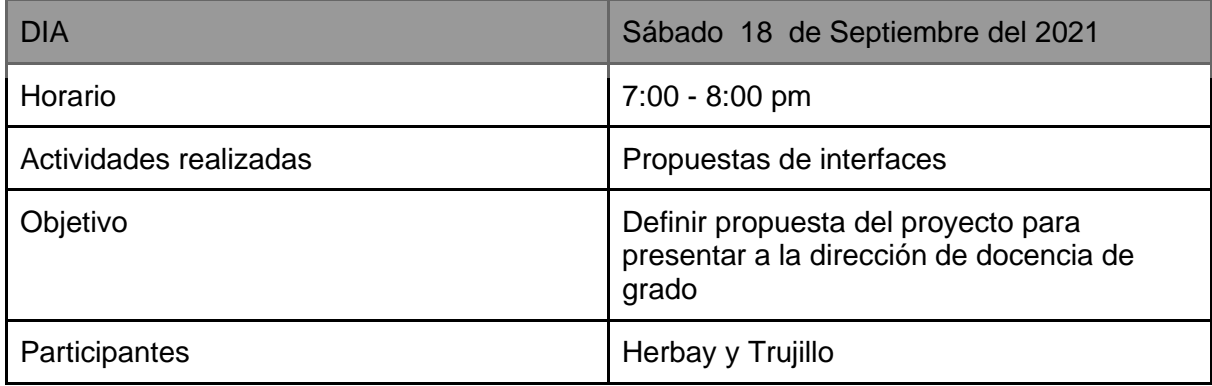

# Segunda Iteración:

Para la siguiente iteración se ha desarrollado parte del módulo Inicio, para el cual se ha utilizado y a la misma vez aplicado cada una de las herramientas que se destacan en la metodología de programación extrema XP.

# Historias de Usuario:

En la tabla 32 se muestra de forma general las historias de usuario de esta iteración:

| Número | <b>Nombre</b>                    |
|--------|----------------------------------|
| 5      | Sección Nuevo Tracto             |
| 6      | Sección Nueva Carreta            |
| 7      | Sección Nuevo Puerto             |
| 8      | Sección Nuevo Empleado           |
| 9      | Sección Nuevo Cliente            |
| 10     | Sección Nueva Guía de Transporte |

Tabla 32: Historias de usuario Iteración N° 2

### Tabla 33: HU Sección Nuevo Tracto

F

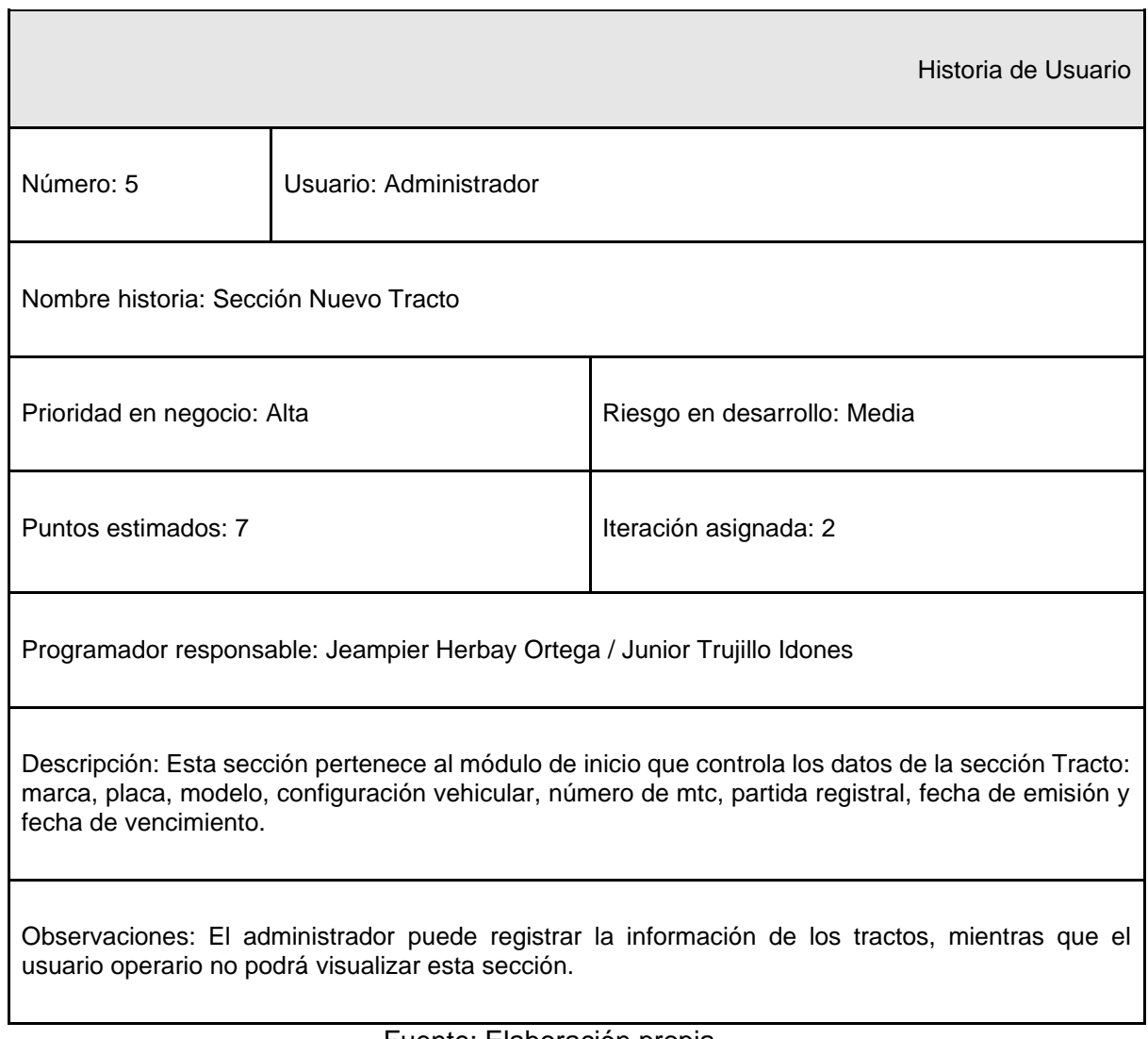

### Tabla 34: HU Sección Nueva Carreta

 $\overline{\phantom{a}}$ 

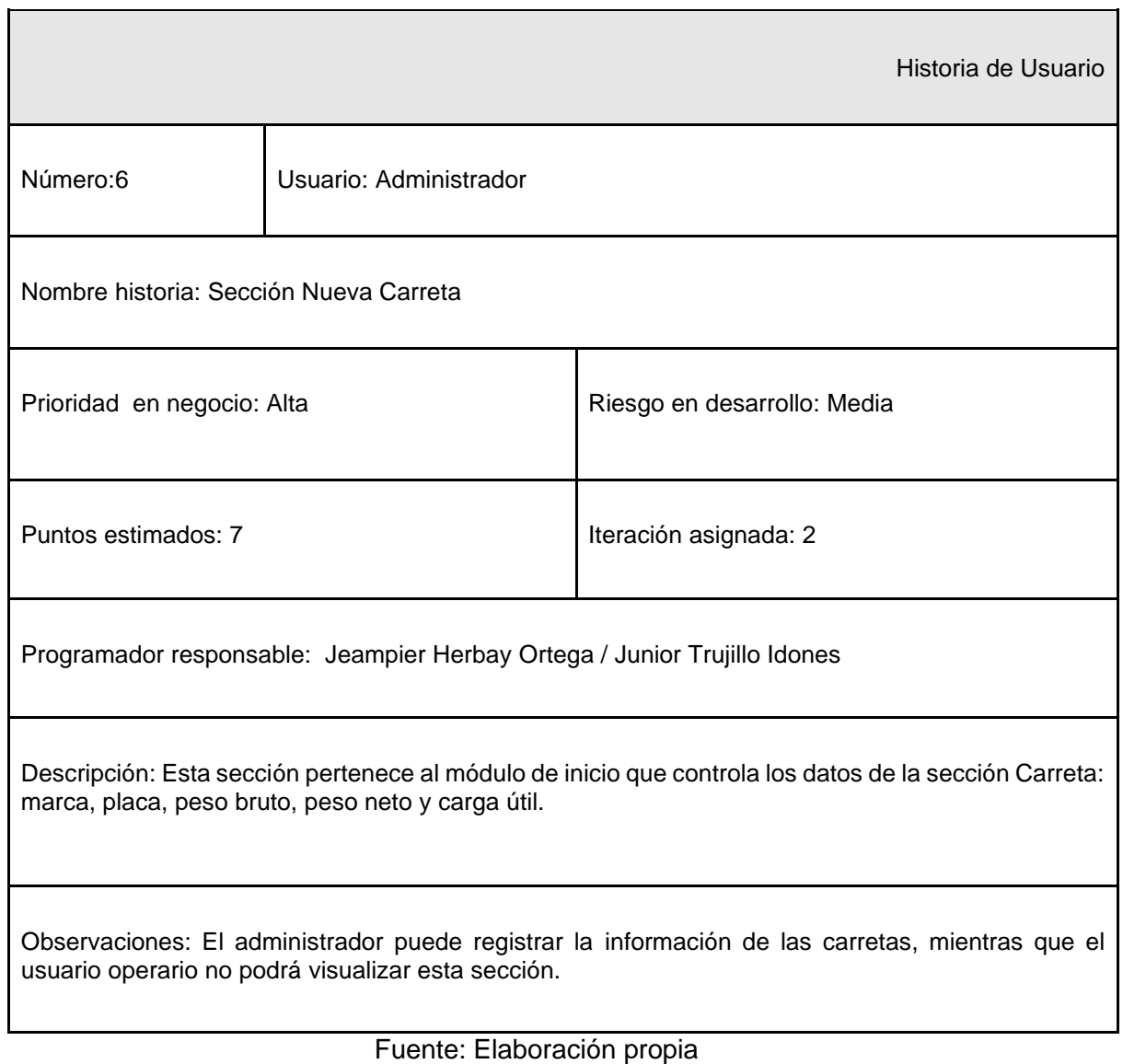

### Tabla 35: HU Sección Nuevo Puerto

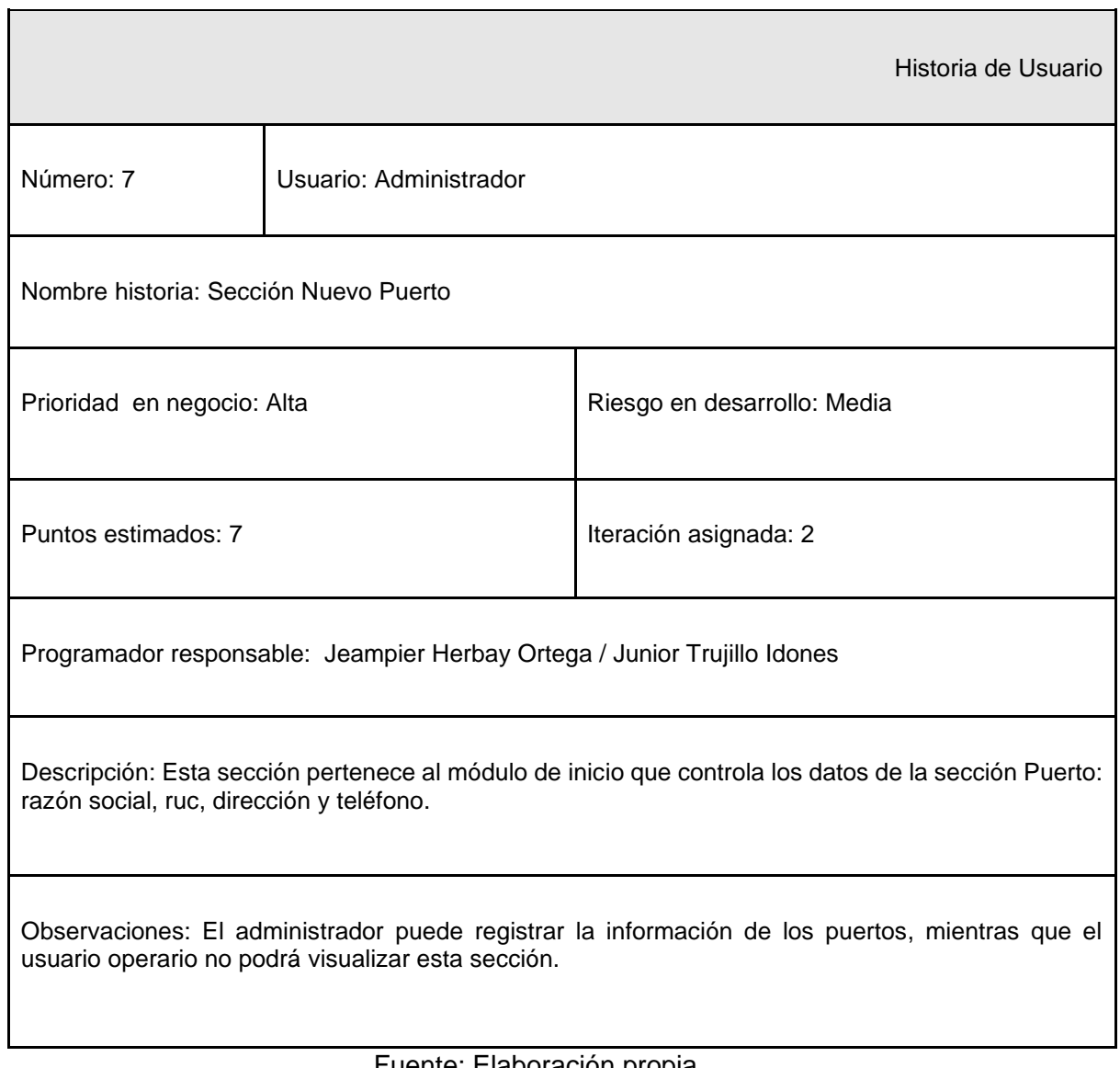

# Tabla 36: HU Sección Nuevo Empleado

h

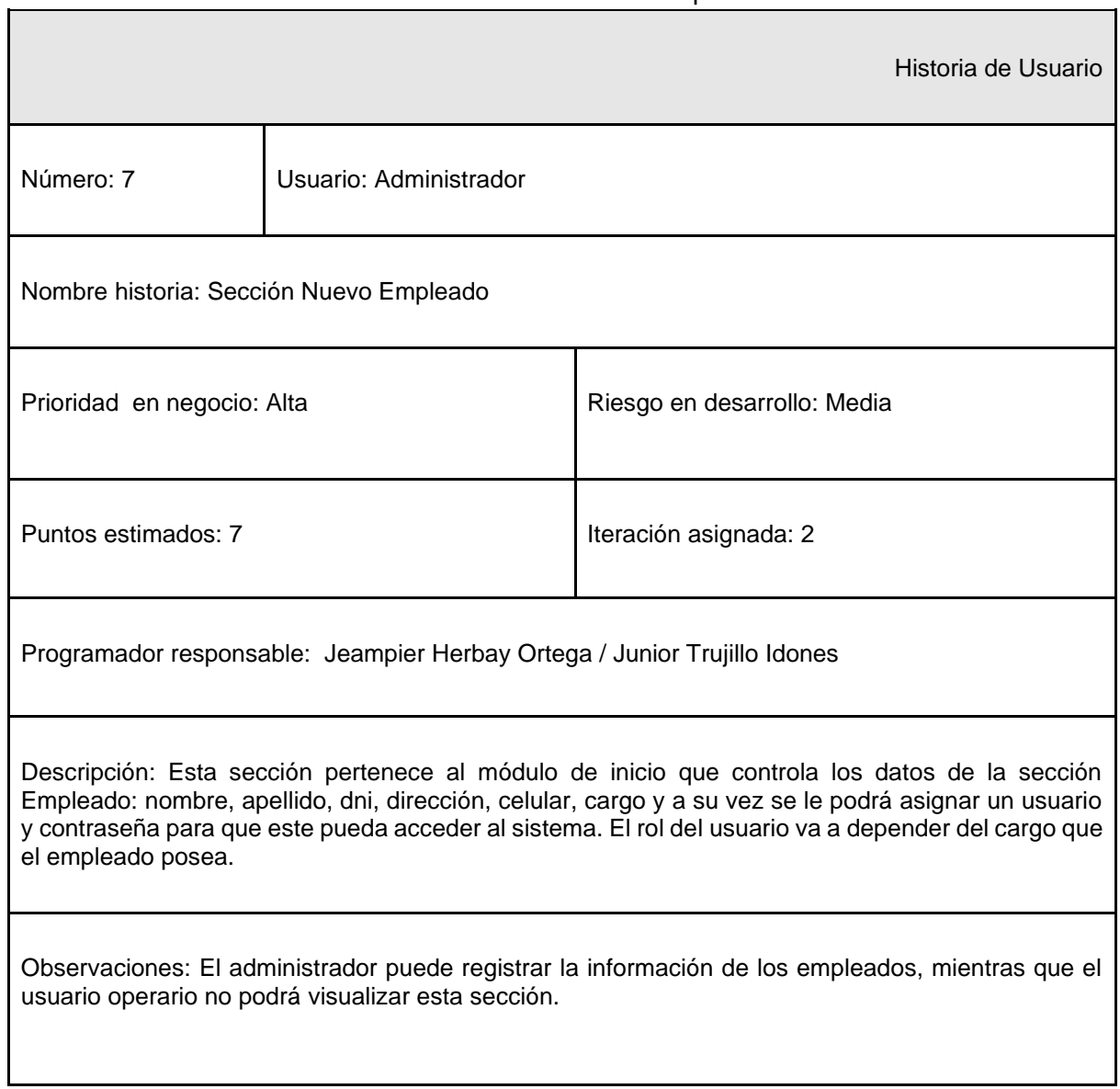

### Tabla 37: HU Sección Nuevo Cliente

 $\overline{\phantom{a}}$ 

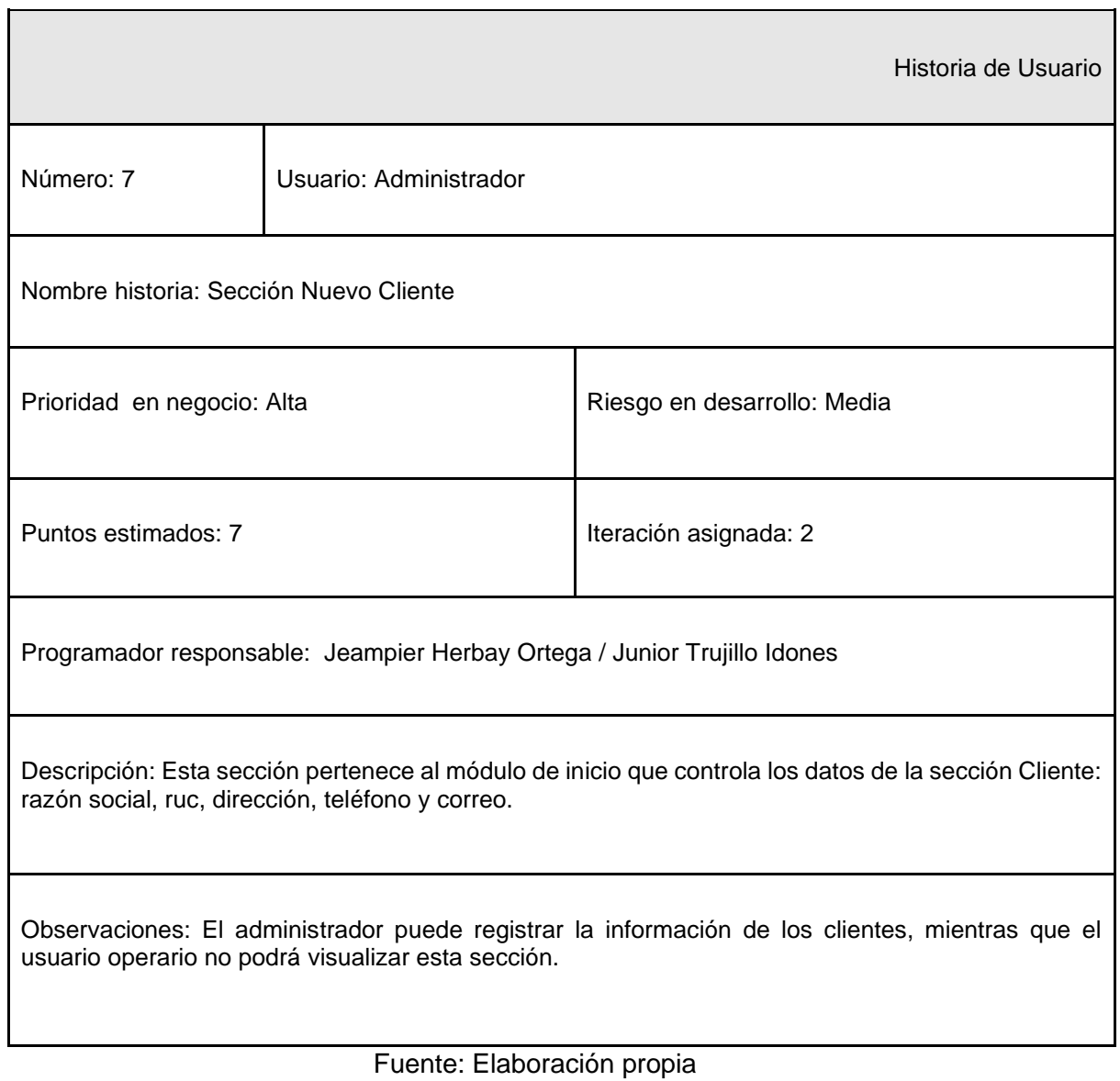

# Tabla 38: HU Sección Nueva Guía de Transporte

┑

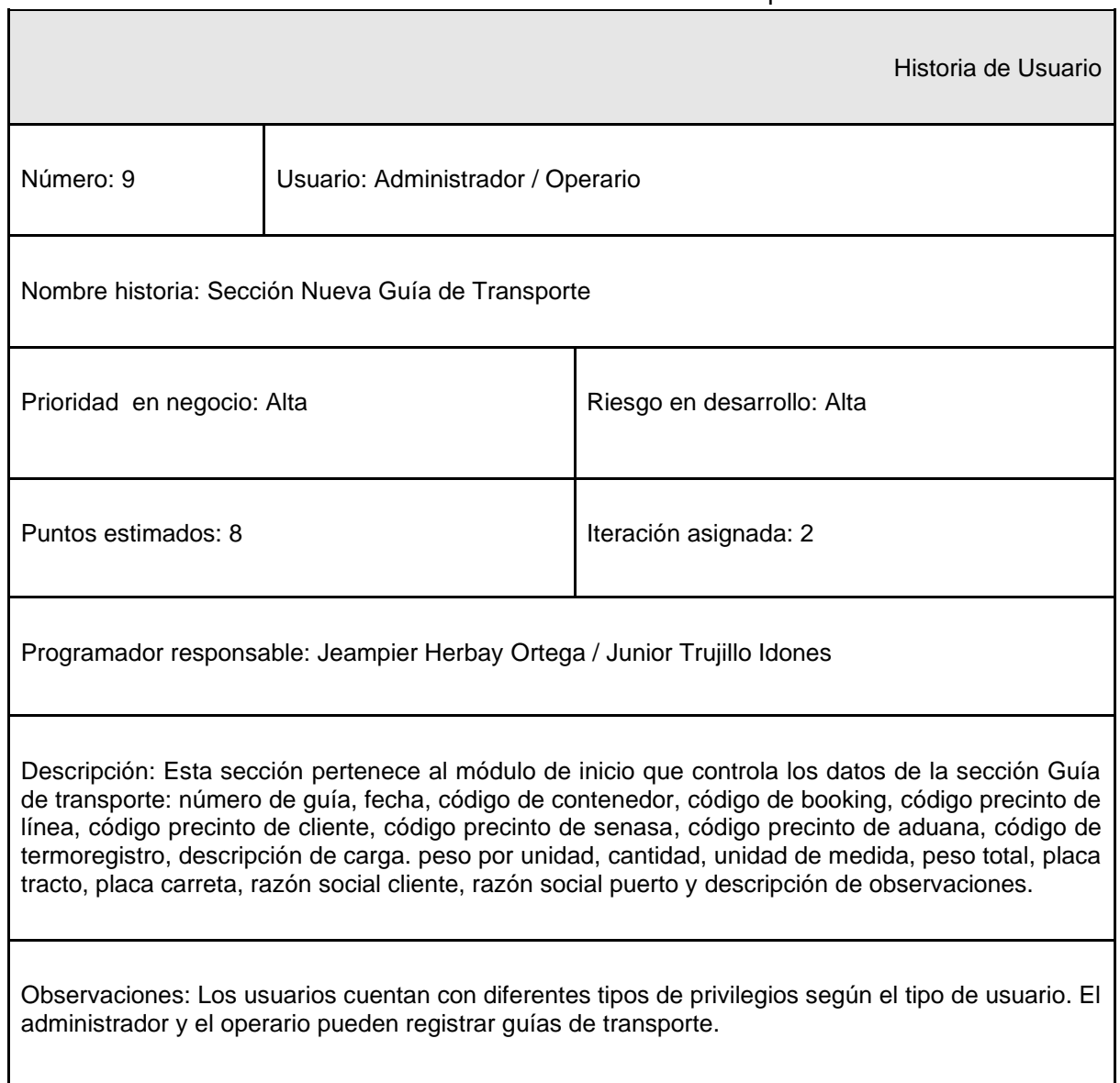
# Tareas:

En la tabla 39 se muestran de manera general las correspondientes tareas realizadas para el desarrollo de la segunda iteración.

| Número de Tarea | Número de Historia | Nombre de la Tarea    |
|-----------------|--------------------|-----------------------|
| 9               | 5                  | Diseño de la interfaz |
| 10              | 5                  | Registro              |
| 11              | 6                  | Diseño de la interfaz |
| 12              | 6                  | Registro              |
| 13              | $\overline{7}$     | Diseño de la interfaz |
| 14              | $\overline{7}$     | Registro              |
| 15              | 8                  | Diseño de la interfaz |
| 16              | 8                  | Registro              |
| 17              | 9                  | Diseño de la interfaz |
| 18              | 9                  | Registro              |
| 19              | 10                 | Diseño de la interfaz |
| 20              | 10                 | Registro              |

Tabla 39: Tareas Iteración N°2

## Tabla 40: TR Diseño de la interfaz

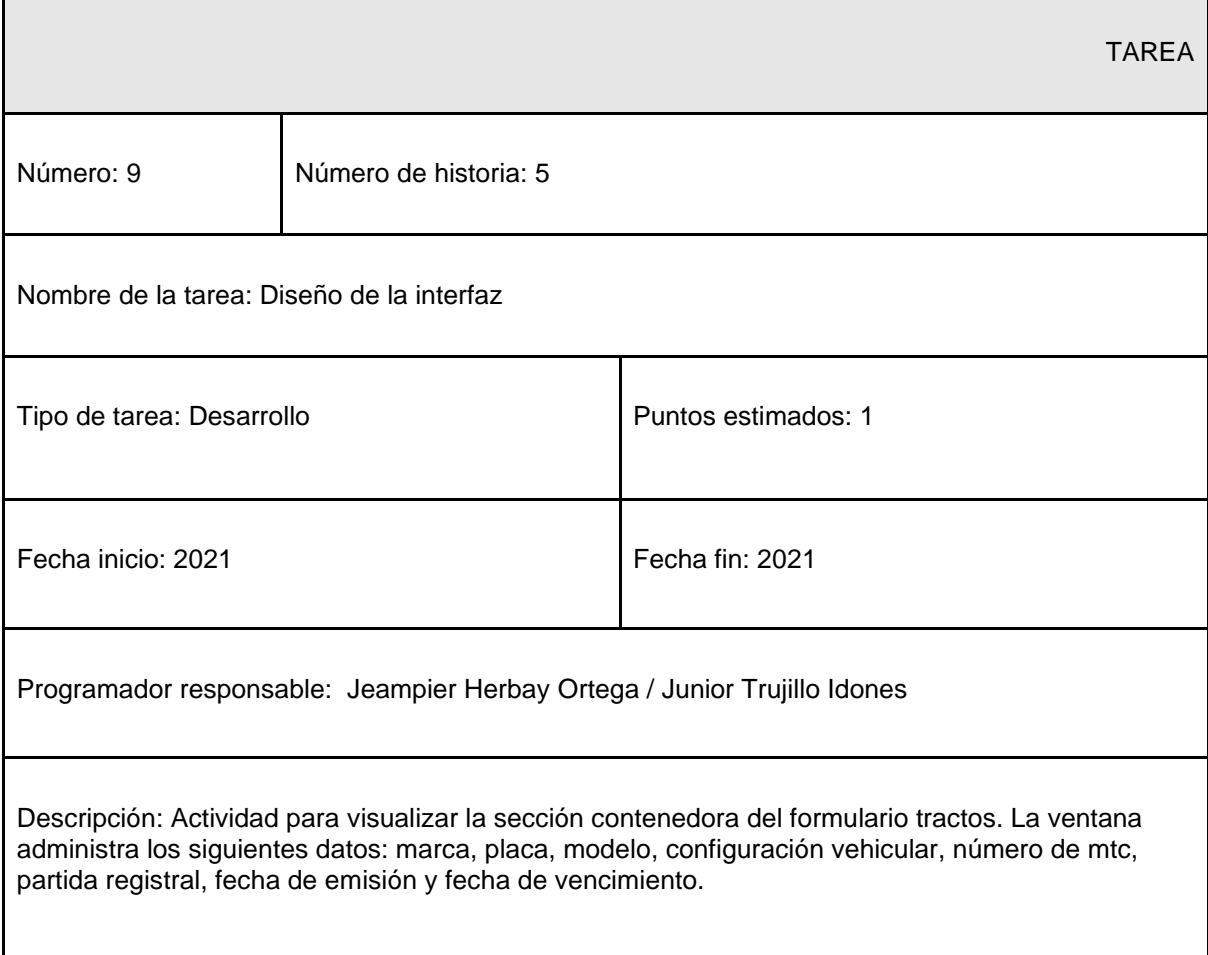

# Tabla 41: TR Registro

 $\mathbf{r}$ 

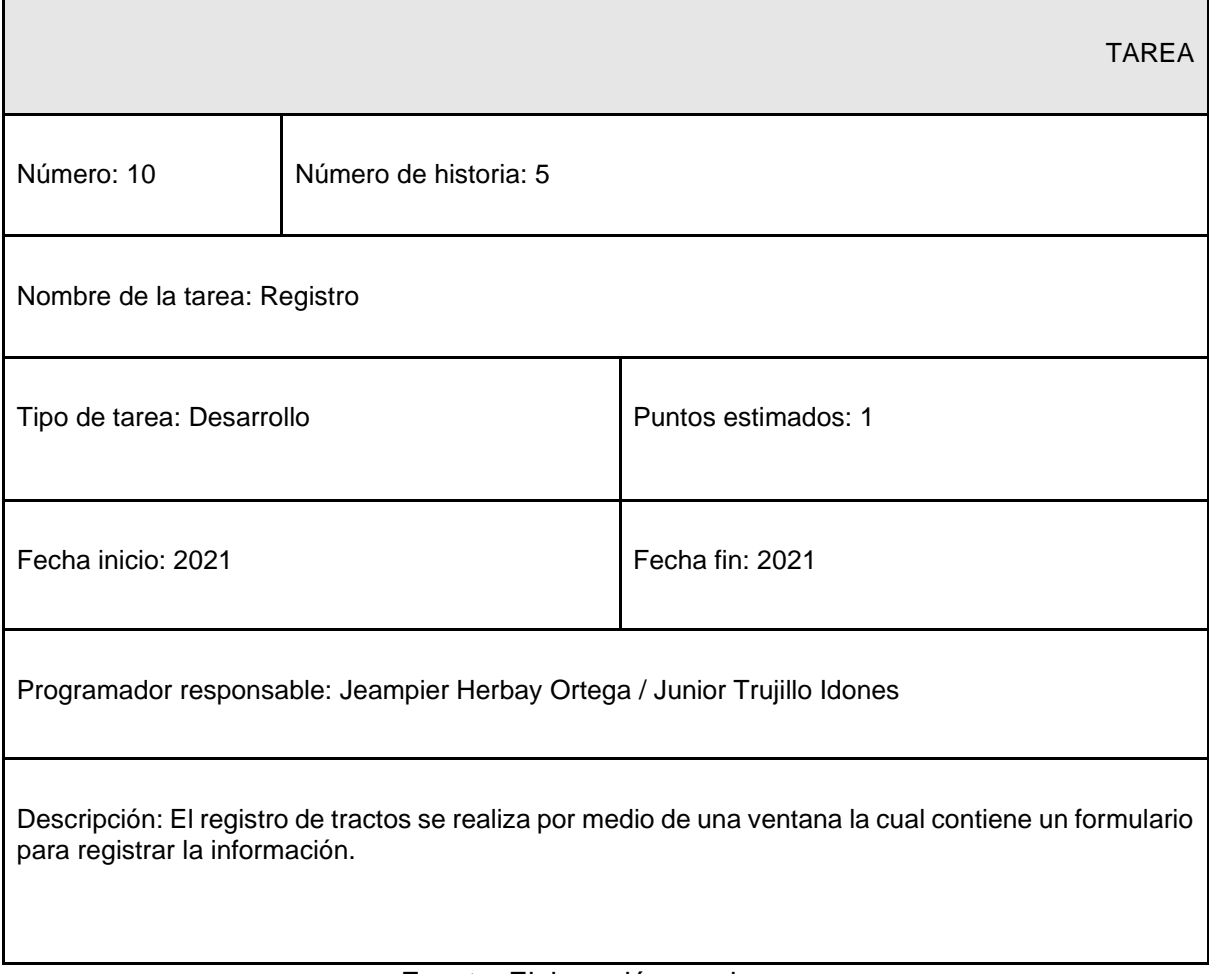

## Tabla 42: TR Diseño de interfaz

 $\mathbf{r}$ 

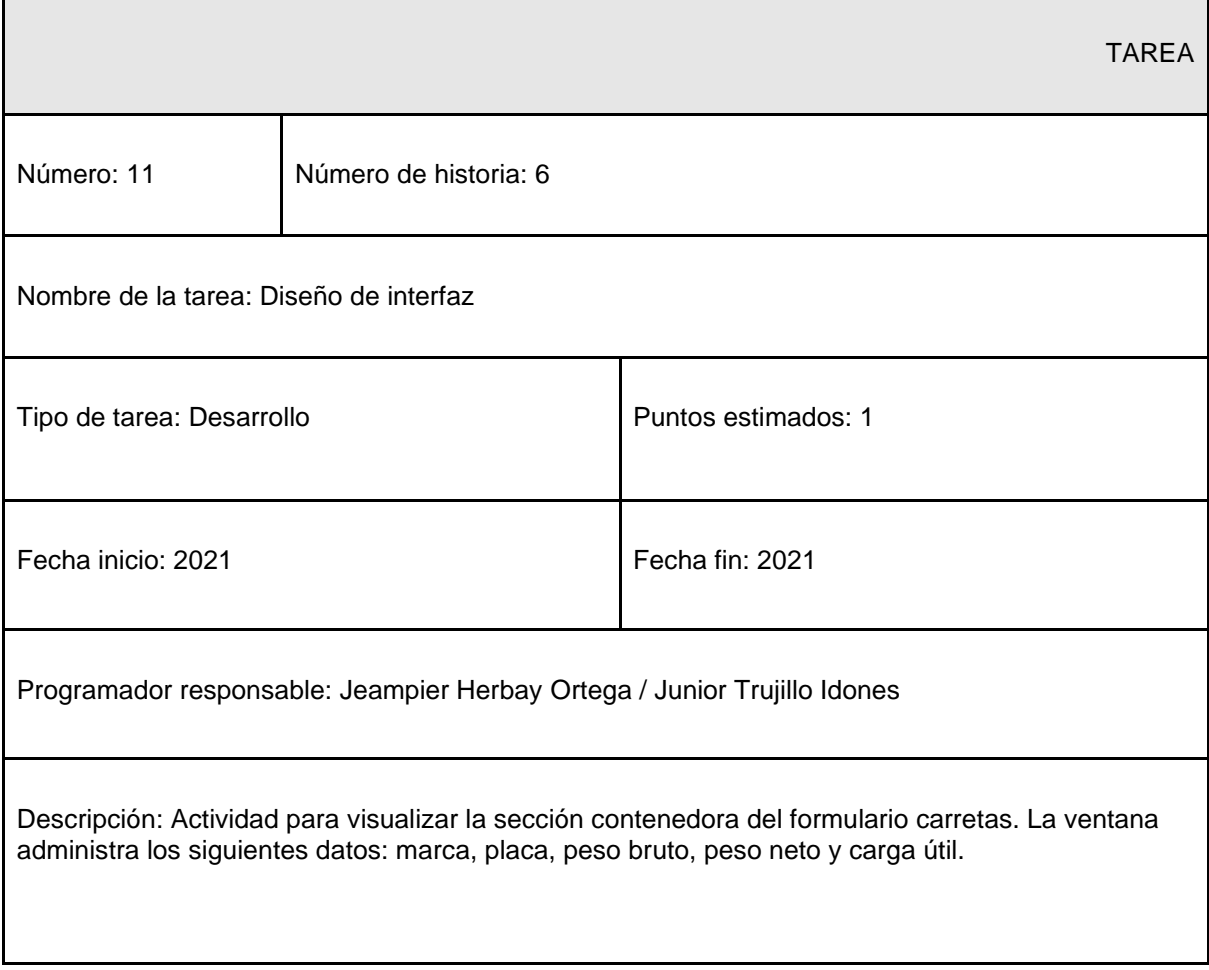

# Tabla 43: TR Registro

h

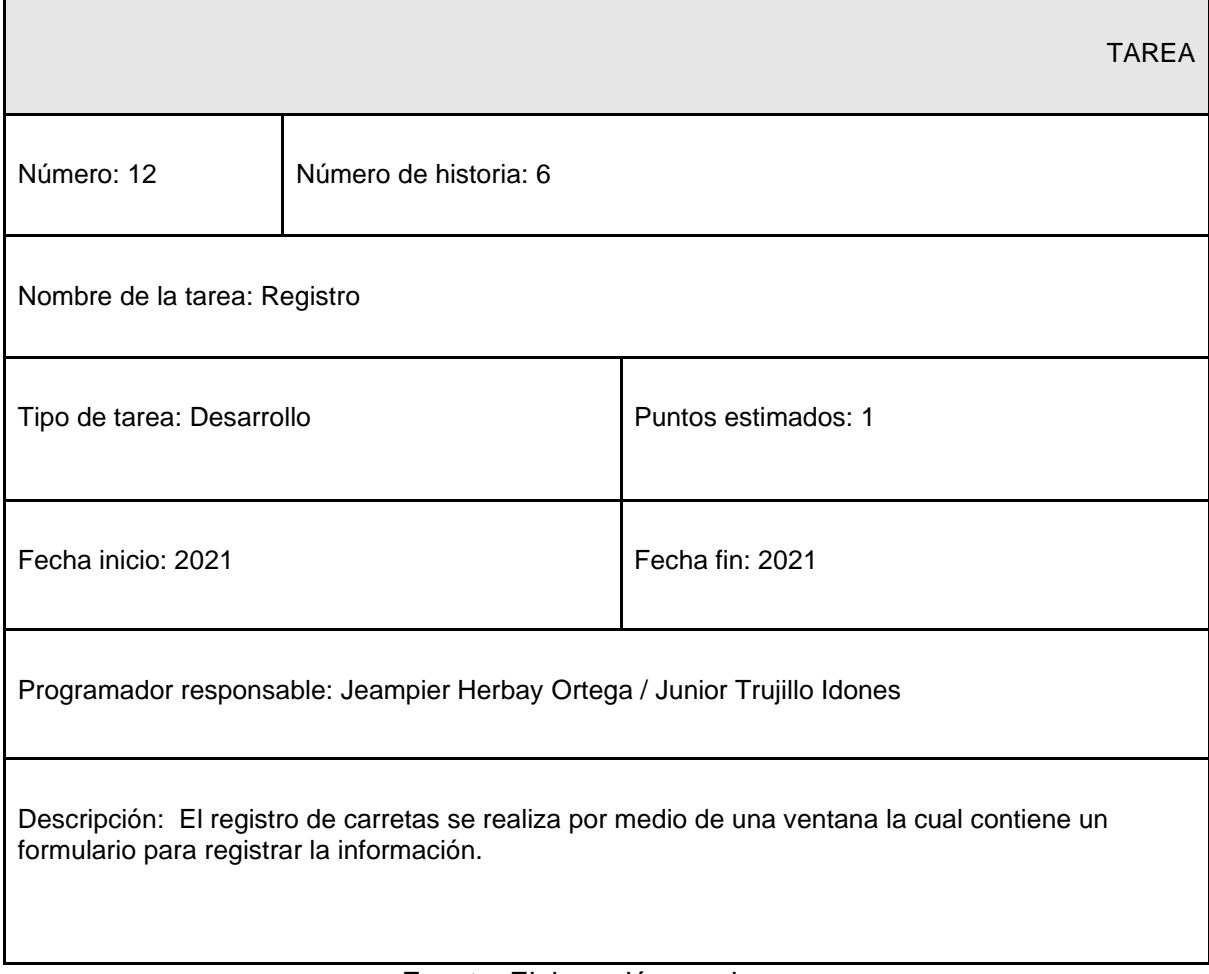

## Tabla 44: TR Diseño de interfaz

 $\mathbf{r}$ 

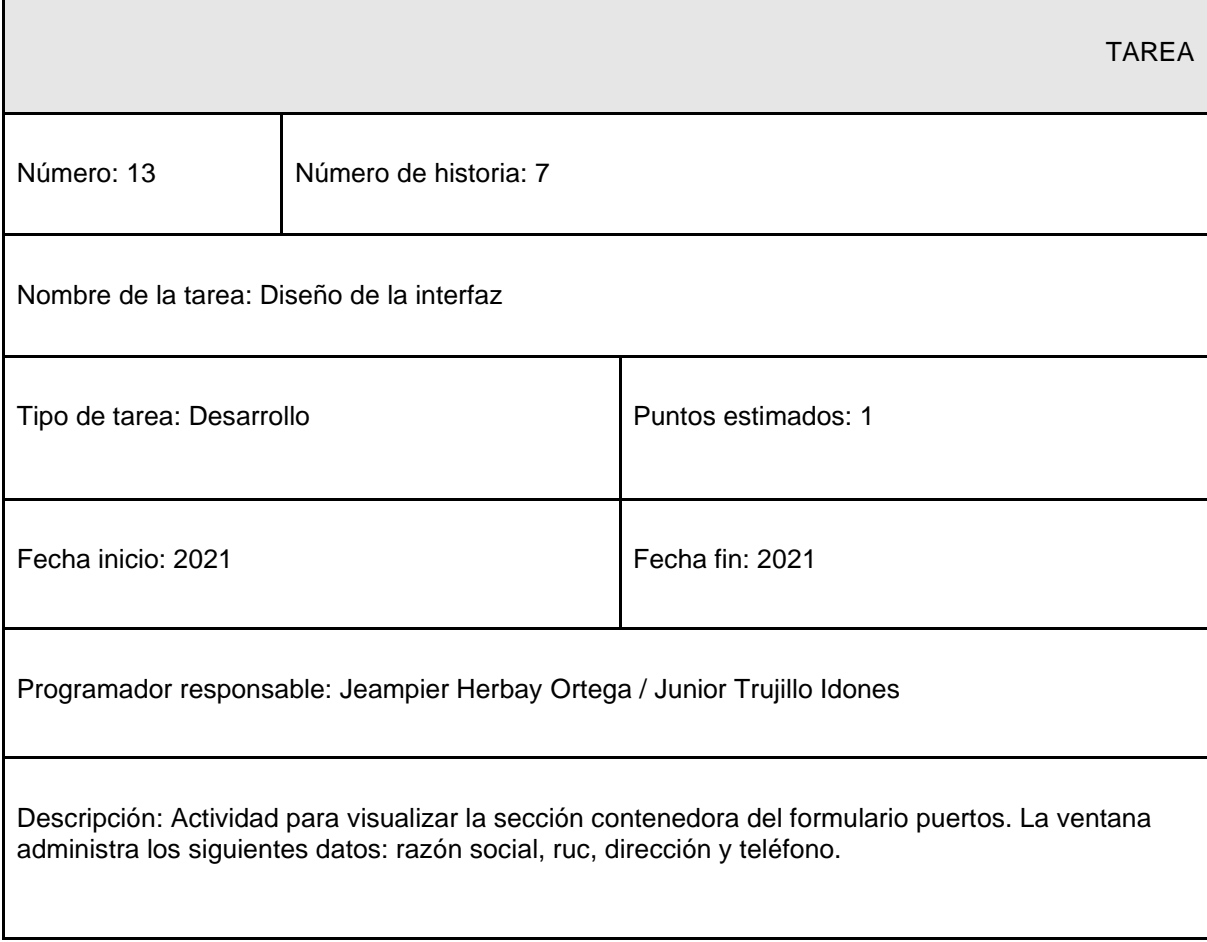

## Tabla 45: TR Registro

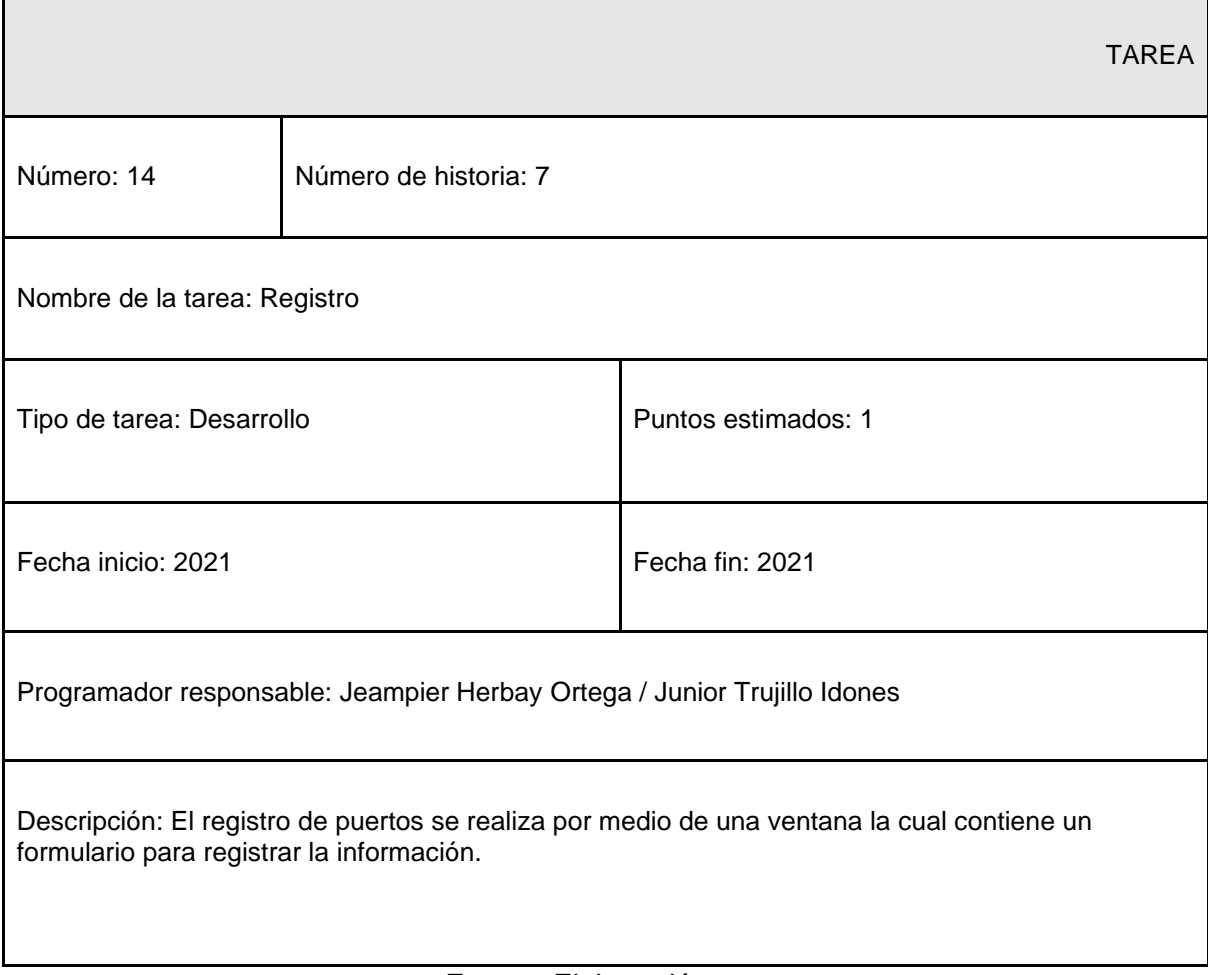

Fuente: Elaboración

## Tabla 46: TR Diseño de interfaz

ń

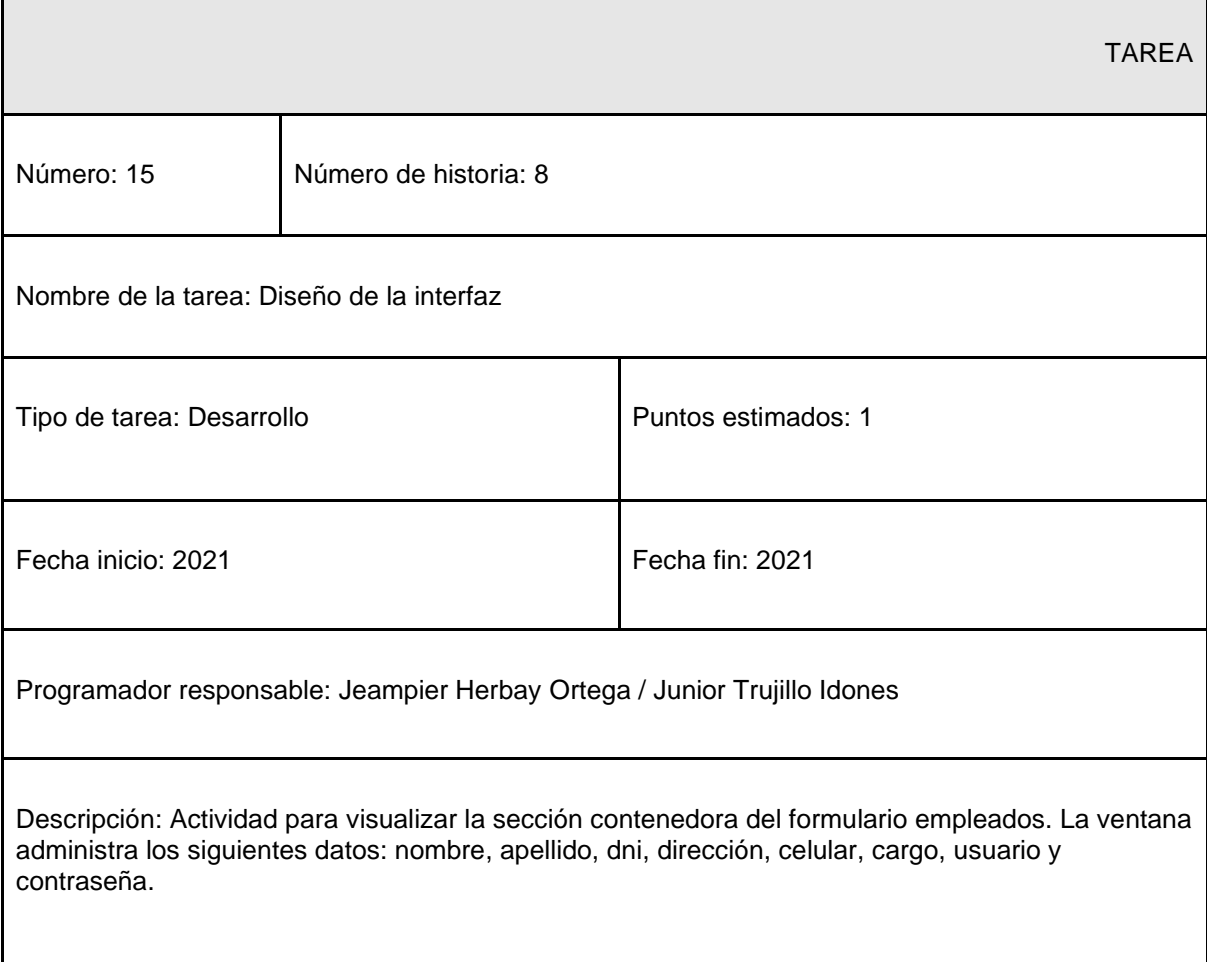

## Tabla 47: TR Registro

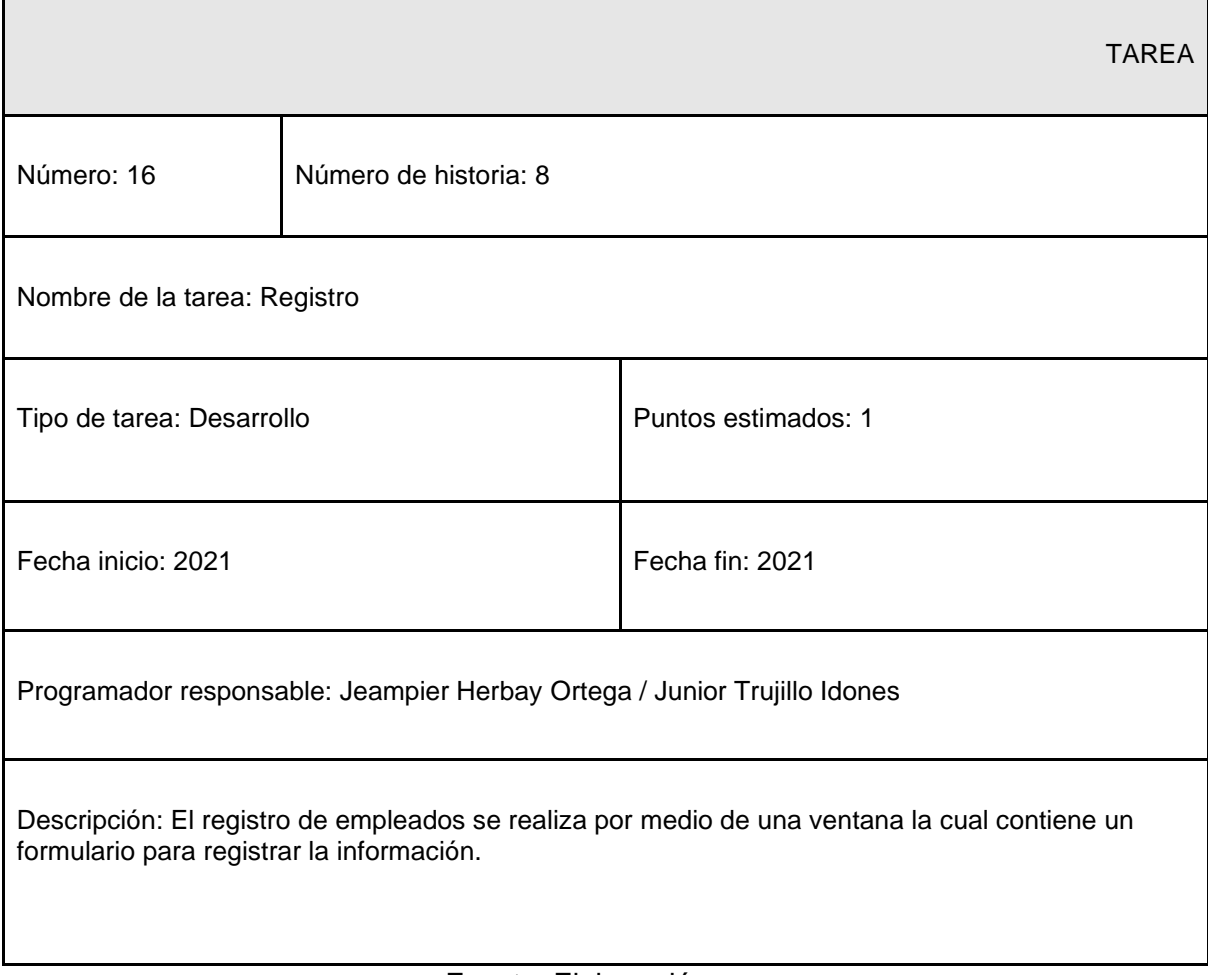

Fuente: Elaboración

## Tabla 48: TR Diseño de interfaz

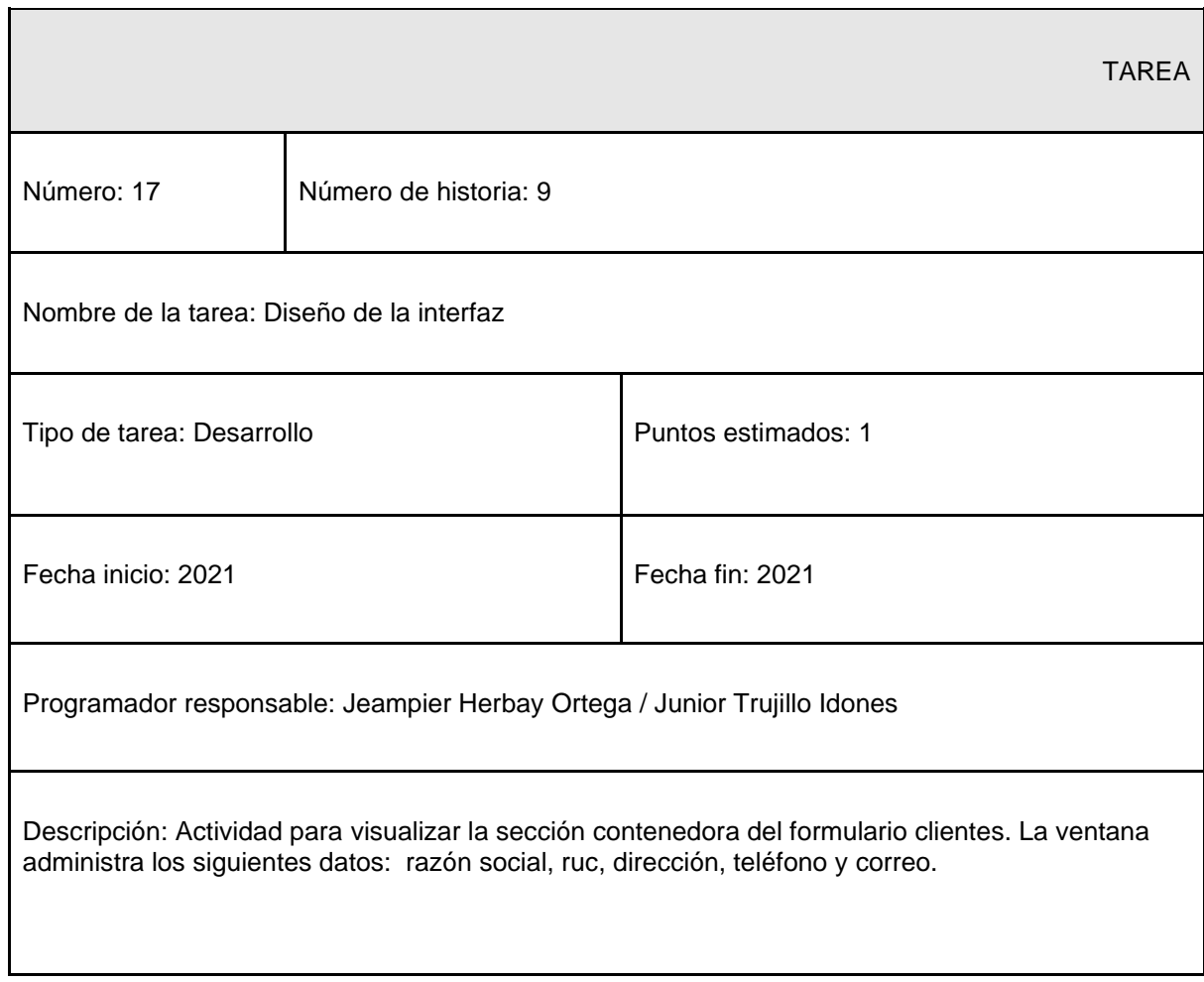

# Tabla 49: TR Registro

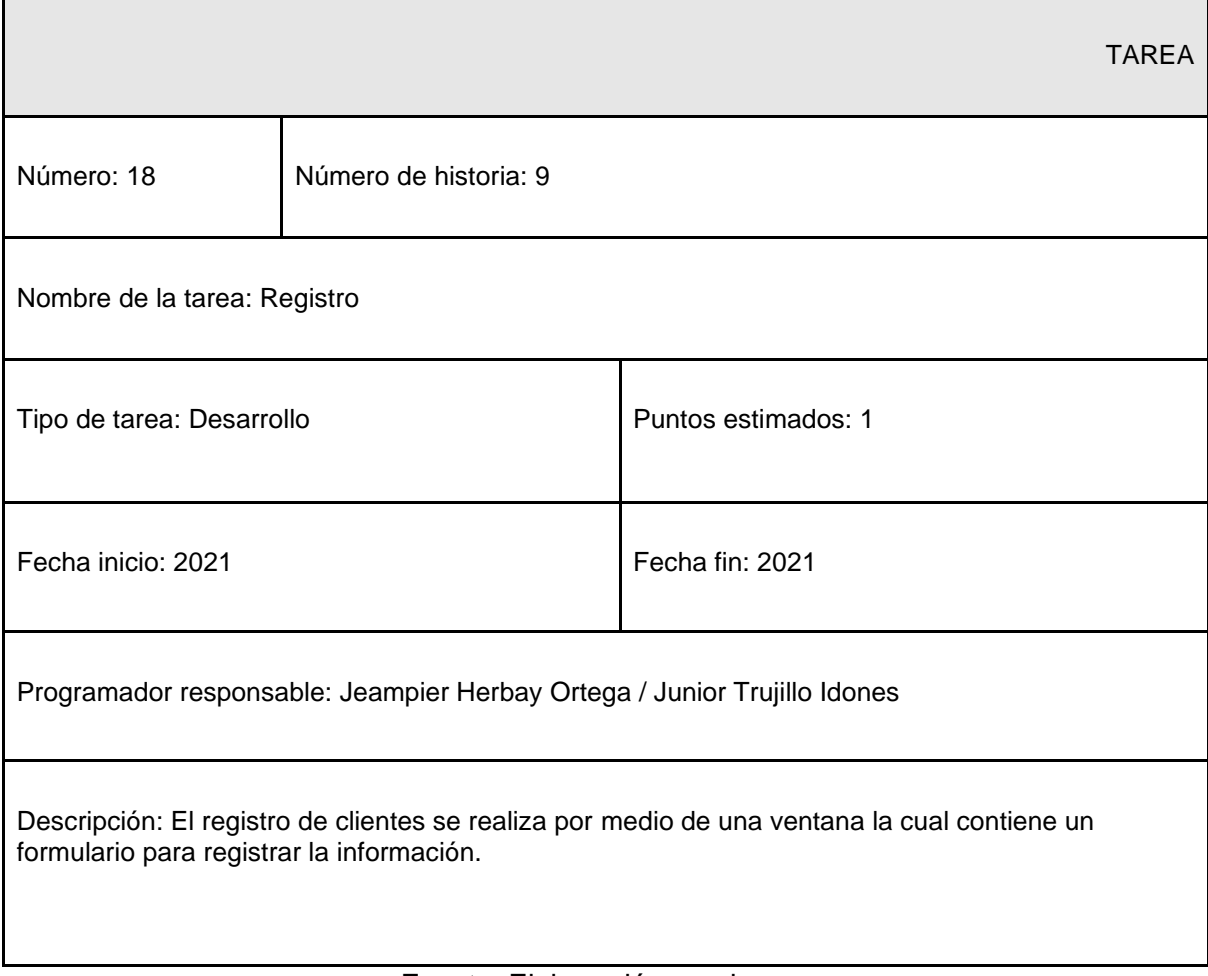

## Tabla 50: TR Diseño de interfaz

r

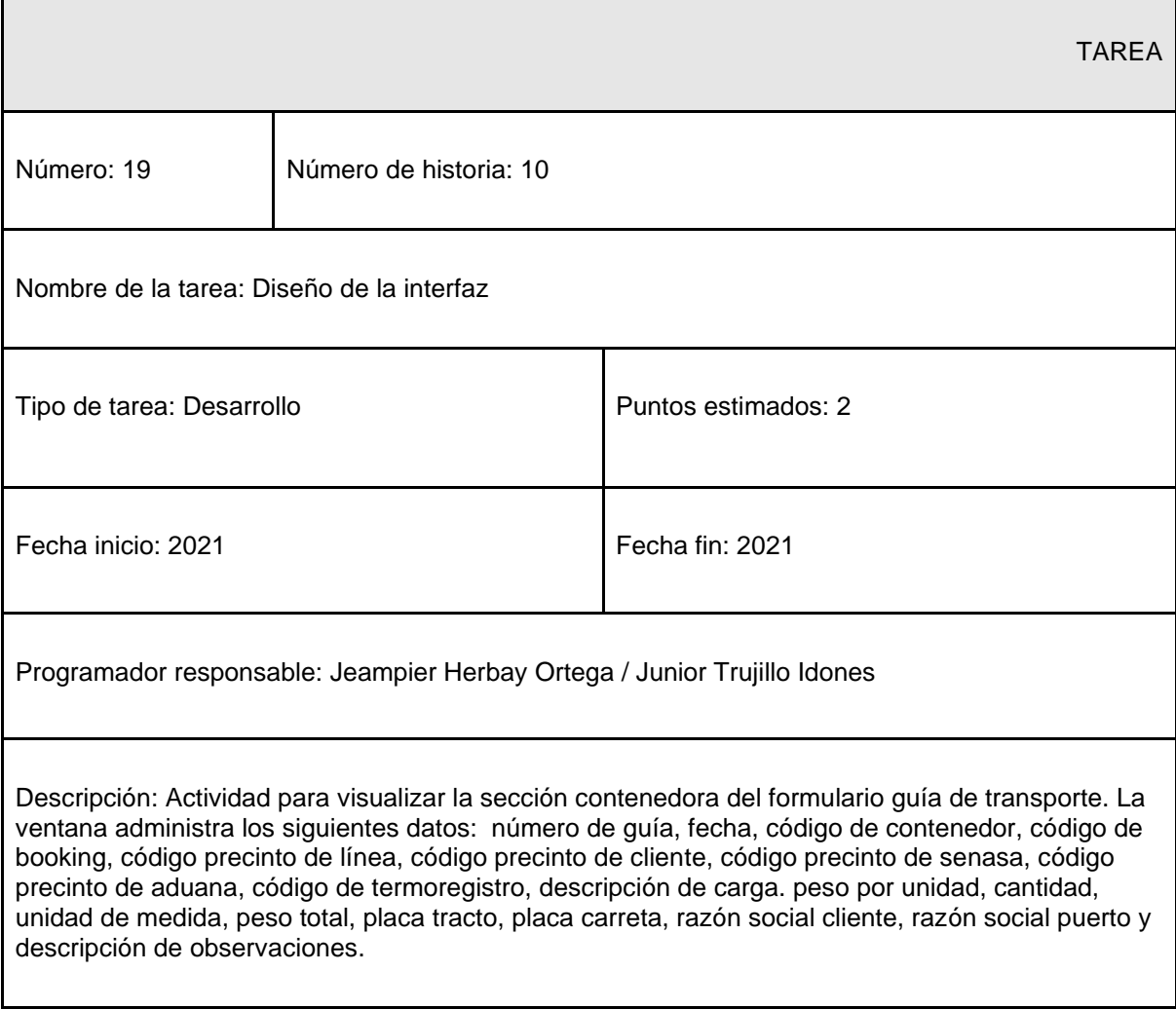

# Tabla 51: TR Registro

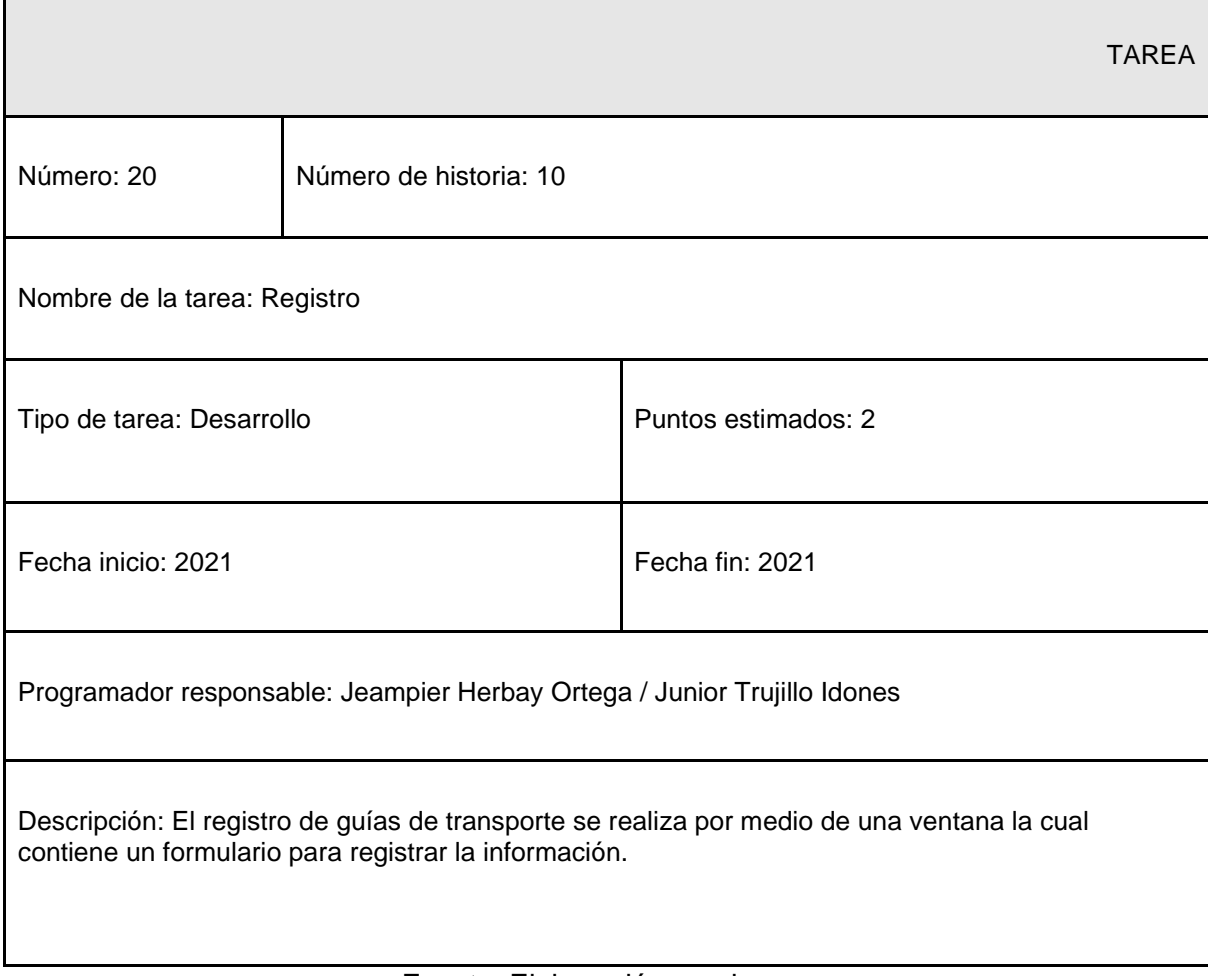

# Módulo de inicio:

| <b>NRO</b>                   | <b>HISTORIA DE</b><br><b>USUARIO</b>   | <b>TIEMPO ESTIMADO</b> |             |       |
|------------------------------|----------------------------------------|------------------------|-------------|-------|
|                              |                                        | Semanas                | <b>Días</b> | Horas |
| 5                            | Sección<br>Nuevo Tracto                | 0.5                    | 1.75        | 16    |
| 6                            | Sección<br>Nueva Carreta               | 0.25                   | 1.75        | 16    |
| $\overline{7}$               | Sección<br>Nuevo Puerto                | 0.25                   | 1.75        | 16    |
| 8                            | Sección<br><b>Nuevo</b><br>Empleado    | 0.5                    | 1.75        | 16    |
| 9                            | Sección<br><b>Nuevo Cliente</b>        | 0.25                   | 1.75        | 16    |
| 10                           | Sección<br>Nueva Guía<br>de Transporte | 0.75                   | 5.25        | 30    |
| <b>Tiempo Estimado Total</b> |                                        | 2.5                    | 14          | 110   |

Tabla 52: Módulo de inicio

Fuente: Elaboración propia

# Tarjetas CRC:

En la tabla número 53 se muestran las tarjetas CRC, las cuales fueron utilizadas en la segunda iteración.

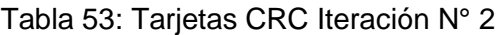

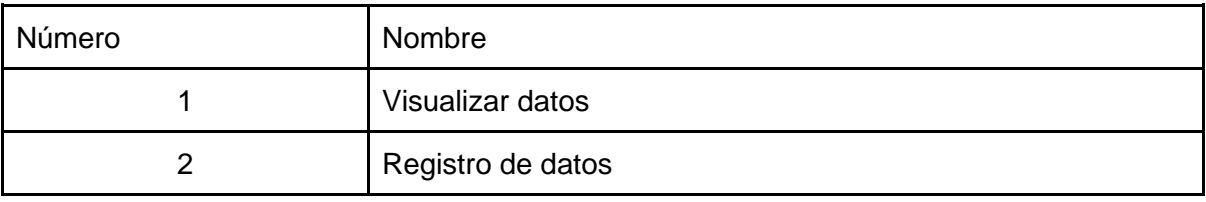

## Tabla 54: CRC Visualizar datos

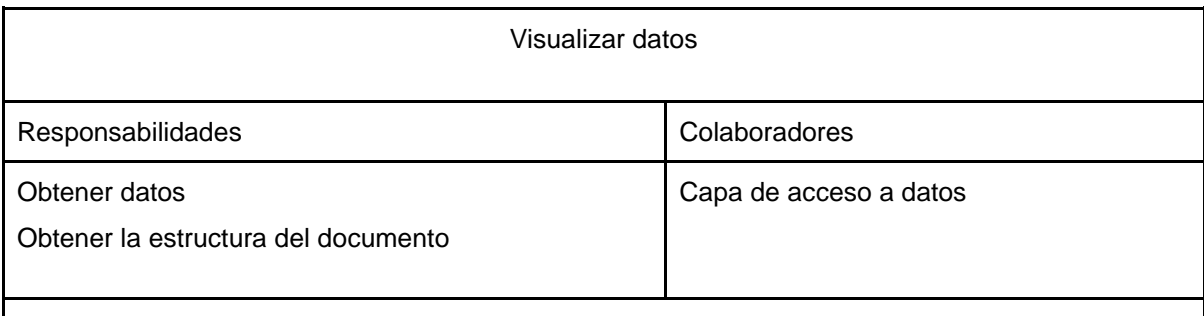

Observaciones: Se visualiza una interfaz distinta dependiendo si el usuario es administrador o operario.

## Fuente: Elaboración propia

## Tabla 55: CRC Registro de datos

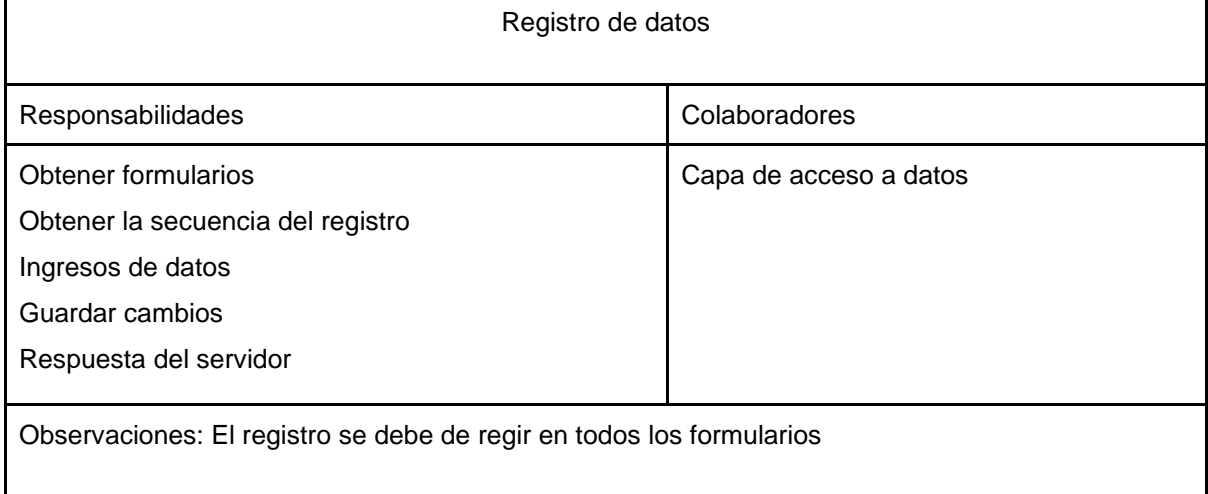

Fuente: Elaboración propia

 $\mathbf l$ 

# Pruebas de aceptación:

En la tabla número 56 se definen de forma general las pruebas de aceptación y posteriormente se describen cada una de ellas, las cuales fueron utilizadas para la segunda iteración.

| Número de Prueba | Número de Historia | Nombre de la Prueba                        |
|------------------|--------------------|--------------------------------------------|
| 5                |                    | Visualizar estructura del módulo de Inicio |
| 6                | 5                  | Registrar datos del proceso                |
| 6                | 6                  | Registrar datos del proceso                |
| 6                |                    | Registrar datos del proceso                |
| 6                | 8                  | Registrar datos del proceso                |
| 6                | 9                  | Registrar datos del proceso                |
| 6                | 10                 | Registrar datos del proceso                |

Tabla 56: Pruebas de aceptación Iteración N° 2

Fuente: Elaboración propia

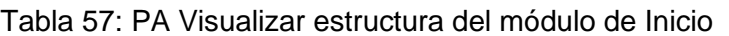

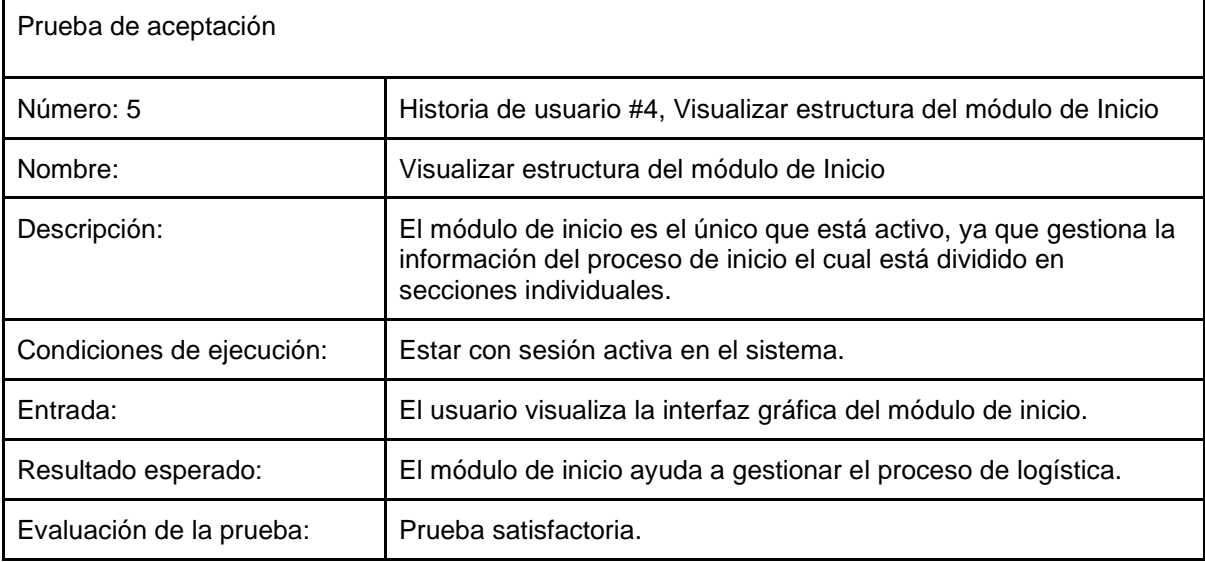

| Prueba de aceptación      |                                                                                                    |
|---------------------------|----------------------------------------------------------------------------------------------------|
| Número: 6                 | Historia de usuario #5 #6 #7 #8 #9 #10, Sección Nuevo Tracto,<br>Nueva Carreta, Nuevo Puerto, Nuevo Empleado, Nuevo Cliente,<br>Nueva Guía de Transporte |
| Nombre:                   | Registrar datos del proceso                                                                                                    |
| Descripción:              | El usuario con sesión activa puede registrar los datos en base a<br>los privilegios definidos por el administrador.                                      |
| Condiciones de ejecución: | Sesión activa en el sistema, conexión a internet, base de datos<br>activa, estar dentro del módulo de inicio, ubicar la sección y<br>privilegios.        |
| Entrada:                  | El usuario puede registrar llenando el formulario si cuenta con los<br>privilegios                                                                       |
| Resultado esperado:       | Registro de los datos de las secciones.                                                                                                    |
| Evaluación de la prueba:  | Prueba satisfactoria.                                                                                                    |

Tabla 58: PA Registrar datos del proceso

Fuente: Elaboración propia

# Prototipos:

Para la segunda iteración se realizaron los prototipos de todos los formularios del sistema web, se utilizó el software Balsamiq para el modelado de los prototipos.

Formulario agregar nuevo tracto:

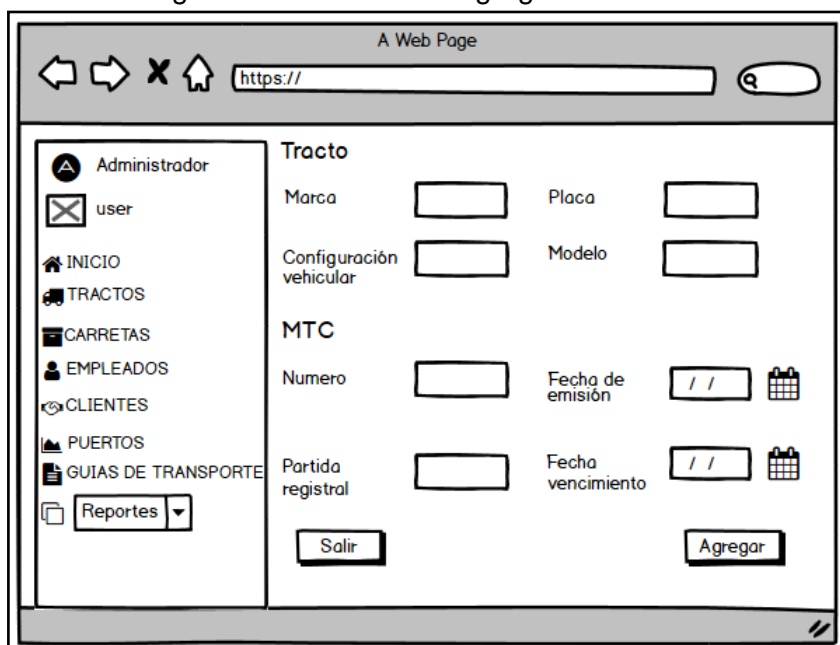

Imagen N°15: Formulario agregar nuevo tracto

Fuente: Elaboración propia

Formulario agregar nueva carreta:

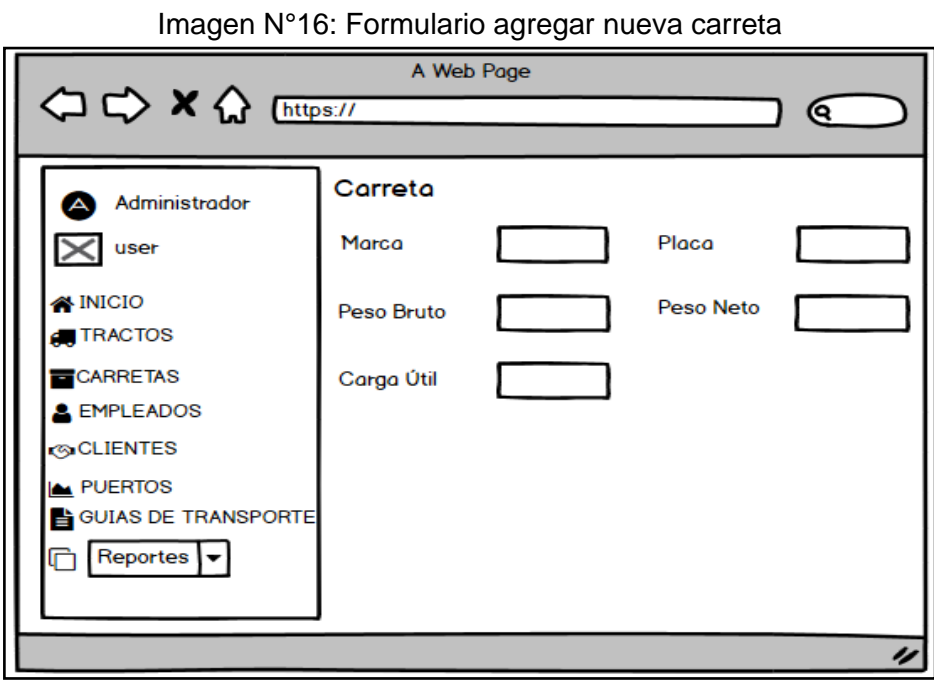

Fuente: Elaboración propia

Formulario agregar nuevo puerto:

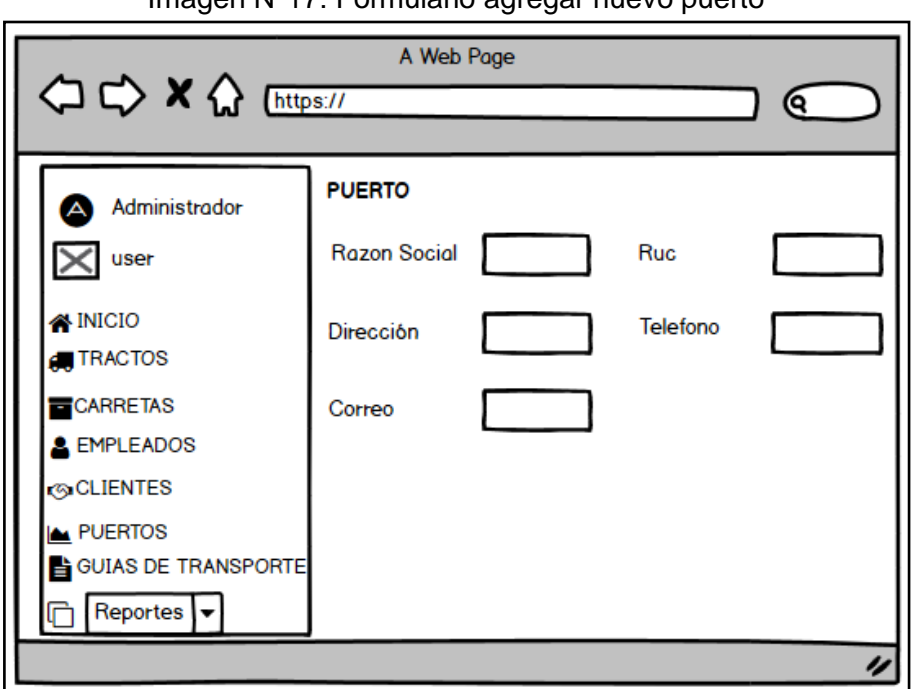

Imagen N°17: Formulario agregar nuevo puerto

Fuente: Elaboración propia

Formulario agregar nuevo empleado:

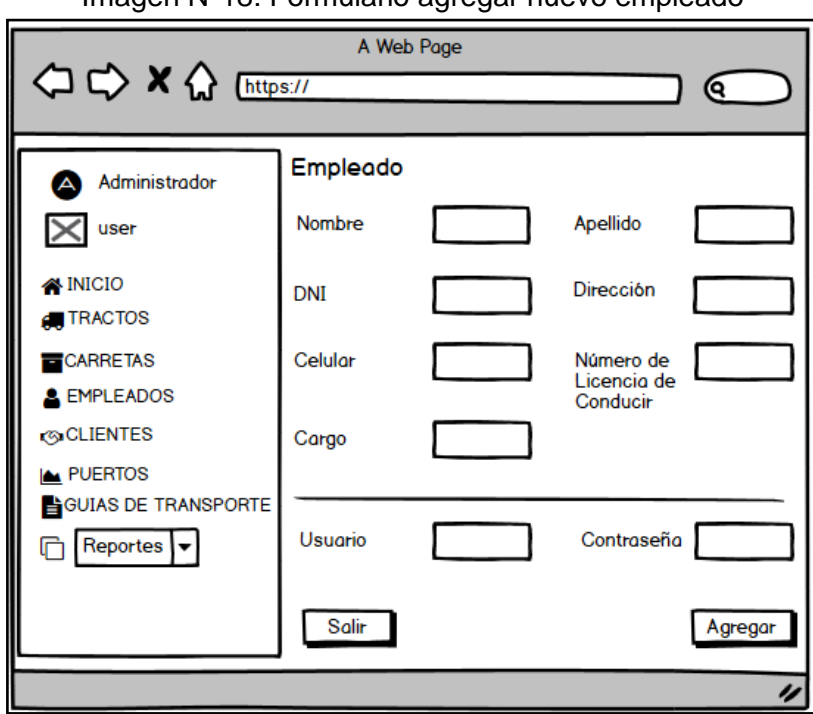

Imagen N°18: Formulario agregar nuevo empleado

Fuente: Elaboración propia

Formulario agregar nuevo cliente:

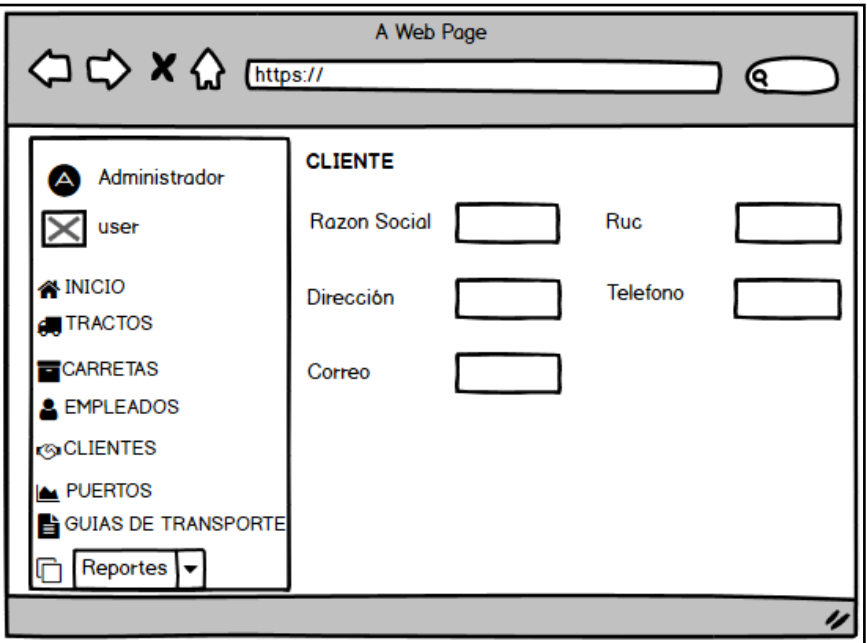

Imagen N°12: Formulario agregar nuevo cliente

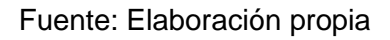

Formulario agregar nueva guía de transporte:

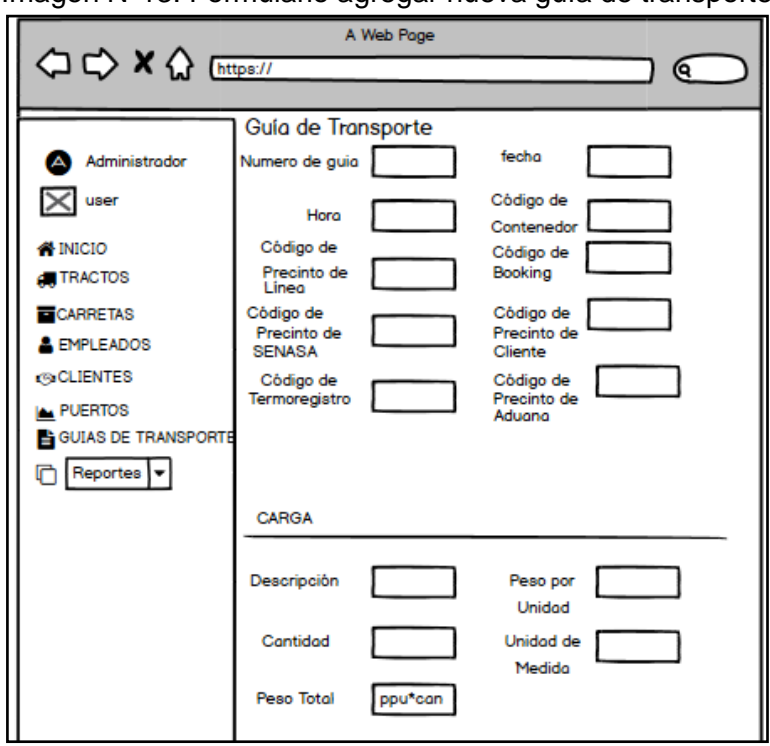

Imagen N°13: Formulario agregar nueva guía de transporte

Fuente: Elaboración propia

Imagen N°19: Formulario agregar nueva guía de transporte

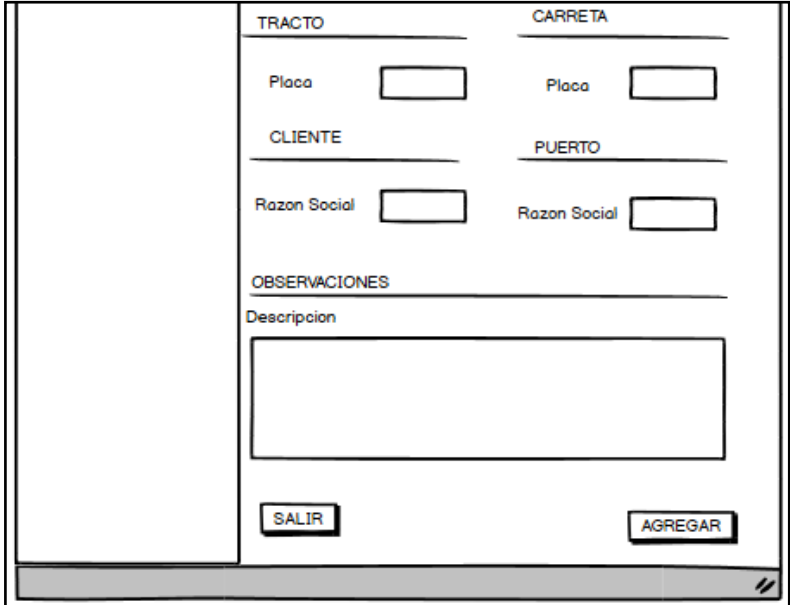

Fuente: Elaboración propia

# Capturas de pantalla del sistema:

Formulario agregar nuevo tracto:

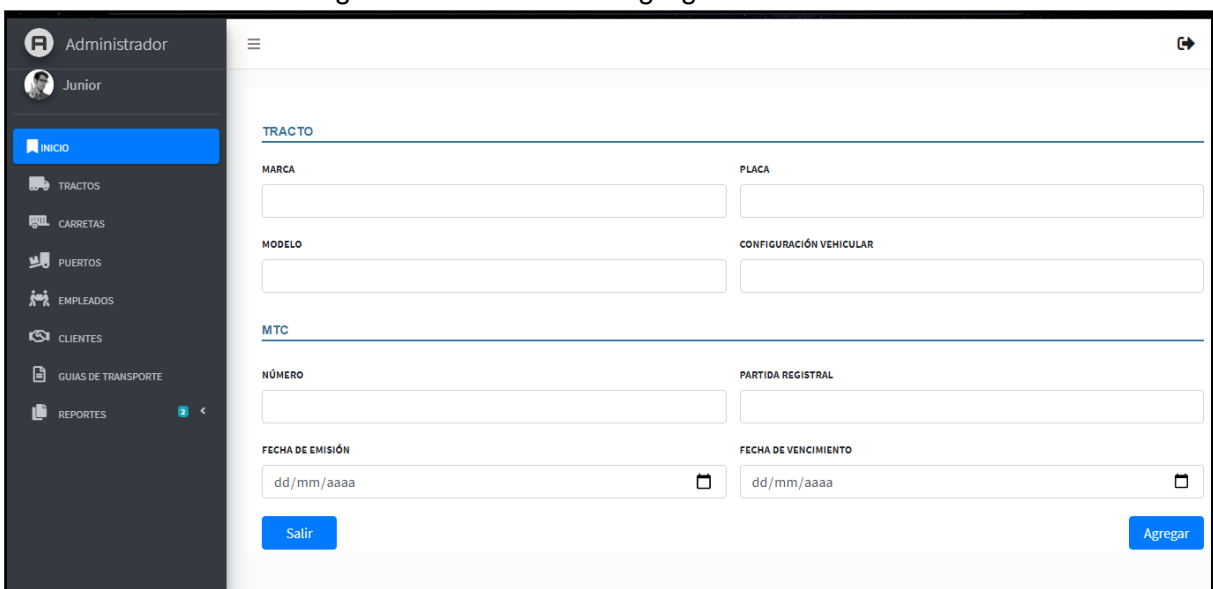

## Imagen N°20: Formulario agregar nuevo tracto

Fuente: Elaboración propia

Formulario agregar nueva carreta:

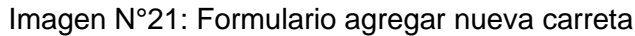

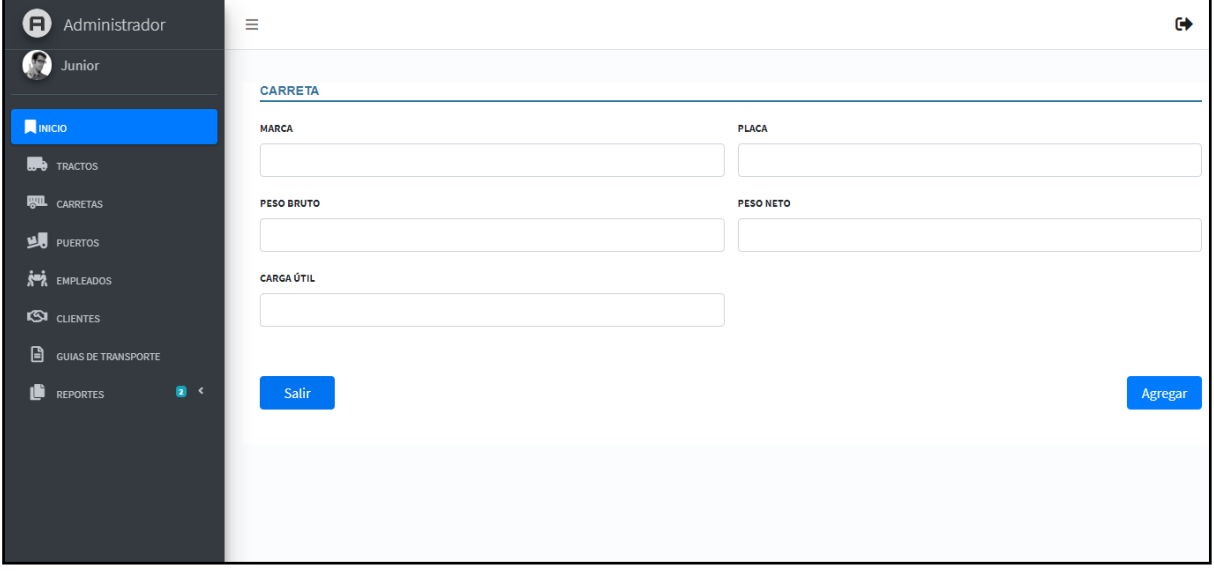

Formulario agregar nuevo puerto:

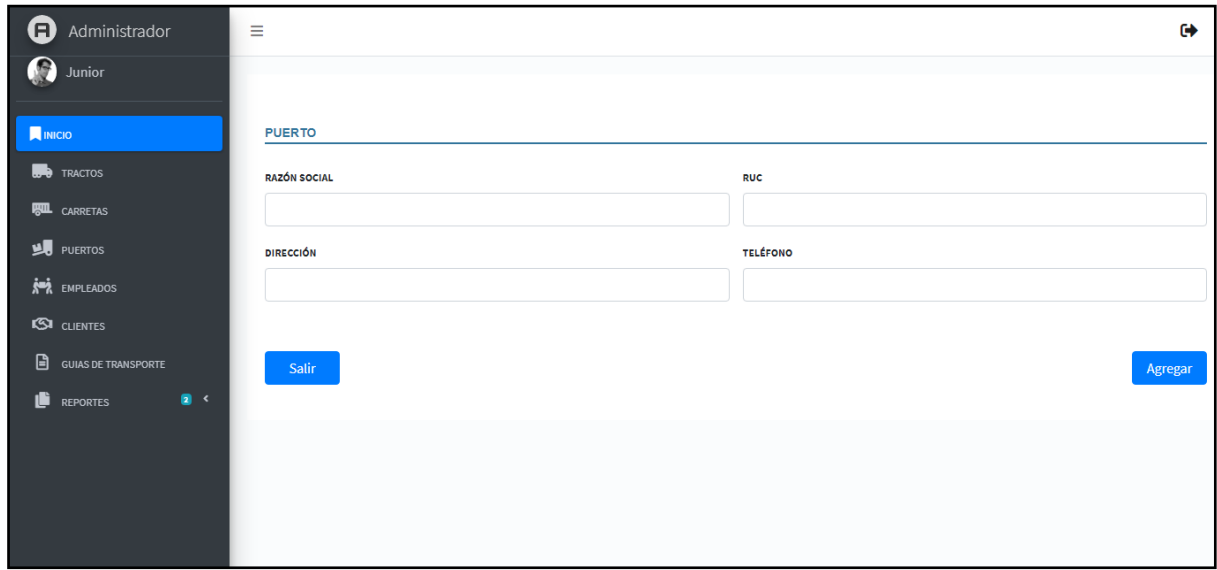

Imagen N°22: Formulario agregar nuevo puerto

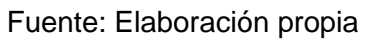

Formulario agregar nuevo empleado:

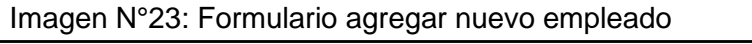

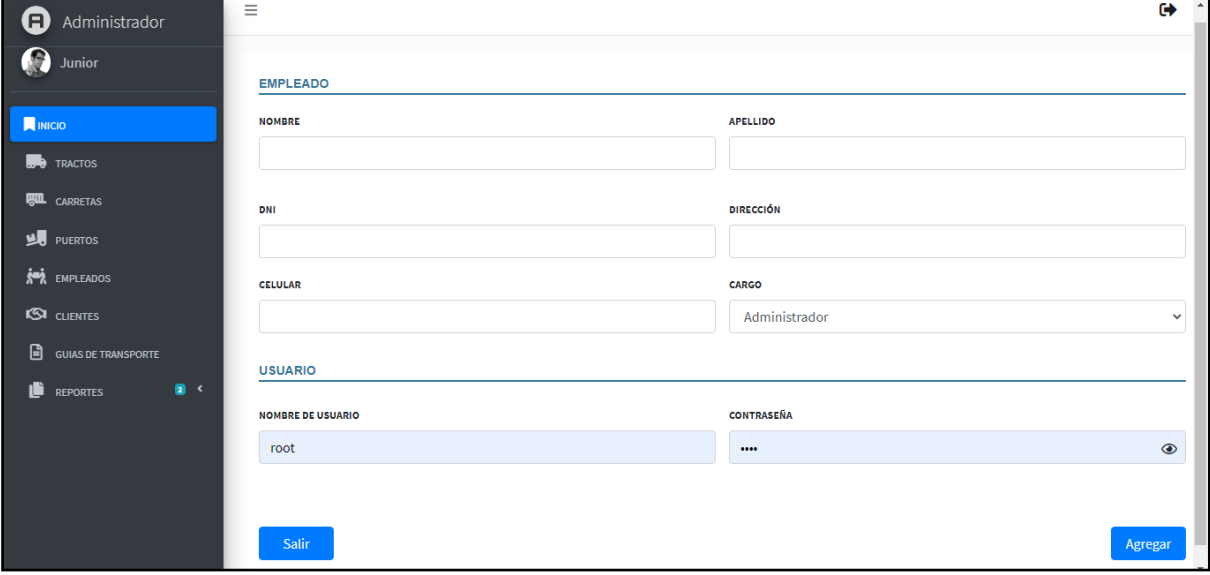

Fuente: Elaboración propia

Formulario agregar nuevo cliente:

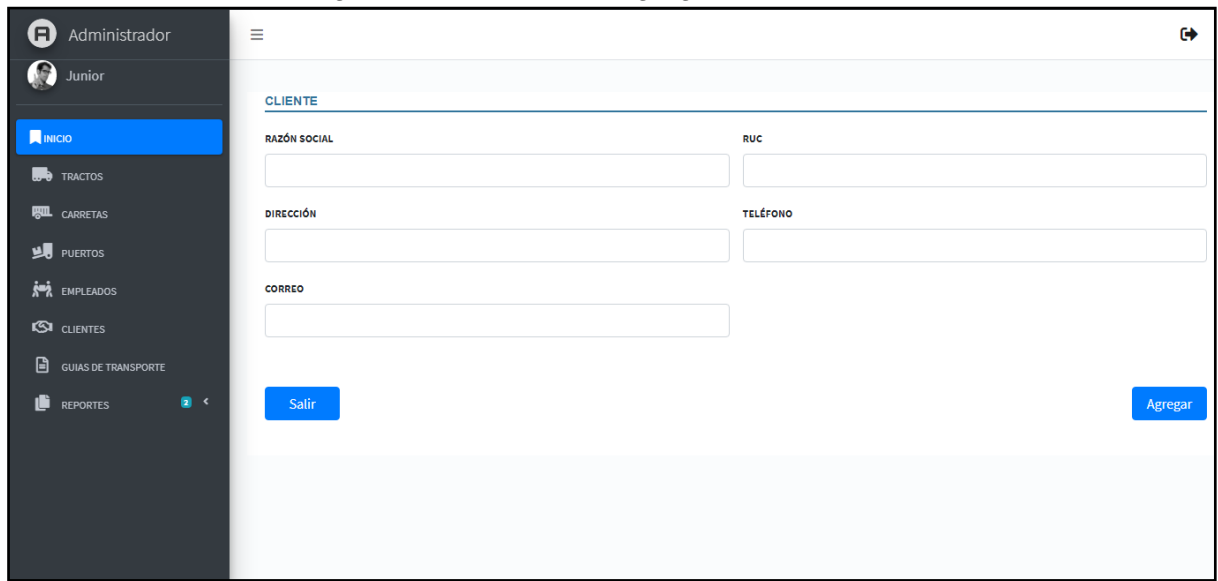

Imagen N°24: Formulario agregar nuevo cliente

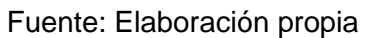

Formulario agregar nueva guía de transporte:

Imagen N°25: Formulario agregar nueva guía de transporte

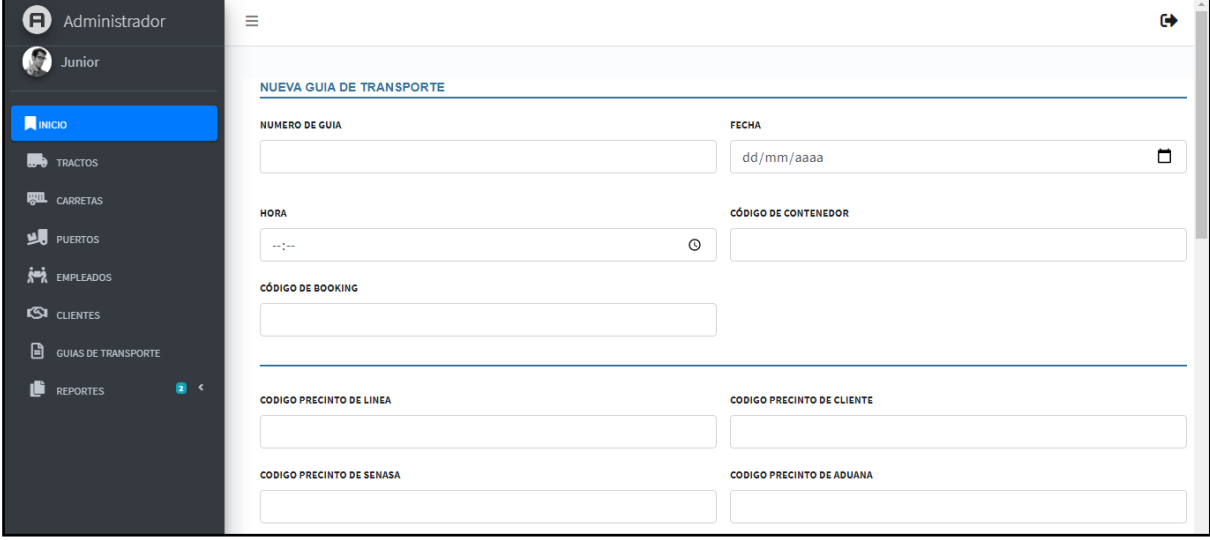

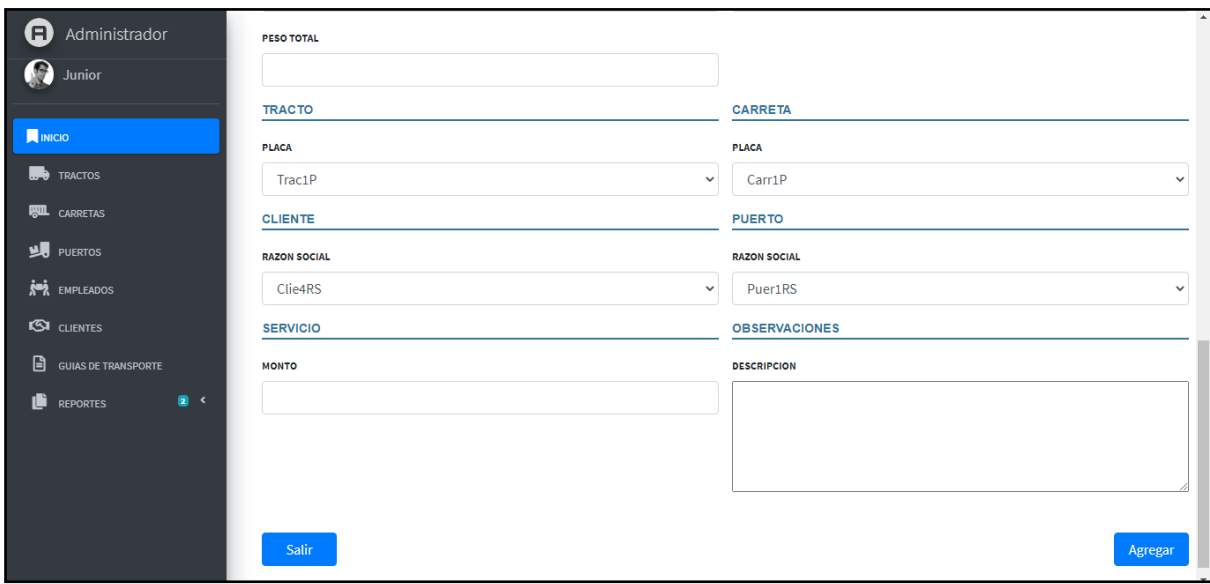

#### Imagen N°26: Formulario agregar nueva guía de transporte

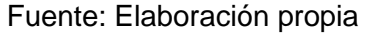

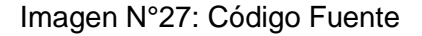

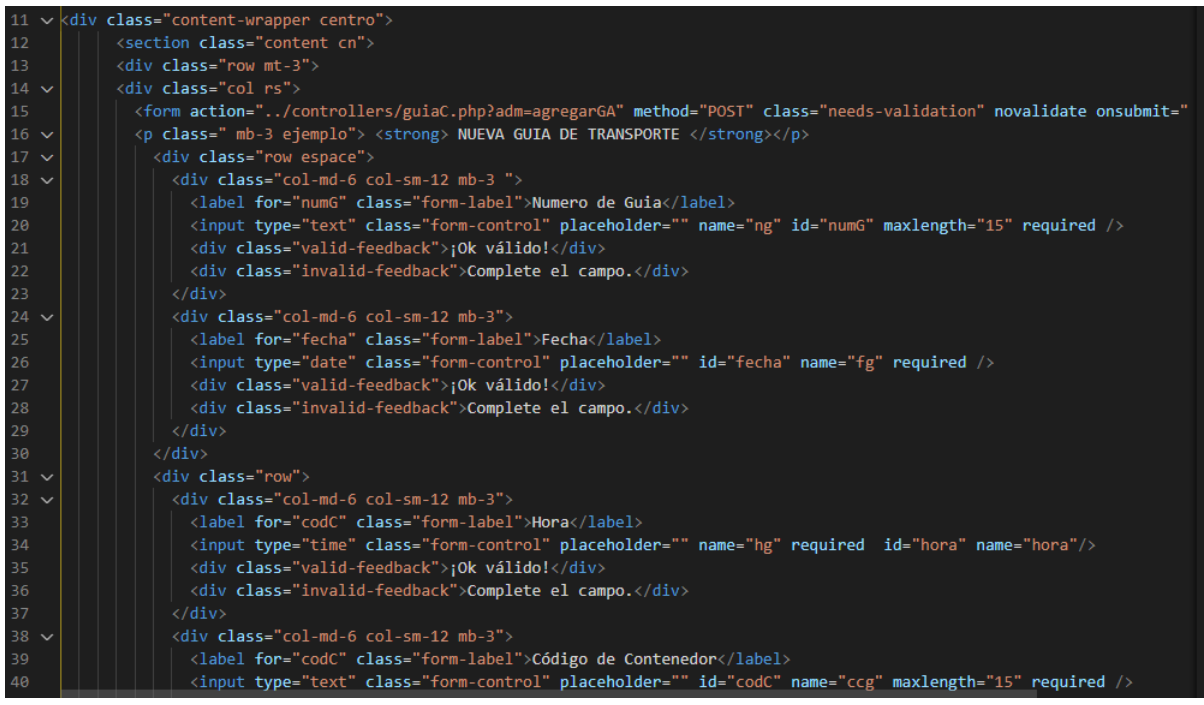

Fuente: Elaboración propia

#### Imagen N°28: Código Fuente

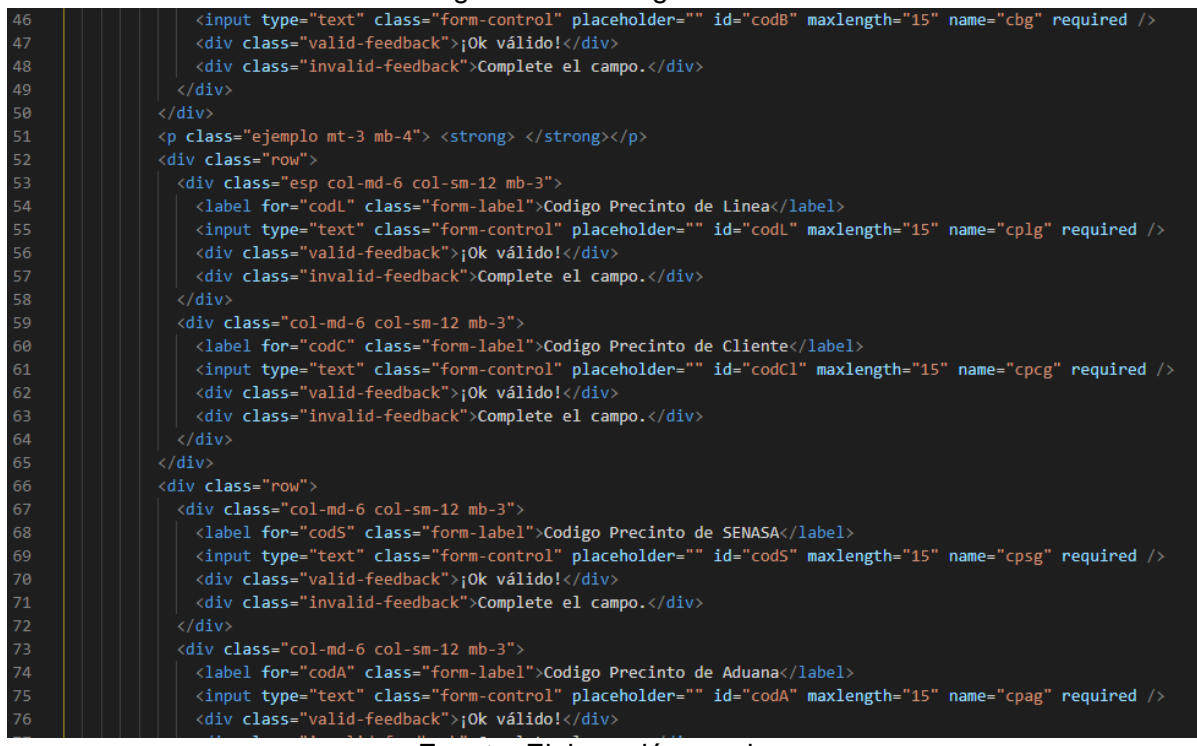

## Fuente: Elaboración propia

#### Imagen N°29: Código Fuente

| $1 \cdot \cdot$ ?php |                                                                                            |
|----------------------|--------------------------------------------------------------------------------------------|
| $\overline{2}$       | require once '/models/guiaM.php';                                                          |
| 3                    | $$guiam = new Guiam()$ ;                                                                   |
| $4\sim$              | switch (\$_REQUEST['adm']) {                                                               |
| $5 -$                | case 'agregarGA':                                                                          |
| 6                    | $$numguia = $ POST['ng']$ ;                                                                |
| 7                    | $$feedback = $ POST['fg']$ ;                                                               |
| 8                    | \$horallguia = \$ $POST['hg']$ ;                                                           |
| $\mathbf{Q}$         | $\texttt{Scodcontenedor} = \text{\$POST['ccg']};$                                          |
| 10                   | $\text{Scodbooking} = \text{S POST}['cbg']$ ;                                              |
| 11                   | $\text{Scolorreclines} = \text{SPOST['cplg']};$                                            |
| 12                   | $\text{Scolorrec}% \left( \mathcal{N}_{1}\right) =\text{Sov}\left( \mathcal{N}_{2}\right)$ |
| 13                   | $\text{\texttt{\$codprecsenasa = \$ POST['cpsg']};$                                        |
| 14                   | $\text{Scodprecaduana} = \text{S POST}['cpag']$ ;                                          |
| 15                   | $\text{Scolorvector} = \text{SPOST}$ 'cptg'];                                              |
| 16                   | $\texttt{Sdescriptioncarga} = \texttt{S POST}['dg']$ ;                                     |
| 17                   | $$pesounidad = $ POST['pug']$ ;                                                            |
| 18                   | $\{scantidadcarga = $ POST['cacg']\}$                                                      |
| 19                   | $$pesototalcarga = $ POST['ptg']$ ;                                                        |
| 20                   | $$idtracto = $ POST['tpg']$ ;                                                              |
| 21                   | $$idcarreta = $ POST['cpg']$ ;                                                             |
| 22                   | $$idcline the = $ POST['crg'];$                                                            |
| 23                   | $$idputerto = $POST['prg']$ ;                                                              |
| 24                   | $$montoguia = $POST['mg']$ ;                                                               |
| $25 \sim$            | $if($ \$ POST['desg'] == ''){                                                              |
| 26                   | $$observaciones = ' '$ ;                                                                   |
| $27 \sim$            | $\}$ else {                                                                                |
| 28                   | $$observaciones = $ POST['desg']$ ;                                                        |
| 29                   |                                                                                            |
| $30 \sim$            | $if($ \$ POST['ug'] == 'kg'){                                                              |
| 31                   | $$unidadmedida = 'KG';$                                                                    |
| $32 \sim$            | $\}$ else $\{$                                                                             |

Fuente: Elaboración propia

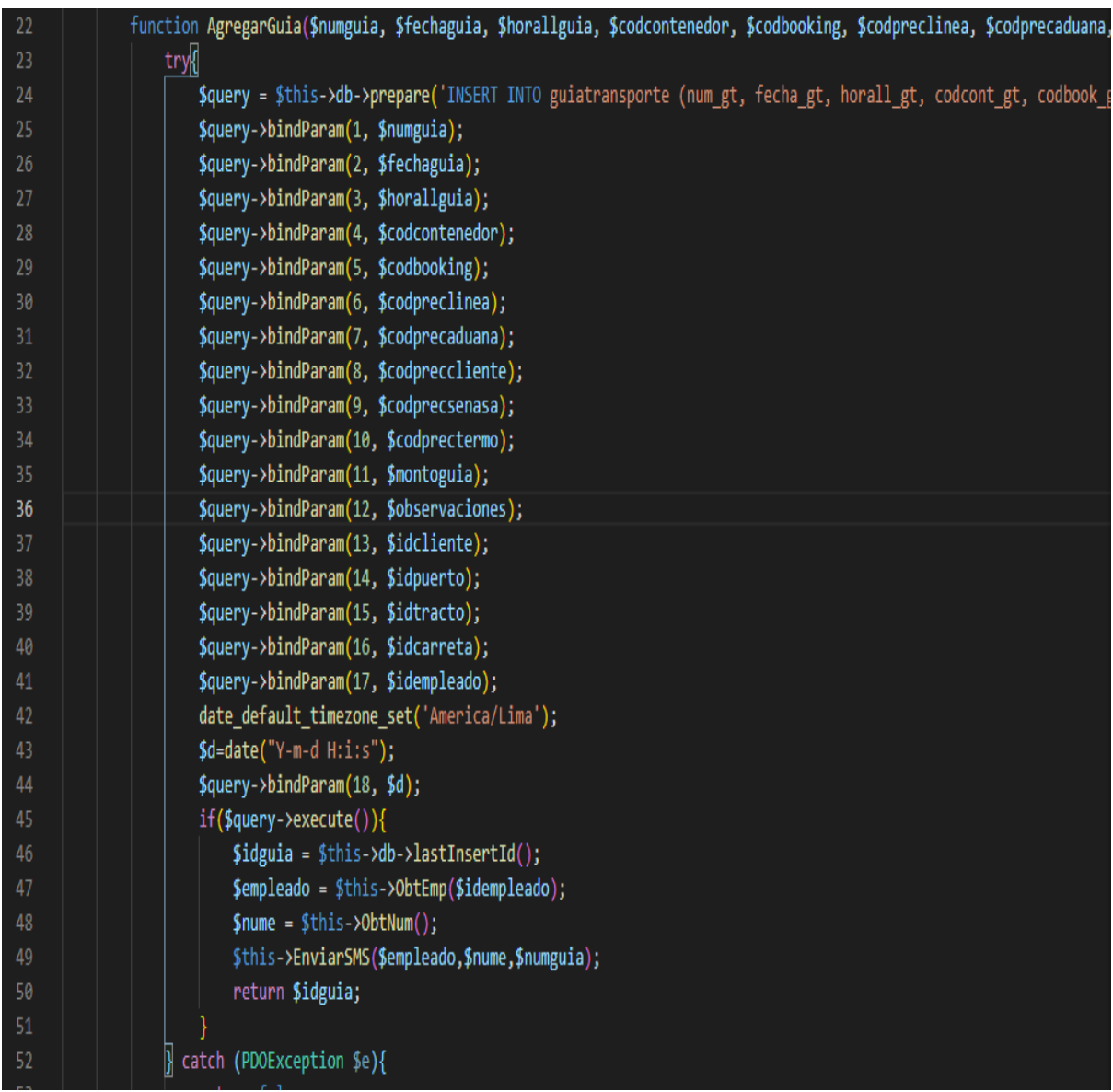

# Imagen N°30: Código Fuente

# Arquitectura de Datos:

Modelo Físico:

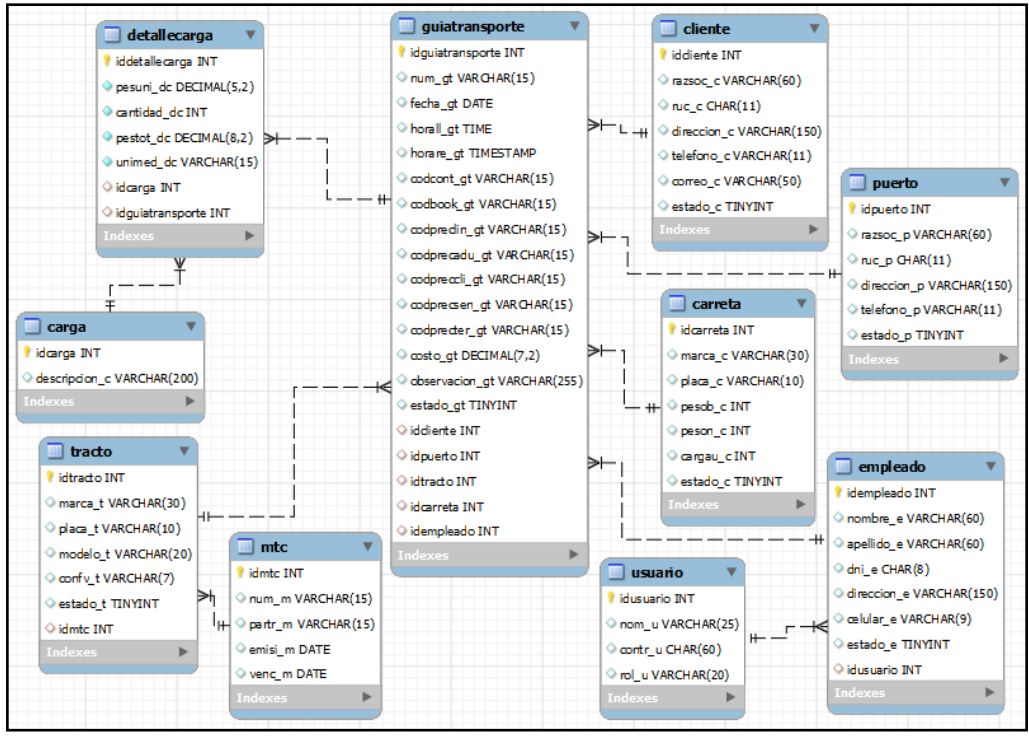

Imagen N°31: Modelo Físico

Fuente: Elaboración propia

Modelo Lógico:

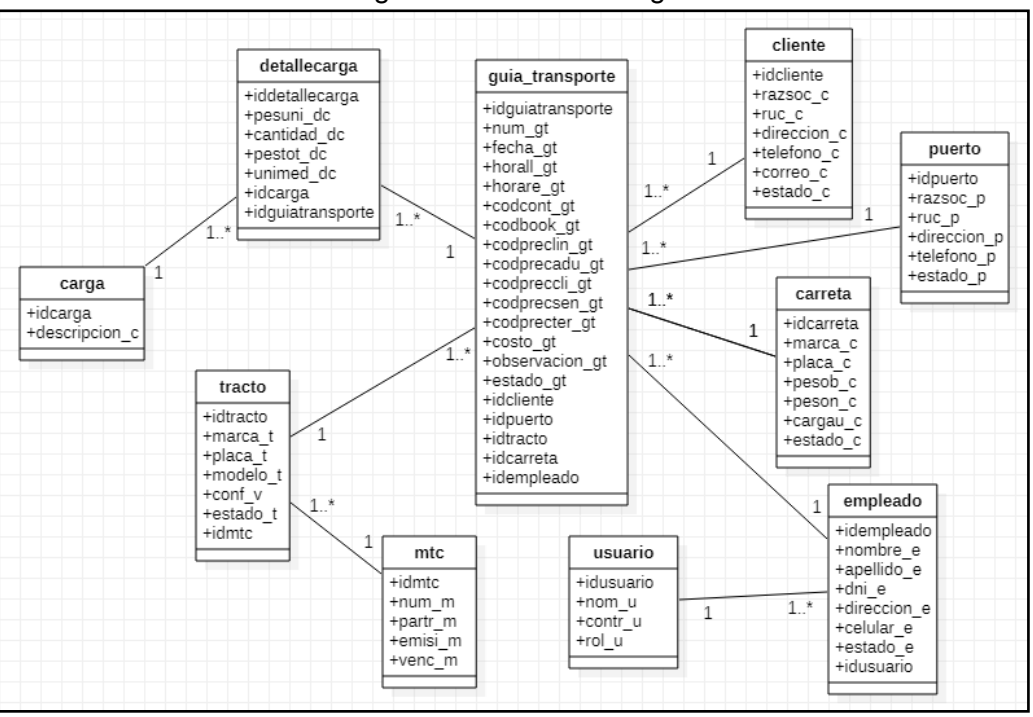

## Imagen N°32: Modelo Lógico

# Bitácora de reuniones:

## Tabla 59: Reunión N° 4

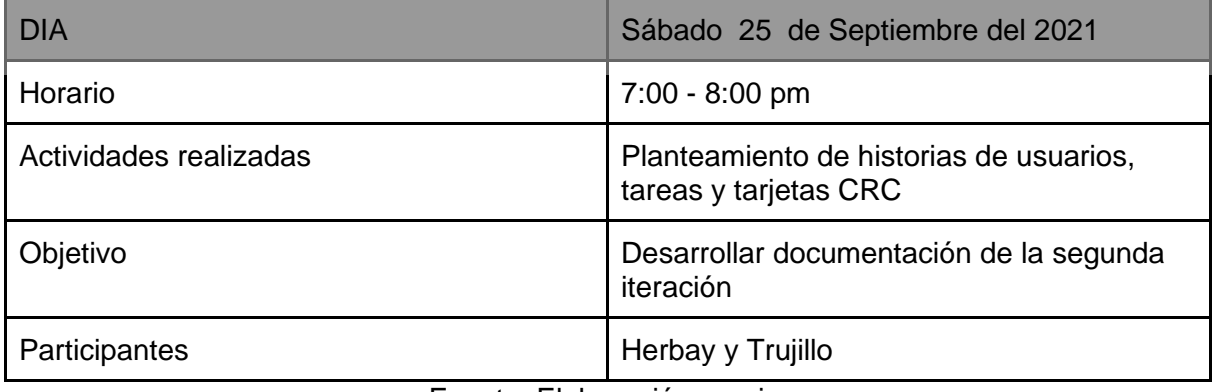

Fuente: Elaboración propia

## Tabla 60: Reunión N° 5

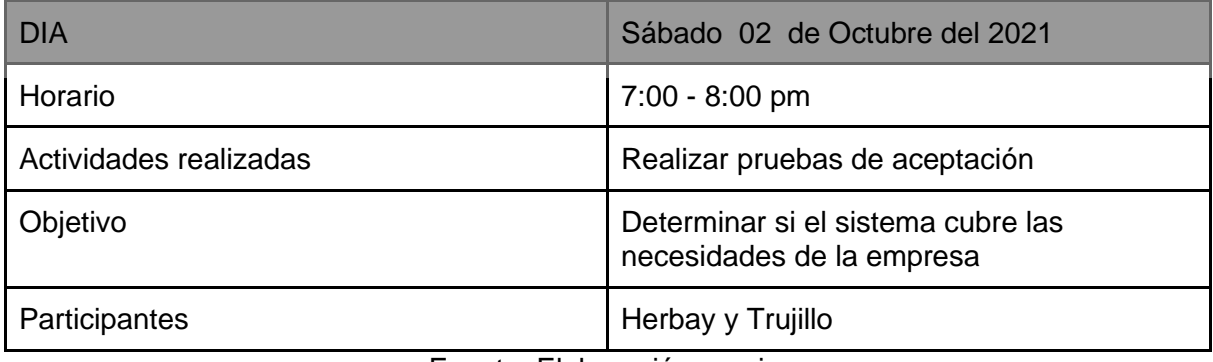

Fuente: Elaboración propia

## Tabla 61: Reunión N° 6

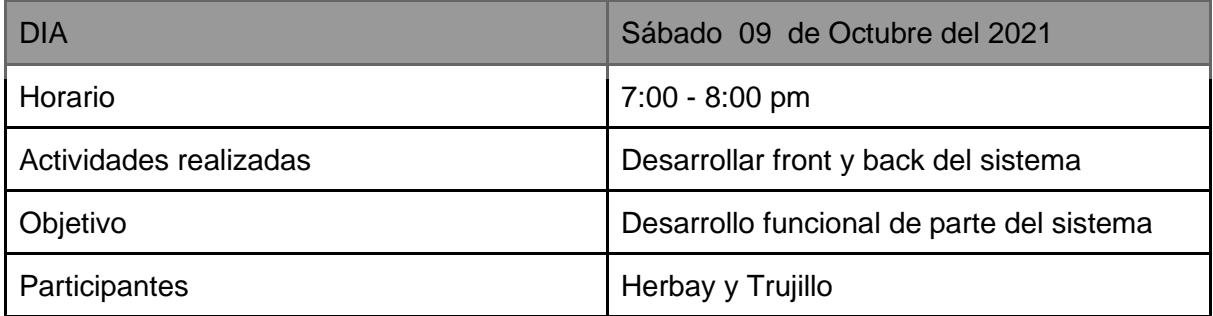

# Tercera Iteración:

Historias de Usuario:

En la tabla 62 se muestra de forma general las historias de usuario de esta iteración:

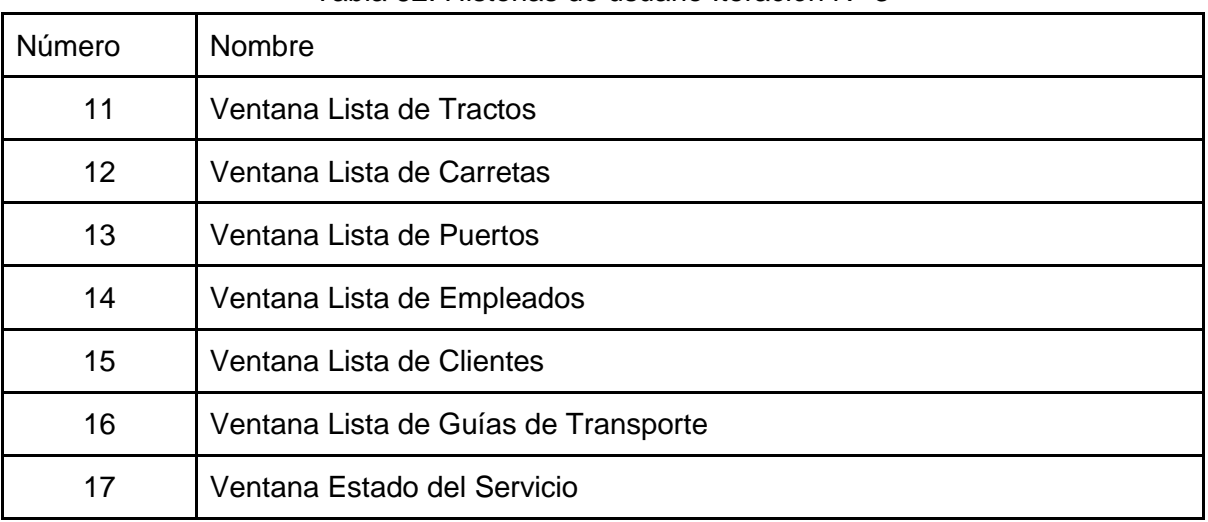

## Tabla 62: Historias de usuario Iteración N° 3

## Tabla 63: HU Ventana Lista de Tractos

 $\overline{\phantom{0}}$ 

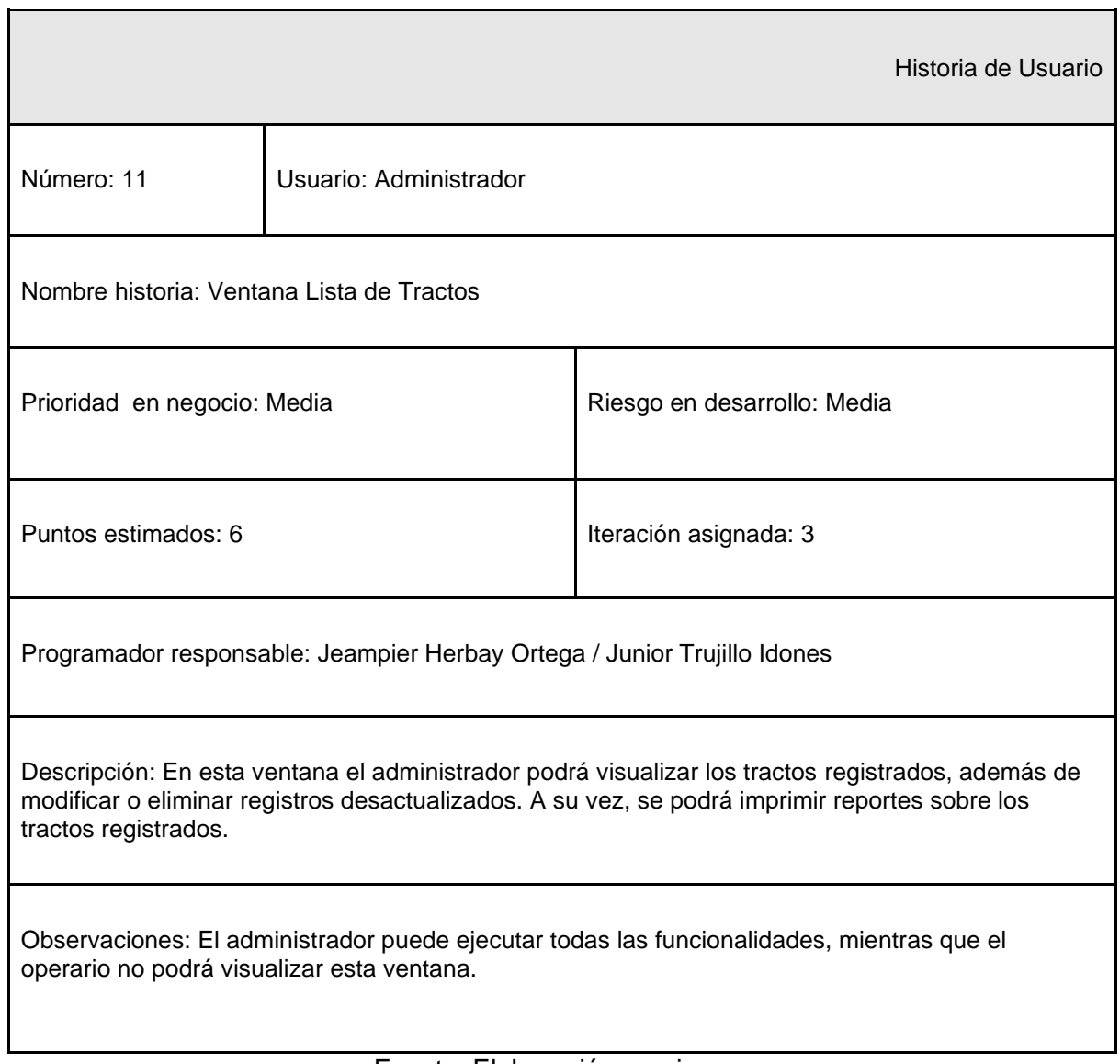

## Tabla 64: HU Ventana Lista de Carretas

 $\overline{\phantom{a}}$ 

 $\Box$ 

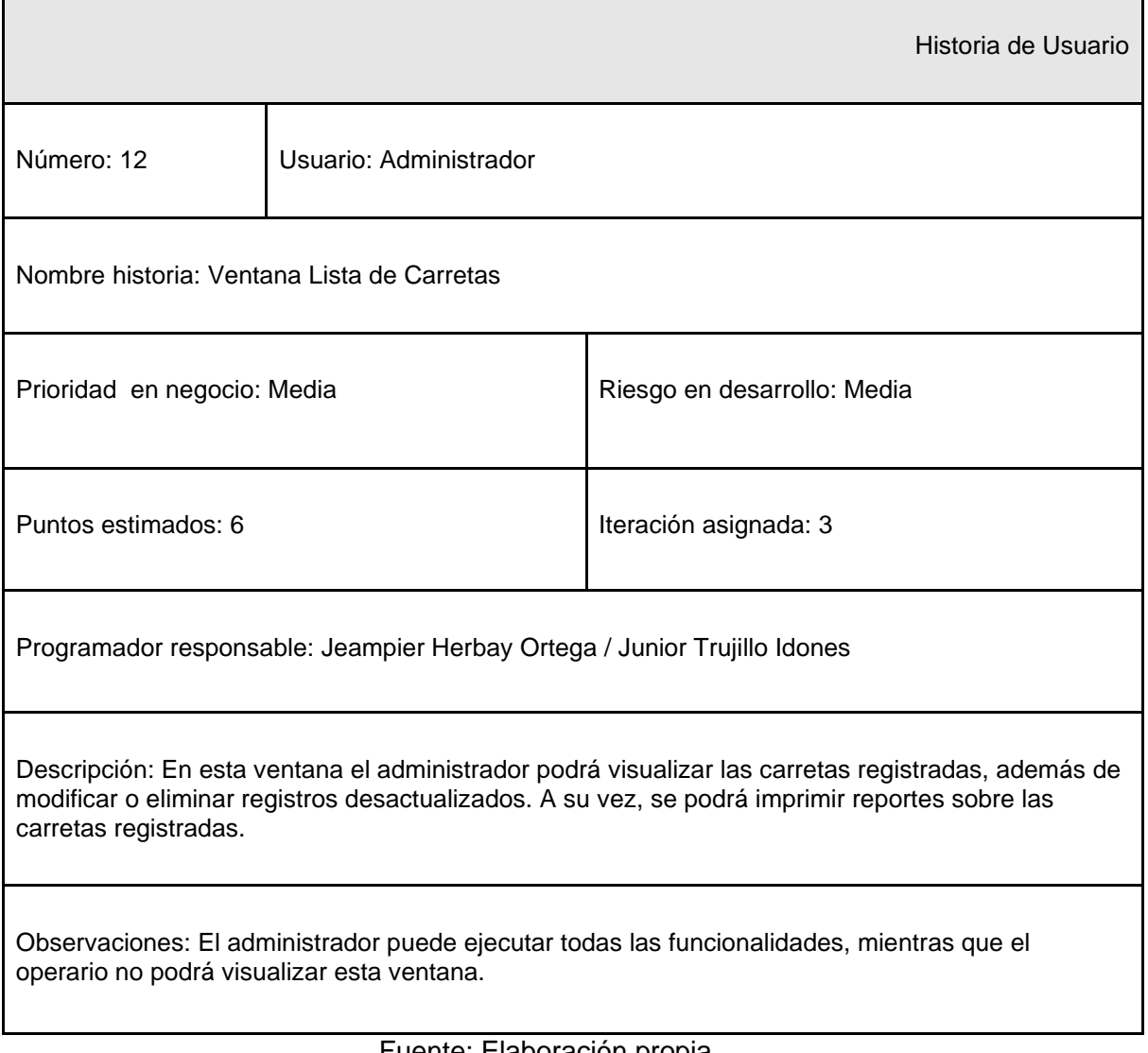

## Tabla 65: HU Ventana Lista de Puertos

 $\overline{\phantom{0}}$ 

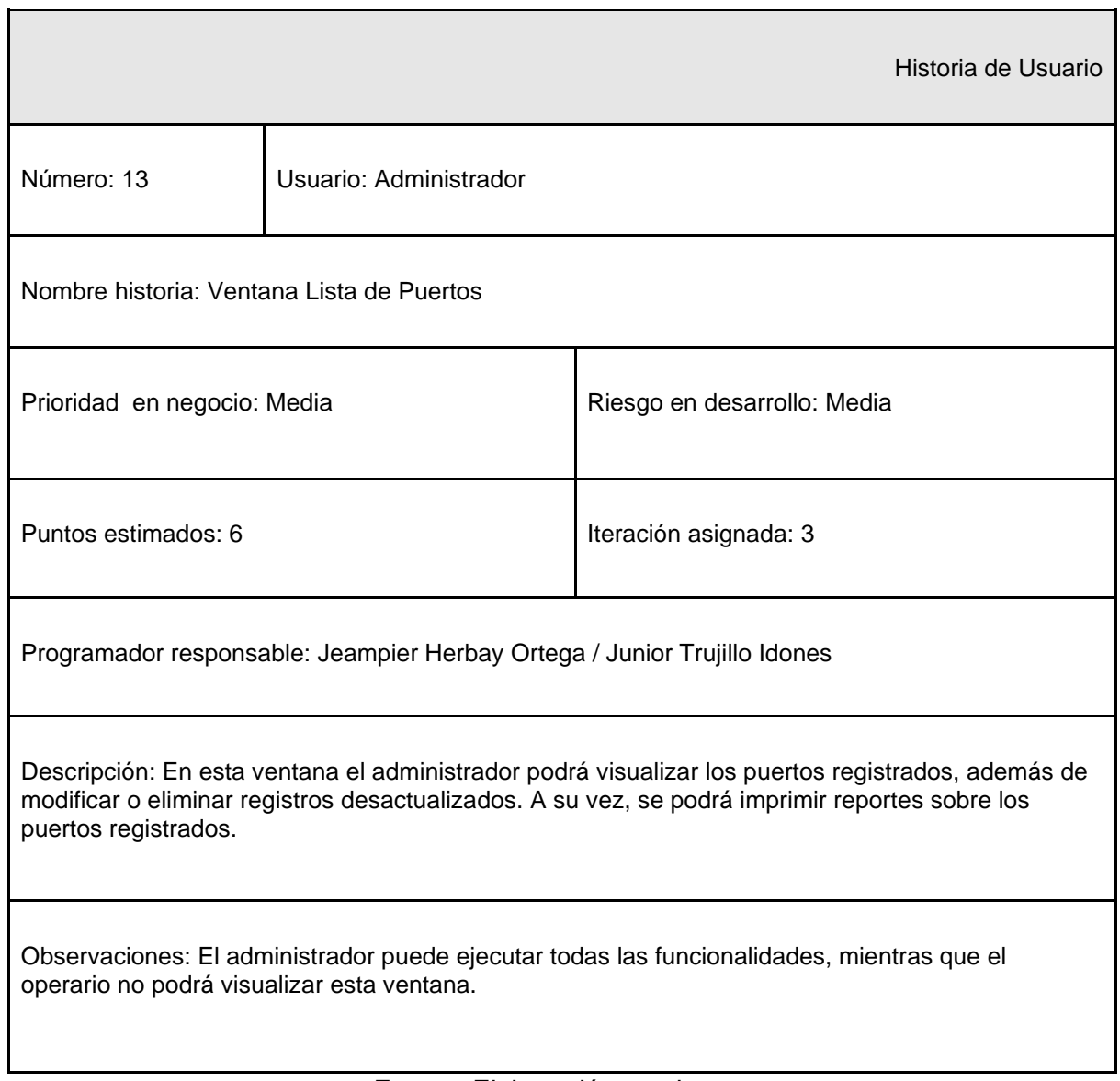

# Tabla 66: HU Ventana Lista de Empleados

 $\overline{\phantom{0}}$ 

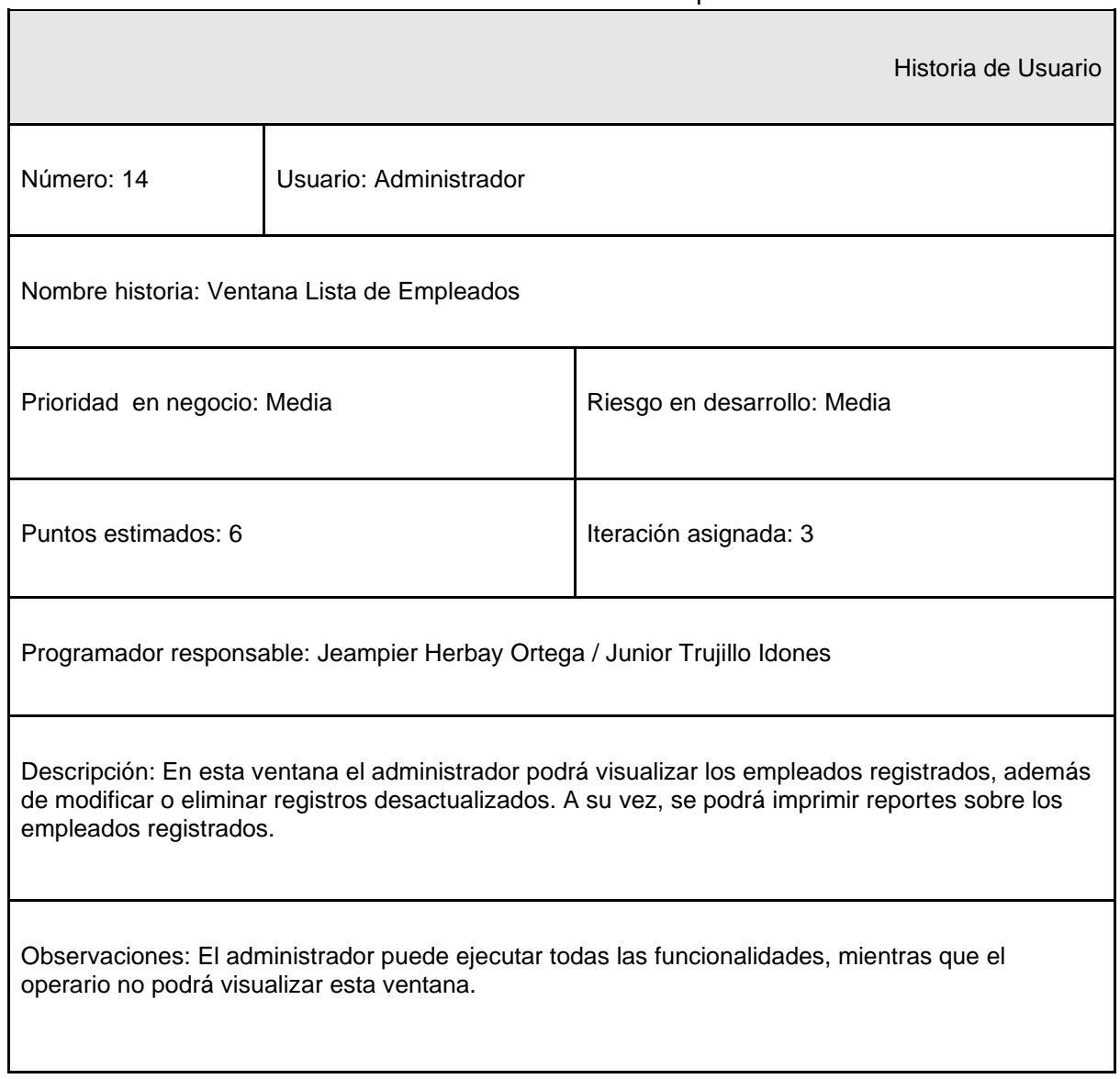

# Historia de Usuario Número: 15 Usuario: Administrador Nombre historia: Ventana Lista de Clientes Prioridad en negocio: Media Riesgo en desarrollo: Media Puntos estimados: 7 **Iteración asignada: 3** Programador responsable: Jeampier Herbay Ortega / Junior Trujillo Idones Descripción: En esta ventana el administrador podrá visualizar los clientes registrados, además de modificar o eliminar registros desactualizados. A su vez, se podrá imprimir reportes sobre los clientes registrados. Observaciones: El administrador puede ejecutar todas las funcionalidades, mientras que el operario no podrá visualizar esta ventana. Fuente: Elaboración propia

## Tabla 67: HU Ventana Lista de Clientes

# Tabla 68: HU Ventana Lista de Guías de transporte

 $\overline{\phantom{0}}$ 

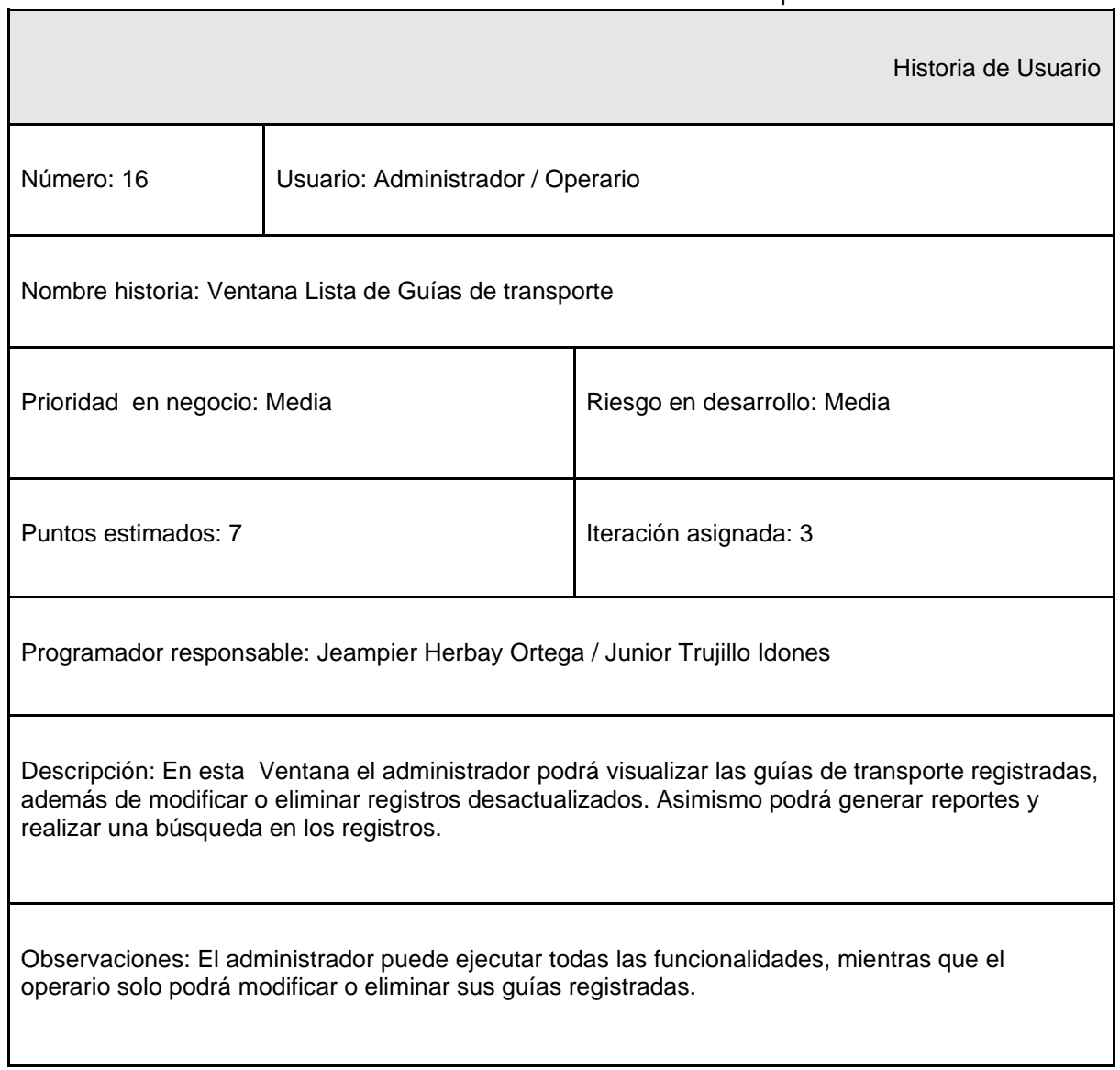

## Tabla 69: HU Ventana Estado del Servicio

٦

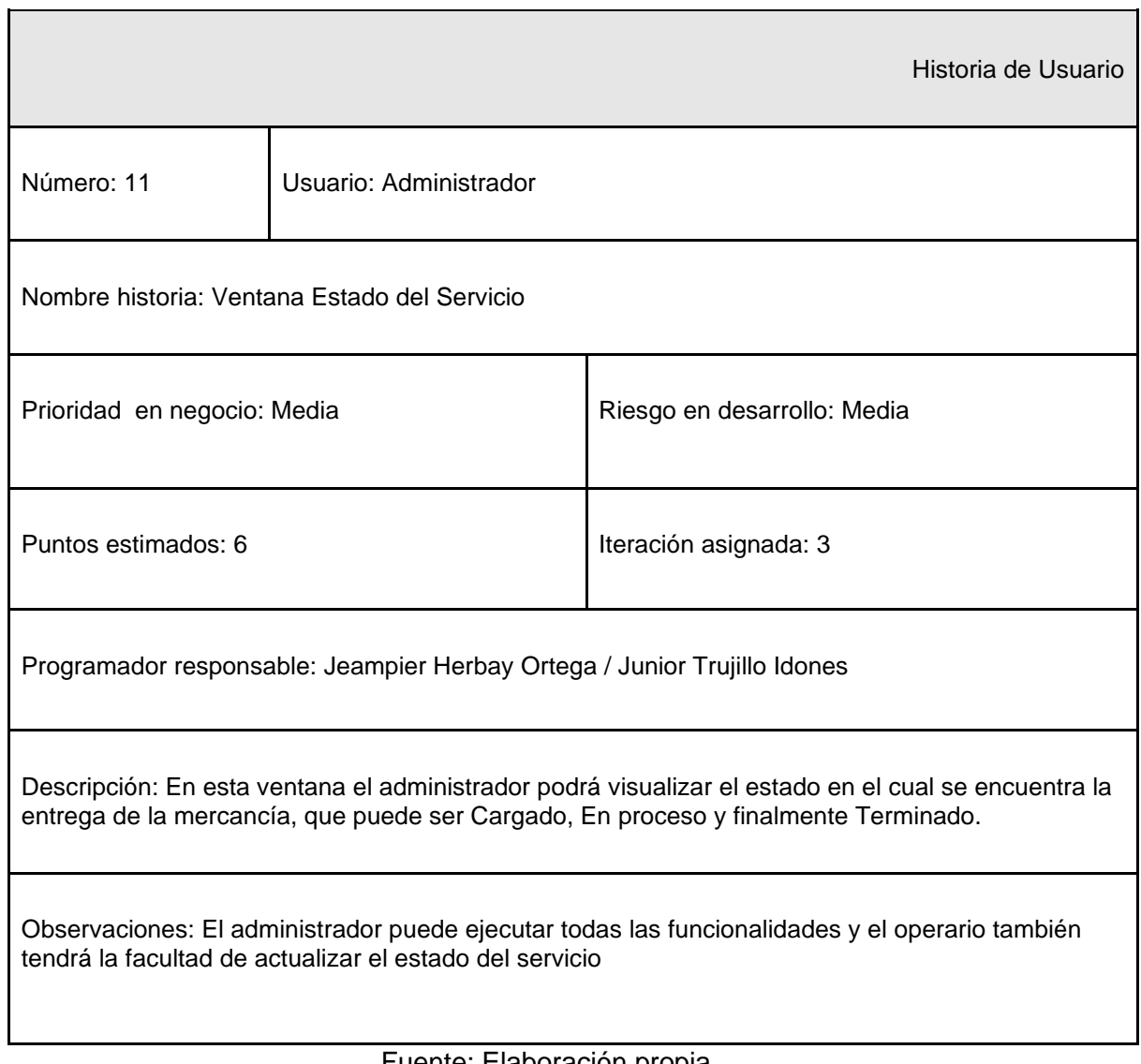
Tareas:

En la tabla 69 se muestra de manera general las correspondientes tareas.

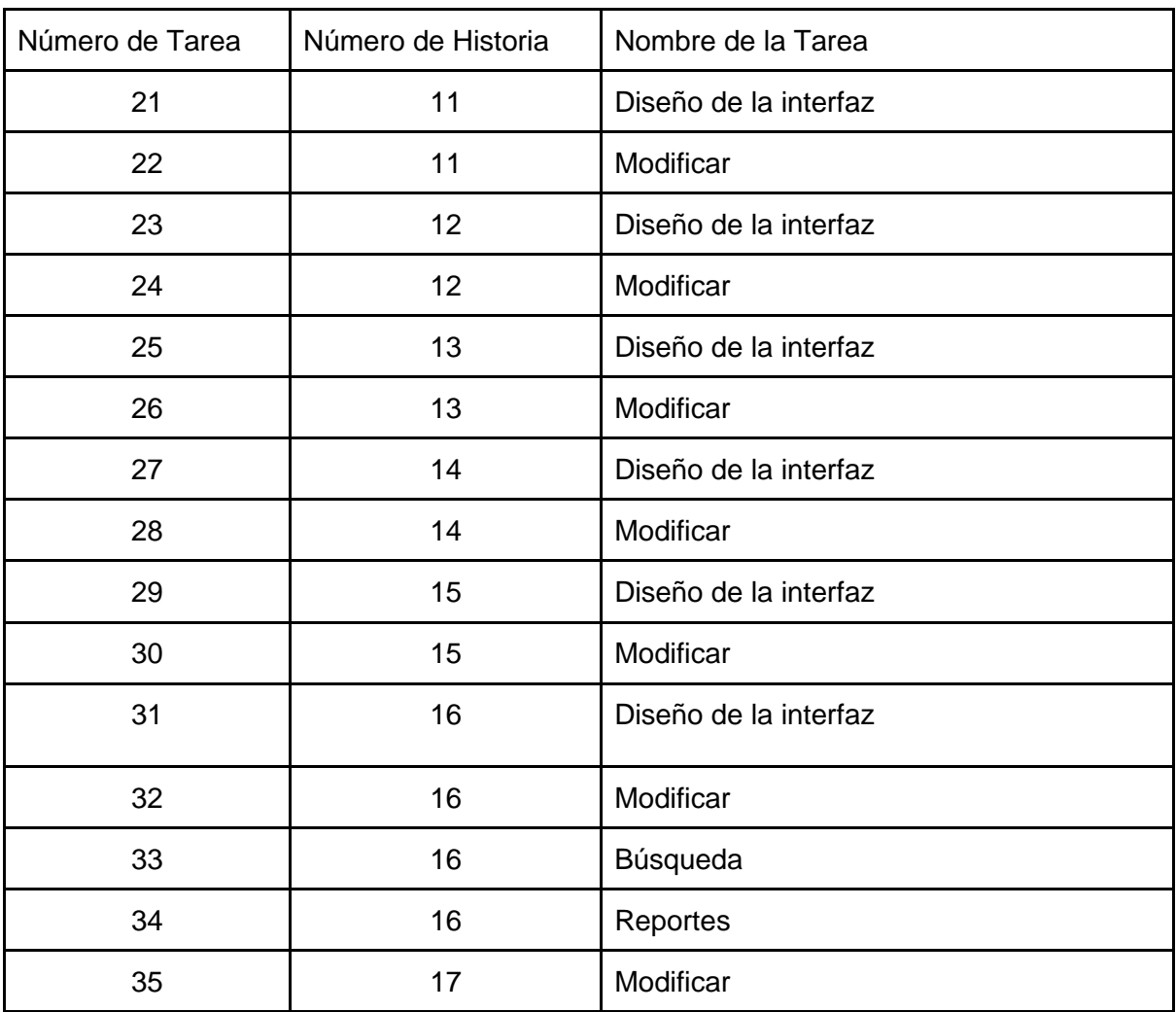

Tabla 69: Tareas Iteración N°3

### Tabla 70: TR Diseño de la interfaz

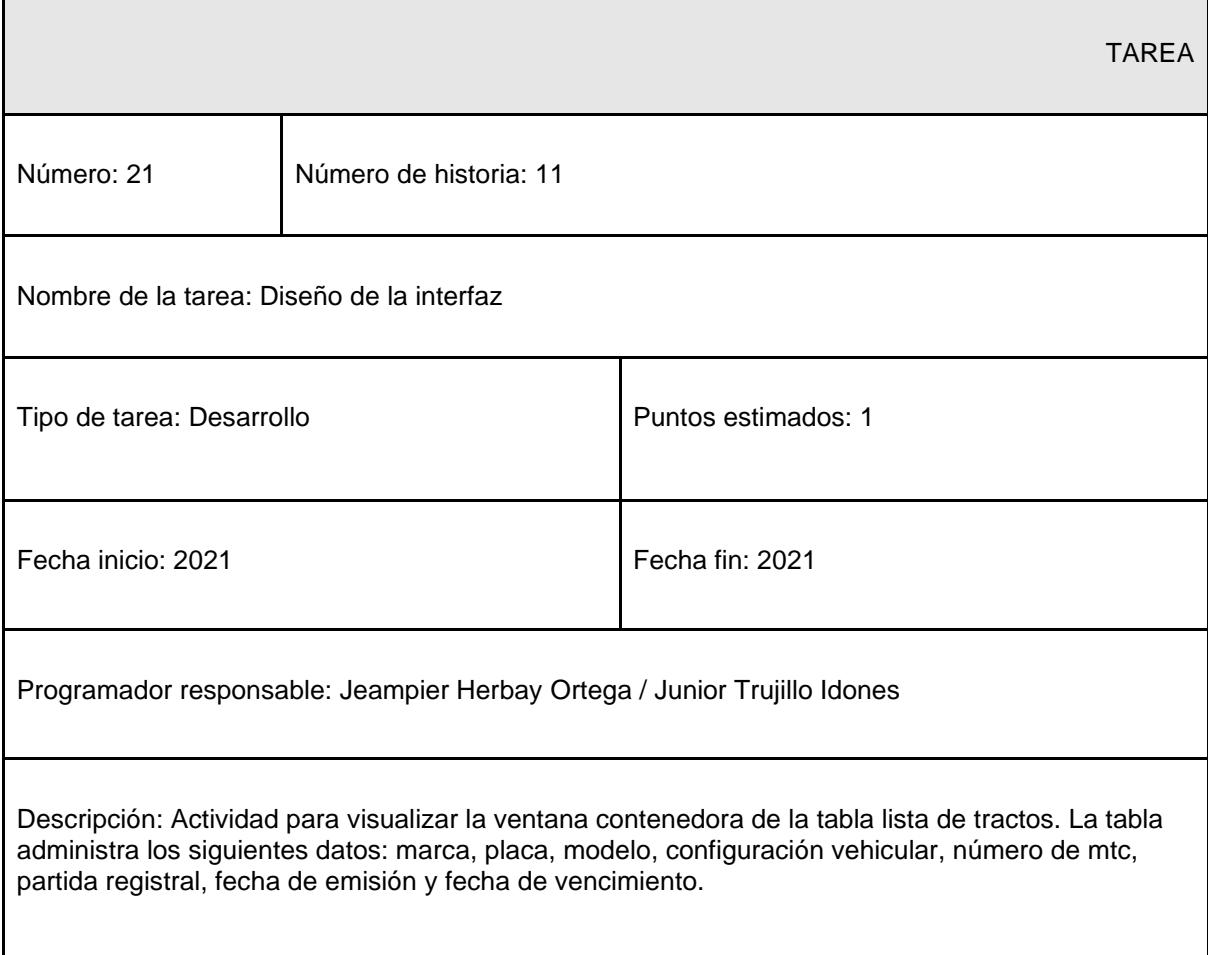

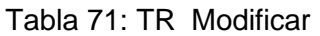

 $\mathbf{r}$ 

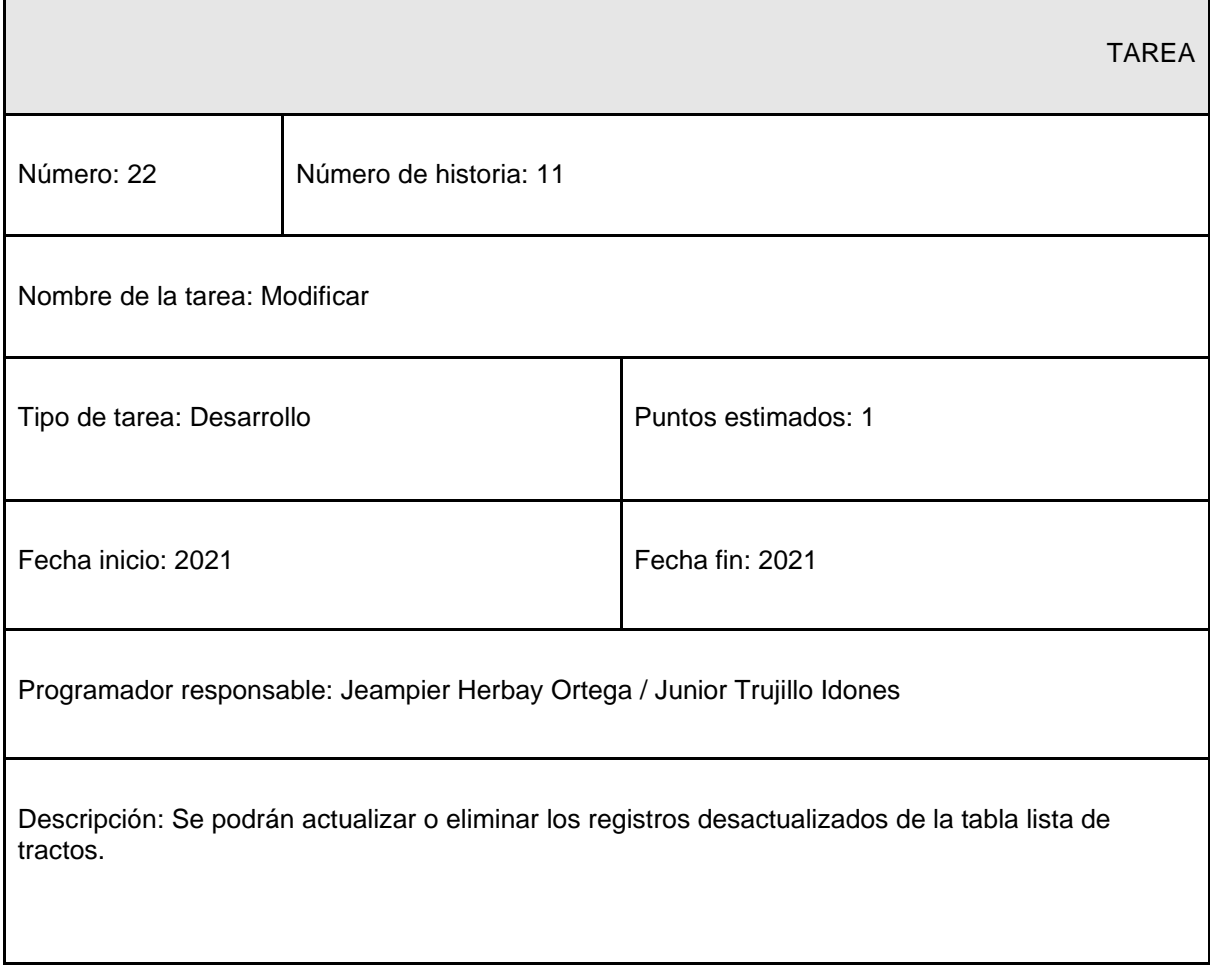

### Tabla 72: TR Diseño de la interfaz

 $\mathbf{r}$ 

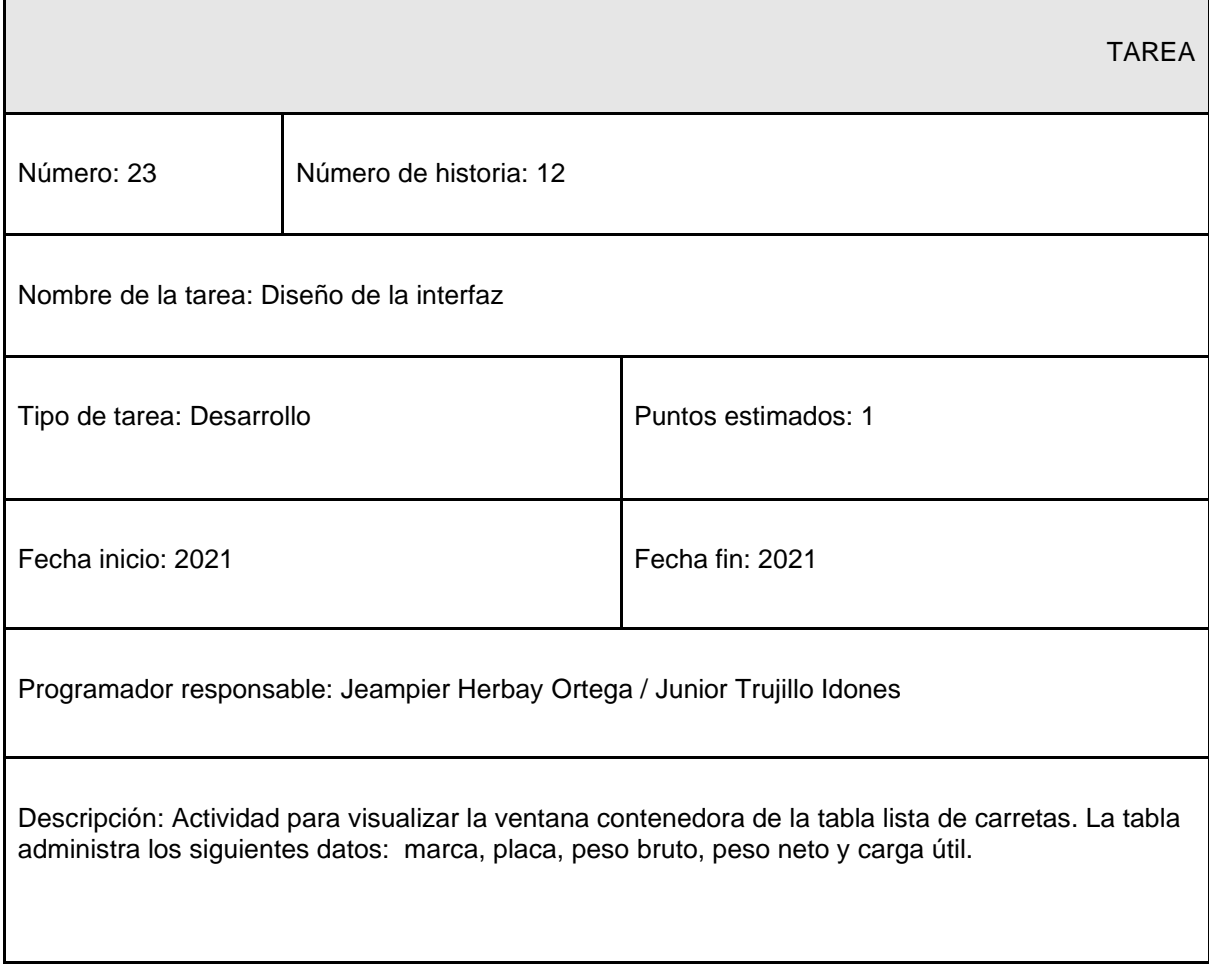

### Tabla 73: TR Modificar

 $\mathbf{r}$ 

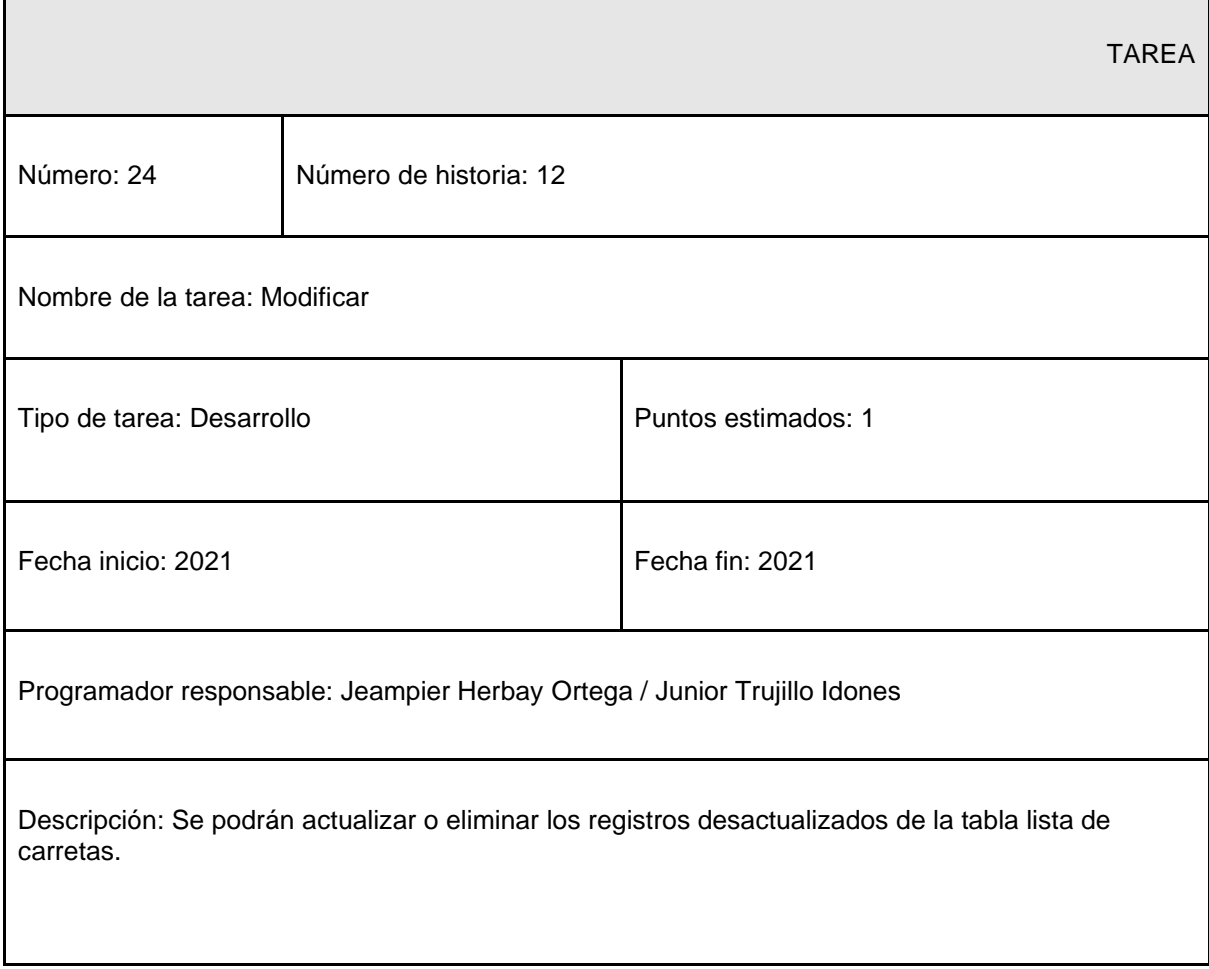

### Tabla 74: TR Diseño de la interfaz

 $\mathbf{r}$ 

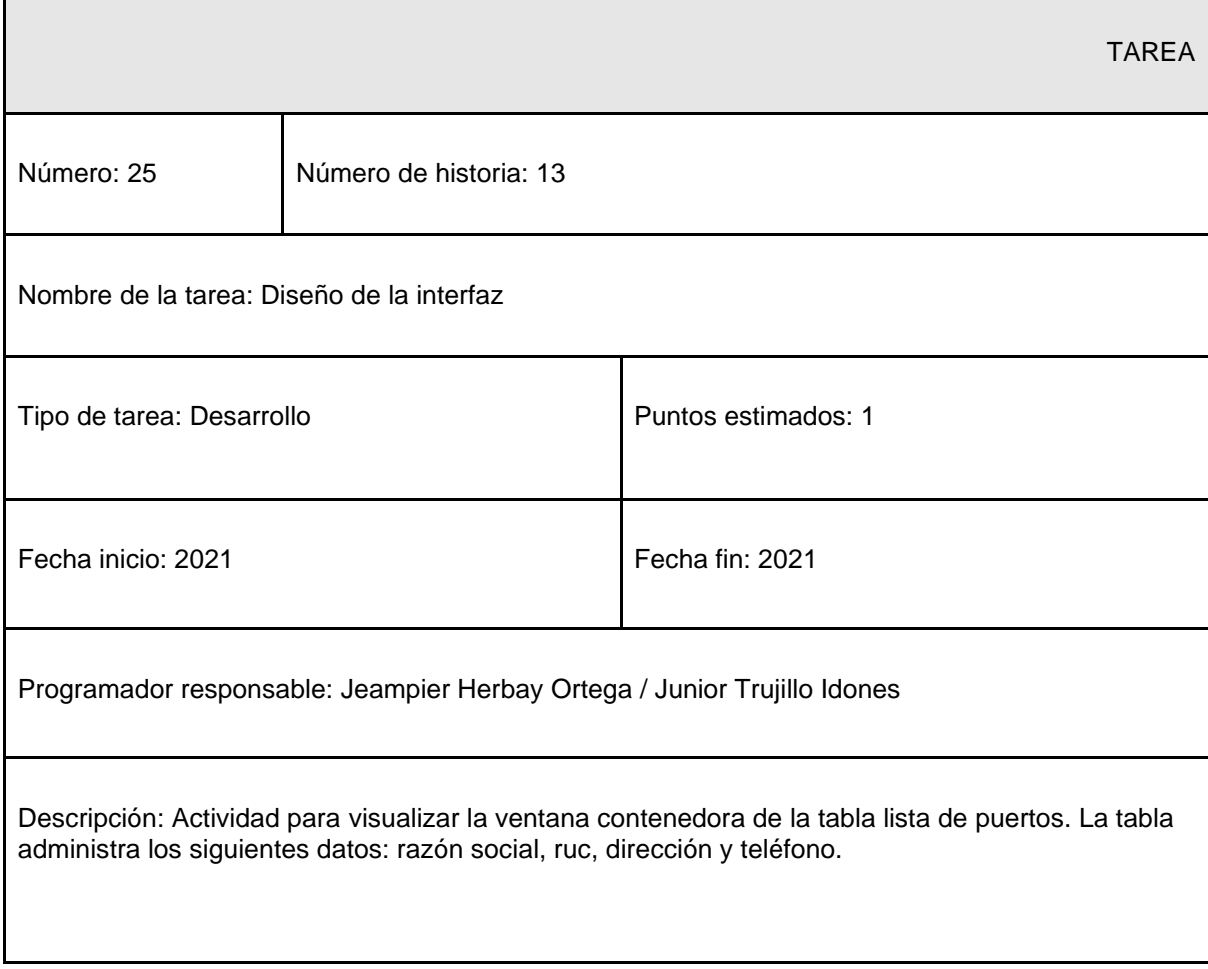

### Tabla 75: TR Modificar

 $\mathbf{r}$ 

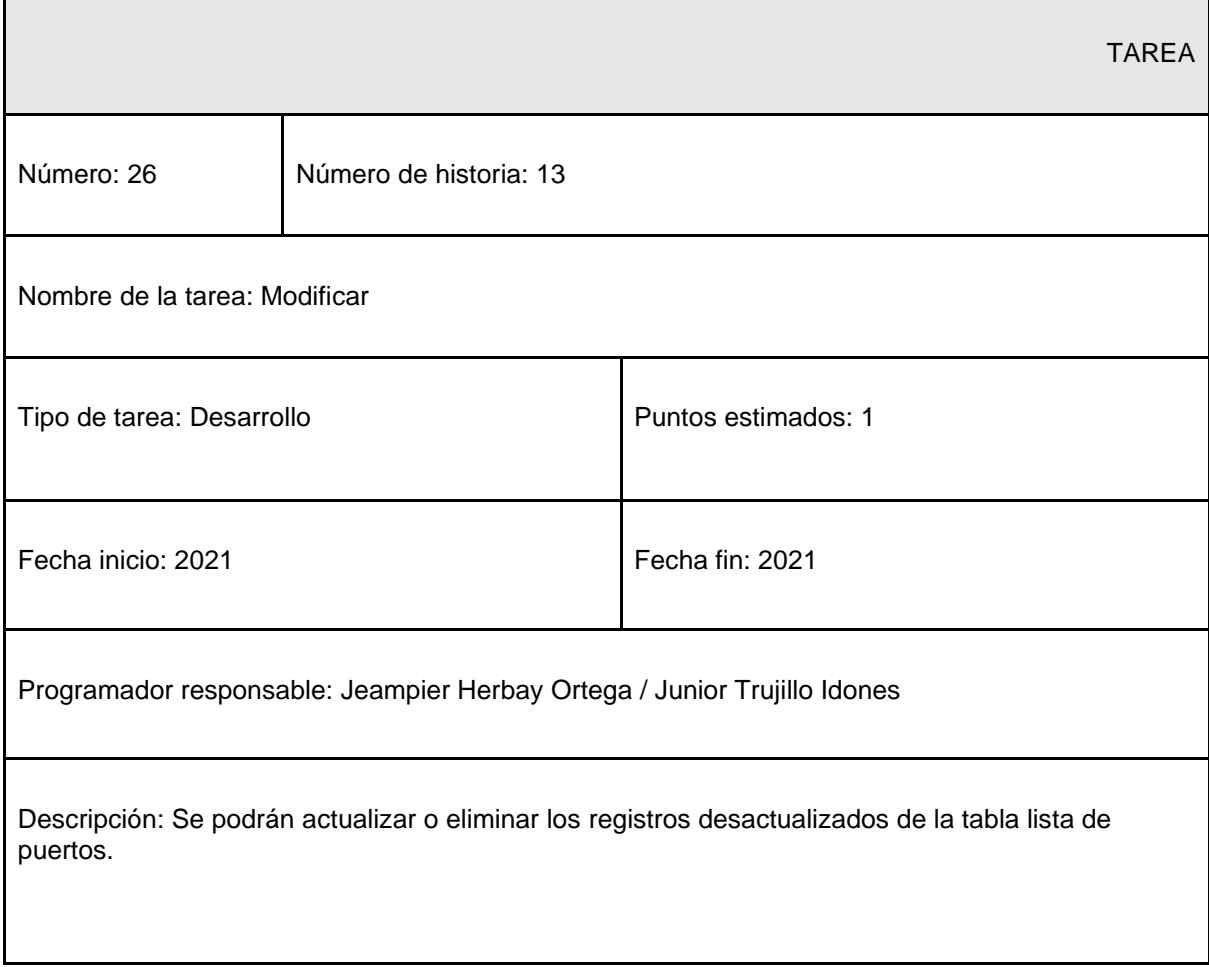

### Tabla 76: TR Diseño de la interfaz

ń

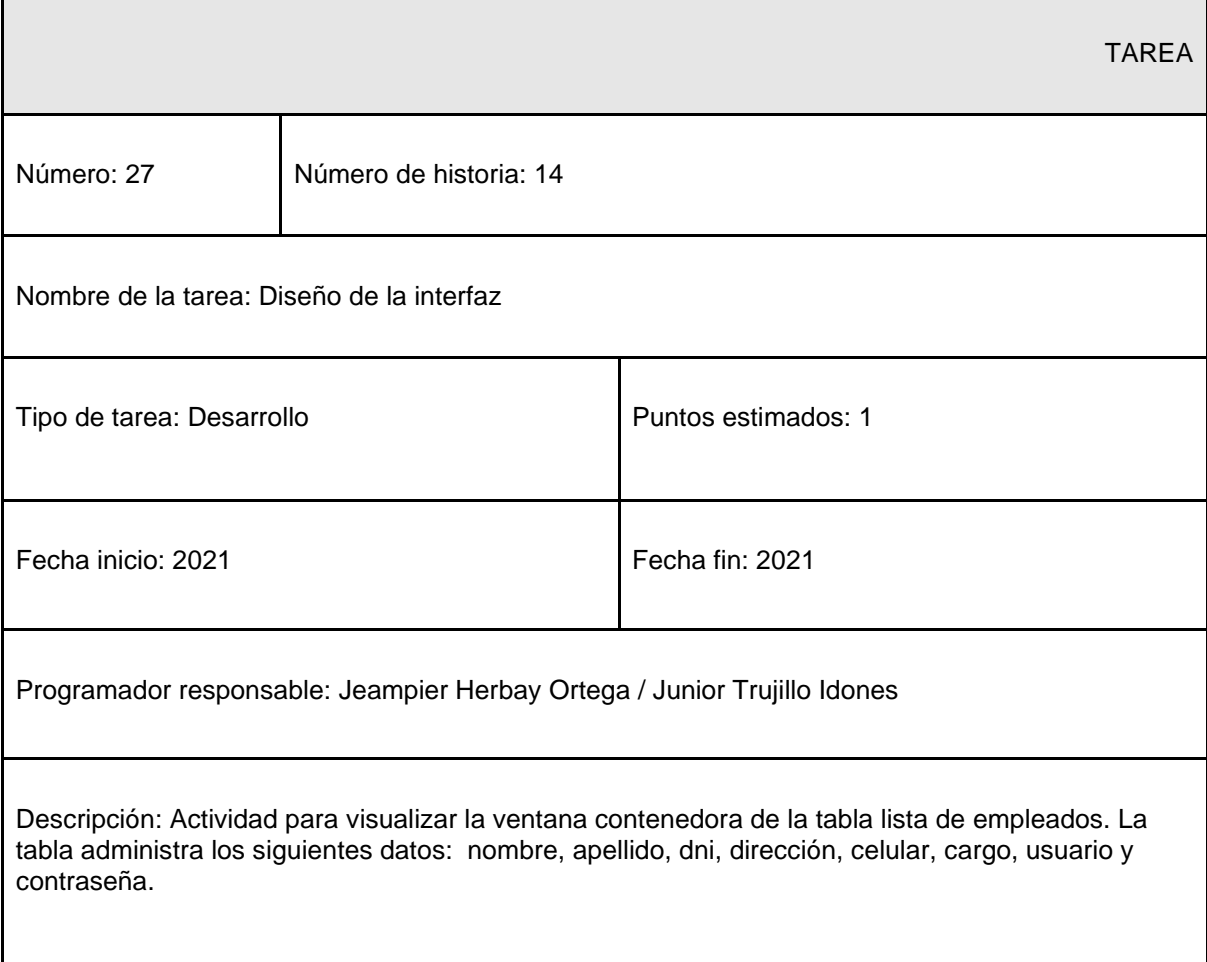

### Tabla 77: TR Modificar

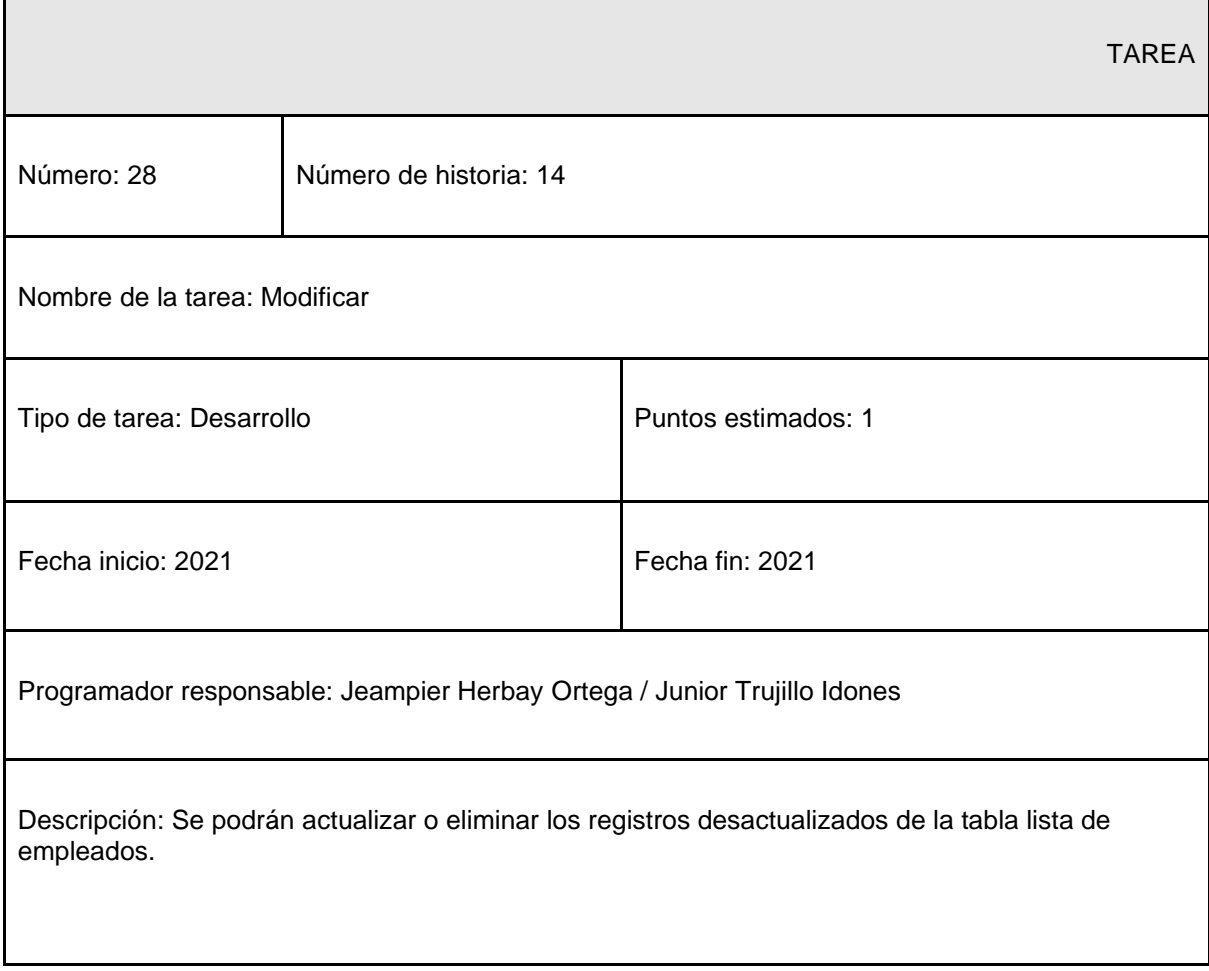

#### Tabla 78: TR Diseño de la interfaz

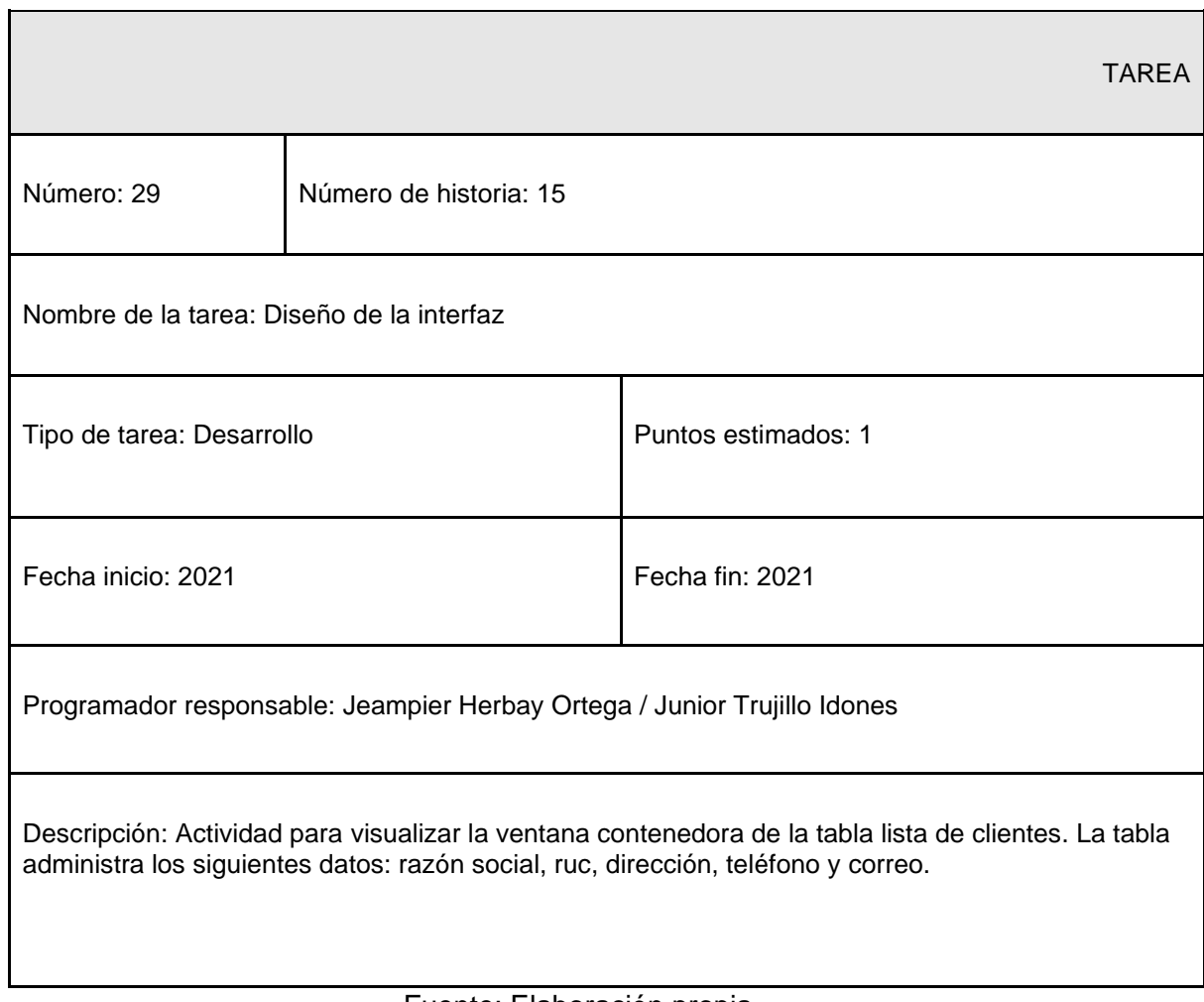

### Tabla 79: TR Modificar

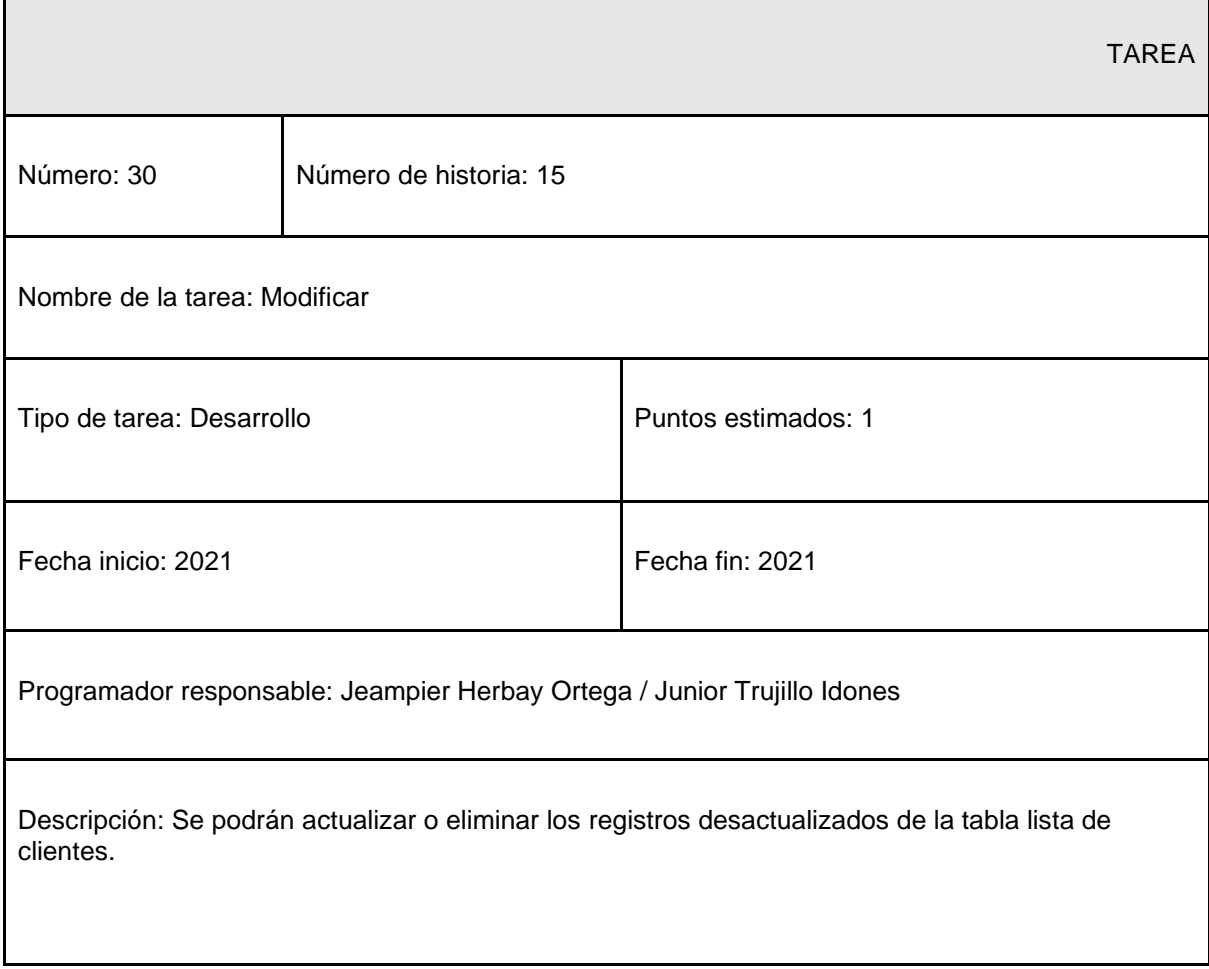

### Tabla 80: TR Diseño de la interfaz

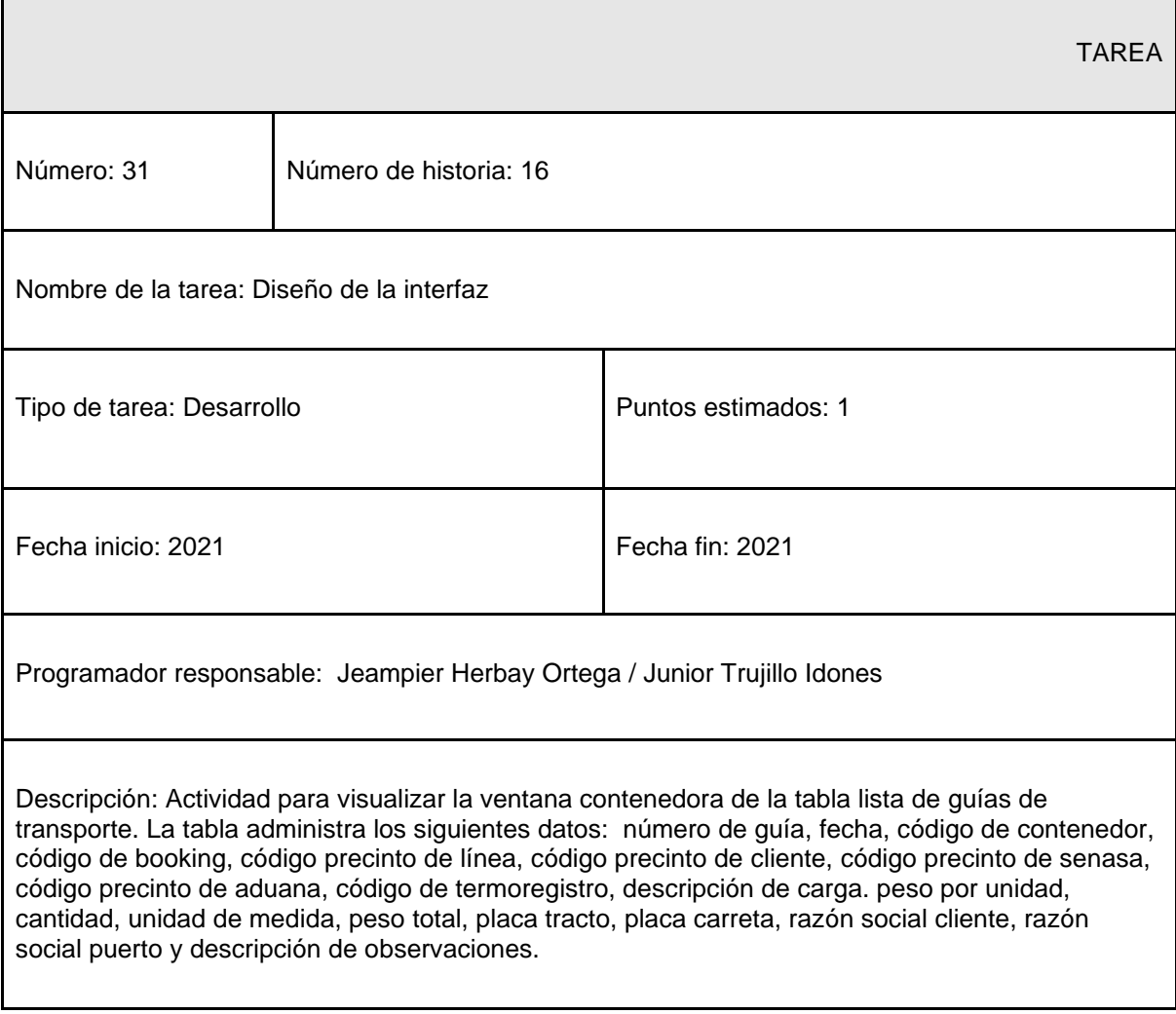

### Tabla 81: TR Modificar

 $\mathbf{r}$ 

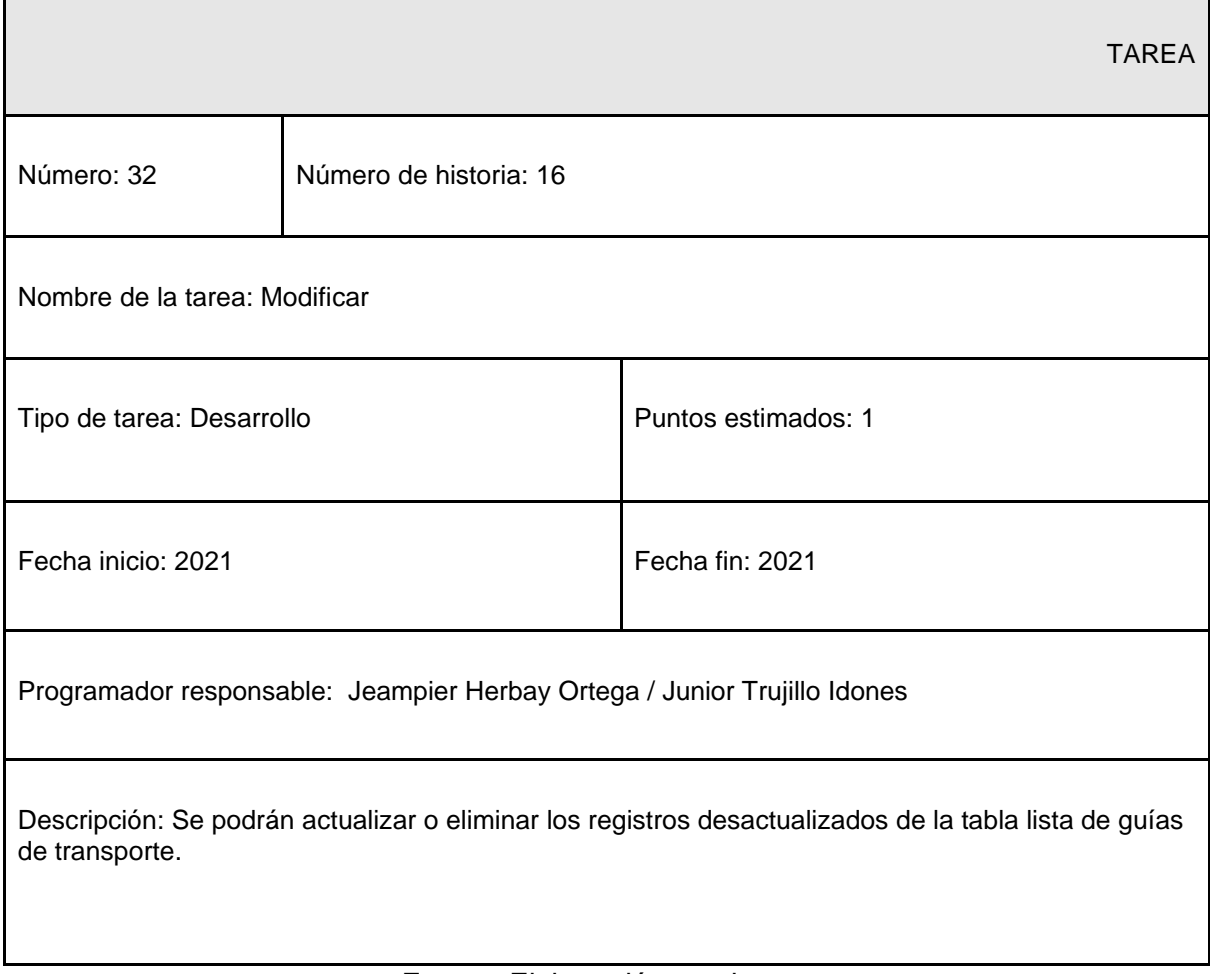

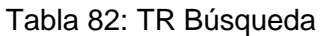

r

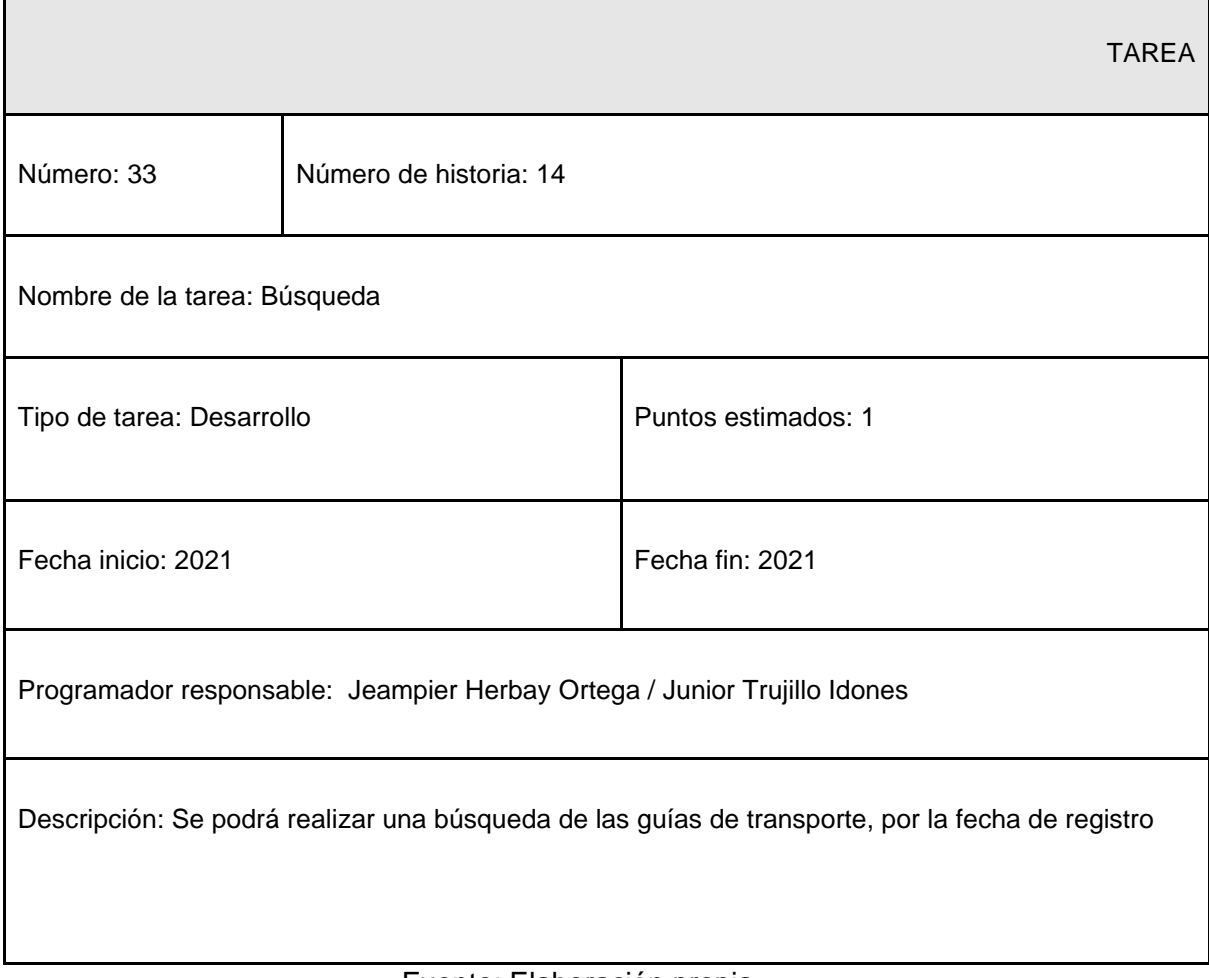

# Tabla 83: TR Reportes

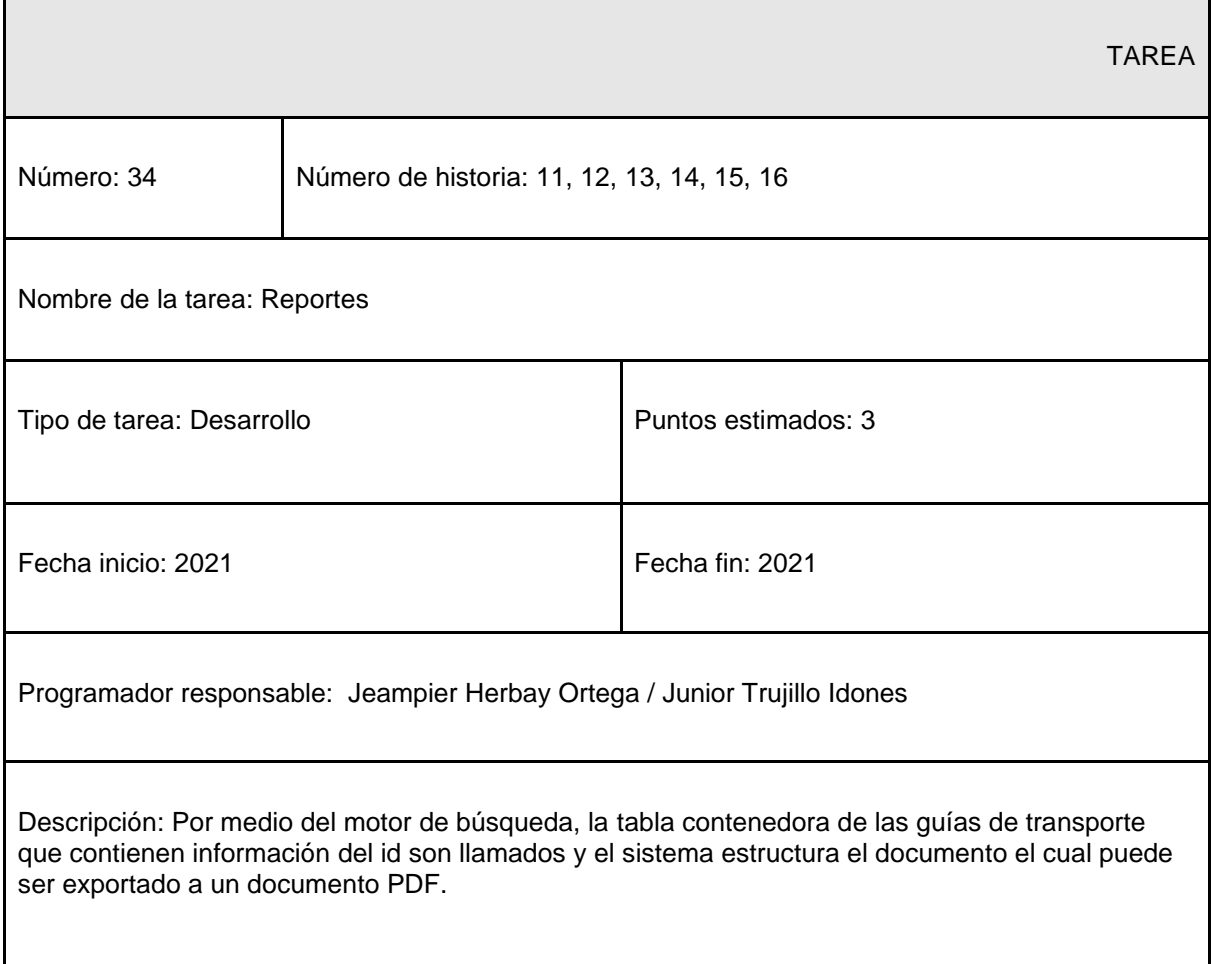

### Tabla 83: TR Modificar

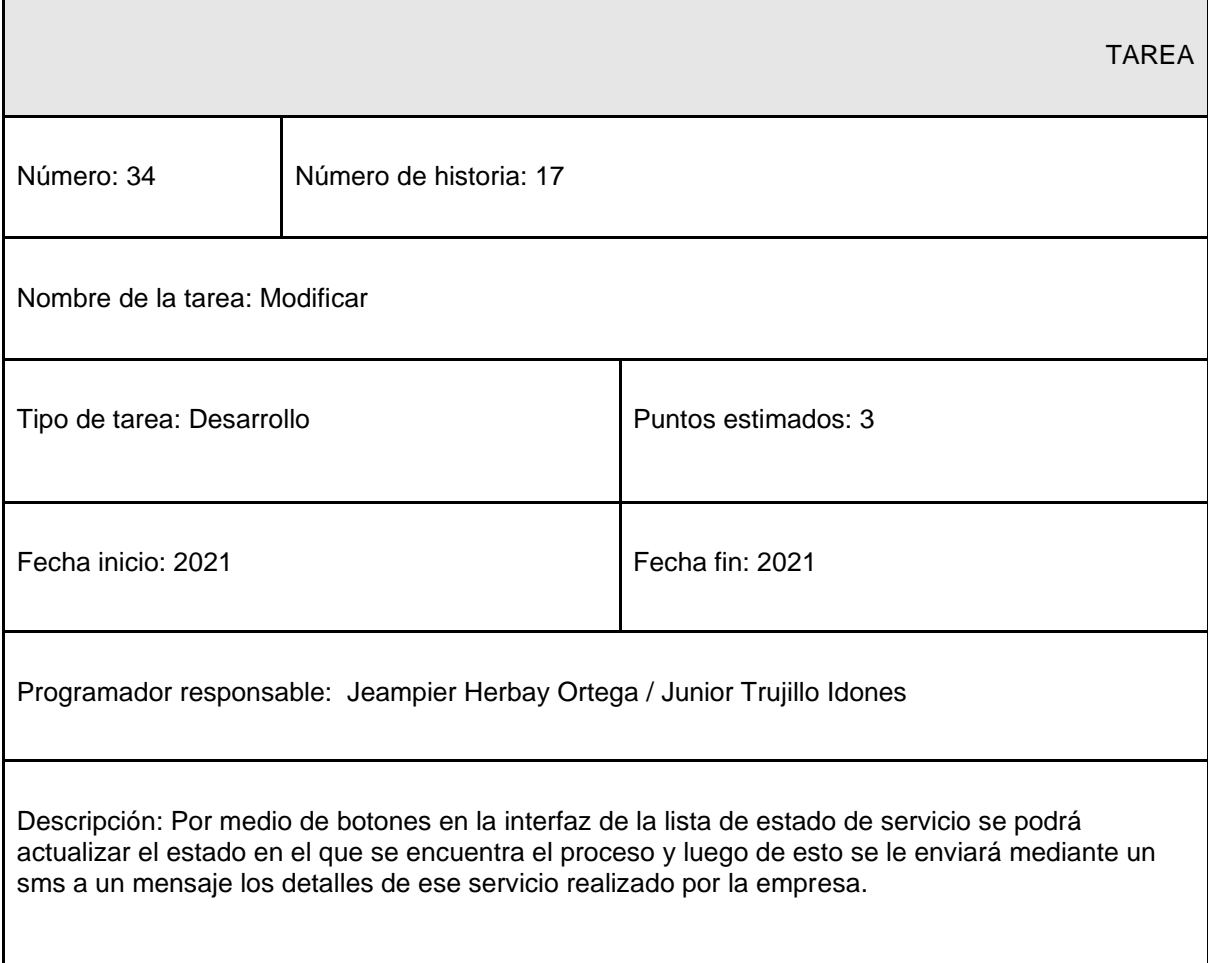

# Módulo de inicio:

| <b>NRO</b>                   | <b>HISTORIA DE</b><br><b>USUARIO</b>       | <b>TIEMPO ESTIMADO</b> |      |       |
|------------------------------|--------------------------------------------|------------------------|------|-------|
|                              |                                            | Semanas                | Días | Horas |
| 11                           | Ventana Lista<br>de Tractos                | 0.5                    | 1.75 | 16    |
| 12                           | Ventana Lista<br>de Carretas               | 0.25                   | 1.75 | 16    |
| 13                           | Ventana Lista<br>de Puertos                | 0.25                   | 1.75 | 16    |
| 14                           | Ventana Lista<br>de Empleados              | 0.5                    | 1.75 | 16    |
| 15                           | Ventana Lista<br>de Clientes               | 0.25                   | 1.75 | 16    |
| 16                           | Ventana Lista<br>de Guías de<br>transporte | 0.75                   | 5.25 | 30    |
| <b>Tiempo Estimado Total</b> |                                            | 2.5                    | 14   | 110   |

Tabla 84: Programación de Historias

Fuente: Elaboración propia

Tarjetas CRC:

En la tabla número 85 se muestran las tarjetas CRC, las cuales fueron utilizadas en la tercera iteración.

| Número | Nombre                  |
|--------|-------------------------|
|        | Actualizar datos        |
|        | Eliminar datos          |
| 3      | Estructurar datos       |
|        | <b>Generar Reportes</b> |

Tabla 85: Tarjetas CRC Iteración N°3

#### Tabla 86: CRC Actualizar datos

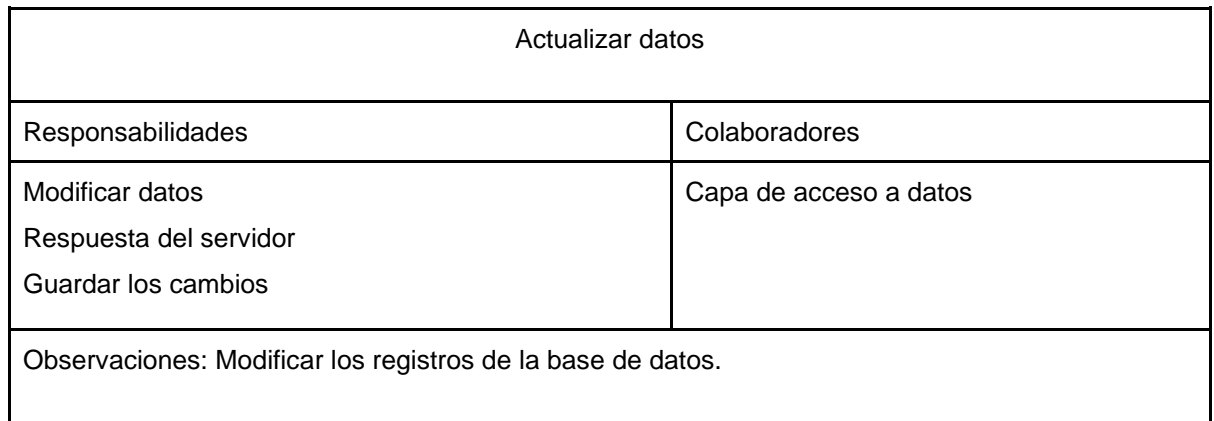

Fuente: Elaboración propia

#### Tabla 87: CRC Eliminar datos

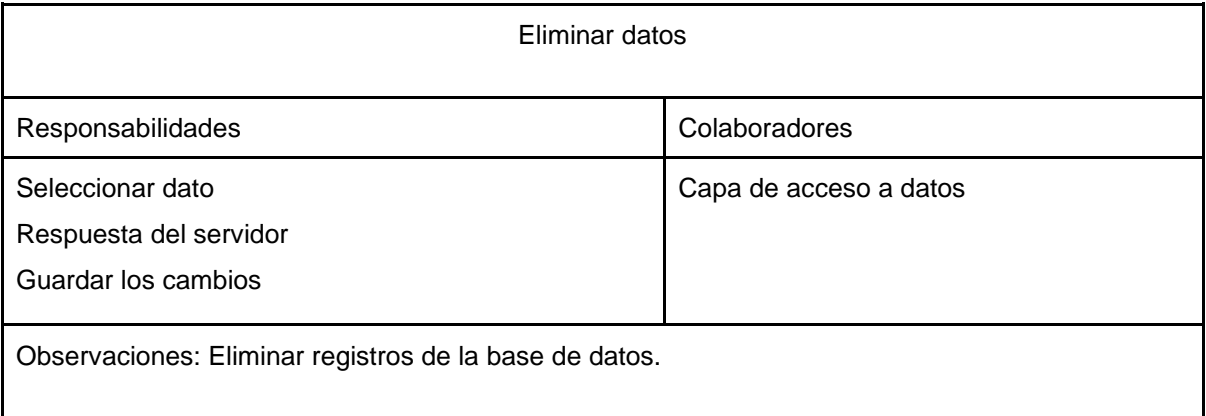

## Fuente: Elaboración propia

#### Tabla 88: CRC Estructurar datos

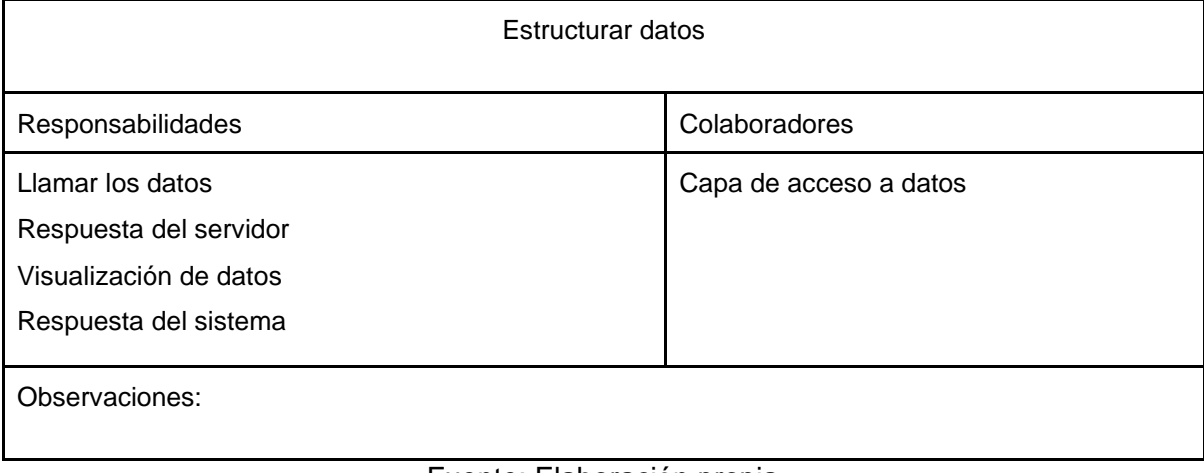

#### Tabla 89: CRC Generar Reportes

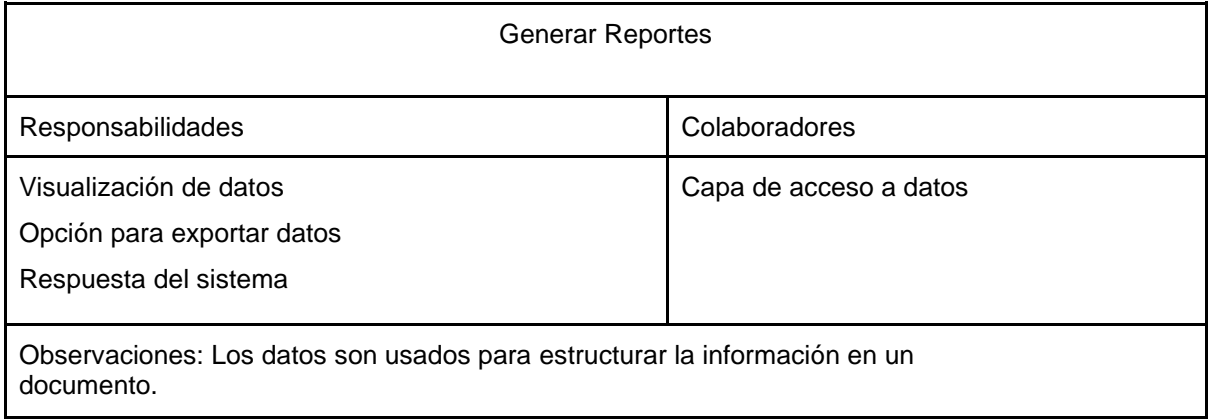

# Pruebas de aceptación:

En la tabla número 90 se definen de forma general las pruebas de aceptación y posteriormente se describen cada una de ellas, las cuales fueron utilizadas para la tercera iteración.

| Número de Prueba | Número de Historia | Nombre de la Prueba                        |
|------------------|--------------------|--------------------------------------------|
| 5                | 4                  | Visualizar estructura del módulo de Inicio |
| 7                | 11                 | Actualizar o eliminar datos del proceso    |
| 7                | 12                 | Actualizar o eliminar datos del proceso    |
| 7                | 13                 | Actualizar o eliminar datos del proceso    |
| $\overline{7}$   | 14                 | Actualizar o eliminar datos del proceso    |
| 7                | 15                 | Actualizar o eliminar datos del proceso    |
| 7                | 16                 | Actualizar o eliminar datos del proceso    |
| 8                | 16                 | Motor de búsqueda para generar reportes    |
| 9                | 9                  | Tipo de usuario administrador              |
| 10               | 9                  | Tipo de usuario operario                   |
| 11               | 17                 | Modificar el estado del servicio           |

Tabla 90: Pruebas de aceptación Iteración N° 3

| Prueba de aceptación      |                                                                                                    |  |
|---------------------------|----------------------------------------------------------------------------------------------------|--|
| Número: 5                 | Historia de usuario #4, Visualizar estructura del módulo de Inicio                                                                                           |  |
| Nombre:                   | Visualizar estructura del módulo de Inicio                                                                                                    |  |
| Descripción:              | El módulo de inicio es el único que está activo, ya que gestiona la<br>información del proceso de inicio el cual está dividido en<br>secciones individuales. |  |
| Condiciones de ejecución: | Estar con sesión activa en el sistema.                                                                                                    |  |
| Entrada:                  | El usuario visualiza la interfaz gráfica del módulo de inicio.                                                                                               |  |
| Resultado esperado:       | El módulo de inicio ayuda a gestionar el proceso de transporte.                                                                                              |  |
| Evaluación de la prueba:  | Prueba satisfactoria.                                                                                                    |  |

Tabla 91: PA Visualizar estructura del módulo de Inicio

Fuente: Elaboración propia

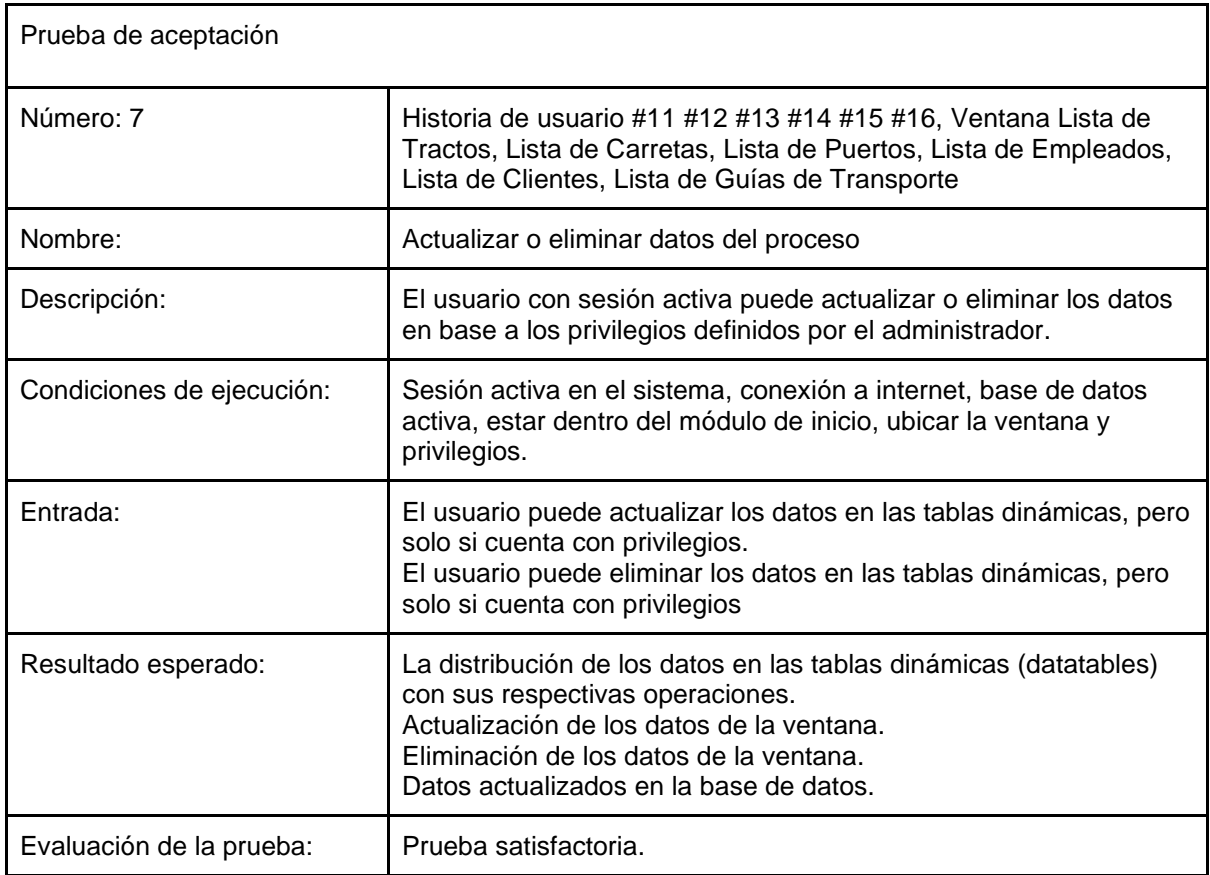

### Tabla 92: PA Actualizar o eliminar datos del proceso

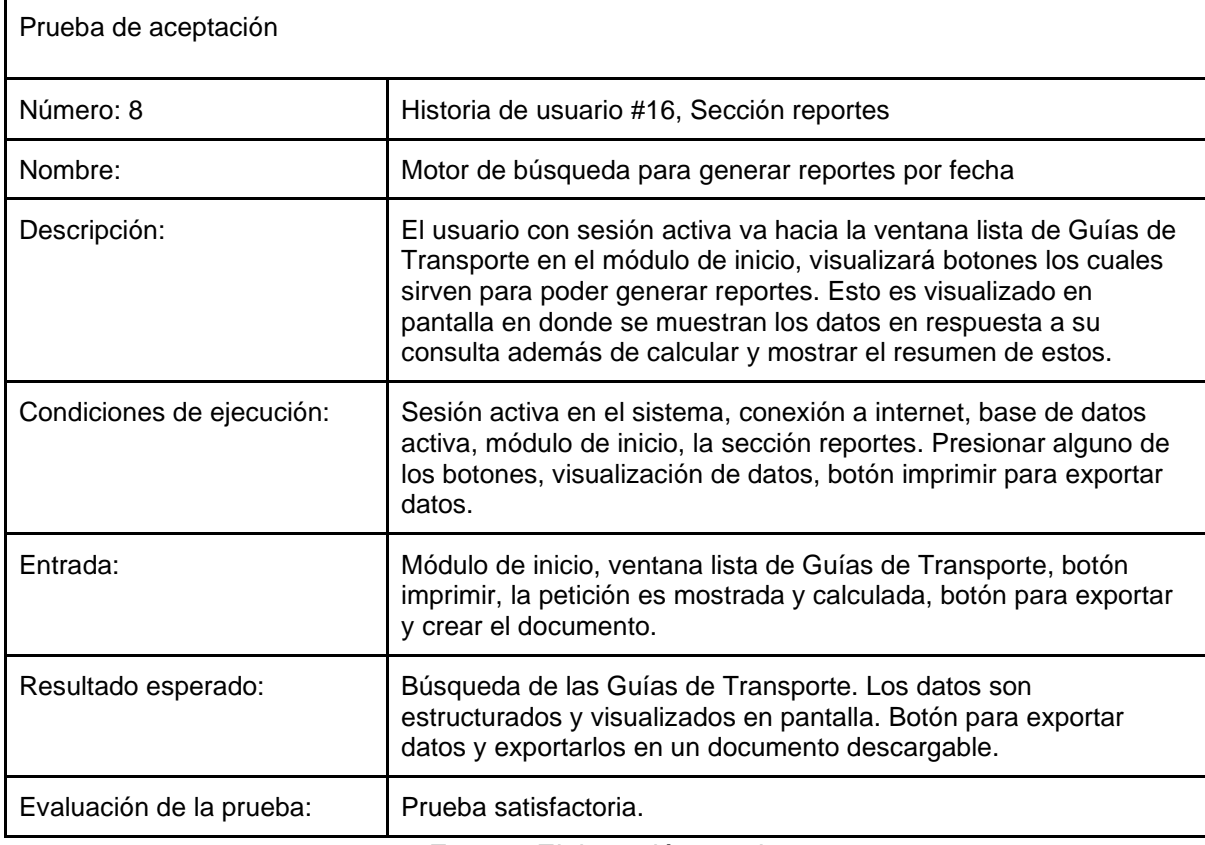

# Tabla 93: PA Motor de búsqueda para generar reportes

Fuente: Elaboración propia

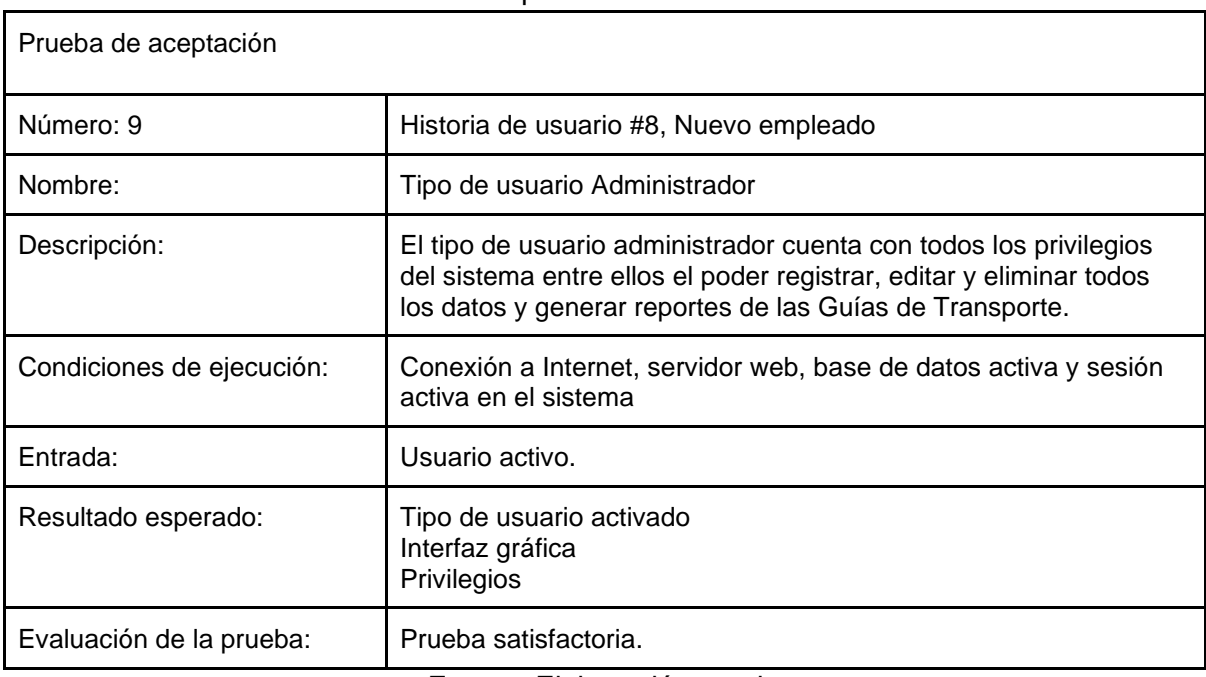

## Tabla 94: PA Tipo de usuario Administrador

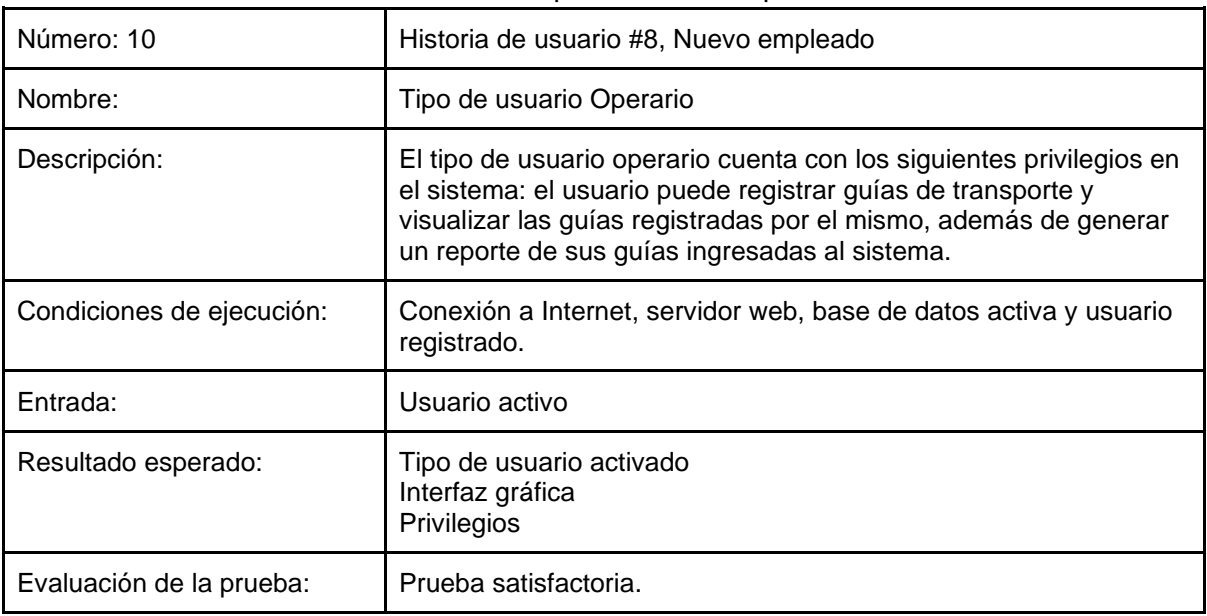

## Tabla 95: PA Tipo de usuario Operario

Fuente: Elaboración propia

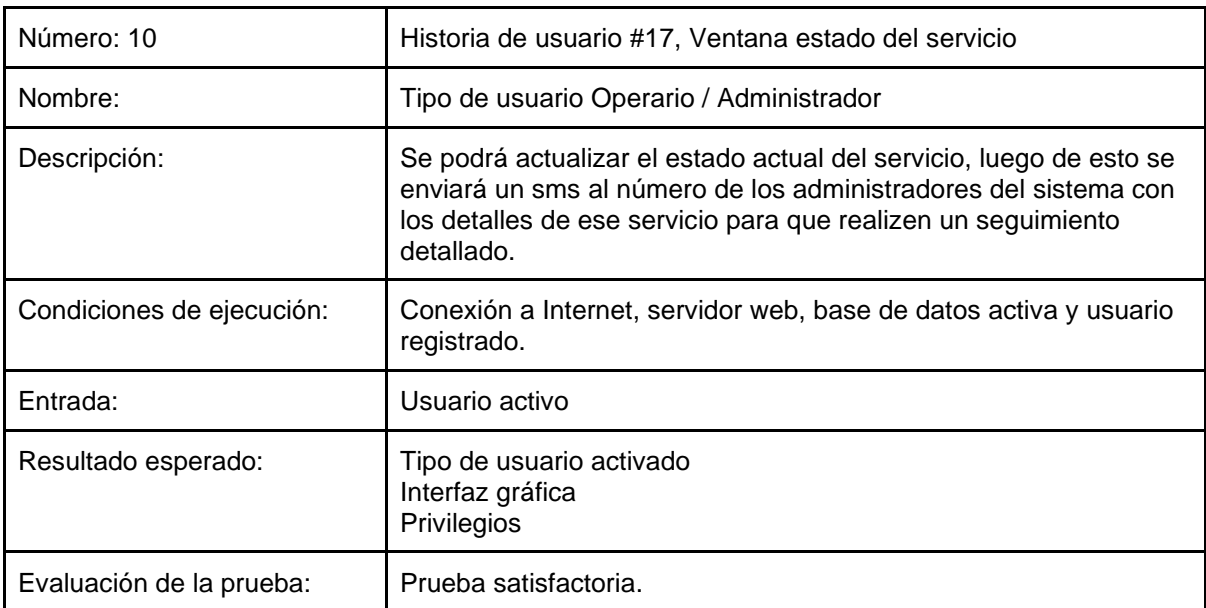

#### Tabla 95: PA Modificar el estado del servicio

# Prototipos:

Para la tercera iteración se realizaron los prototipos de todos los formularios del sistema web, se utilizó el software Balsamiq para el modelado de los prototipos

Lista de tractos registrados:

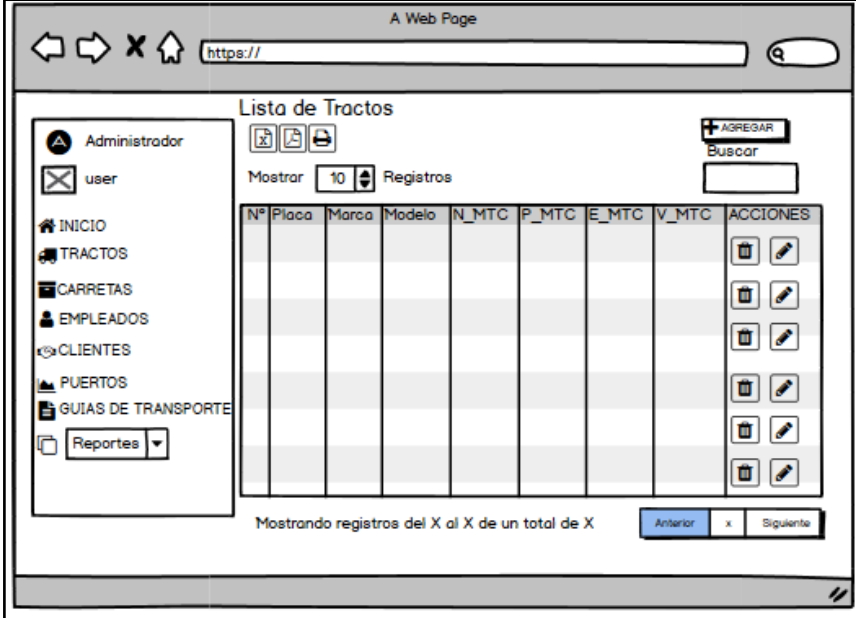

#### Imagen N°33: Lista de tractos registrados

Fuente: Elaboración propia

Lista de carretas registradas:

#### Imagen N°33: Lista de carretas registradas

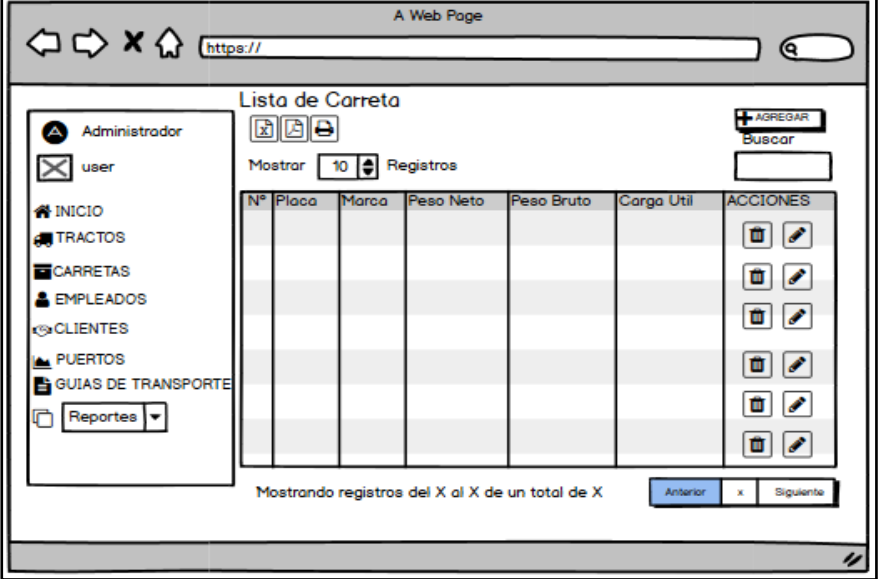

Fuente: Elaboración propia

Lista de puertos registrados:

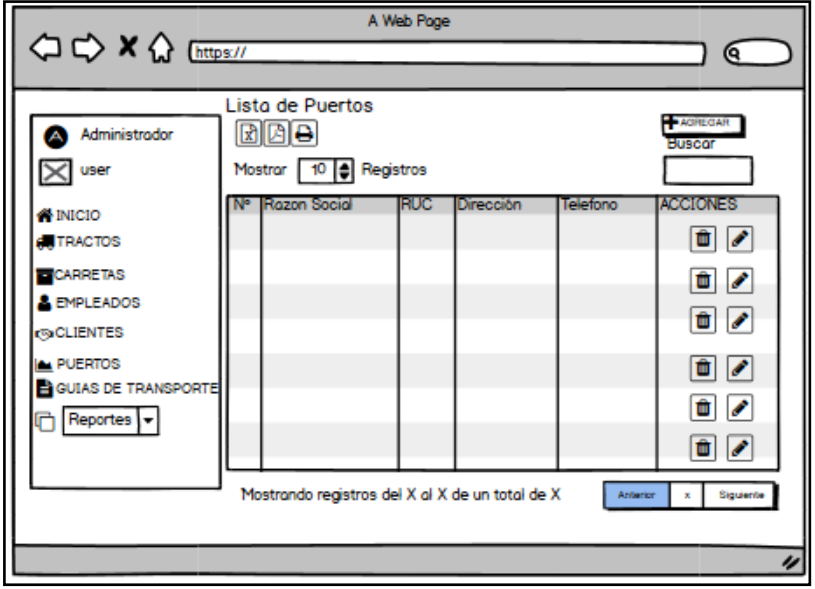

Imagen N°34: Lista de puertos registrados

Fuente: Elaboración propia

Lista de empleados registrados:

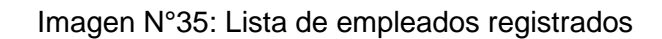

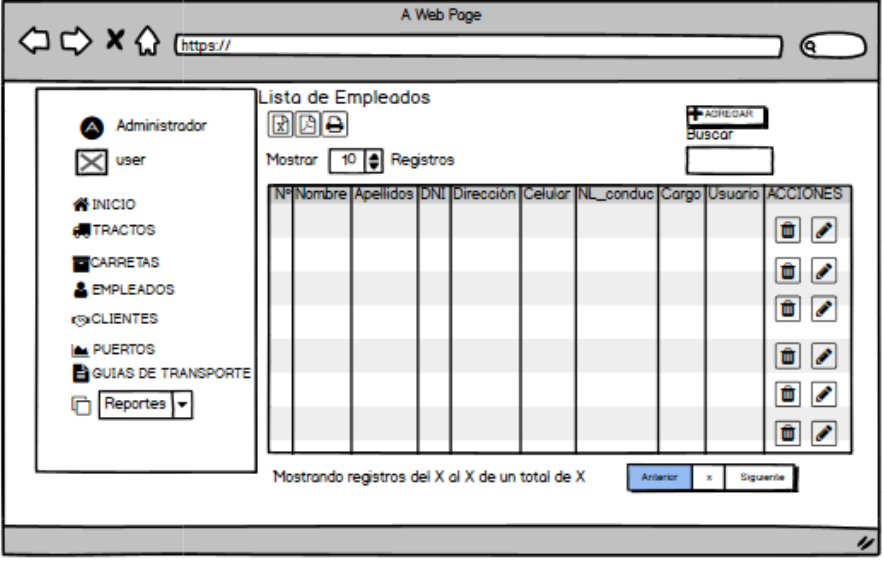

Fuente: Elaboración propia

Lista de clientes registrados:

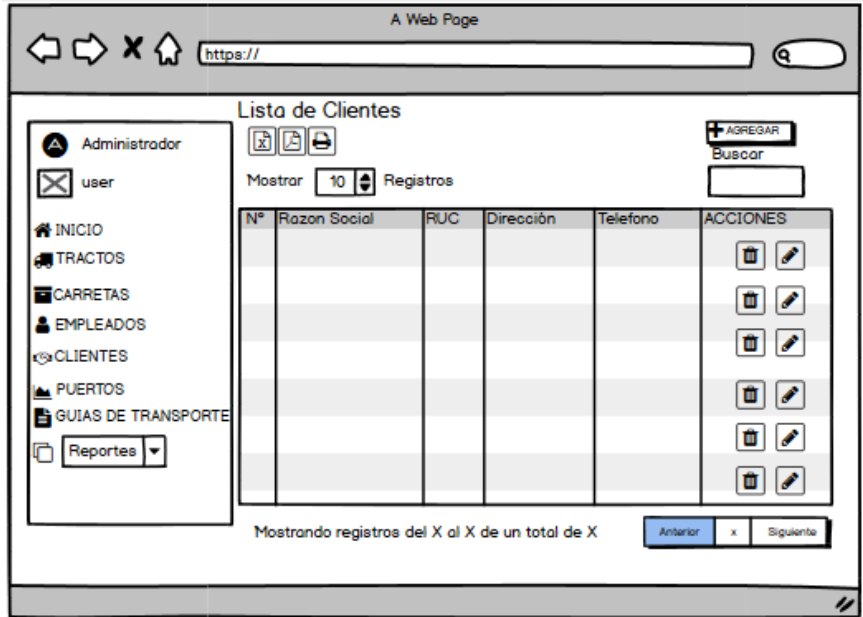

Imagen N°36: Lista de clientes registrados

Fuente: Elaboración propia

Lista de guías de transporte registradas:

Imagen N°37: Lista de guías de transporte registradas

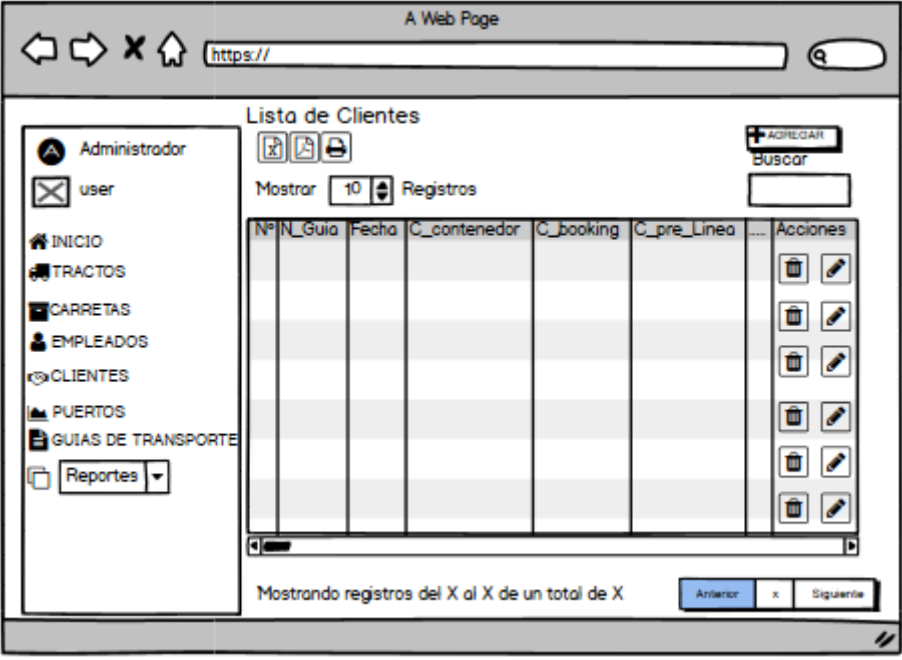

Fuente: Elaboración propia

Reporte 1:

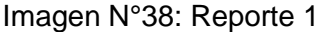

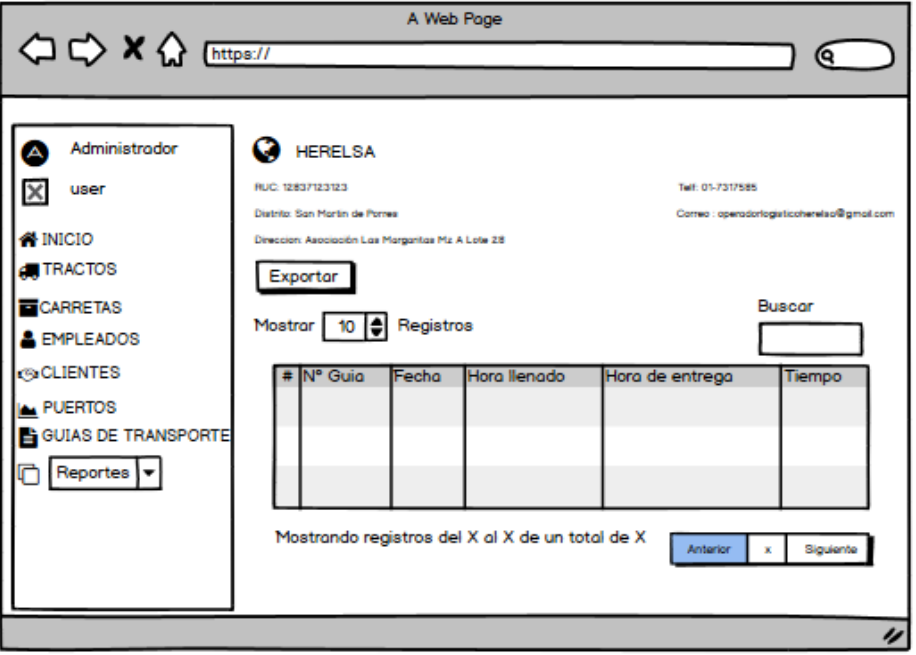

Fuente: Elaboración propia

Reporte 2:

Imagen N°39: Reporte 2

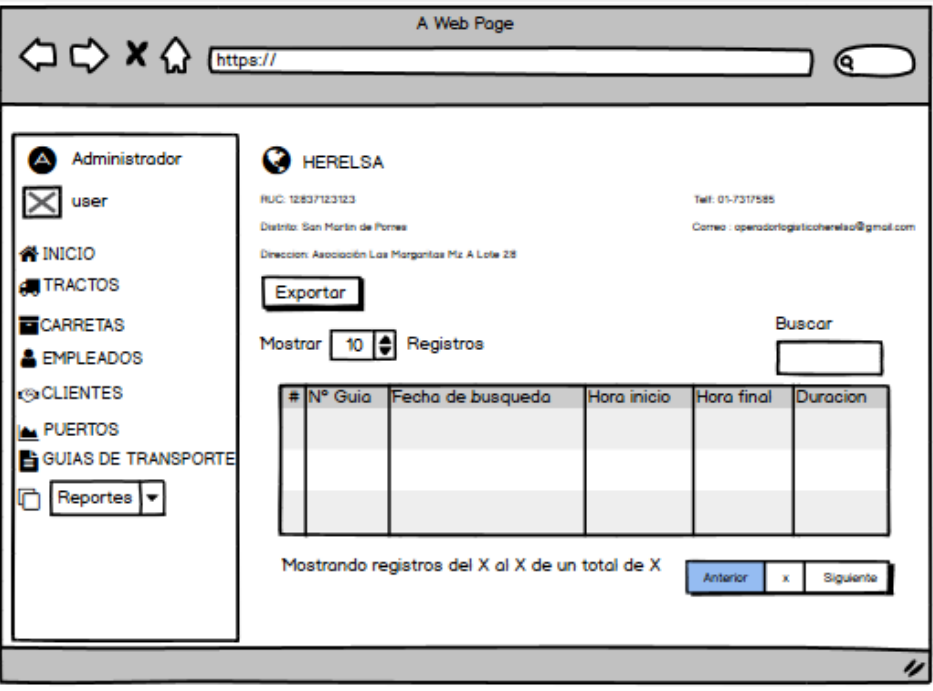

Fuente: Elaboración propia

Estado:

## Imagen N°40': Estado del Servicio

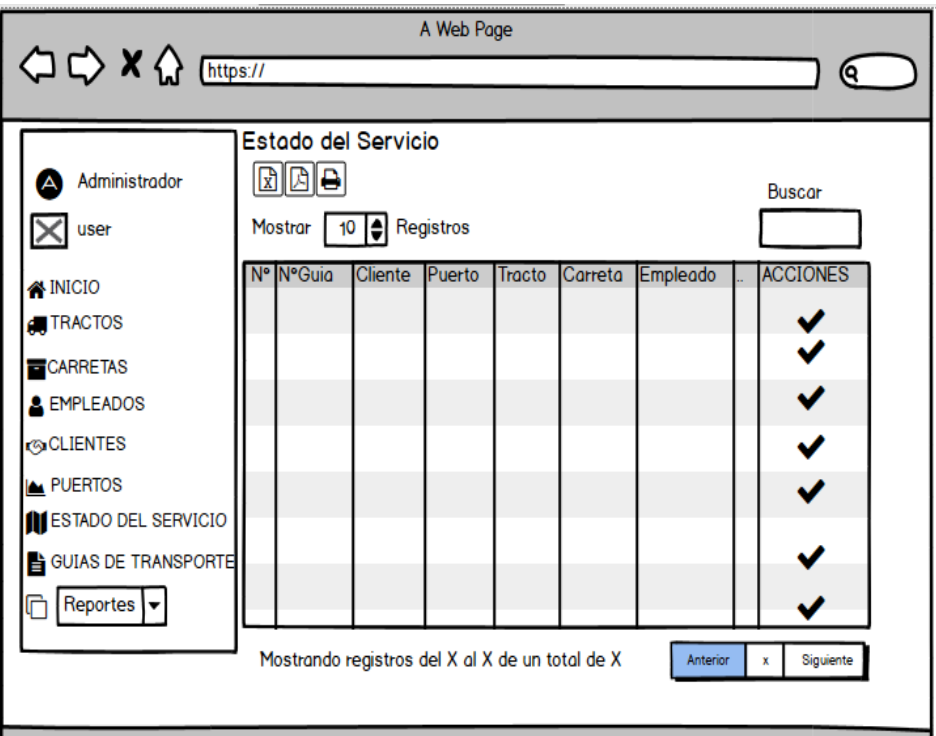

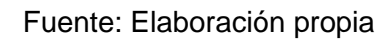

# Capturas de pantalla del sistema:

Lista de tractos registrados:

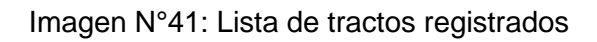

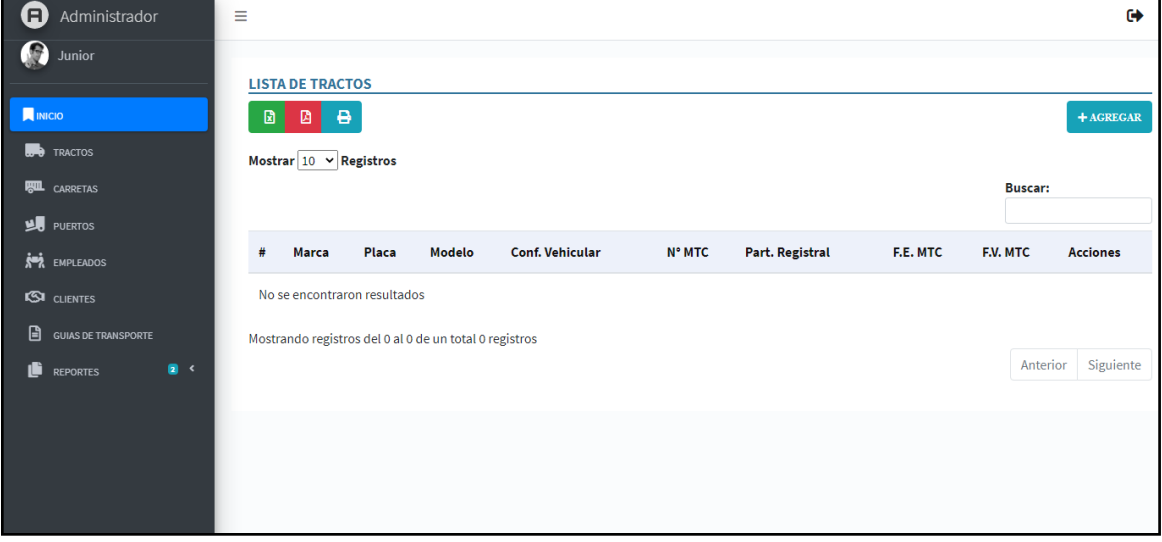

Fuente: Elaboración propia

Lista de carretas registradas:

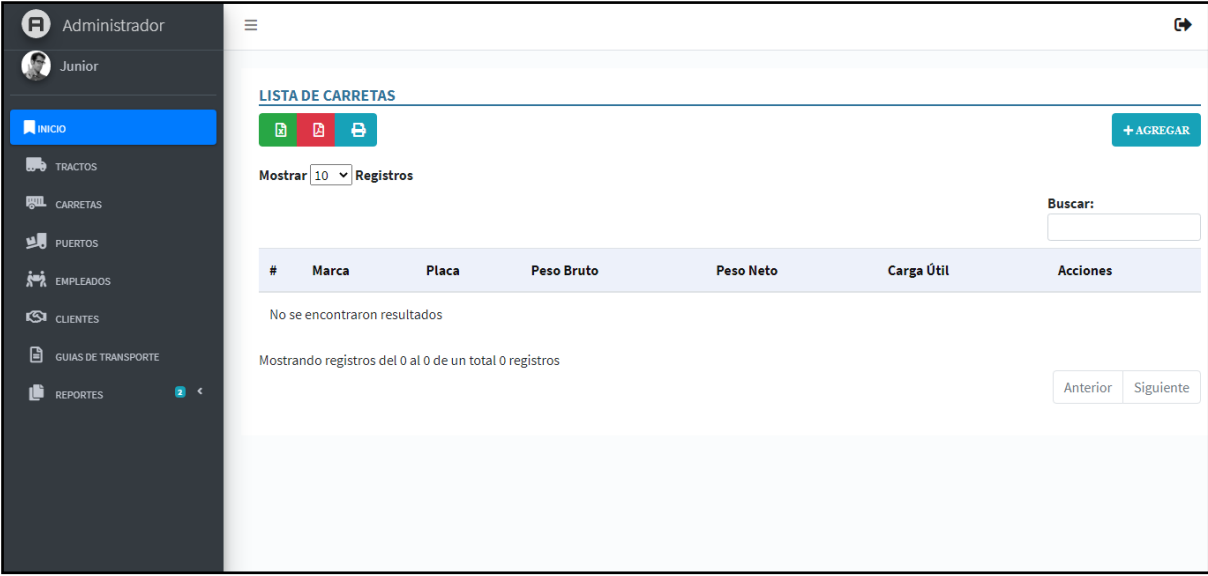

Imagen N°42: Lista de carretas registradas

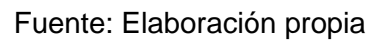

Lista de puertos registrados:

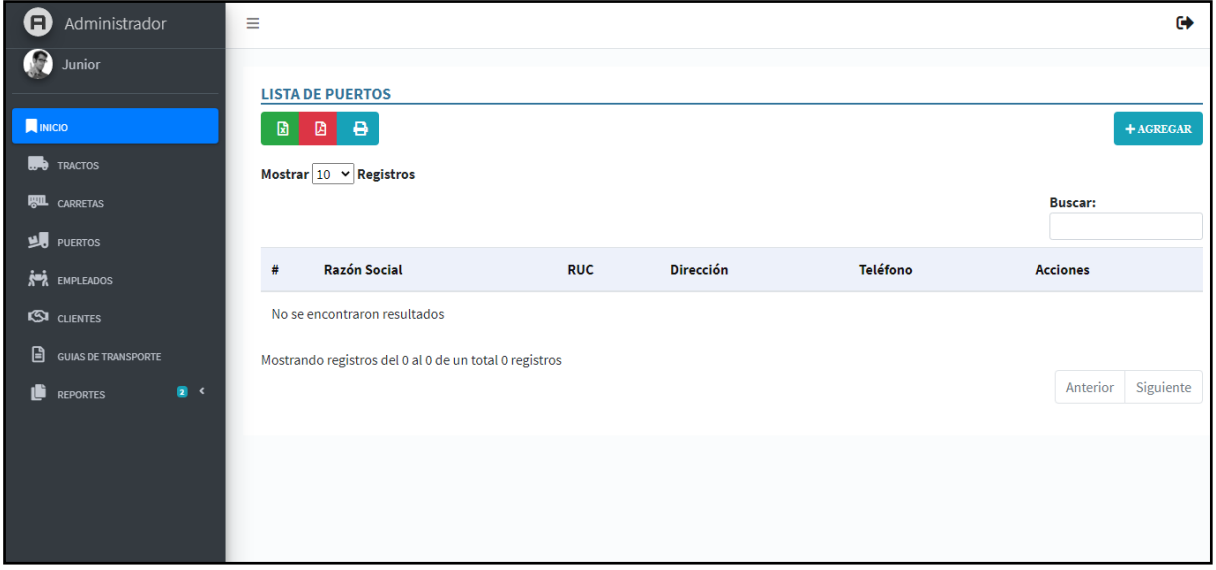

Imagen N°43: Lista de puertos registrados

Lista de empleados registrados:

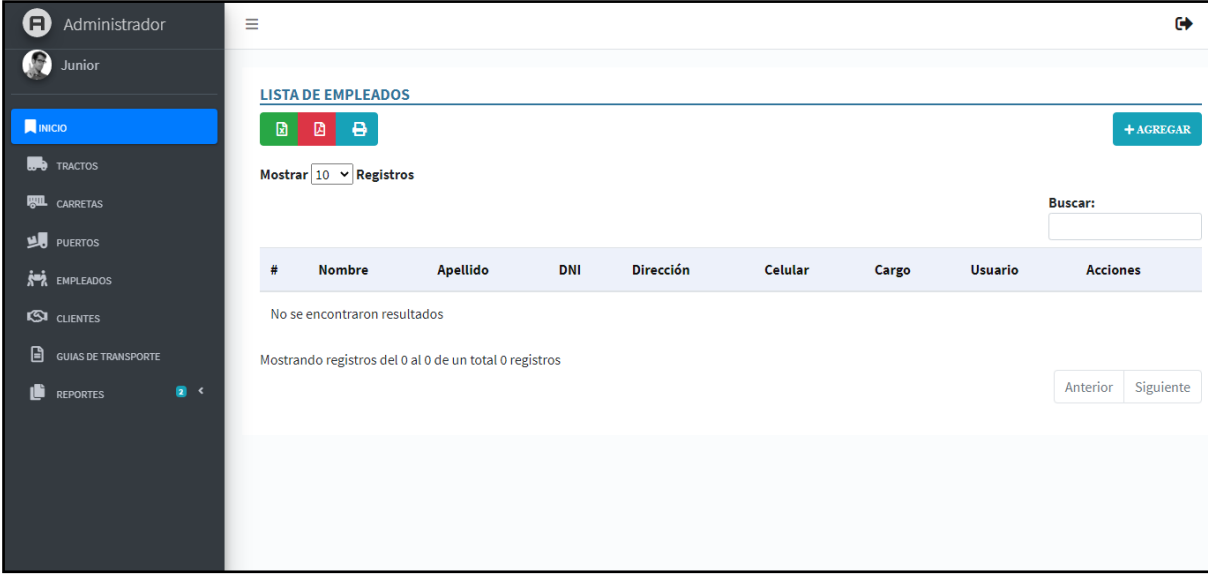

Imagen N°44: Lista de empleados registrados

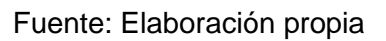

Lista de clientes registrados:

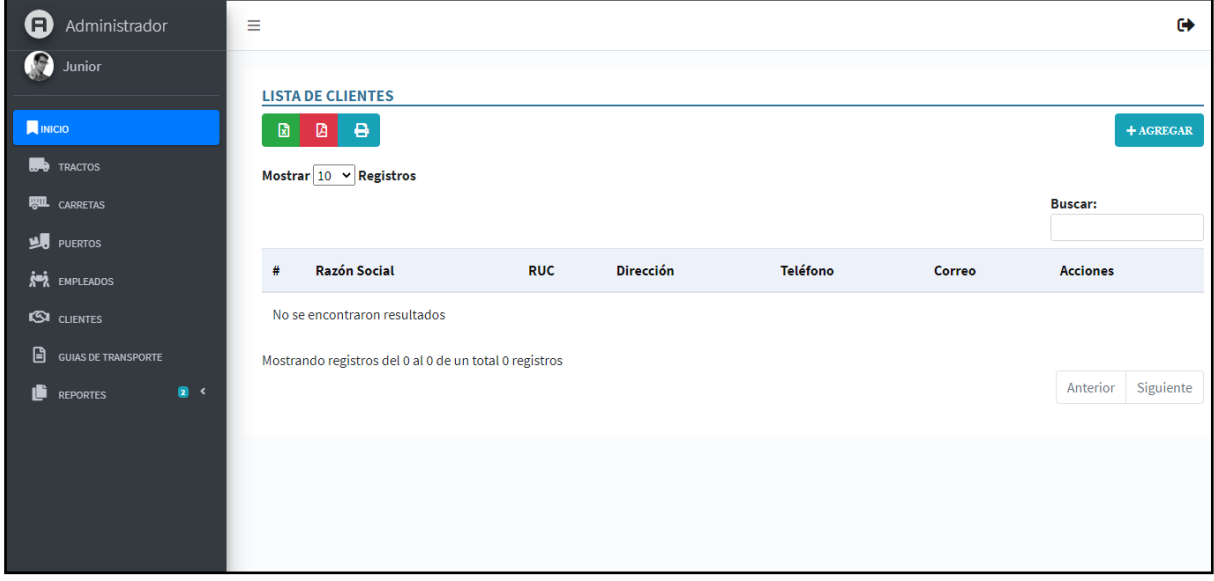

Imagen N°45: Lista de clientes registrados

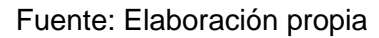

Lista de guías de transporte registradas:

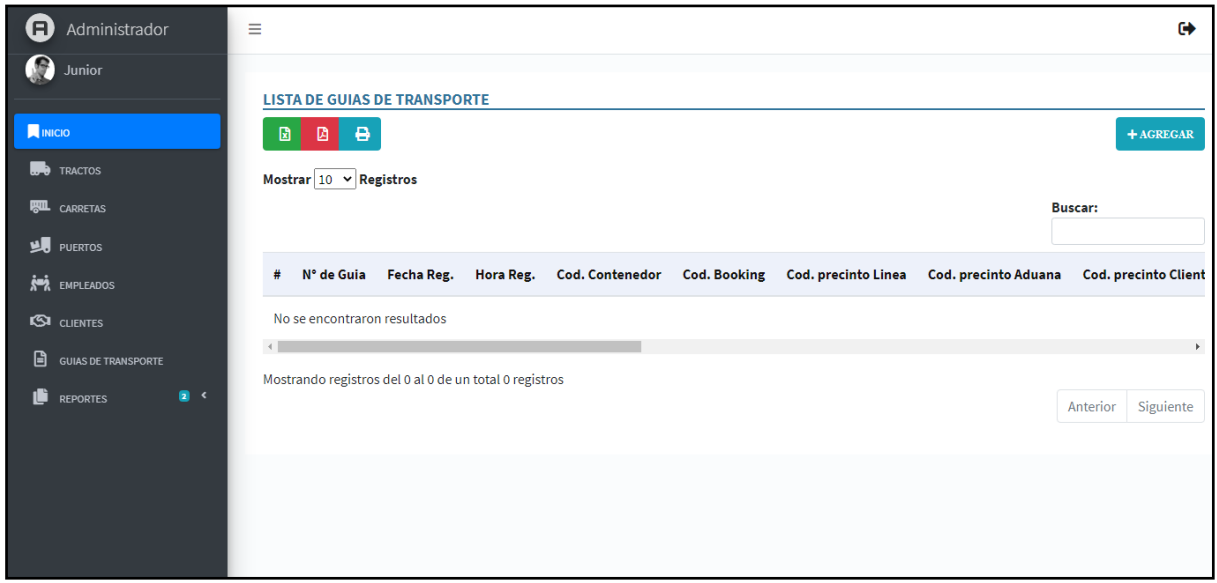

Imagen N°46: Lista de guías de transporte registradas

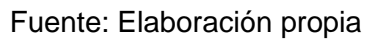

Reporte 1:

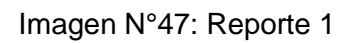

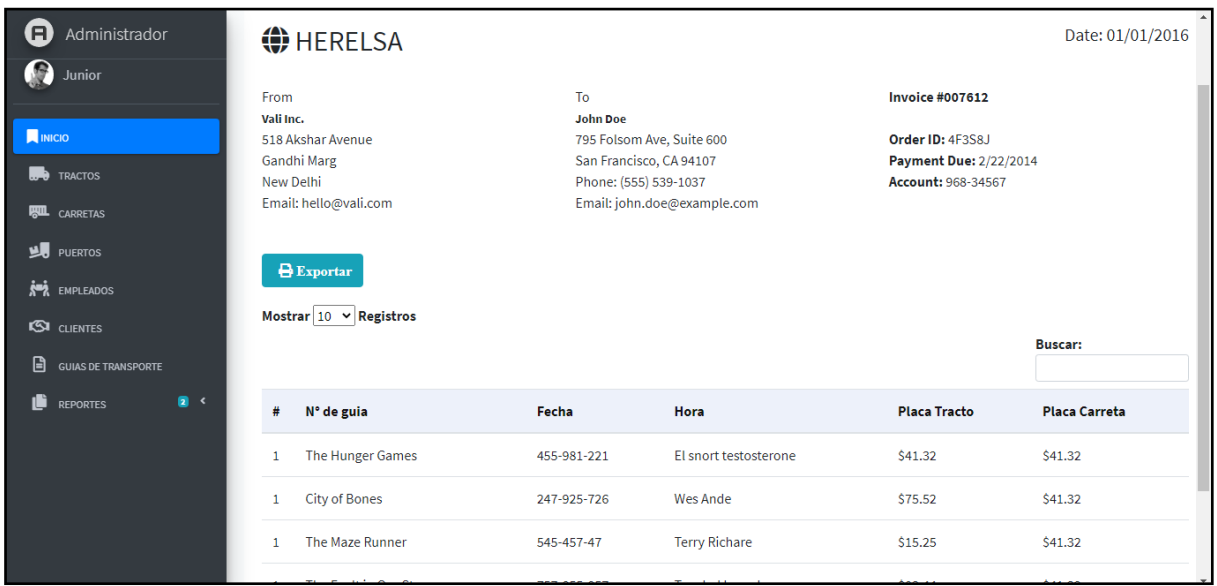

## Reporte 2:

## Imagen N°48: Reporte 2

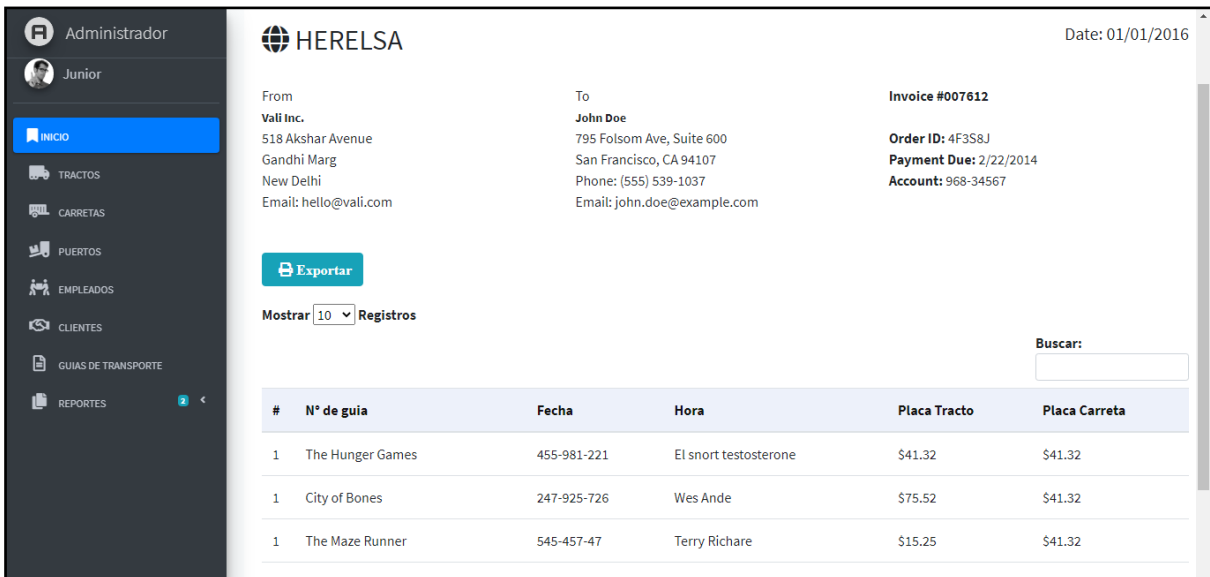

## Fuente: Elaboración propia

## Imagen N°49: Estado del Servicio

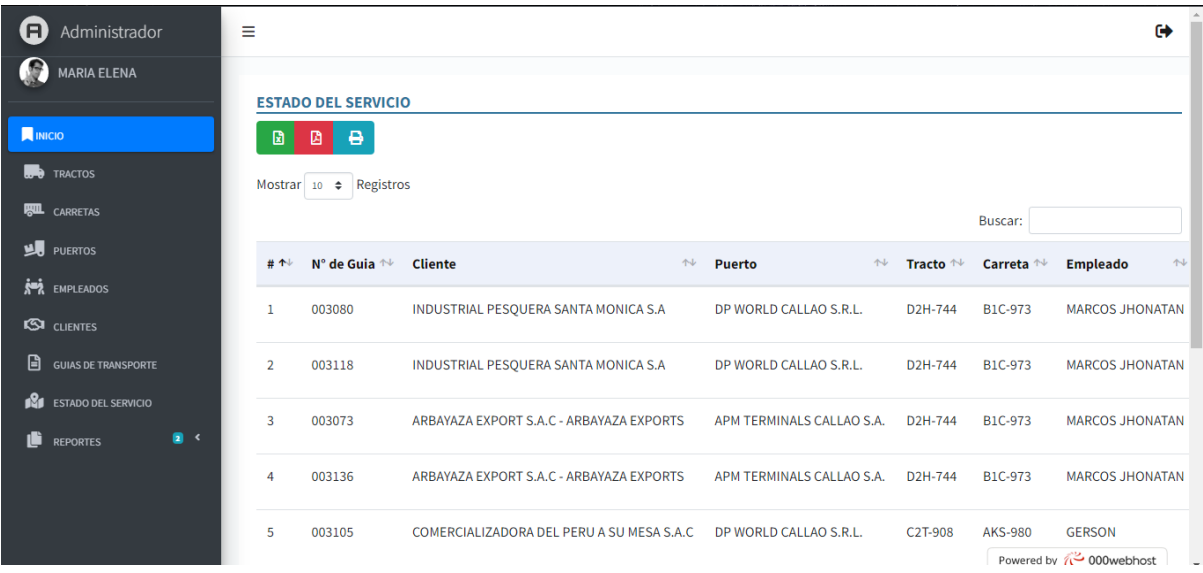

#### Imagen N°50: Código Fuente

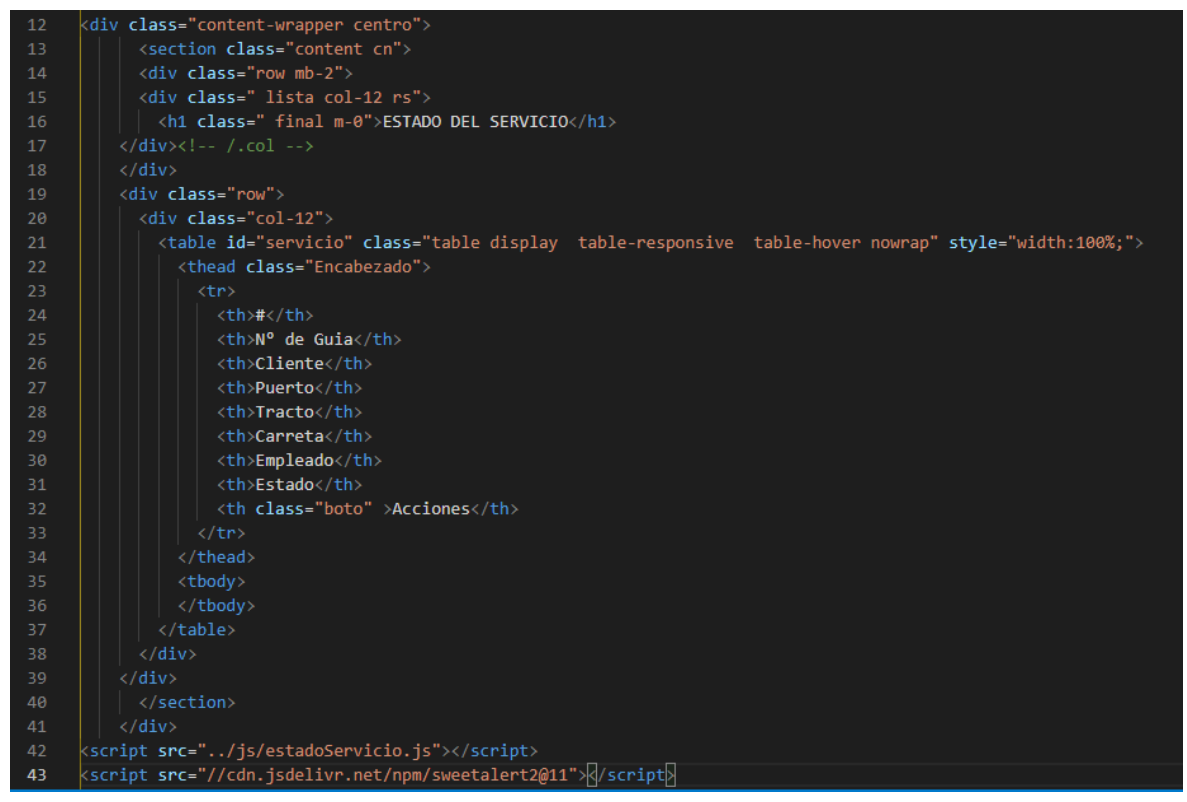

Fuente: Elaboración propia

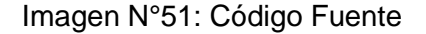

| $\mathbf{1}$   | $\langle$ ?php                                                                                                    |  |  |
|----------------|----------------------------------------------------------------------------------------------------|--|--|
| $\overline{2}$ | require once '/models/servicioM.php';                                                                                                    |  |  |
| 3              | \$serviciom = new ServicioM();                                                                                                    |  |  |
| 4              | switch (\$ REQUEST['adm']) K                                                                                                    |  |  |
| 5              | case 'listar':                                                                                                    |  |  |
| 6              | $\text{\$datos = } \text{\$servation->0}$ btener Servicio();                                                                                                    |  |  |
| $\overline{7}$ | $$list = Array():$                                                                                                    |  |  |
| 8              | $C = 1$ ;                                                                                                    |  |  |
| 9              | foreach(\$datos as \$data){                                                                                                    |  |  |
| 10             | $if(\$data['estserv_gt'] == 'Cargado')$                                                                                                    |  |  |
| 11             | $$list [] = Array($                                                                                                    |  |  |
| 12             | $'0'$ => \$c++,                                                                                                    |  |  |
| 13             | $'1' \Rightarrow$ \$data['num gt'],                                                                                                    |  |  |
| 14             | $'2' \Rightarrow$ \$data['razsoc c'],                                                                                                    |  |  |
| 15             | $'3' \Rightarrow$ \$data['razsoc p'],                                                                                                    |  |  |
| 16             | $'4' \Rightarrow$ \$data['placa t'],                                                                                                    |  |  |
| 17             | $'5' \Rightarrow$ \$data['placa_c'],                                                                                                    |  |  |
| 18             | $'6' \Rightarrow$ \$data['nombre e'],                                                                                                    |  |  |
| 19             | $'7' \Rightarrow$ \$data['estserv gt'],                                                                                                    |  |  |
| 20             | $'s'$ => ' <td class="boto"></td>                                                                                                    |  |  |
| 21             | <a fa-road"="" fas="" href="/controllers/servicioC.php?adm=CAP&amp;idgt='. \$data['idguiatransporte']&lt;/td&gt;&lt;/tr&gt;&lt;tr&gt;&lt;td&gt;22&lt;/td&gt;&lt;td&gt;&lt;i class="></a> |  |  |
| 23             |                                                                                                    |  |  |
| 24             | $\mathcal{E}$                                                                                                    |  |  |
| 25             | } else if(\$data['estserv gt'] == 'En proceso'){                                                                                                    |  |  |
| 26             | $\text{first}$   = Array(                                                                                                    |  |  |
| 27             | $'0'$ => \$c++,                                                                                                    |  |  |
| 28             | $'1'$ => \$data['num_gt'],                                                                                                    |  |  |
| 29             | $'2' \Rightarrow$ \$data['razsoc c'],                                                                                                    |  |  |
| 30             | $'3' \Rightarrow $data['razsoc_p']$ ,                                                                                                    |  |  |
| 31             | $'4' \Rightarrow$ \$data['placa t'],                                                                                                    |  |  |
| 32             | $'5' \Rightarrow$ \$data['placa c'],                                                                                                    |  |  |

Fuente: Elaboración propia

#### Imagen N°52: Código Fuente

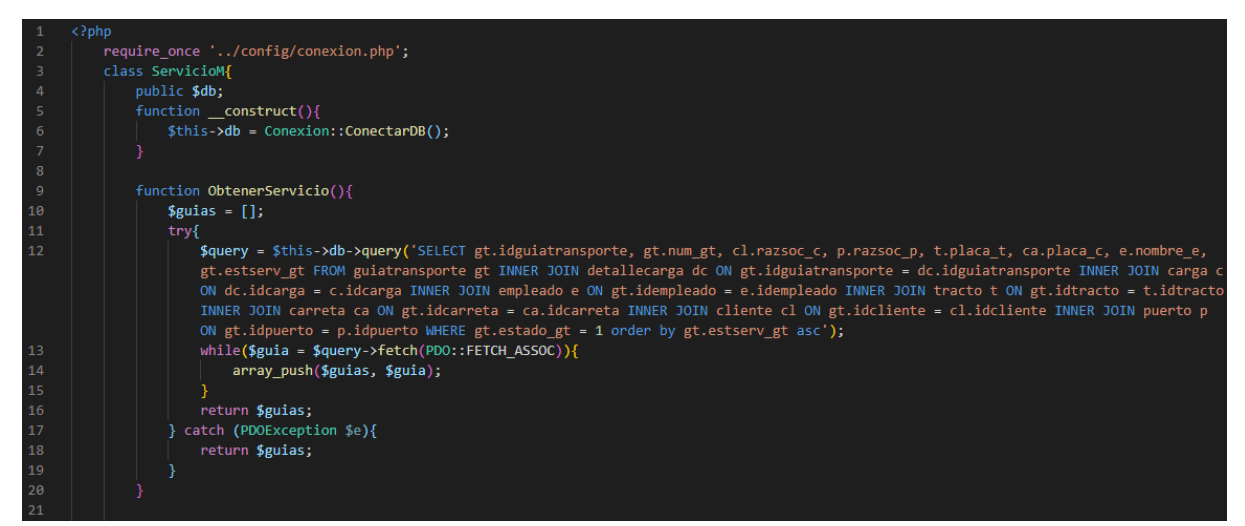

Fuente: Elaboración propia

## Arquitectura de Sistemas:

Diagrama de caso de uso del negocio:

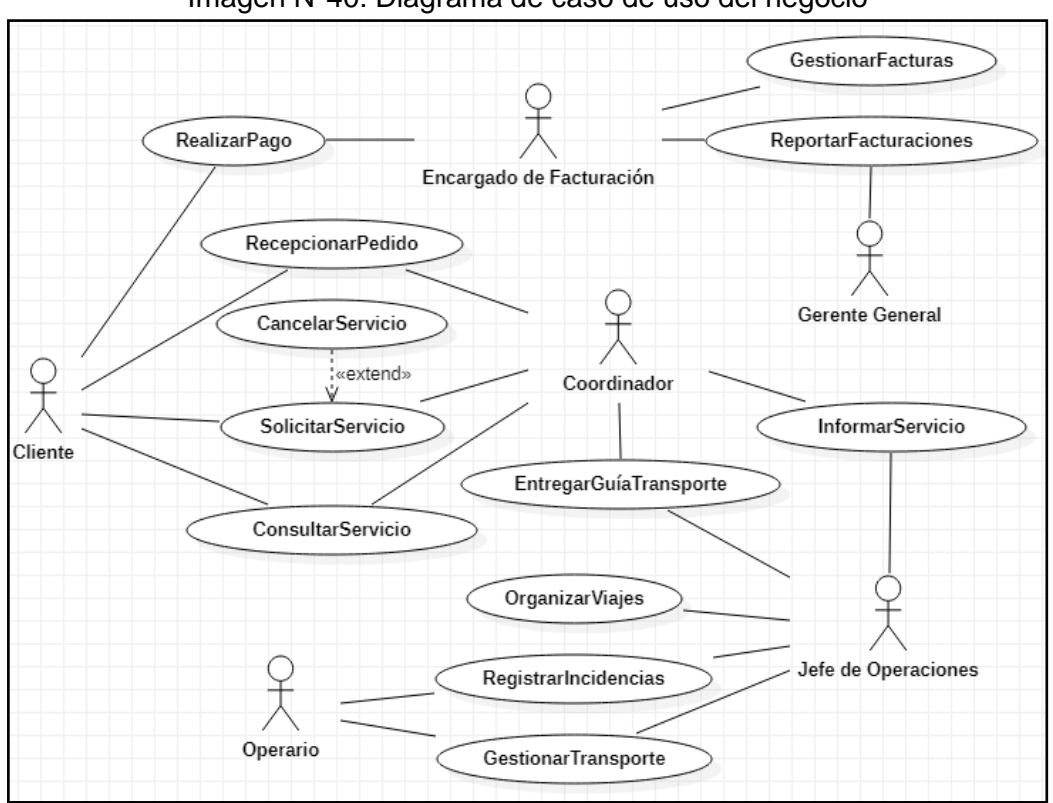

Imagen N°40: Diagrama de caso de uso del negocio

Fuente: Elaboración propia

Diagrama de caso de uso del sistema:

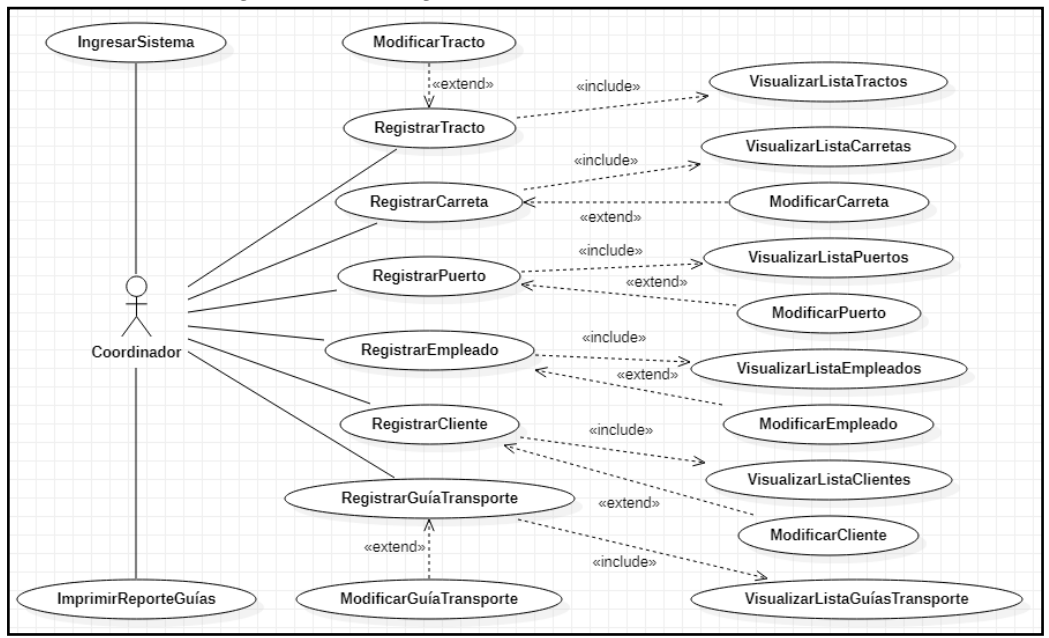

Imagen N°41: Diagrama de caso de uso del sistema

Fuente: Elaboración propia

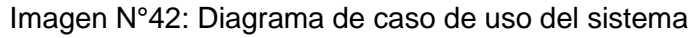

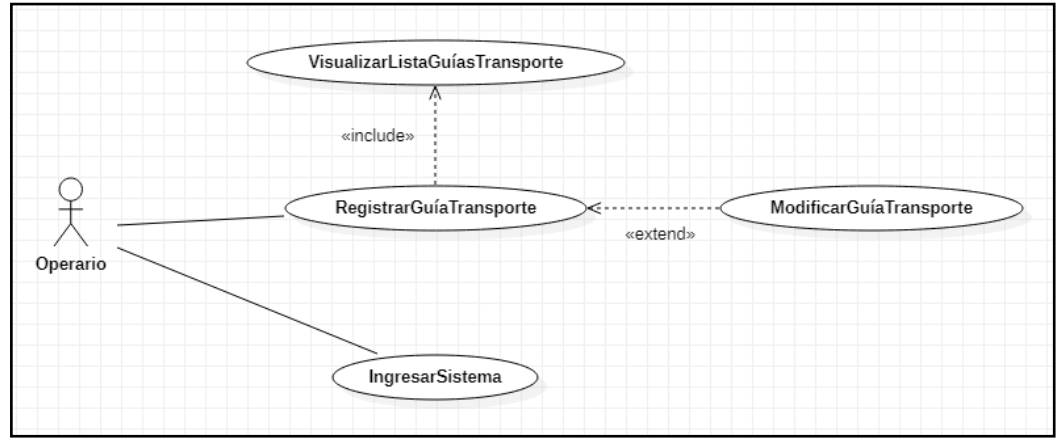

### Bitácora de reuniones:

#### Tabla 96: Reunión N° 7

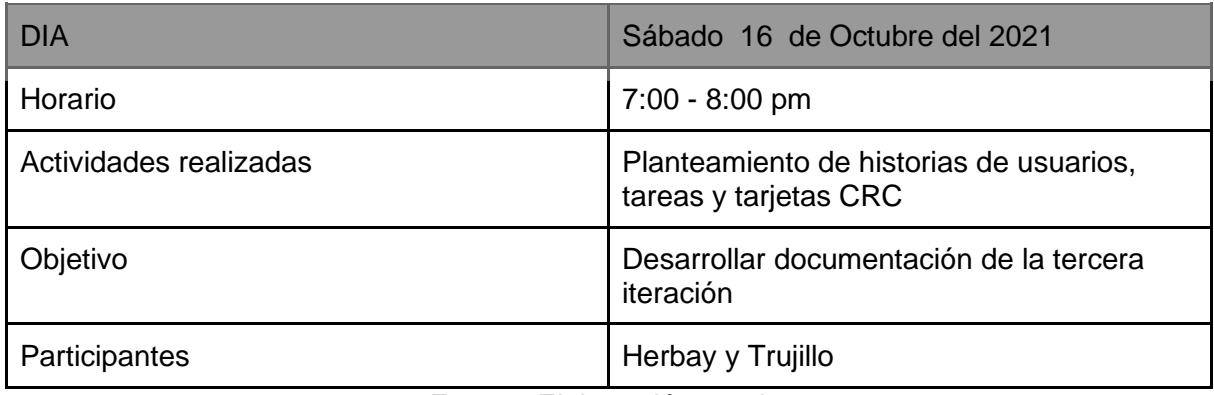

Fuente: Elaboración propia

#### Tabla 97: Reunión N° 8

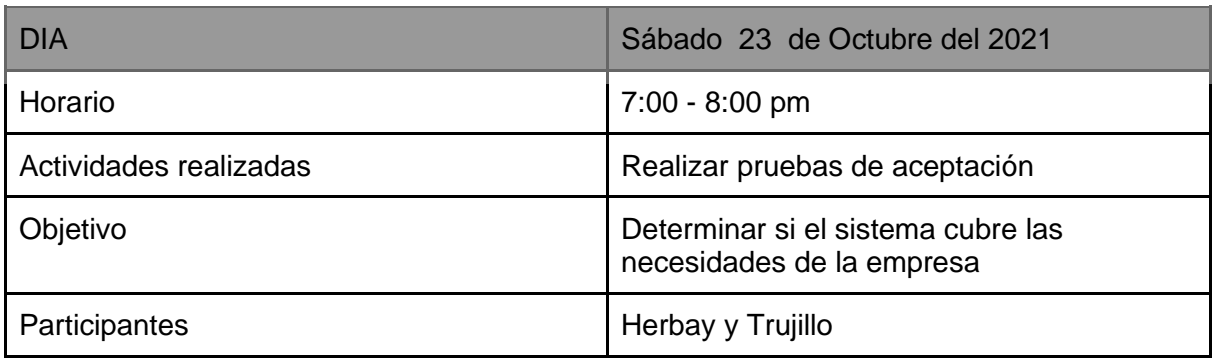

Fuente: Elaboración propia

#### Tabla 98: Reunión N° 9

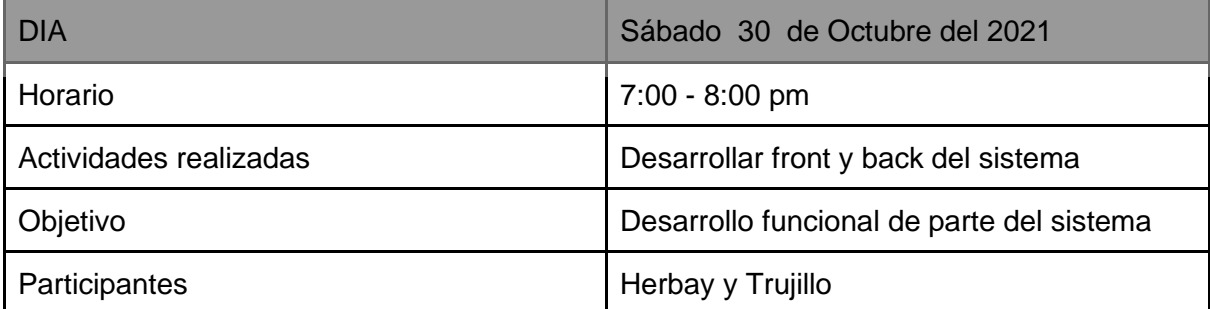

## Arquitectura de Software:

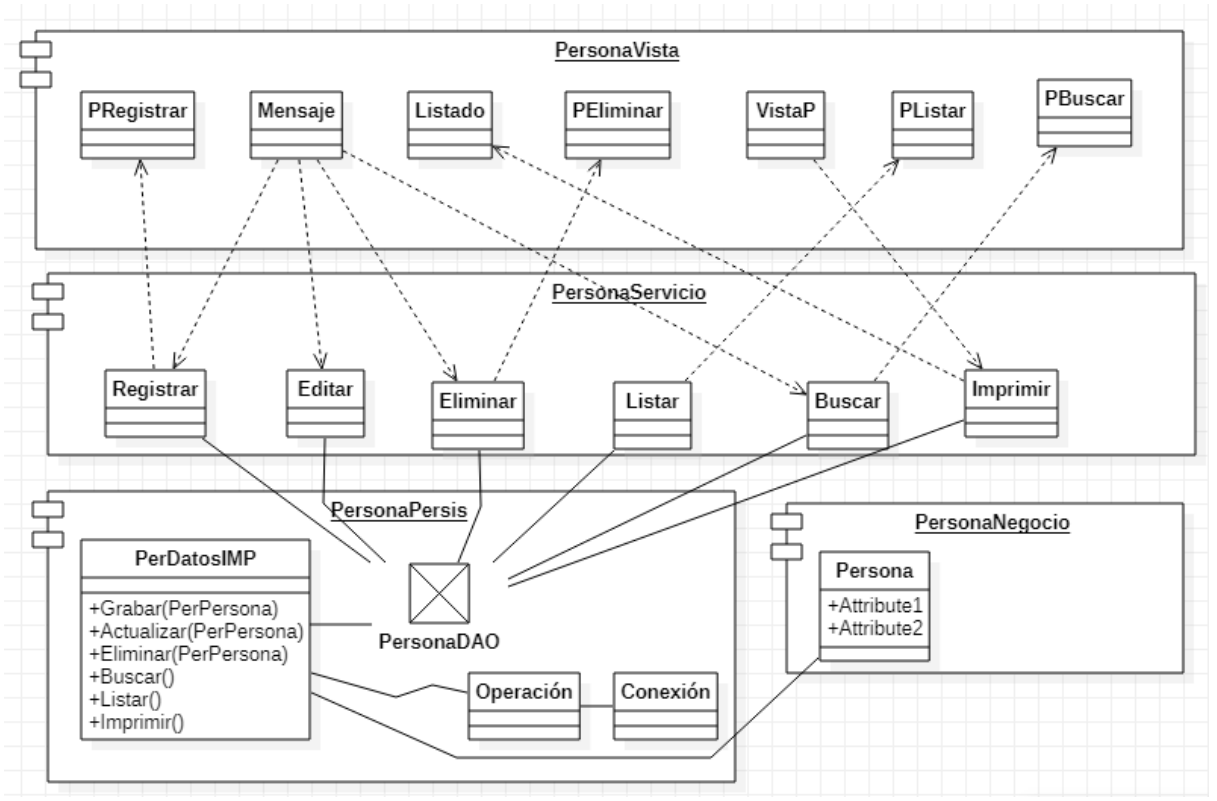

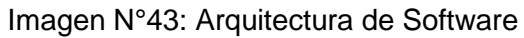

Fuente: Elaboración propia